Rogers Cadenhead Jesse Liberty

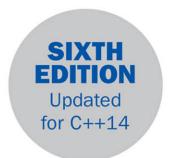

Sams Teach Yourself

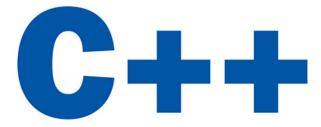

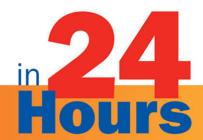

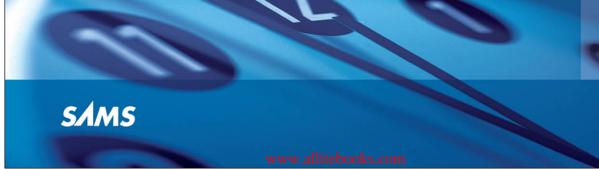

# **Contents at a Glance**

| Part | t i: Beginning C++                             |     |
|------|------------------------------------------------|-----|
| 1    | Writing Your First Program                     | 5   |
| 2    | Organizing the Parts of a Program              | 13  |
| 3    | Creating Variables and Constants               | 27  |
| 4    | Using Expressions, Statements, and Operators   | 43  |
| 5    | Calling Functions                              | 61  |
|      | Controlling the Flow of a Program              |     |
| 7    | Storing Information in Arrays and Strings      | 95  |
| Part | t II: Classes                                  |     |
| 8    | Creating Basic Classes                         | 109 |
| 9    | Moving into Advanced Classes                   | 123 |
| Part | t III: Memory Management                       |     |
| 10   | Creating Pointers                              | 135 |
| 11   | Developing Advanced Pointers                   | 155 |
| 12   | Creating References                            | 167 |
| 13   | Developing Advanced References and Pointers    | 183 |
| Part | t IV: Advanced C++                             |     |
| 14   | Calling Advanced Functions                     | 199 |
| 15   | Using Operator Overloading                     | 213 |
| Part | t V: Inheritance and Polymorphism              |     |
| 16   | Extending Classes with Inheritance             | 231 |
| 17   | Using Polymorphism and Derived Classes         | 251 |
| 18   | Making Use of Advanced Polymorphism            | 267 |
| Part | t VI: Special Topics                           |     |
| 19   | Storing Information in Linked Lists            | 287 |
| 20   | Using Special Classes, Functions, and Pointers | 301 |
| 21   | Using New Features of C++14                    | 331 |
| 22   | Employing Object-Oriented Analysis and Design  | 343 |
| 23   | Creating Templates                             | 373 |
| 24   | Dealing with Exceptions and Error Handling     | 391 |
| Part | t VII: Appendixes                              |     |
| A    | Binary and Hexadecimal                         | 411 |
| В    | Glossary                                       | 419 |
| C    | This Book's Website                            | 427 |
| D    | Using the MinGW C++ Compiler on Windows        | 429 |

Rogers Cadenhead Jesse Liberty

# Sams Teach Yourself

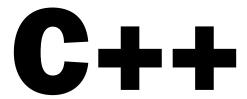

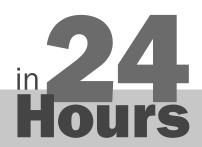

SIXTH EDITION

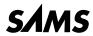

**SAMS** 800 East 96th Street, Indianapolis, Indiana, 46240 USA

### Sams Teach Yourself C++ in 24 Hours

Copyright © 2017 by Pearson Education, Inc.

All rights reserved. Printed in the United States of America. This publication is protected by copyright, and permission must be obtained from the publisher prior to any prohibited reproduction, storage in a retrieval system, or transmission in any form or by any means, electronic, mechanical, photocopying, recording, or likewise. For information regarding permissions, request forms, and the appropriate contacts within the Pearson Education Global Rights & Permissions Department, please visit www.pearsoned.com/permissions/. No patent liability is assumed with respect to the use of the information contained herein. Although every precaution has been taken in the preparation of this book, the publisher and author assume no responsibility for errors or omissions. Nor is any liability assumed for damages resulting from the use of the information contained herein.

ISBN-13: 978-0-672-33746-8 ISBN-10: 0-672-33746-0

Library of Congress Control Number: 2016945006

First Printing August 2016

#### **Trademarks**

All terms mentioned in this book that are known to be trademarks or service marks have been appropriately capitalized. Sams Publishing cannot attest to the accuracy of this information. Use of a term in this book should not be regarded as affecting the validity of any trademark or service mark.

#### **Warning and Disclaimer**

Every effort has been made to make this book as complete and as accurate as possible, but no warranty or fitness is implied. The information provided is on an "as is" basis. The authors and the publisher shall have neither liability nor responsibility to any person or entity with respect to any loss or damages arising from the information contained in this book or programs accompanying it.

### **Special Sales**

For information about buying this title in bulk quantities, or for special sales opportunities (which may include electronic versions; custom cover designs; and content particular to your business, training goals, marketing focus, or branding interests), please contact our corporate sales department at corpsales@pearsoned.com or (800) 382-3419.

For government sales inquiries, please contact

governmentsales@pearsoned.com.

For questions about sales outside the U.S., please contact intlcs@pearson.com.

#### **Editor**

Mark Taber

### **Project Editor**

Lori Lyons

### **Project Manager**

Prashanthi Nadipalli

#### Copy Editor

**Christopher Morris** 

### **Technical Editor**

Jon Upchurch

# **Contents at a Glance**

|              | Introduction                                 |     |
|--------------|----------------------------------------------|-----|
| Part I: Be   | ginning C++                                  |     |
| HOUR 1       | Writing Your First Program                   | 5   |
| 2            | Organizing the Parts of a Program            | 13  |
| 3            | Creating Variables and Constants             | 27  |
| 4            | Using Expressions, Statements, and Operators | 43  |
| 5            | Calling Functions                            | 61  |
| 6            | Controlling the Flow of a Program            | 79  |
| 7            | Storing Information in Arrays and Strings    | 95  |
| Part II: Cla | asses                                        |     |
| HOUR 8       | Creating Basic Classes                       | 109 |
| 9            | Moving into Advanced Classes                 | 123 |
| Part III: M  | emory Management                             |     |
| HOUR 10      | Creating Pointers                            | 135 |
| 11           | Developing Advanced Pointers                 | 155 |
| 12           | Creating References                          | 167 |
|              | Developing Advanced References and Pointers  |     |
| Part IV: A   | dvanced C++                                  |     |
| HOUR 14      | Calling Advanced Functions                   | 199 |
| 15           | Using Operator Overloading                   | 213 |
| Part V: Inl  | heritance and Polymorphism                   |     |
| HOUR 16      | Extending Classes with Inheritance           | 231 |
| 17           | Using Polymorphism and Derived Classes       | 251 |
| 18           | Making Use of Advanced Polymorphism          | 267 |

| Part VI: Sp | pecial Topics                                  |     |
|-------------|------------------------------------------------|-----|
| HOUR 19     | Storing Information in Linked Lists            | 287 |
| 20          | Using Special Classes, Functions, and Pointers | 301 |
| 21          | Using New Features of C++14                    | 331 |
| 22          | Employing Object-Oriented Analysis and Design  | 343 |
| 23          | Creating Templates                             | 373 |
| 24          | Dealing with Exceptions and Error Handling     | 391 |
|             | ppendixes  Binary and Hexadecimal              | 411 |
|             | Glossary                                       |     |
|             | This Book's Website                            |     |
| D           | Using the MinGW C++ Compiler on Windows        | 429 |
|             | Index                                          | 439 |

# **Table of Contents**

| introduction                                                | 1  |
|-------------------------------------------------------------|----|
| Part I: Beginning C++                                       |    |
| HOUR 1: Writing Your First Program                          | 5  |
| Using C++                                                   | 5  |
| Compiling and Linking the Source Code                       | 6  |
| Creating Your First Program                                 | 7  |
| HOUR 2: Organizing the Parts of a Program                   | 13 |
| Reasons to Use C++                                          | 13 |
| The Parts of a Program                                      | 17 |
| Comments                                                    | 19 |
| Functions                                                   | 20 |
| HOUR 3: Creating Variables and Constants                    | 27 |
| What Is a Variable?                                         | 27 |
| Defining a Variable                                         | 32 |
| Assigning Values to Variables                               | 33 |
| Using Type Definitions                                      | 34 |
| Constants                                                   | 36 |
| Auto-Typed Variables                                        | 38 |
| <b>HOUR 4:</b> Using Expressions, Statements, and Operators | 43 |
| Statements                                                  | 43 |
| Expressions                                                 | 44 |
| Operators                                                   | 45 |
| If-Else Conditional Statements                              | 52 |
| Logical Operators                                           | 56 |
| Tricky Expression Values                                    | 58 |

| HOUR 5: Calling Functions                         | 61  |
|---------------------------------------------------|-----|
| What Is a Function?                               | 61  |
| Declaring and Defining Functions                  | 61  |
| Using Variables with Functions                    | 64  |
| Function Parameters                               | 67  |
| Returning Values from Functions                   | 68  |
| Default Function Parameters                       | 70  |
| Overloading Functions                             | 72  |
| Auto-Typed Return Values                          | 73  |
| HOUR 6: Controlling the Flow of a Program         | 79  |
| Looping                                           |     |
| while Loops                                       |     |
| do-while Loops                                    | 83  |
| for Loops                                         | 84  |
| switch Statements                                 | 89  |
| HOUR 7: Storing Information in Arrays and Strings | 95  |
| What Is an Array?                                 | 95  |
| Writing Past the End of Arrays                    | 97  |
| Initializing Arrays                               | 98  |
| Multidimensional Arrays                           | 99  |
| Character Arrays                                  | 102 |
| Copying Strings                                   | 104 |
| Reading Arrays with Foreach Loops                 | 105 |
| Part II: Classes                                  |     |
| HOUR 8: Creating Basic Classes                    | 109 |
| What Is a Type?                                   | 109 |
| Creating New Types                                | 110 |
| Classes and Members                               | 110 |
| Accessing Class Members                           | 112 |
| Private Versus Public Access                      | 112 |
| Implementing Member Functions                     | 114 |
| Creating and Deleting Objects                     | 116 |

| <b>HOUR 9:</b> Moving into Advanced Classes            | 123 |
|--------------------------------------------------------|-----|
| const Member Functions                                 | 123 |
| Interface Versus Implementation                        | 124 |
| Organizing Class Declarations and Function Definitions | 124 |
| Inline Implementation                                  | 124 |
| Classes with Other Classes as Member Data              | 127 |
| Part III: Memory Management                            |     |
| HOUR 10: Creating Pointers                             | 135 |
| Understanding Pointers and Their Usage                 | 135 |
| The Stack and the Heap                                 |     |
| Null Pointer Constant                                  | 150 |
| HOUR 11: Developing Advanced Pointers                  | 155 |
| Creating Objects on the Heap                           |     |
| Deleting Objects                                       |     |
| Accessing Data Members Using Pointers                  |     |
| Member Data on the Heap                                |     |
| The this Pointer                                       |     |
| Stray or Dangling Pointers                             |     |
| const Pointers                                         |     |
| const Pointers and const Member Functions              | 163 |
| HOUR 12: Creating References                           | 167 |
| What is a Reference?                                   | 167 |
| Creating a Reference                                   | 167 |
| Using the Address of Operator on References            | 169 |
| What Can Be Referenced?                                | 171 |
| Null Pointers and Null References                      | 172 |
| Passing Function Arguments by Reference                | 172 |
| Understanding Function Headers and Prototypes          | 177 |
| Returning Multiple Values                              | 177 |
| HOUR 13: Developing Advanced References and Pointers   | 183 |
| Passing by Reference for Efficiency                    |     |
| Passing a const Pointer                                | 186 |

|      | References as an Alternative to Pointers               | 189 |
|------|--------------------------------------------------------|-----|
|      | When to Use References and When to Use Pointers        | 191 |
|      | References to Objects Not in Scope                     | 191 |
|      | Returning a Reference to an Object on the Heap         | 192 |
|      | Pointer, Pointer, Who Has the Pointer?                 | 195 |
| Part | IV: Advanced C++                                       |     |
| HOU  | R 14: Calling Advanced Functions                       | 199 |
|      | Overloaded Member Functions                            | 199 |
|      | Using Default Values                                   | 201 |
|      | Initializing Objects                                   | 203 |
|      | The Copy Constructor                                   | 204 |
|      | Compile-Time Constant Expressions                      | 208 |
| HOU  | R 15: Using Operator Overloading                       | 213 |
|      | Operator Overloading                                   | 213 |
|      | Conversion Operators                                   | 224 |
| Part | : V: Inheritance and Polymorphism                      |     |
| HOU  | R 16: Extending Classes with Inheritance               | 231 |
|      | What Is Inheritance?                                   | 231 |
|      | Private Versus Protected                               | 234 |
|      | Constructors and Destructors                           | 236 |
|      | Passing Arguments to Base Constructors                 | 239 |
|      | Overriding Functions                                   | 244 |
| HOU  | R 17: Using Polymorphism and Derived Classes           | 251 |
|      | Polymorphism Implemented with Virtual Member Functions | 251 |
|      | How Virtual Member Functions Work                      | 256 |
| HOU  | R 18: Making Use of Advanced Polymorphism              | 267 |
|      | Problems with Single Inheritance                       | 267 |
|      | Abstract Data Types                                    | 271 |

### **Part VI: Special Topics**

| HOUR 19: Storing Info   | rmation in Linked Lists             | 287 |
|-------------------------|-------------------------------------|-----|
| Linked Lists and (      | Other Structures                    | 287 |
| Linked List Case S      | Study                               | 289 |
| Linked Lists as Ob      | ojects                              | 298 |
| HOUR 20: Using Specia   | al Classes, Functions, and Pointers | 301 |
| Static Member Do        | ıta                                 | 301 |
| Static Member Fu        | nctions                             | 303 |
| Containment of C        | Classes                             | 305 |
| Friend Classes and      | d Functions                         | 312 |
| HOUR 21: Using New F    | eatures of C++14                    | 331 |
| The Newest Version      | on of C++                           | 331 |
| Using <b>auto</b> in Fu | nction Return Types                 | 332 |
| Improved Numer          | ic Literals                         | 334 |
| The constexpr K         | eyword                              | 335 |
| Lambda Expression       | ons                                 | 338 |
| HOUR 22: Employing C    | Diject-Oriented Analysis and Design | 343 |
| The Development         | Cycle                               | 343 |
| Simulating an Ale       | arm System                          | 344 |
| PostMaster: A Cas       | se Study                            | 350 |
| HOUR 23: Creating Ter   | mplates                             | 373 |
| What Are Templa         | tes?                                | 373 |
| Instances of the T      | emplate                             | 374 |
| Template Definiti       | on                                  | 374 |
| Using Template It       | ems                                 | 381 |
| HOUR 24: Dealing with   | n Exceptions and Error Handling     | 391 |
| Bugs, Errors, Misto     | akes, and Code Rot                  | 391 |
| Handling the Une        | expected                            | 392 |
| Exceptions              |                                     | 393 |
| Using try and ca        | tch Blocks                          | 397 |
| Writing Profession      | nal-Quality Code                    | 403 |

### **Part VII: Appendixes**

| APPENDIX A: Binary and Hexadecimal                  | 411 |
|-----------------------------------------------------|-----|
| Other Bases                                         | 412 |
| Around the Bases                                    | 412 |
| Hexadecimal                                         | 416 |
| APPENDIX B: Glossary                                | 419 |
| APPENDIX C: This Book's Website                     | 427 |
| APPENDIX D: Using the MinGW C++ Compiler on Windows | 429 |
| Downloading MinGW-w64                               | 429 |
| Setting the Path Environment Variable               | 431 |
| Testing Your Installation                           | 433 |
| Index                                               | 439 |

# **About the Authors**

Rogers Cadenhead is a writer, computer programmer, and web developer who has written more than 25 books on Internet-related topics, including *Sams Teach Yourself Java in 21 Days* and *Absolute Beginner's Guide to Minecraft Mods Programming*. He publishes the Drudge Retort and other websites that receive more than 22 million visits a year. This book's official website is at http://cplusplus.cadenhead.org.

**Jesse Liberty** is the author of numerous books on software development, including best-selling titles on C++ and .NET. He is the president of Liberty Associates, Inc. (www.libertyassociates.com), where he provides custom programming, consulting, and training.

# We Want to Hear from You!

As the reader of this book, *you* are our most important critic and commentator. We value your opinion and want to know what we're doing right, what we could do better, what areas you'd like to see us publish in, and any other words of wisdom you're willing to pass our way.

We welcome your comments. You can email or write to let us know what you did or didn't like about this book—as well as what we can do to make our books better.

Please note that we cannot help you with technical problems related to the topic of this book.

When you write, please be sure to include this book's title and author as well as your name and email address. We will carefully review your comments and share them with the author and editors who worked on the book.

Email: feedback@samspublishing.com

Mail: Sams Publishing

ATTN: Reader Feedback 800 East 96th Street

Indianapolis, IN 46240 USA

# **Reader Services**

Visit our website and register this book at **informit.com/register** for convenient access to any updates, downloads, or errata that might be available for this book.

# Introduction

Congratulations! By reading this sentence, you are already 20 seconds closer to learning C++, one of the most important programming languages in the world.

If you continue for another 23 hours, 59 minutes, and 40 seconds, you will master the fundamentals of the C++ programming language. Twenty-four one-hour lessons cover important features such as managing I/O, creating loops and arrays, using object-oriented programming with templates, and creating C++ programs.

All of this has been organized into well-structured, easy-to-follow lessons. There are working projects that you create—complete with output and an analysis of the code—to illustrate the topics of the hour. Syntax examples are clearly marked for handy reference.

To help you become more proficient, each hour ends with a set of common questions and answers.

### Who Should Read This Book?

You don't need any previous experience in programming to learn C++ with this book. It starts with the basics and teaches you both the language and the concepts involved with programming C++. Whether you are just beginning or already have some experience programming, you will find that this book makes learning C++ fast and easy.

## **Should I Learn C First?**

No, you don't need to learn C first. C++ is a much more powerful and versatile language that was created by Bjarne Stroustrup as a successor to C. Learning C first can lead you into some programming habits that are more error-prone than what you'll do in C++. This book does not assume that readers are familiar with C.

## Why Should I Learn C++?

You could be learning a lot of other languages, but C++ is valuable to learn because it has stood the test of time and continues to be a popular choice for modern programming.

Despite being created in 1979, C++ is still being used for professional software today because of the power and flexibility of the language. There's even a new version of the language, called C++14, that makes it even more useful.

Because other languages such as Java were inspired by C++, learning the language can provide you insight into them, as well. Mastering C++ gives you portable skills that you can use on just about any platform on the market today, from desktop computers to Linux servers, mobile devices, videogame consoles, and mainframes.

## What If I Don't Want This Book?

I'm sorry you feel that way, but these things happen sometimes. Please reshelve this book with the front cover facing outward on an endcap with access to a lot of the store's foot traffic.

## **Conventions Used in This Book**

This book contains special elements as described here.

### NOTE

These boxes provide additional information to the material you just read.

#### CAUTION

These boxes focus your attention on problems or side effects that can occur in specific situations.

#### TIP

These boxes give you tips and highlight information that can make your C++ programming more efficient and effective.

When you see this symbol, you know that what you see next will show the output from a code listing/example.

### This book uses various typefaces:

- ► To help you distinguish C++ code from regular English, actual C++ code is typeset in a special monospace font.
- ▶ Placeholders—words or characters temporarily used to represent the real words or characters you would type in code—are typeset in *italic monospace*.
- ▶ New or important terms are typeset in *italic*.
- ▶ In the listings in this book, each real code line is numbered. If you see an unnumbered line in a listing, you'll know that the unnumbered line is really a continuation of the preceding numbered code line (some code lines are too long for the width of the book). In this case, you should type the two lines as one; do not divide them.

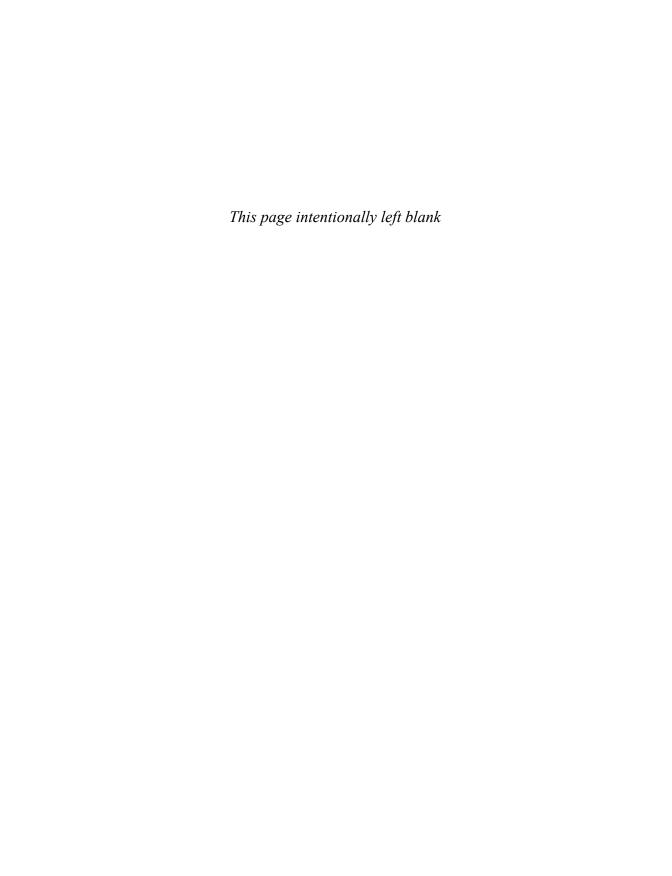

# HOUR 1

# **Writing Your First Program**

### What You'll Learn in This Hour:

- ▶ How and why C++ was invented
- ▶ How to find a C++ compiler
- ▶ How to create and compile your first program
- ▶ How to link and run the program

## Using C++

In 1979, a Danish computer scientist at Bell Labs in the United States began work on an enhancement to the C programming language. Bjarne Stroustrop explained on his personal website that he wanted a language "in which I could write programs that were both efficient and elegant."

A lot of other people wanted that too.

Stroustrop's creation, which he dubbed C++, has held a spot among the world's top programming languages for decades. Many programming trends have come and gone over the years, but this language remains a contemporary and useful choice for software development on desktop computers, servers, embedded devices like phones, and many other computing environments.

C++ is a portable language that works equally well on Microsoft Windows, Apple Mac OS, Linux, and UNIX systems. The best way to learn the language is to write programs without regard to the operating system the program runs on.

Sams Teach Yourself C++ in 24 Hours offers a hands-on introduction to the language that makes absolutely no assumptions about your operating system. The book can achieve this because it covers standard C++ (also called ANSI/ISO C++), the internationally agreed-upon version of the language, which is portable to any platform and development environment.

The code presented throughout the book is standard ANSI/ISO C++ and should work with any development environment for C++ that's up-to-date.

New features that are introduced in C++14, the language's current version, also are covered. Popular C++ development environments support this version, which has 14 as part of its name because it was released in 2014.

C++ programs are developed by a set of tools that work together called the *compiler* and *linker*.

A compiler turns C++ programs into a form that can be run. The compiler translates a program from a human-readable form called *source code* into a machine-runnable form called *machine code*. The compiler produces an object file. From the object file, a *linker* builds an executable file that can be run.

There are several popular environments for C++ programming that you might have used before or know how to obtain. Some of these are GCC (the GNU Compiler Collection), Microsoft Visual Studio, NetBeans, and Embarcadero C++ Builder.

If you have an up-to-date C++ compiler on your system and know the basics of how to use it, you will have no trouble completing the programming projects in this book.

If you don't have a C++ compiler, don't know how to use a compiler, or don't know how to find one, relax. You can learn how to download and install an excellent free compiler, GCC, in Appendix D, "Using the MinGW C++ Compiler on Windows." Do that now if you need a compiler before you proceed in this book.

Microsoft Visual Studio also supports C++ programming, and a free version called Visual Studio Community is available from the website www.visualstudio.com. Some guidance is offered in this book for people learning C++ with Visual Studio.

## **Compiling and Linking the Source Code**

Before you create your first C++ program later this hour, it's worthwhile to understand the process.

C++ programs begin as source code, which is just text typed into an editor such as Windows WordPad, Gedit, Emacs, or Vi. Although Microsoft Word and other word processors can save files as plain text, you should use a simpler editor for programming because you don't need all the formatting and presentation capabilities of a word processor. Source code consists of plain text with no special formatting.

#### NOTE

There's a free text editor for Windows called Notepad++ that provides excellent support for C++ programming. It includes features you'll come to appreciate as you get experience creating your own programs, such as code highlighting, which displays different elements of the language in different colors. You can download it from https://notepad-plus-plus.org.

The source code files you create for C++ can be given filenames ending with the extensions .cpp, .cxx, .cp, or .c. This book names all source code files with the .cpp extension, the most common choice for C++ programmers and the default for some compilers. Most C++ compilers don't care about the extension given to source code, but using .cpp consistently helps you identify source code files.

Source code is the human-readable form of a C++ program. It can't be run until it is compiled and linked.

After your source code is compiled, an object file is produced. This file is turned into an executable program by a linker.

C++ programs are created by linking together one or more object files with one or more libraries. A *library* is a collection of linkable files that provide useful functions and classes that you can rely on in your programs. A *function* is a block of code that performs a task, such as multiplying two numbers or displaying text. A *class* is the definition of a new type of data and related functions.

Here are the steps to create a C++ program:

- **1.** Create a source code file with a text editor.
- **2.** Use a compiler to convert the source code into an object file.
- **3.** Use a linker to link the object file and any necessary libraries to produce an executable program.
- **4.** Type the name of the executable to run it.

The GCC compiler can handle compiling and linking in a single step.

## **Creating Your First Program**

Now that you've been introduced to the process, it's time to create your first C++ program and give the compiler a test drive.

Launch the text editor you're using to create programs and open a new file. The first program that you create will display text on the screen.

Type the text of Listing 1.1 into the editor. Ignore the numbers along the left side of the listing and the colons that follow them—these are there simply for reference purposes in this book.

As you type, make sure to enter the punctuation on each line properly, such as the :: and << characters on line 5.

When you've finished, save the file as Motto.cpp.

### **LISTING 1.1** The Full Text of Motto.cpp.

```
1: #include <iostream>
2:
3: int main()
4: {
5:    std::cout << "Solidum petit in profundis!\n";
6:    return 0;
7: }</pre>
```

The point of this project is to become familiar with the steps of creating a C++ program. If you are confused by what each line is doing, don't panic—you'll begin to discover what's going on here during Hour 2, "Organizing the Parts of a Program."

After you save the file, it needs to be compiled and linked. If you're using GCC, the following command accomplishes both tasks:

```
q++ Motto.cpp -o Motto.exe
```

This command tells the G++ compiler to compile the file named Motto.cpp and link it into an executable program named Motto.exe. If it compiles successfully, no message is displayed. The compiler says something only if there's a problem, displaying an error message and the line (or lines) where the error appeared.

If you get a compiler error, recheck the program line by line. Make sure that all the punctuation is included, particularly the semicolons at the end of lines 5 and 6.

After fixing any potential problems, try the compiler again. If you continue to experience problems and can't find the cause, you can download a copy of this program from the book's website at http://cplusplus.cadenhead.org. Go to the Hour 1 page.

When the program has been compiled properly, you can run Motto.exe like any other program on your computer: Type its name, Motto.exe, as a command and press Enter.

The Motto program displays the following output:

```
Solidum petit in profundis!
```

This is the motto of Aarhus University, a public school with 38,000 students in Aarhus, Denmark, and the kingdom's second-largest university. The motto is Latin for "Seek a firm footing in the depths."

Aarhus alumni include Danish Queen Margrethe II, Nobel laureate chemist Jens Christian Skou, Crown Prince Fredrik, and some guy named Bjarne Stroustrop.

# **Summary**

Congratulations! You can now call yourself a C++ programmer, though if you guit at this point no one will call you an ambitious one.

The C++ language has been a popular choice for software development for more than three decades. The language has its idiosyncrasies, but when you become comfortable with how programs are structured, it is easy to build on your knowledge by creating more sophisticated programs.

Over the next few hours, you learn the basic building blocks of C++, creating several programs each hour that demonstrate new facets of the language and programming techniques.

Solidum petit in profundis!

## Q&A

- Q. What is the difference between a text editor and a word processor?
- A. A text editor produces files with plain text in them—just letters, numbers, spaces, and punctuation. There are no formatting commands for things such as bold or italic text, justified lines, special margins, and so forth. You don't need any of that formatting in C++ source code, and using a word processor can save things in the file that the compiler won't understand. If you have trouble getting the Motto program to compile and you're using a word processor, try a simpler editor such as Notepad (or Notepad++) on Windows to see whether that solves the problem.
- Q. My compiler has a built-in editor. Is that the right thing to use?
- A. It sounds like you're using an integrated development environment (IDE), a graphical tool that speeds the process of writing, debugging, and testing programs. Sophisticated compilers such as Microsoft Visual Studio include a full IDE, enabling the programmer to access help files, edit, and compile the code in place, and also to resolve compile and link errors without ever leaving the environment. These offer a much better way to write C++ programs, but only if you know how to use the IDE already. Trying to learn C++ as you learn the ins and outs of an IDE at the same time is difficult. That's one reason this book recommends GCC, which is simple, powerful, and free.
- Q. Can I ignore warning messages from my compiler?
- A. Absolutely not. C++ uses the compiler to warn when you're doing something as a programmer that you might not intend. The best approach is to heed those warnings and do what is required to make them go away. Getting an error means that the compiler cannot figure out how to convert what you wrote into machine language. A warning means that it can convert it but maybe not in the way you expected.

- Q. Do you only answer questions related to C++?
- A. Nope. Ask anything.
- Q. Groovy. Why doesn't anyone sell grape-flavored ice cream?
- **A.** Unlike other fruit flavors incorporated into ice cream, grapes get almost all their flavor from their skins rather than the interior of the fruit. Without the skins, they just taste sweet in an entirely non-distinct and generic way, so you wouldn't know you were eating grape ice cream unless somebody told you.

When the skins are included to get around this problem, ice cream makers say that the resulting texture of the finished product freaks people out. So grape ice cream is extremely rare and a bit gross even when it is available.

Fans of the flavor can still enjoy grape juice, grape jelly, and grape soda. But not Grape-Nuts. That 120-year-old breakfast cereal contains neither grapes nor nuts.

# Workshop

Now that you've had the chance to enter, compile, link, and execute your first program, you can answer a few questions and complete a couple of exercises to firm up your knowledge about the compiler.

### Quiz

- 1. What tool turns C++ source code into object code?
  - A. A compiler
  - B. A linker
  - **C.** An integrated development environment
- 2. What filename extension is most common for source code files?
  - A. .cpp
  - **B.** .c
  - **C.** . h
- **3.** What tools can you use to edit your source code?
  - A. A text editor
  - B. A word processor
  - C. Either one

### **Answers**

- **1. A.** The compiler takes a file of C++ source code and turns it into object code. The linker links that object file and any other necessary object files to create an executable program.
- **2. A.** Compilers can handle any source code file regardless of extension, but .cpp is in wide use as the file extension for C++ code. Using this extension makes it easier later when you're looking around your computer's file folders for a program's source code.
- **3. C.** You can use any tool that saves the code as plain text. You can use the simple editors that come with your operating system (such as Notepad, Vi, Gedit, or Emacs) or others that are available. Have I mentioned Notepad++?

### **Activities**

- 1. Modify the Motto program to display the text "Saluton Mondo!," the greeting "Hello world!" in the artificial language Esperanto.
- 2. If you don't have a C++ IDE and you're not comfortable using the command line, take a look at Notepad++, NetBeans at http://netbeans.org or Code::Blocks at http://codeblocks.org.

  They're free IDEs that can be configured to work in conjunction with GCC. You might find them easier to use as you read this book.

To see solutions to these activities, visit this book's website at http://cplusplus.cadenhead.org.

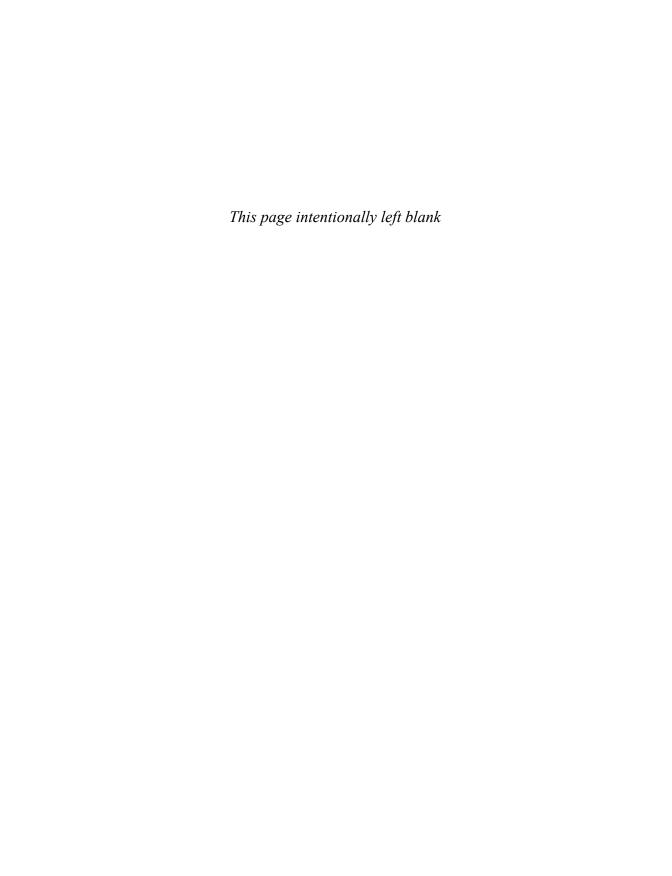

# HOUR 2

# Organizing the Parts of a Program

#### What You'll Learn in This Hour:

- ▶ Why to use C++
- ▶ How C++ programs are organized
- ▶ How comments make programs easier to understand
- ▶ What functions can accomplish

Although it recently turned 37, the C++ programming language has aged a lot better than some other things that came out in the late 1970s. Unlike disco, oil embargoes, shag carpet, and avocado-colored refrigerators, C++ is still in vogue today. It remains a world-class programming language.

The reason for its surprising longevity is that C++ makes it possible to create fast executing programs with a small amount of code that can run on a variety of computing environments. Today's C++ programming tools enable the creation of complex and powerful applications in commercial, business, and open source development.

### **Reasons to Use C++**

During the seven decades of the computing age, computer programming languages have undergone a dramatic evolution. C++ is considered to be an evolutional improvement of a language called C that was introduced in 1972.

The earliest programmers worked with the most primitive computer instructions: machine language. These instructions were represented by long strings of ones and zeroes. Assemblers were devised that could map machine instructions to human-readable and manageable commands such as ADD and MOV.

The instructions that make up a computer program are called its *source code*.

In time, higher-level languages were introduced such as BASIC and COBOL. These languages made it possible for programmers to begin to craft programs using language closer to actual

words and sentences, such as Let Average = .366. These instructions were translated back into machine language by tools that were called either *interpreters* or *compilers*.

An interpreter-based language translates a program as it reads each line, acting on each instruction.

A compiler-based language translates a program into what is called *object code* through a process called *compiling*. This code is stored in an object file. Next, a linker transforms the object file into an executable program that can be run on an operating system.

Because interpreters read the code as it is written and execute the code on the fly, they're easy for programmers to work with. Compilers require the more inconvenient extra steps of compiling and linking programs. The benefit to this approach is that the programs run significantly faster than programs run by an interpreter.

For many years, the principal goal of programmers was to write short pieces of code that would execute quickly. Programs needed to be small because memory was expensive, and they needed to be fast because processing power also was expensive. As computers have become cheaper, faster, and more powerful and the cost and capacity of memory has fallen, these priorities diminished in importance.

Today, the greatest expense in programming is the cost of a programmer's time. Modern languages such as C++ make it faster to produce well-written, easy-to-maintain programs that can be extended and enhanced.

### **Styles of Programming**

As programming languages have evolved, languages have been created to cater to different styles of programming.

In procedural programming, programs are conceived of as a series of actions performed on a set of data. Structured programming was introduced to provide a systematic approach to organizing these procedures and managing large amounts of data.

The principal idea behind structured programming is to divide and conquer. Take a task that needs to be accomplished in a program, and if it is too complex, break it down into a set of smaller component tasks. If any of those tasks is still too complicated, break it down into even smaller tasks. The end goal is tasks that are small and self-contained enough to be easily understood.

As an example, pretend you've been asked by this publisher to write a program that tracks the average income of its team of enormously talented and understatedly charismatic computer book authors. This job can be broken down into these subtasks:

- **1.** Find out what each author earns.
- **2.** Count how many authors the publisher has.

- **3.** Total all their income.
- **4.** Divide the total by the number of authors.

Totaling the income can be broken down into the following:

- **1.** Get each author's personnel record.
- 2. Access the author's book advances and royalties.
- **3.** Deduct the cost of morning coffee, corrective eyewear and chiropractic care.
- **4.** Add the income to the running total.
- **5.** Get the next author's record.

In turn, obtaining each author's record can be broken down into these subtasks:

- **1.** Open the file folder of authors.
- **2.** Go to the correct record.
- 3. Read the data from disk.

Although structured programming has been widely used, this approach has some drawbacks. The separation of data from the tasks that manipulate the data becomes harder to comprehend and maintain as the amount of data grows. The more things that must be done with data, the more confusing a program becomes.

Procedural programmers often find themselves reinventing new solutions to old problems instead of producing reusable programs. The idea behind reusability is to build program components that can be plugged into programs as needed. This approach is modeled after the physical world, where devices are built out of individual parts that each perform a specific task and have already been manufactured. A person designing a bicycle doesn't have to create a brake system from scratch. Instead, she can incorporate an existing brake into the design and take advantage of its existing functionality.

This component-based approach became available to computer programmers for the first time with the introduction of object-oriented programming.

### C++ and Object-Oriented Programming

C++ helped popularize a revolutionary style of programming with a funny acronym: OOP.

The essence of object-oriented programming is to treat data and the procedures that act upon the data as a single object—a self-contained entity with an identity and characteristics of its own.

The C++ language fully supports object-oriented programming, including three concepts that have come to be known as the pillars of object-oriented development: encapsulation, inheritance, and polymorphism.

### **Encapsulation**

When the aforementioned bike engineer creates a new bicycle, she connects together component pieces such as the frame, handlebars, wheels, and a headlight (baseball card in the spokes optional). Each component has certain properties and can accomplish certain behaviors. She can use the headlight without understanding the details of how it works, as long as she knows what it does.

To achieve this, the headlight must be self-contained. It must do one well-defined thing and it must do it completely. Accomplishing one thing completely is called *encapsulation*.

All the properties of the headlight are encapsulated in the headlight object. They are not spread out through the bicycle.

C++ supports the properties of encapsulation through the creation of user-defined types called classes. A well-defined class acts as a fully encapsulated entity that is used as an entire unit or not at all. The inner workings of the class should be hidden on the principle that the programs which use a well-defined class do not need to know how the class works. They only need to know is how to use it. You learn how to create classes in Hour 8, "Creating Basic Classes."

#### Inheritance and Reuse

Now we're starting to learn a little more about our bike engineer. Let's call her Penny Farthing. Penny needs her new bicycle to hit the market quickly—she has run up enormous gambling debts to people who are not known for their patience.

Because of the urgency, Penny starts with the design of an existing bicycle and enhances it with cool add-ons like a cup holder and mileage counter. Her new bicycle is conceived as a kind of bicycle with added features. She reused all the features of a regular bicycle while adding capabilities to extend its utility.

C++ supports the idea of reuse through inheritance. A new type can be declared that is an extension of an existing type. This new subclass is said to derive from the existing type. Penny's bicycle is derived from a plain old bicycle and thus inherits all its qualities but adds additional features as needed. Inheritance and its application in C++ are discussed in Hour 16, "Extending Classes with Inheritance."

### **Polymorphism**

As its final new selling point, Penny Farthing's Amazo-Bicycle behaves differently when its horn is squeezed. Instead of honking like an anguished duck, it sounds like a car when lightly pressed

and roars like a foghorn when strongly squashed. The horn does the right thing and makes the proper sound based on how it is used by the bicycle's rider.

C++ supports this idea that different objects do the right thing through a language feature called function polymorphism and class polymorphism. Polymorphism refers to the same thing taking many forms, and is discussed during Hour 17, "Using Polymorphism and Derived Classes."

You will learn the full scope of object-oriented programming by learning C++. These concepts will become familiar to you by the time you've completed this full 24-hour ride and begun to develop your own C++ programs.

Disclaimer: You won't learn how to design bicycles or get out of gambling debt.

# The Parts of a Program

The program you created during the first hour, Motto.cpp, contains the basic framework of a C++ program. Listing 2.1 reproduces the source code of this program so that it can be explored in more detail.

When typing this program in to a programming editor such as NetBeans, remember not to include the line numbers in the listing. They are included solely for the purpose of referring to specific lines in this book.

### LISTING 2.1 The Full Text of Motto.cpp

```
1: #include <iostream>
2:
3: int main()
4: {
5:    std::cout << "Solidum petit in profundis!\n";
6:    return 0;
7: }</pre>
```

This program produces a single line of output, the motto of Aarhus University:

```
Solidum petit in profundis!
```

On line 1 of Listing 2.1 a file named iostream is included in the source code. This line causes the compiler to act as if the entire contents of that file were typed at that place in Motto.cpp.

### **Preprocessor Directives**

A C++ compiler's first action is to call another tool called the preprocessor that examines the source code. This happens automatically each time the compiler runs.

The first character in line 1 is the # symbol, which indicates that the line is a command to be handled by the preprocessor. These commands are called *preprocessor directives*. The preprocessor's job is to read source code looking for directives and modify the code according to the indicated directive. The modified code is fed to the compiler.

The preprocessor serves as an editor of code right before it is compiled. Each directive is a command telling that editor what to do.

The #include directive tells the preprocessor to include the entire contents of a designated filename at that spot in a program. As you learned in Hour 1, "Writing Your First Program," C++ includes a standard library of source code that can be used in your programs to perform useful functionality. The code in the iostream file supports input and output tasks such as displaying information onscreen and taking input from a user.

The < and > brackets around the filename iostream tell the preprocessor to look in a standard set of locations for the file. Because of the brackets, the preprocessor looks for the iostream file in the folder that holds header files for the compiler. These files also are called *include files* because they are included in a program's source code.

The full contents of iostream are included in place of line 1.

#### NOTE

Header files traditionally ended with the filename extension .h and also were called h files, so they used a directive of the form include < iostream.h>.

Modern compilers don't require that extension, but if you refer to files using it, the directive might still work for compatibility reasons. This book omits the extraneous .h in include files.

The contents of the file iostream are used by the cout command in line 5, which displays information to the screen.

There are no other directives in the source code, so the compiler handles the rest of Motto.cpp.

## **Source Code Line by Line**

Line 3 begins the actual program by declaring a function named main(). Functions are blocks of code that perform one or more related actions. Functions do some work and then return to the spot in the program where they were called.

Every C++ program has a main() function. When a program starts, main() is called automatically.

All functions in C++ must return a value of some kind after their work is done. The main() function always returns an integer value. Integers are specified using the keyword int.

Functions, like other blocks of code in a C++ program, are grouped together using the brace marks  $\{$  and  $\}$ . All functions begin with an opening brace  $\{$  and end with a closing brace  $\}$ .

The braces for the main() function of Motto.cpp are on lines 4 and 7, respectively. Everything between the opening and closing braces is part of the function.

In line 5, the cout command is used to display a message on the screen. The object has the designation std:: in front of it, which tells the compiler to use the standard C++ input/output library. The details of how this works are too complex for this early hour and likely will cause you to throw the book across the room if introduced here. For the safety of others in your vicinity, they are explained later. For now, treat std::cout as the name of the object that handles output in your programs and std::cin as the object that handles user input.

The reference to std::cout in line 5 is followed by <<, which is called the *output redirection* operator. Operators are characters in lines of code that perform an action in response to some kind of information. The << operator displays the information that follows it on the line. In line 5, the text "Solidum petit in profundis!\n" is enclosed within double quotes. This displays a string of characters on the screen followed by a special character specified by "\n", a newline character that advances the program's output to the beginning of the next line.

On line 6, the program returns the integer value 0. This value is received by the operating system after the program finishes running. Typically, a program returns the value 0 to indicate that it ran successfully. Any other number indicates a failure of some kind.

The closing braces on line 7 ends the main() function, which ends the program. All of your programs use the basic framework demonstrated by this program.

### **Comments**

As you are writing your own programs for the first time, it will seem perfectly clear to you what each line of the source code does. But as time passes and you come back to the program to fix a bug or add a new feature, you may find yourself completely mystified by your own work.

To avoid this predicament and help others understand your program, you can document your source code with comments. *Comments* are lines of text that explain what a program is doing. The compiler ignores them, so they are strictly for benefit of humans reading the code.

There are two types of comments in C++. A single-line comment begins with two slash marks (//) and causes the compiler to ignore everything that follows the slashes on the same line. Here's an example:

```
// The next line is a kludge (ugh!)
```

A multiple-line comment begins with the slash and asterisk characters (/\*) and ends with the same characters reversed (\*/). Everything within the opening /\* and the closing \*/ is a comment, even if it stretches over multiple lines. If a program contains a /\* that is not followed by a \*/ somewhere, that's an error likely to be flagged by the compiler. Here's a multiline comment:

```
/* This part of the program doesn't work very well. Please remember to
   fix this before the code goes live -- or else find a scapegoat you can
   blame for the problem. The new quy Curtis would be a good choice. */
```

In the preceding comment, the text on the left margin is lined up to make it more readable. This is not required. Because the compiler ignores everything within the /\* and \*/, anything can be put there—grocery lists, love poems, secrets you've never told anybody in your life, and so on.

### **CAUTION**

An important thing to remember about multiline comments is that they do not nest inside each other. If you use one /\* to start a comment and then use another /\* a few lines later, the first \*/ mark encountered by the compiler will end all multiline comments. The second \*/ mark will result in a compiler error. Most C++ programming editors display comments in a different color to make clear where they begin and end.

The next project that you create includes both kinds of comments. Write lots of comments in your programs. The more time spent writing comments that explain what's going on in source code, the easier that code will be to work on weeks, months or even years later.

### **Functions**

The main() function is unusual among C++ functions because it's called automatically when a program begins running.

A program is executed line by line in source code, beginning with the start of main(). When a function is called, the program branches off to execute the function. After the function has done its work, it returns control to the line where the function was called. Functions may or may not return a value, with the exception of main(), which always returns an integer.

Functions consist of a header and a body. The header consists of three things:

- ▶ The type of data the function returns
- ▶ The function's name
- ▶ The parameters received by the function

The *function name* is a short identifier that describes its purpose.

When a function does not return a value, it uses data type void, which means nothing. To clarify: void isn't meaningless. It means "nothing," like how stars in space are separated by a ginormous amount of nothing called "the void."

Arguments are data sent to the function that control what it does. These arguments are received by the function as *parameters*. A function can have zero, one, or more parameters. The next program that you create has a function called add() that adds two numbers together. Here's how it is declared:

```
int add(int x, int y)
{
    // body of function goes here
}
```

The parameters are organized within parentheses marks as a list separated by commas. In this function, the parameters are integers named x and y.

The name of a function, its parameters and the order of those parameters is called its *signature*. Like a person's signature, the function's signature uniquely identifies it.

A function with no parameters has an empty set of parentheses, as in this example:

```
int getServerStatus()
{
    // body of function here
}
```

Function names cannot contain spaces, so the getServerStatus() function capitalizes the first letter of each word after the first one. This naming convention is common among C++ programmers and adopted throughout this book.

The body of a function consists of an opening brace, zero or more statements, and a closing brace. A function that returns a value uses a return statement, as you've seen in the Motto program:

```
return 0:
```

The return statement causes a function to exit. If you don't include at least one return statement in a function, it automatically returns void at the end of the function's body. In that situation, void must be specified as the function's return type.

## **Using Arguments with Functions**

The Calculator.cpp program in Listing 2.2 fleshes out the aforementioned add() function, using it to add a pair of numbers together and display the results. This program demonstrates how to create a function that takes two integer arguments and returns an integer value.

### **LISTING 2.2** The Full Text of Calculator.cpp

```
1: #include <iostream>
2:
3: int add(int x, int y)
4: {
5:
       // add the numbers x and y together and return the sum
6:
       std::cout << "Running calculator ...\n";</pre>
7:
       return (x+y);
8: }
9:
10: int main()
11: {
12:
       /* this program calls an add() function to add two different
13.
          sets of numbers together and display the results. The
14:
          add() function doesn't do anything unless it is called by
15:
          a line in the main() function. */
      std::cout << "What is 867 + 5309?\n";
16:
17.
      std::cout << "The sum is " << add(867, 5309) << "\n\n";
       std::cout << "What is 777 + 9311?\n";
18:
      std::cout << "The sum is " << add(777, 9311) << "\n";
19.
20:
      return 0;
21: }
```

### This program produces the following output:

```
What is 867 + 5309?
Running calculator ...
The sum is 6176

What is 777 + 9311?
Running calculator ...
The sum is 10088
```

The Calculator program includes a single-line comment on line 5 and a multi-line comment on lines 12–15. All comments are ignored by the compiler.

The add() function takes two integer parameters named x and y and adds them together in a return statement (lines 3–8).

The program's execution begins in the main() function. The first statement in line 16 uses the object std::cout and the redirection operator << to display the text "What is 867 + 5309?" followed by a newline.

The next line displays the text "The sum is" and calls the add() function with the arguments 777 and 9311. The execution of the program branches off to the add() function, as you can tell in the output by the text "Running calculator...."

23

The integer value returned by the function is displayed along with two more newlines.

The process repeats for a different set of numbers in lines 18–19.

The formula (x+y) is an expression. You learn how to create these mathematical workhorses in Hour 4, "Using Expressions, Statements, and Operators."

# **Summary**

During this hour, you were shown how C++ evolved from other styles of computer languages and embraced a methodology called object-oriented programming. This methodology has been so successful in the world of computing that the language remains as contemporary today as it did when it was invented in 1979.

I wish the mullet haircut I sported in college had survived the test of time as well. Instead, it lives on in Facebook photos that friends share to shock and awe.

In the two programs that you developed during this hour, you made use of three parts of a C++ program: preprocessor directives, comments, and functions.

All the programs that you will create in C++ employ the same basic framework as the Motto and Calculator programs. They just become more sophisticated as they make use of more functions, whether you write them from scratch or call functions from header files included with the #include directive.

# Q&A

- Q. What does the # character do in a C++ program?
- **A.** The # symbol signals that the line is a preprocessor directive, a command that is handled before the program is compiled. The #include directive includes the full text of a file at that position in the program. The compiler never sees the directive. Instead, it acts as if the contents of the file were typed in with the rest of the source code.
- Q. What is the difference between // comments and /\* style comments?
- **A.** The comments that start with // are single-line comments that end with the end of the line on which they appear. The /\* comments are multi-line comments that don't end until a \*/ is encountered. The end of a function won't even cause a multi-line comment to be ended. You must put in the closing \*/ mark or the compiler will fail with an error.
- Q. What's the difference between function arguments and function parameters?
- A. The terms are two sides of the same process when a function is called. Arguments are the information sent to the function. Parameters are the same information received by the function. You call a function with arguments. Within a function, those arguments are received as parameters.

#### Q. What is a kludge?

**A.** A kludge is an ugly solution to a problem that's intended to be replaced later with something better. The term was popularized by Navy technicians, computer programmers, and aerospace engineers and spread to other technical professions.

In a computer program a kludge is source code that works but would have been designed better if there had been more time. Kludges have a tendency to stick around a lot longer than expected.

The astronauts on the Apollo 13 mission created one of the greatest kludges of all time: a system cobbled together from duct tape and socks that filtered carbon dioxide from the air on the spacecraft and helped them make it back to Earth.

The first known usage of the term was in a 1962 article in *Datamation* magazine by Jackson W. Granholm, who gave it an elegant definition that has stood the test of time: "An ill-assorted collection of poorly matching parts, forming a distressing whole."

# Workshop

Now that you've learned about some of the pieces of a C++ program, you can answer a couple of questions and complete a couple of exercises to firm up your knowledge.

## Quiz

- 1. What data type does the main function return?
  - A. void
  - B. int
  - **C.** It does not return a type.
- 2. What do the braces do in a C++ program?
  - A. Indicate the start and end of a function
  - **B.** Indicate the start and end of a program
  - **C.** Straighten the program's teeth
- **3.** What is not part of a function's signature?
  - A. Its name
  - **B.** Its arguments
  - C. Its return type

#### **Answers**

- **1. B.** The main function returns an int (integer).
- **2. A.** Braces mark the start and end of functions and other blocks of code you learn about in upcoming hours.
- **3. C.** A function signature consists of its name, parameters, and the precise order of those parameters. It does not include its return type.

### **Activities**

- **1.** Rewrite the Motto program to display the Aarhus University motto in a function.
- 2. Rewrite the Calculator program to add a third integer called z in the add() function and call this function with two sets of three numbers.

To see solutions to these activities, visit this book's website at http://cplusplus.cadenhead.org.

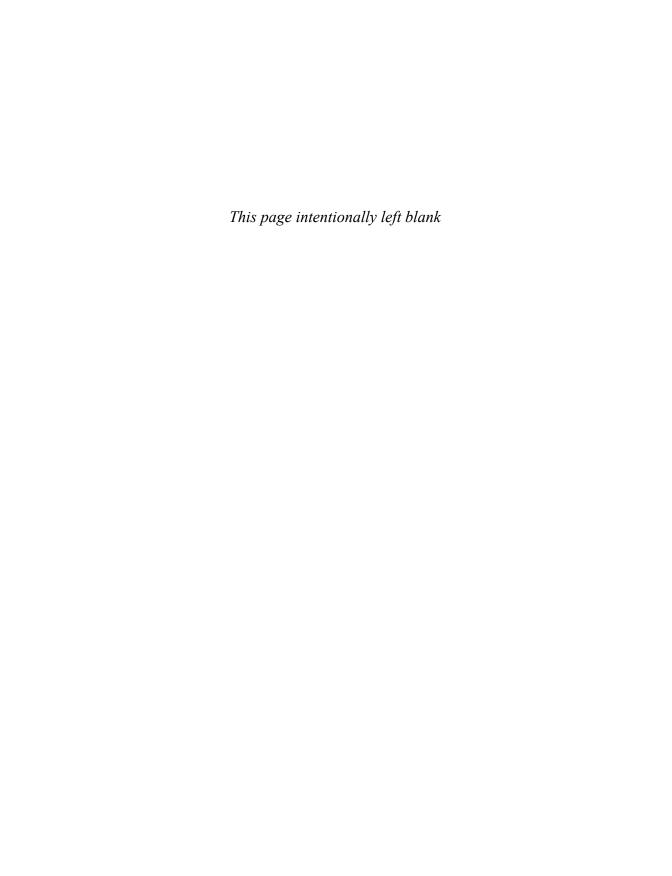

# HOUR 3

# Creating Variables and Constants

#### What You'll Learn in This Hour:

- ▶ How to create variables and constants
- ▶ How to assign values to variables and change those values
- ▶ How to display the value of variables
- ▶ How to find out how much memory a variable requires

## What Is a Variable?

A variable is a location in computer memory where you can store and retrieve a value. Your computer's memory can be thought of as a series of cubbyholes lined up in a long row. Each cubbyhole is numbered sequentially. The number of each cubbyhole is its memory address.

Variables have addresses and are given names that describe their purpose. In a game program, you could create a variable named score to hold the player's score and a variable named zombies for the number of zombies the player has defeated. A variable is a label on a cubbyhole so that it can be accessed without knowing the actual memory address.

Figure 3.1 shows seven cubbyholes with addresses ranging from 101 to 107. In address 104, the zombies variable holds the value 17. The other cubbyholes are empty.

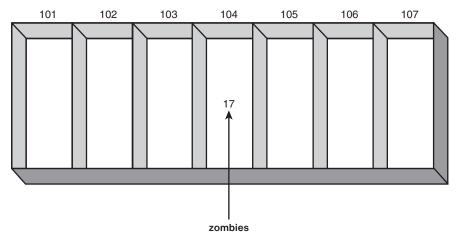

**FIGURE 3.1** A visual representation of memory.

# **Storing Variables in Memory**

When you create a variable in C++, you must tell the compiler the variable's name and what kind of information it will hold, such as an integer, character, or floating-point number. This is the variable's *type* (sometimes called *data type*). The type tells the compiler how much room to set aside in memory to hold the variable's value.

Each cubbyhole in memory can hold one byte. If a variable's type is two bytes in size, it needs two bytes of memory. Because computers use bytes to represent values, it is important that you familiarize yourself with this concept.

A short integer, represented by short in C++, is usually two bytes. A long integer (long) is four bytes, an integer (int) can be two or four bytes, and a long long integer is eight bytes.

Characters of text are represented by the char type in C++, which usually is one byte in size. In Figure 3.1, each cubbyhole holds one byte. A two-byte value such as a short integer could be stored in addresses 106 and 107.

True-false values are stored as the bool type (short for Boolean). The values true and false are the only values it can hold.

#### NOTE

Boolean variables are named for George Boole, an English mathematician who lived from 1815 to 1864. He created Boolean algebra, a branch in which values are limited to either true or false. His creation forms the basis of modern computing all the way down to the smallest digital circuits. He must have been good at true-false tests as a child.

The size of a short always is smaller than or the same as an int. The size of an int is always the same or smaller than a long. Floating-point numeric types are different and are discussed later this hour.

The usual type sizes described so far do not hold true on all systems. You can check the size a type holds in C++ using the sizeof() function. The parentheses that follow sizeof should be filled with the name of a type as an argument. Here's an example:

```
std:cout << sizeof(int) << "\n";
```

This statement displays the number of bytes required to store an integer variable. The <code>sizeof()</code> function is provided by the compiler and does not require an <code>include</code> directive. The Sizer program in Listing 3.1 relies on the <code>sizeof()</code> function to report the sizes of common C++ types on your computer.

#### **LISTING 3.1** The Full Text of Sizer.cpp

```
1: #include <iostream>
 2 .
 3: int main()
        std::cout << "The size of an integer:\t\t";
        std::cout << sizeof(int) << " bytes\n";</pre>
        std::cout << "The size of a short integer:\t";
        std::cout << sizeof(short) << " bytes\n";</pre>
 9:
        std::cout << "The size of a long integer:\t";
        std::cout << sizeof(long) << " bytes\n";</pre>
        std::cout << "The size of a character:\t";</pre>
12:
        std::cout << sizeof(char) << " bytes\n";</pre>
        std::cout << "The size of a boolean:\t\t";</pre>
13:
        std::cout << sizeof(bool) << " bytes\n":
15:
        std::cout << "The size of a float:\t\t";
16:
        std::cout << sizeof(float) << " bytes\n";</pre>
        std::cout << "The size of a double float:\t";</pre>
        std::cout << sizeof(double) << " bytes\n";</pre>
18:
19:
        std::cout << "The size of a long long int:\t";
        std::cout << sizeof(long long int) << " bytes\n";</pre>
20:
21:
22:
        return 0;
23: }
```

#### CAUTION

This program makes use of a relatively recent addition to the C++ language: the long long int data type, which holds extremely large integers. If your compiler fails with an error on Sizer.cpp, you probably are using a compiler that is out-of-date and does not support C++11, the version of the language prior to the current C++14. Delete lines 19–20 and try to compile the program again. If it works, that's the problem and you need to use a newer compiler.

After being compiled, this program produces the following output when run on either a Windows 10 or Linux Ubuntu 15.10 system:

```
The size of an integer: 4 bytes
The size of a short integer: 2 bytes
The size of a long integer: 4 bytes
The size of a character: 1 bytes
The size of a boolean: 1 bytes
The size of a float: 4 bytes
The size of a double float: 8 bytes
The size of a long long int: 8 bytes
```

Compare this output to how it runs on your computer. The sizeof() function returns the size of the specified object as its argument. For example, on line 16 the keyword float is passed to sizeof(). As you can see from the output, on the Windows or Ubuntu computers a float takes up two bytes of space and is equivalent in size to a long or an int.

## **Signed and Unsigned Variables**

All the integer types come in two varieties specified using a keyword. They are declared with unsigned when they only hold positive values and signed when they hold positive or negative values. Here's a statement that creates a short int variable called zombies that does not hold negative numbers:

```
unsigned short zombies = 0;
```

The variable is assigned the initial value 0. Both signed and unsigned integers can equal 0.

Integers that do not specify either signed or unsigned are assumed to be signed.

Signed and unsigned integers are stored using the same number of bytes. For this reason, the largest number that can be stored in an unsigned integer is twice as big as the largest positive number that a signed integer can hold. An unsigned short can handle numbers from 0 to 65,535. Half the numbers represented by a signed short are negative, so a signed short represents numbers from -32,768 to 32,767. In both cases, the total number of possible values is 65,535.

# **Variable Types**

In addition to integer variables, C++ types cover floating-point values and characters of text.

Floating-point variables have values that can be expressed as decimal values. Character variables hold a single byte representing 1 of the 256 characters and symbols in the standard ASCII character set.

Variable types supported by C++ programs are shown in Table 3.1, which lists the variable type, the most common memory size, and the possible values that it can hold. Compare this table to the output of the Sizer program when run on your computer, looking for size differences.

| TABLE 3.1 | Variable | <b>Types</b> |
|-----------|----------|--------------|
|-----------|----------|--------------|

| Туре           | Size    | Values                              |
|----------------|---------|-------------------------------------|
| unsigned short | 2 bytes | 0 to 65,535                         |
| short          | 2 bytes | -32,768 to 32,767                   |
| unsigned long  | 4 bytes | 0 to 4,294,967,295                  |
| long           | 4 bytes | -2,147,483,648 to 2,147,483,647     |
| int            | 4 bytes | -2,147,483,648 to 2,147,483,647     |
| unsigned int   | 4 bytes | 0 to 4,294,967,295                  |
| long long int  | 8 bytes | -9.2 quintillion to 9.2 quintillion |
| char           | 1 byte  | 256 character values                |
| bool           | 1 byte  | true or false                       |
| float          | 4 bytes | 1.2e-38 to 3.4e38                   |
| double         | 8 bytes | 2.2e-308 to 1.8e308                 |

The short and long variables also are called short int and long int in C++. Both forms are acceptable in your programs.

As shown in Table 3.1, unsigned short integers can hold a value only up to 65,535, while signed short integers can hold half that at maximum. Although unsigned long long int integers can hold more than 18.4 quintillion, that's still finite. If you need a larger number, you must use float or double at the cost of some numeric precision. Floats and doubles can hold extremely large numbers, but only the first 7 or 19 digits are significant on most computers. Additional digits are rounded off.

Although it's considered poor programming practice, a char variable can be used as a very small integer. Each character has a numeric value equal to its ASCII code in that character set. For example, the exclamation point character (!) has the value 33.

A special variable type called auto will be covered later this hour.

# **Defining a Variable**

A variable is defined in C++ by stating its type, the variable name, and a semi-colon to end the statement, as in this example:

```
int highScore;
```

More than one variable can be defined in the same statement as long as they share the same type. The names of the variables should be separated by commas, as in these examples:

```
unsigned int highScore, playerScore;
long area, width, length;
```

The highScore and playerScore variables both are unsigned integers. The second statement creates three long integers: area, width, and length. Because these integers share the same type, they can be created in one statement.

A variable name can be any combination of uppercase and lowercase letters, numbers, and underscore characters (\_) without any spaces. Legal variable names include x, driver8, and playerScore. C++ is case sensitive, so the highScore variable differs from ones named highscore or HIGHSCORE.

Using descriptive variable names makes it easier to understand a program for the humans reading it. (The compiler doesn't care one way or the other.) Take a look at the following two code examples to see which one is easier to figure out.

#### Example 1

```
main()
{
    unsigned short x;
    unsigned short y;
    unsigned int z;
    z = x * y;
}

Example 2
main ()
{
    unsigned short width;
    unsigned short length;
    unsigned short area;
    area = width * length;
}
```

Programmers differ in the conventions they adopt for variable names. Some prefer all lowercase letters for variable names with underscores separating words, such as high score,

player\_score, and new\_world\_record. Others prefer lowercase letters except for the first letter of new words, such as highScore, playerScore, and newWorldRecord. (The latter naming convention has been dubbed CamelCase because the middle-of-word capitalizations look like a camel's humps.)

Programmers who learned in a Linux environment tend to use the first convention, whereas those in the Microsoft world use CamelCase. The compiler does not care.

The code in this book follows CamelCase.

With well-chosen variable names and plenty of comments, your C++ code will be much easier to figure out when you come back to it months or years later.

#### **CAUTION**

Some compilers allow you to turn case sensitivity of variable names off. Do not do this. If you do, your programs won't work with other compilers, and other C++ programmers will make fun of you behind your back.

Some words may not be used as variable names in C++ because they are keywords used by the language. Reserved keywords include if, while, for, and main. Generally, any reasonable name for a variable is almost certainly not a keyword.

Variables may contain a keyword as part of a name but not the entire name, so variables mainFlag and forward are permitted even though main and for are reserved.

# **Assigning Values to Variables**

A variable is assigned a value using the = operator, which is called the *assignment* operator. The following statements show it in action to create an integer named highScore with the value 13,000:

```
unsigned int highScore;
highScore = 13000;
```

A variable can be assigned an initial value when it is created:

```
unsigned int highScore = 13000;
```

This is called *initializing the variable*. Initialization looks like assignment, but when you work later with constants, you'll see that some variables must be initialized because they cannot be assigned a value.

The Rectangle program in Listing 3.2 uses variables and assignments to compute the area of a rectangle and display the result.

#### **LISTING 3.2** The Full Text of Rectangle.cpp

```
1: #include <iostream>
2.
3: int main()
4: {
       // set up width and length
5.
       unsigned short width = 26, length;
6.
7:
       length = 40;
8 .
       // create an unsigned short initialized with the
9:
       // result of multiplying width by length
10.
       unsigned short area = width * length;
11 •
12:
13.
       std::cout << "Width: " << width << "\n";
14:
       std::cout << "Length: " << length << "\n";
       std::cout << "Area: " << area << "\n";
15:
16.
      return 0;
17: }
```

This program produces the following output when run:

Width: 26 Length: 40 Area: 1040

Like the other programs you've written so far, Rectangle uses the #include directive to bring the standard iostream library into the program. This makes it possible to use std::cout to display information.

Within the program's main() block, on line 6 the variables width and length are created and width is given the initial value of 26. On line 7, the length variable is given the value 40 using the = assignment operator.

On line 11, an integer named area is defined. This variable is initialized with the value of the variable width multiplied by the value of length. The multiplication operator \* multiplies one number by another.

On lines 13–15, the values of all three variables are displayed.

# **Using Type Definitions**

When a C++ program contains a lot of variables, it can be repetitious to keep writing unsigned short int for each one. A shortcut for an existing type can be created with the keyword typedef, which stands for type definition.

A typedef requires typedef followed by the existing type and its new name. Here's an example:

```
typedef unsigned short USHORT
```

This statement creates a type definition named USHORT that can be used anywhere in a program in place of unsigned short. The NewRectangle program in Listing 3.3 is a rewrite of Rectangle that uses this type definition.

#### **LISTING 3.3** The Full Text of NewRectangle.cpp

```
1: #include <iostream>
2:
3: int main()
4: {
        // create a type definition
 5:
       typedef unsigned short USHORT;
 6:
 7:
 ρ.
       // set up width and length
9:
       USHORT width = 26;
       USHORT length = 40;
10:
11:
12.
       // create an unsigned short initialized with the
        // result of multiplying width by length
13:
14:
       USHORT area = width * length;
15.
16:
       std::cout << "Width: " << width << "\n";
17:
        std::cout << "Length: " << length << "\n";
18.
        std::cout << "Area: " << area << "\n";
19:
        return 0;
20: }
```

This program has the same output as Rectangle: the values of width (26), length (40), and area (1040).

On line 6, the USHORT typedef is created as a shortcut for unsigned short. A type definition substitutes the underlying definition unsigned short wherever the shortcut USHORT is used.

During Hour 8, "Creating Basic Classes," you learn how to create new types in C++. This is a different from creating type definitions.

#### NOTE

Some compilers will warn that in the NewRectangle program a "conversion may lose significant digits." This occurs because the product of the two USHORTS on line 14 might be larger than an unsigned short integer can hold. For this program, you can safely ignore the warning.

## **Constants**

A constant, like a variable, is a memory location where a value can be stored. Unlike variables, constants never change in value. You must initialize a constant when it is created. C++ has two types of constants: literal and symbolic.

A literal constant is a value typed directly into your program wherever it is needed. For example, consider the following statement:

```
long width = 19;
```

This statement assigns the integer variable width the value 19. The 19 in the statement is a literal constant. You can't assign a value to 19, and its value can't be changed.

The values true and false, which are stored in bool variables, also are literal constants.

A symbolic constant is a constant represented by a name, just like a variable. The const keyword precedes the type, name, and initialization. Here's a statement that sets the point reward for killing a zombie:

```
const int KILL BONUS = 5000;
```

Whenever a zombie is dispatched, the player's score could be increased by the reward:

```
playerScore = playerScore + KILL BONUS;
```

If you decide later to increase the reward to 10,000 points, you can change the constant KILL\_BONUS, and it will be reflected throughout the program. If you were to use the literal constant 5000 instead, it would be more difficult to find all the places it is used and change the value. Using constants reduces the potential for error.

Well-named symbolic constants also make a program more understandable. Constants often are fully capitalized by programmers to make them distinct from variables. This is not required by C++, but the capitalization of a constant must be consistent in any statement where it appears because the language is case sensitive.

# **Defining Constants**

There's another way to define constants that dates back to early versions of the C language, the precursor of C++. The preprocessor directive #define can create a constant by specifying its name and value, separated by spaces:

```
#define KILLBONUS 5000
```

The constant does not have a type such as int or char. The #define directive enables a simple text substitution that replaces every instance of KILLBONUS in the code with 5000. The compiler sees only the end result.

Because these constants lack a type, the compiler cannot ensure that the constant has a proper value. Because these defined constants cannot be checked for type, it's better to use the standard constants and avoid using a directive just to set a constant.

#### **Enumerated Constants**

Enumerated constants create a set of constants with a single statement. They are defined with the keyword <code>enum</code> followed by a series of comma-separated names surrounded by braces, as in this example:

```
enum COLOR { RED, BLUE, GREEN, WHITE, BLACK };
```

This statement creates a set of enumerated constants named COLOR with five values named RED, BLUE, GREEN, WHITE and BLACK. The set of constants is called an *enumeration*.

Internally, enumerated constants hold integer values. The values begin with 0 for the first in the set and count upwards by 1. So RED equals 0, BLUE equals 1, GREEN equals 2, WHITE equals 3, and BLACK equals 4. All the values are integers.

Constants also can specify their values using an = assignment operator:

```
enum Color { RED=100, BLUE, GREEN=500, WHITE, BLACK=700 };
```

This statement sets RED to 100, GREEN to 500, and BLACK to 700. The members of the set without assigned values will be 1 higher than the previous member, so BLUE equals 101 and WHITE equals 501.

The advantage of this technique is that you get to use a symbolic name such as BLACK or WHITE rather than a possibly meaningless number such as 1 or 700.

The Compass program in Listing 3.4 uses enumerated constants for the eight compass directions, storing one such value in a variable named heading.

#### **LISTING 3.4** The Full Text of Compass.cpp

```
1: #include <iostream>
2.
3: int main()
4: {
5:
       // set up enumeration
       enum Direction { North, Northeast, East, Southeast, South,
6 •
7:
           Southwest, West, Northwest };
8:
9.
      // create a variable to hold it
10:
      Direction heading;
       // initialize that variable
11:
       heading = Southeast;
12.
```

```
13:
14:    std::cout << "Moving " << heading << std::endl;
15:    return 0;
16: }</pre>
```

You may wonder what will be displayed when the value of the heading variable is sent over the output stream in line 14.

Compile and run the program to produce this output:

```
Moving 3
```

An enumeration is defined in lines 6–7. A variable is created to hold one of these eight enumerated constants and it is set to the value Southeast.

When this is displayed, the integer value of that constant is shown, not its name.

The Compass program has something unusual at the end of line 14: a reference to the object std::endl. Like std::cout, this is part of the C++ Standard Library. It displays the end-of-line character, just like using the "\n" character.

# **Auto-Typed Variables**

As you have learned, a variable in C++ must have a type that indicates the kind of information it holds, such as long for long integers and bool for Boolean values. As a programmer you determine the type at the variable's creation:

```
int seconds = 86400;
```

The auto keyword in C++ enables a type to be inferred based on the value that's initially assigned to it. The compiler figures out a suitable data type.

Here are some examples:

```
auto index = 3;
auto multiple = 2.25F;
auto rate = 500 / 3.0;
```

These statements create an index variable that holds an int value, a multiple variable that holds a float and a rate variable that holds a double. The literal assigned to the variable at initialization determines the type.

In the rate statement, the expression 500 / 3.0 produces a double because one of the operands is a double value. (You learn more about expressions in Hour 4, "Using Expressions, Statements, and Operators.")

The compiler determines the type. In the preceding example, it's as if the following statements were encountered:

```
int index = 3;
float multiple = 2.25F;
double rate = 500 / 3.0;
```

When using auto, you must assign the variable a value at initialization.

Multiple variables can be assigned with an auto keyword as long as every one of the variables has the same data type.

```
auto a = 86, b = 75, c = 309;
```

For this hour's final project, the Combat program in Listing 3.5 calculates combat statistics such as those for a character in a videogame.

#### **LISTING 3.5** The Full Text of Combat.cpp

```
1: #include <iostream>
 2.
 3: int main()
 4: {
 5:
        // define character values
       auto strength = 80;
 6:
       auto accuracy = 45.5;
 8:
        auto dexterity = 24.0;
 9:
10:
       // define constants
11:
       const auto MAXIMUM = 50;
12:
       // calculate character combat stats
13:
14:
        auto attack = strength * (accuracy / MAXIMUM);
        auto damage = strength * (dexterity / MAXIMUM);
15.
16:
17:
        std::cout << "\nAttack rating: " << attack << "\n";</pre>
        std::cout << "Damage rating: " << damage << "\n";</pre>
18:
19: }
```

Because the auto keyword was added in a recent C++ version, you may need to compile Combat.cpp with a special command-line option. The -std=c++14 option causes the compiler to use the current version of C++. Here's an example command for the GCC compiler:

```
g++ -std=c++14 Combat.cpp -o Combat.exe
```

After its compiled successfully, the program displays the following output:

```
Attack rating: 72.8
Damage rating: 38.4
```

In lines 6–8, variables set the value of three attributes: the character's strength, accuracy, and dexterity. In lines 14–15, these are plugged in to formulas to calculate an attack rating and damage rating. If this code were part of a game, the values would be used when the character engages in combat.

All six variables in the program make use of the auto keyword, so if lines 6–8 are initialized with integers they are treated as int variables. If they are floating-point values, they're treated as double.

Make changes to the literal constants in those lines, then compile and run the program. Use different types of values to see how the output changes.

#### CAUTION

Older versions of C++ had an auto keyword that was supposed to be used to indicate that a variable was local to the part of the program it was defined in—a concept called *scope*. The developers of C++ inspected millions of lines of code and found only a handful of uses, most in test suites. They decided the keyword was redundant and replaced it with this new functionality. Any code that relies on the old meaning of auto will not work in C++14.

# **Summary**

This hour covered how to work with simple kinds of information in C++ such as integers, floating-point values, and characters. Variables are used to store values that can change as a program runs. Constants store values that stay the same—in other words, they are not variable.

The biggest challenge when using variables is choosing the proper type. If you're working with signed integers that might go higher than 65,000, you should store them in a long rather than a short. If they might go higher than 2.1 billion, they're too big for a long. If a numeric value contains decimal values, it must be either float or double, the two floating-point types in the C++ language.

The auto keyword takes some of the work out of using variables, because it makes the compiler determine the type.

One thing to keep in mind when working with variables is the number of bytes they occupy, which can vary on different systems. The sizeof() function provided by the compiler returns the number of bytes any variable type requires.

41

# Q&A

- Q. If a short integer can run out of room, why not always use long integers?
- **A.** Both short integers and long integers will run out of room, but a long integer will do so with a much larger number. On most computers, a long integer takes up twice as much memory, which has become less of a concern because of the memory available on modern PCs.
- Q. What happens if I assign a number with a decimal to an integer rather than a float or double? Consider the following line of code:

```
int rating = 5.4;
```

- **A.** Some compilers issue a warning, but the assignment of a decimal value to an integer type is permitted in C++. The number is truncated into an integer, so the statement assigns the rating integer the value 5. The more precise information is lost in the assignment, so if you tried later to assign rating to a float variable, it would still equal 5.
- Q. Why should I bother using symbolic constants?
- **A.** When a constant is used in several places in a program, a symbolic constant enables all the values to change simply by changing the constant's initialization. Symbolic constants also serve an explanatory purpose like comments. If a statement multiplies a number by 360, it's less easily understood than multiplying it by a constant named degreesInACircle that equals 360.
- Q. Why did Jack Klugman have a 40-year feud with Norman Fell?
- **A.** Klugman, the star of the TV shows *Quincy M.E.* and *The Odd Couple*, had a well-publicized long-running spat with Fell, the star of *Three's Company* and the landlord on *The Graduate*. No one seems to know the cause, but it did not end until Fell's death in 1998.

The movie reference site IMDb quotes Fell as saying, "I could have killed as Oscar. I would have been great as Quincy. I wouldn't have been so hammy. Klugman overacted every scene. You want the show to be good, pick me. You want a chain-smoking ------ who ruins any credibility for your project, I'll give you Klugman's number."

IMDb quotes Klugman as saying after Fell's funeral, "Best funeral I've ever been to. I've never laughed so hard in years. I had the time of my life."

The two actors, born in Philadelphia two years apart, bear some resemblance to each other and could have competed for the same roles over the decades they were acting in films and television. In reality, however, they were not enemies. As the blogger Tom Nawrocki found out in 2008, their feud was a 30-year joke they played on the media.

# Workshop

Now that you've learned about variables and constants, you can answer a few questions and do a couple of exercises to firm up your knowledge about them.

## Quiz

- **1.** Why would you use unsigned over signed integers?
  - A. They hold more numbers.
  - **B.** They hold more positive numbers.
  - **C.** There's no reason to prefer one over the other.
- 2. Are the variables ROSE, rose, and Rose the same?
  - A. Yes
  - B. No
  - C. None of your business
- 3. What is the difference between a #define constant and const?
  - **A.** Only one is handled by the preprocessor.
  - **B.** Only one has a type.
  - C. Both a and b

#### Answers

- **1. B.** Unsigned integers hold more positive values and cannot be used to hold negative values. They hold the same number of values.
- 2. **B.** Because C++ is case sensitive, a ROSE is not a rose is not a Rose. Each reference is treated as a different variable by the compiler.
- 3. C. The preprocessor directive #define substitutes the specified value into your code every place it appears in code. It does not have a data type and is invisible to the compiler.
  A constant, created with the keyword const, has a data type and is handled by the compiler.

## **Activities**

- 1. Create a program that uses constants for a touchdown (6 points), field goal (3 points), point after touchdown (1 point), and safety (2 point) and then adds them in the same order they were scored by the teams in the last Super Bowl. Display the final score. (For extra credit, make the Carolina Panthers win.)
- 2. Expand the Rectangle program so that it determines the area of a three-dimensional rectangle that has width, length, and height. To determine the area, use the multiplication operator \* to multiply all three values.

To see solutions to these activities, visit this book's website at http://cplusplus.cadenhead.org.

# HOUR 4

# Using Expressions, Statements, and Operators

#### What You'll Learn in This Hour:

- ▶ How to write statements
- ► How to create expressions
- ▶ How to run code if a condition is met
- ▶ What the different operators accomplish

## **Statements**

All C++ programs are made up of *statements*, which are commands that end with a semicolon. Each statement takes up one line by convention, but this is not a requirement—multiple statements can be put on a line as long as each ends with a semicolon. A statement controls the program's sequence of execution, evaluates an expression, or even can do nothing at all (the null statement). A common statement is an assignment:

```
x = a + b;
```

This statement assigns the variable x to equal the sum of a+b. The assignment operator = assigns the value on the right side of the operator to a variable on the left side. If a equals 4 and b equals 13, x will equal 17 after the statement is executed.

# **Whitespace**

In the source code of a C++ program, any spaces, tabs, and newline characters are called *whitespace*. The compiler generally ignores whitespace, which serves the purpose of making the code more readable to programmers.

The previous assignment statement could be written in the following two ways and still work the same way:

```
x=a+b;

x = a + b;
```

The compiler ignores whitespace (or the lack of it). Whitespace cannot be used inside a variable name, so the variable playerScore could not be referred to as player Score.

The tabs or spaces that serve the purpose of indentation in programs are whitespace. Proper indentation makes it easier to see when a program block or function block begins and ends.

## **Compound Statements**

Several statements can be grouped together as a *compound statement*, which begins with an opening brace { and ends with a closing brace }. A compound statement can appear anywhere a single statement could.

Although every statement in a compound statement must end with a semicolon, the compound statement itself does not end with a semicolon. Here's an example:

```
temp = a;
a = b;
b = temp;
}
```

This compound statement swaps the values in the variables a and b using a variable named temp as a temporary holding place for one value.

# **Expressions**

An expression is any part of a statement that returns a value, as in this simple example:

```
x = y + 13;
```

This statement makes the variable x equal to the variable y plus 13. So, if y equals 20, x equals 33. The entire statement returns the final value of x, so it's also an expression. To understand this better, consider a more complex statement:

```
z = x = y + 13;
```

This statement consists of three expressions:

- ▶ The result of the expression y + 13 is stored in the variable x.
- ▶ The expression x = y + 13 returns the value of x, which is stored in the variable z.
- ▶ The expression z = x = y + 13 returns the value of z, which is not stored.

The assignment operator = causes the operand on the left side of the operator to have its value changed to the value on the right side of the operator.

*Operand* is a mathematical term referring to the part of an expression operated upon by an operator.

The Expression program in Listing 4.1 displays the values of three variables before and after they are used in a complex multiple-expression statement.

#### **LISTING 4.1** The Full Text of Expression.cpp

```
1: #include <iostream>
2: int main()
3: {
4:    int x = 12, y = 42, z = 88;
5:    std::cout << "Before -- x: " << x << " y: " << y;
6:    std::cout << " z: " << z << "\n\n";
7:    z = x = y + 13;
8:    std::cout << "After -- x: " << x << " y: " << y;
9:    std::cout << "z: " << z << "\n";
10:    return 0;
11: }</pre>
```

This program produces the following output:

```
Before -- x: 12 y: 42 z: 88

After -- x: 55 y: 42 z: 55
```

Three variables are declared and given initial values in line 4, then those values are displayed. An expression in line 7 assign values to  $\mathbf{x}$  and  $\mathbf{z}$ , in that order. The new values are displayed and the program ends.

# **Operators**

An *operator* is a symbol that causes the compiler to take an action such as assigning a value or performing multiplication, division, or another mathematical operation.

# **Assignment Operator**

An expression consists of an assignment operator, an operand to its left called an *l-value*, and an operand to its right called an *r-value*. In the expression grade = 95, the l-value is grade, and the r-value is 95.

Constants are r-values but cannot be l-values. The expression 95 = grade is not permitted in C++ because the constant 95 cannot be assigned a new value.

The primary reason to learn the terms l-value and r-value is because they may appear in compiler error messages.

## **Mathematical Operators**

There are five mathematical operators: addition (+), subtraction (-), multiplication (\*), division (/), and modulus (\*). C++, like C, does not have an exponentiation operator to raise a value to a specified power. There is a function to perform the task.

Addition, subtraction, and multiplication act as you'd expect, but division is more complex.

Integer division differs from ordinary division. When you divide 21 by 4, the result is a real number that has a fraction or decimal value. By contrast, integer division produces only integers, so the remainder is dropped. The value returned by 21/4 is 5.

The modulus operator % returns the remainder value of integer division, so 21 % 4 equals 1. The integer division 21 / 4 is 5, leaving a remainder of 1.

#### NOTE

When describing an expression using the modulus operator, it is called modulo, so 21 % 4 is "21 modulo 4." Modulo is the operation performed by the modulus operator and the result is called the modulus.

Finding the modulus can be useful in programming. If you want to display a statement every tenth time that a task is performed, the expression taskCount % 10 can watch for this. The modulus ranges in value from 0 to 10. Every time it equals 0, the count of tasks is a multiple of 10.

Floating-point division is comparable to ordinary division. The expression 21 / 4.0 equals 5.25.

C++ decides which division to perform based on the type of the operands. If at least one operand is a floating-point variable or literal, the division is floating point. Otherwise, it is integer division.

## **Combining Operators**

It is not uncommon to want to add a value to a variable and then to assign the result back into the variable. The following expression adds 10 to the value of a variable named score:

```
score = score + 10;
```

This expression takes the existing value of score, adds 10 to it, and stores the result in score.

This can be written more simply using the += self-assigned addition operator:

```
score += 10;
```

The self-assigned addition operator += adds the r-value to the l-value, and then assigns the result to the l-value. There are self-assigned subtraction (-=), division (/=), multiplication (\*=), and modulus (%=) operators, as well.

These self-assignment operators do the same thing as longer expressions, so either form can be used at your discretion.

# **Increment and Decrement Operators**

The most common value to add or subtract from a variable is 1. Increasing a variable by 1 is called *incrementing*, and decreasing it by 1 is called *decrementing*. C++ includes a ++ increment operator and -- decrement operator to accomplish these tasks:

```
score++;
zombies--;
```

These statements increase score by 1 and decrease zombies by 1, respectively. They are equivalent to these more verbose statements:

```
score = score + 1;
zombies = zombies - 1;
```

The ++ operator is said aloud as "plus-plus" and -- as "minus-minus."

#### NOTE

Now that you've been introduced to the increment operator, the name C++ should make more sense. The C++ programming language was intended by creator Bjarne Stroustrup as an incremental improvement over the C language. He named it like an expression, putting the increment operator in its name and causing countless people over the years to wonder why it's called "C-plus-plus" rather than "C-plus."

## **Prefix and Postfix Operators**

The increment operator ++ and decrement operator -- can be used either before or after a variable's name to achieve different results. An operator placed before a variable's name is called a *prefix operator*, as in this statement:

```
++count;
```

An operator placed after the variable name is called the *postfix operator*:

```
count++;
```

In simple statements like the preceding examples, the operators accomplish the same thing. The count variable is increased by 1 in both statements.

The reason for the existence of prefix and postfix operators becomes apparent in complex expressions where a variable is being incremented or decremented and assigned to another variable. The prefix operator occurs before the variable's value is used in the expression. The postfix is evaluated after.

This will make more sense with a concrete example:

```
int x = 5;
int sum = ++x;
```

After these statements are executed, the x variable and sum variable both equal 6. The prefix operator in ++x causes x to be incremented from 5 to 6 before it is assigned to sum.

Compare it to this example:

```
int x = 5;
int sum = x++;
```

This causes sum to equal 5 and x to equal 6. The postfix operator causes x to be assigned to sum before it is incremented from 5 to 6.

Listing 4.2 contains the Years program, which counts forward several years using prefix and postfix increment operators.

#### **LISTING 4.2** The Full Text of Years.cpp

```
1: #include <iostream>
2 .
3: int main()
4: {
5:
       int year = 2016;
       std::cout << "The year " << ++year << " passes.\n";
6:
7:
        std::cout << "The year " << ++year << " passes.\n";
       std::cout << "The year " << ++year << " passes.\n";
8 •
9:
       std::cout << "\nIt is now " << year << ".";
10:
       std::cout << " Have the Chicago Cubs won the World Series yet?\n";
11:
12:
13:
       std::cout << "\nThe year " << year++ << " passes.\n";</pre>
14:
       std::cout << "The year " << year++ << " passes.\n";
       std::cout << "The year " << year++ << " passes.\n";
15:
16:
17:
       std::cout << "\nSurely the Cubs have won the Series by now.\n";
18:
       return 0;
19: }
```

This program displays the following output:

```
The year 2017 passes.
The year 2018 passes.
The year 2019 passes.

It is now 2019. Have the Chicago Cubs won the World Series yet?

The year 2019 passes.
The year 2020 passes.
The year 2021 passes.

Surely the Cubs have won the Series by now.
```

The Years program counts forward the years, anticipating the first World Series victory by the Chicago Cubs, a Major League Baseball team that hasn't won a championship since 1908. The program begins by setting the year variable to 2016 in Line 5.

Line 6 produces the first output of the program: "The year 2017 passes." Take note that the year is 2017, not 2016 as it was originally set. This happens because the prefix operator in that line changes the value of year before it is displayed.

Several years pass, and in lines 10–11, the year equals 2019.

Line 13 produces this output: "The year 2019 passes." The year remains 2019 because the postfix operator changes the value of year after it is displayed.

#### NOTE

There are three ways of adding 1 to a variable in C++: a = a + 1, a + 1, and a + 1. This leads to some confusion about which one is best to use. There's no best way. As long as you know what your code is doing, all three ways are perfectly acceptable.

# **Operator Precedence**

The values produced by complex expressions depend on the *order of precedence*, which is the order in which expressions are evaluated. Here's a complex expression with three operators:

```
int x = 5 + 3 * 8;
```

Without knowing the order of multiplication and addition, it's impossible to know what  $\mathbf{x}$  equals after this statement executes.

This expression sets x to 64 if addition takes place before multiplication, because 8 times 8 equals 64. If multiplication takes place before addition, x equals 29 because 5 plus 24 equals 29.

Every operator has a precedence value in C++. Multiplication has higher precedence than addition, so the expression sets x to 29. The precedence of operators is shown in Table 4.1.

You are introduced to most of these operators in later hours. Operators are evaluated from the top of the table down. Operators with the same precedence are evaluated from left to right or right to left, as indicated in the table.

Looking at the table, you can see that the multiplication operator  $\star$  and division operator / have higher precedence than the addition operator + and subtraction operator -. For this reason, multiplication and division are handled before addition and subtraction.

**TABLE 4.1** Operator Precedence

| Level       | Operators                    | Evaluation Order |
|-------------|------------------------------|------------------|
| 1 (highest) | ( ) . [ ] → ::               | Left to right    |
| 2           | * & ! ~ ++ + -               | Right to left    |
|             | sizeof new delete            | Left to right    |
| 3           | .* → *                       | Left to right    |
| 4           | * /                          | Left to right    |
| 5           | + -                          | Left to right    |
| 6           | << >>                        | Left to right    |
| 7           | < <= >>=                     | Left to right    |
| 8           | == !=                        | Left to right    |
| 9           | &                            | Left to right    |
| 10          | ^                            | Left to right    |
| 11          |                              | Left to right    |
| 12          | &&                           | Left to right    |
| 13          | П                            | Left to right    |
| 14          | ?:                           | Right to left    |
| 15          | = *= /= += -= %=             | Right to left    |
|             | <== >>= &= <sup>^</sup> =  = | Right to left    |
| 16 (lowest) | ,                            | Left to right    |

When two mathematical operators have the same precedence, they are performed in left-to-right order. Here's an expression with two multiplication operators and three addition operators:

```
int x = 5 + 3 + 8 * 9 + 6 * 4;
```

Because multiplication has higher precedence than addition and the same operators have left-to-right order, 8 times 9 is evaluated first and becomes 72:

```
int x = 5 + 3 + 72 + 6 * 4;
Next. 6 times 4 is evaluated:
```

int x = 5 + 3 + 72 + 24;

Now the addition operators are handled in left-to-right order. The final result is that  $\mathbf x$  equals 104.

Some operators, such as assignment, are evaluated in right-to-left order:

```
int z = x = y + 13;
```

The first expression evaluated is y + 13, which is assigned to x. Next, x is assigned to z.

When precedence order doesn't meet your needs, you can use parentheses to impose a different order. Items within parentheses are evaluated at a higher precedence than any mathematical operators:

```
int totalSeconds = (minutesWork + minutesTravel) * 60;
```

This expression adds minutesWork and minutesTravel, multiplies the result by 60, and assigns it to totalSeconds.

Parentheses can be nested within each other. The innermost parenthesis are evaluated first:

```
totalSeconds = ((secondsWork * 60) + minutesTravel) * 60;
```

#### NOTE

When in doubt, use parentheses to make an expression's meaning clear. They do not affect a program's performance, so there's no harm in using them even in cases where they wouldn't be needed.

# **Relational Operators**

Relational operators are used for comparisons to determine when two numbers are equal or one is greater or less than the other. Every relational expression returns either true or false. The relational operators are presented in Table 4.2.

| Name                   | Operator | Sample     | Evaluates |
|------------------------|----------|------------|-----------|
| Equals                 | ==       | 100 == 50; | false     |
|                        |          | 50 == 50;  | true      |
| Not equal              | ! =      | 100 != 50; | true      |
|                        |          | 50 != 50;  | false     |
| Greater than           | >        | 100 > 50;  | true      |
|                        |          | 50 > 50;   | false     |
| Greater than or equals | >=       | 100 >= 50; | true      |
|                        |          | 50 >= 50;  | true      |
| Less than              | <        | 100 < 50;  | false     |
|                        |          | 50 < 50;   | false     |
| Less than or equals    | <=       | 100 <= 50; | false     |
|                        |          | 50 <= 50;  | true      |

**TABLE 4.2** The Relational Operators

If you have integer variables called myAge and yourAge, the expression myAge == yourAge determines whether they are equal. The following statement uses this expression:

```
std::cout << (myAge == yourAge) << "\n";
```

This statement displays 1 if they are equal and 0 if unequal.

#### CAUTION

Many novice C++ programmers confuse the assignment operator = with the equality operator ==, which can introduce bugs into a program that are difficult to spot. The compiler might give you a warning when you use the assignment operator in situations where the equality operator makes more sense, but it sometimes won't be detected until the program does not perform as intended.

## If-Else Conditional Statements

The programs you have created thus far execute each line in order from top to bottom. The if keyword makes it possible to run code only if a condition is met, such as whether two variables are equal, one variable is larger than a specific value, or a bool variable has the value true.

The following if statement displays a message only when an integer called zombies meets a specific condition:

```
if (zombies == 0)
    std::cout << "No more zombies!\n";</pre>
```

This code displays the words "No more zombies!" if the zombies variable equals 0. The expression within parentheses is the condition. If the expression is true, the statement following the if is executed. If it is false, the statement is skipped.

For example, if the zombies variable equals 25 when this code runs, nothing is displayed.

The expression must be true for the conditional code to be executed. Because bool variables can be true or false, one can be used as the condition:

```
bool run = true;
if (run)
    std::cout << "Running\n";</pre>
```

This code displays the text "Running" only when the bool variable run equals true.

#### The Else Clause

A program can execute one statement if an if condition is true and another if it is false. The else keyword identifies the statement to execute when the condition is false:

```
if (zombies == 0)
    std::cout << "No more zombies!\n";
else
    std::cout << "Beware the zombie apocalypse!\n";</pre>
```

The Grader program in Listing 4.3 demonstrates the use of conditional statements.

#### **LISTING 4.3** The Full Text of Grader.cpp

```
1: #include <iostream>
 2:
 3: int main()
 4: {
 5:
        int grade;
        std::cout << "Enter a grade (1-100): ";
 7:
        std::cin >> grade;
 8:
 9:
        if (grade >= 70)
10.
            std::cout << "\nYou passed. Hooray!\n";</pre>
11:
        else
12:
            std::cout << "\nYou failed. Sigh.\n";</pre>
13:
14:
       return 0;
15: }
```

All the programs you've written so far have used std::cout, an object from the Standard C++ Library that displays information to a user. The directive in line 1 makes this object available in a program.

The Grader program uses another object from the input-output library: std::cin, which collects information from a user. Line 6 displays a query to the user: "Enter a grade (1–100)." Line 7 uses std::cin to receive keyboard input from the user, storing it in the integer variable grade.

Grader displays different output depending on what the user enters as a grade. This variability employs the if-else conditional in lines 9–12.

Here's an example of its output:

```
Enter a grade (1-100):
85
You passed. Hooray!
```

You got a B grade. Good work, but I know you can do better if you apply yourself and stop spending so much time on Snapchat when you should be studying.

## **Compound If Statements**

Compound statements can be used anywhere in code that a single statement could be placed. The if and if-else conditionals often are followed by compound statements:

```
if (zombies == 0)
{
    std::cout << "No more zombies!\n";
    score += 5000;
}</pre>
```

This code does two things when zombies equals 0: It displays "No more zombies!" and adds 5,000 to the variable score. If zombies does not equal 0, neither of these things occurs.

Any statement can be used with an if conditional, even another if or else statement.

The NewGrader program in Listing 4.4 expands Grader by displaying a different message for A, B, C, and F grades.

#### **LISTING 4.4** The Full Text of NewGrader.cpp

```
1: #include <iostream>
2:
3: int main()
4: {
5: int grade;
```

```
6:
        std::cout << "Enter a grade (1-100): ";
 7:
        std::cin >> grade;
 8:
 9:
        if (grade >= 70)
10.
11:
            if (grade >= 90)
12:
13.
                 std::cout << "\nYou got an A. Great job!\n";
14 .
                 return 0;
15:
            if (grade >= 80)
16:
17:
                 std::cout << "\nYou got a B. Good work!\n";
18:
                 return 0;
19.
20:
21:
            std::cout << "\nYou got a C. Perfectly adequate!\n";
        }
22.
        else
23:
            std::cout << "\nYou got an F. I failed as a parent!\n";</pre>
25:
26:
        return 0;
27: }
```

The NewGrader program has a main if-else conditional that handles when the user-input grade is 70 or higher and when it isn't.

Grades of 70 or higher are handled in lines 10–22. Two if statements cover grades 90 or higher and 80 or higher and display messages for A and B students. After the message is displayed, the return 0 statement immediately ends the main() function so the program ends.

If the program is still running when line 21 is reached, a message for C students is displayed.

The else conditional is paired with the if in line 9. It covers grades lower than 70 and displays a despondent message.

Here's sample output for the program:

```
Enter a grade (1-100): 93
You got an A. Great job!
```

With diligence and focus, you've improved your grades. Mother and I are very proud.

The NewGrader program uses braces only around compound statements. The else conditional is followed with a single statement, so it does not need braces.

Some programmers always use braces with conditionals and other blocks of code, even when unnecessary:

```
if (zombies == 0)
{
    std::cout << "No more zombies!\n";
}
else
{
    std::cout << "Beware the zombie apocalypse!\n";
}</pre>
```

This is permitted by the compiler and makes the if and else blocks of code more visually distinct. It also avoids bugs that occur when a single statement is turned into a compound statement by adding a new line but the programmer forgets to enclose it within braces.

#### NOTE

Remember that whitespace and indentation are meaningful to you as a programmer but entirely meaningless to the compiler. It doesn't care how if statements line up.

# **Logical Operators**

The if-else conditionals used so far have a single expression as the condition. It's possible to test more than one condition using the logical operators && (also called AND) and | | (OR). The logical operator! (NOT) tests whether an expression is false.

These operators are listed in Table 4.3.

**TABLE 4.3** The Logical Operators

| Operator | Symbol | Example                   |
|----------|--------|---------------------------|
| AND      | &&     | grade >= 70 && grade < 80 |
| OR       | П      | grade > 100    grade < 1  |
| NOT      | 1      | !grade >= 70              |

## **AND Operator**

The logical AND operator evaluates two expressions. If both expressions are true, the logical AND expression is true, as well. Consider this statement:

```
if ((x == 5) \&\& (y == 5))
// do something here
```

If x and y both equal 5, the expression is true. If either x or y does not equal 5, the expression is false. Both sides must be true for the entire expression to be true and for the conditional statement to execute.

## **OR Operator**

The logical OR operator evaluates two expressions and if either one is true, the expression is true:

```
if ((x == 5) \mid | (y == 5))
// do something here
```

If either x or y equals 5 or both equal 5, the expression is true. In fact, if x equals 5, the compiler never checks y at all.

# **NOT Operator**

A logical NOT statement reverses a normal expression, returning true if the expression is false and false if the expression is true. Here's a statement that uses one:

```
if (!(grade < 70))
```

This expression is true if grade is 70 or greater and false otherwise. The Grader and NewGrader programs used the expression grade >= 70 to check for passing grades. This NOT expression accomplishes the same thing by looking for grades that are not less than 70.

## **Relational Precedence**

Relational operators and logical operators, like other operators, return a value of true or false and have a precedence order that determines which relations are evaluated first. This fact is important when determining the value of the statement such as the following:

```
if (x > 5 \&\& y > 5 || z > 5)
```

The logical AND and OR operators have the same precedence, so they are evaluated in left-to-right order. For this expression to be true, both x and y must be greater than 5 or z must be greater than 5.

Parentheses can be used to impose a different order:

```
if (x > 5 \&\& (y > 5 || z > 5))
```

For this expression to be true, x must be greater than 5 and either y or z must be greater than 5.

#### NOTE

It is a good idea to use extra parentheses in a complex logical expression just to clarify what the statement is doing. The left-to-right precedence of logical operators is easy for the compiler to understand, but not always clear to programmers. The goal always should be to write programs that work and that are easy to understand.

# **Tricky Expression Values**

Expressions produce the values true or false. In C++, the value 0 also is considered false and any other value is true. Some C++ programmers take advantage of this feature in if statements:

```
if (zombies)
    std::cout << "There are " << x << " zombies left\n";</pre>
```

When zombies equals 0, the if expression is false and the zombie count is not displayed. When zombies equals any other number, the expression is true and the count is shown. This code is the same as the following:

```
if (zombies != 0)
    std::cout << "There are " << x << " zombies left\n";</pre>
```

Both statements are permitted in C++, but the latter is clearer. It is good programming practice to reserve the former method for true tests of logic, rather than for testing for non-zero values.

These two statements also are equivalent:

```
if (!x)
if (x == 0)
```

Both statements are true when x equals 0. The second statement is somewhat easier to comprehend.

# **Summary**

During this hour, you learned about statements, expressions, and operators, the basic building blocks of a C++ program.

Statements are individual lines of code that perform specific tasks. A program consists of hundreds, thousands, or even millions of statements. Each statement ends with a semicolon.

Expressions are statements or portions of statements that produce a value. The value can be assigned to a variable using the assignment operator =.

59

Operators are symbols that cause the compiler to take action. Operators can assign values, perform mathematical operations such as addition or division, compare two values, and handle logical comparisons.

The conditional statements if and else can cause statements to be executed only if a specific condition is true. These conditions often are defined as expressions.

## Q&A

- Q. Because precedence determines which operators are acted on first, why use parentheses when you don't need them?
- A. Precedence isn't always as clear to a programmer looking at code as it is to the C++ compiler. Using parentheses to make a program more understandable to the people working on it will pay off in the long run.
- Q. What effect do tabs, spaces, and newline characters have on a program?
- A. These characters, which are called whitespace, are ignored by the compiler and have no effect on the program. Their purpose is to make programs easier for humans to understand. Poor indentation can make it difficult to determine which statement belongs to an if conditional, where a compound statement begins and ends, and so on.
- Q. Are negative numbers true or false?
- A. Every number except for O, whether positive and negative, is treated as true.
- Q. Who gets to decide what a newly discovered animal is named?
- A. The naming system for new species is guided by the International Code on Zoological Nomenclature, a set of rules that determine how the name is structured.

The person who discovers the animal usually gets to select its name, which is submitted for approval to the commission at the National History Museum in London, England.

If you have discovered a new species, visit the commission's web site at www.iczn.org.

Most discoverers base the name on themselves, but some have started selling the rights to raise money towards conservation efforts. In 2005, the online casino GoldenPalace.Com paid \$650,000 to name a new primate Callicebus aureipalati. Aureipalatii means "golden palace" in Latin.

The German non-profit group Biopat sells naming rights to new species for a €2,600 Euro donation (currently around \$2,870 U.S.). Visit the group's website at http://biopat.de/en for details.

# Workshop

Now that you've learned about expressions and statements, it is time for you to answer a few questions and do a couple of exercises to firm up your knowledge about these topics.

## Quiz

- **1.** What is the difference between x++ and ++x?
  - **A.** They increment the value of x at different times.
  - **B.** The second form is not permitted in C++.
  - **C.** One is a cat running left, the other a cat running right.
- 2. What is the difference between an I-value and an r-value?
  - **A.** Only r-values can be used in expressions.
  - B. Some r-values cannot be I-values, but all I-values can be r-values.
  - C. Both a and b.
- 3. What does the modulo operator % do?
  - A. It performs integer division.
  - **B.** It produces the remainder of an integer division.
  - **C.** It produces the square root of a number.

### **Answers**

- **1. A.** The first uses the postfix operator and the second uses the prefix operator. Postfix evaluates x before incrementing it, whereas prefix increments x before it is evaluated. The choice of postfix or prefix affects the value of x when it is used in an expression.
- **2. B.** An I-value appears on the left side of an = assignment operator, whereas an r-value appears on the right. All I-values also can appear on the right side of the operator, but some r-values (such as literals) cannot act as I-values.
- 3. B. It calculates the remainder after performing integer division on the supplied operands.

## **Activities**

- Create a version of the NewGrader program that does not include the return statements, except for the final one. Run it with numerous test values until you spot the bug, and then figure out why it's happening.
- 2. Write a program that asks for a user's grade from 1 to 100, asks what the passing grade is on the same scale, and reports whether the user passed.

To see solutions to these activities, visit this book's website at http://cplusplus.cadenhead.org.

# HOUR 5

# **Calling Functions**

### What You'll Learn in This Hour:

- ▶ What a function does
- ▶ How to declare and define functions
- ▶ How to call functions with arguments
- ▶ How to return a value from a function

## What Is a Function?

A function is a section of a program that can act on data and return a value. Every C++ program has at least one function, the main() function called automatically when the program runs. This function can contain statements that call other functions, some of which might call others, and so on.

Each function has a name that's used to call the function. The execution of the program branches to the first statement in that function and continues until it reaches a return statement or the last statement of the function. At that point, execution resumes at the place where the function was called.

A well-designed function performs a specific task. Complicated tasks should be broken down into multiple functions, each of which can be called in turn. This makes your code easier to understand and maintain.

# **Declaring and Defining Functions**

Before you can write the code for a function, you must declare it.

A function declaration tells the compiler the function's name, the type of data the function produces, and the types of any parameters received by the function. A function's declaration, which also is called its *prototype*, contains no code.

The declaration tells the compiler how the function works. The function prototype is a single statement, which ends with a semicolon.

The parameter list identifies each parameter and its type, separated by commas.

Here's a declaration for a function that determines a rectangle's area using length and width parameters:

```
int findArea(int length, int width);
```

The three parts of the declaration are the following:

- ▶ The return type, int
- ▶ The name, findArea
- ▶ The type and name of two parameters, an int named length and an int named width

The function prototype must match the three elements of the function or the program won't compile. The only thing that does not need to match are the names of the parameters. A function declaration doesn't need to name parameters at all. The previous declaration could be rewritten as follows:

```
int findArea(int, int);
```

Although this is permitted, it makes the function prototype less clear than if parameter names had been used.

The function's name is a short identifier that describes the task it performs. Because the name cannot contain spaces, a common convention is to capitalize each word in the name except for the first. That's why the A is capitalized in the name findArea.

All functions are structured the same as a program's main() function. The statements in the function are enclosed within an opening  $\{$  brace and a closing  $\}$  brace. If the function returns a value, there should be at least one return statement that returns a literal or variable of the proper return type. In a new feature of C++14, the auto keyword lets the compiler choose the data type returned by a function.

Any C++ data type can be returned by a function. If a function doesn't produce a value, the declaration should use void as the type. A function that returns void does not need a return statement, although one can still be used, as in this statement:

```
return;
```

Unlike the function declaration, the statement naming the function must not end with a semicolon.

Here's a definition of findArea() that determines the area of a rectangle by multiplying its length by its width:

```
int findArea(int length, int width)
{
    return length * width;
}
```

The only statement in the function returns the value of the two parameters multiplied by each other.

The Area program in Listing 5.1 uses this function.

### LISTING 5.1 The Full Text of Area.cpp

```
1: #include <iostream>
 3: int findArea(int length, int width); // function prototype
 4:
 5: int main()
 6: {
 7:
       int length;
       int width;
 8:
      int area;
 9:
10:
11:
      std::cout << "\nHow wide is your yard? ";
12:
      std::cin >> width;
      std::cout << "\nHow long is your yard? ";
13:
14:
      std::cin >> length;
15:
16:
      area = findArea(length, width);
17:
      std::cout << "\nYour yard is ";
18:
19:
       std::cout << area;
20:
      std::cout << " square feet\n\n";
21:
      return 0;
22: }
23:
24: // function definition
25: int findArea(int 1, int w)
26: {
27:
       return 1 * w;
28: }
```

When the program is compiled and run, it produces the following output:

```
How wide is your yard? 32
How long is your yard? 25
Your yard is 800 square feet
```

The function prototype for the findArea() function is on line 3. The code for the function is contained on lines 25–28. Compare the prototype's name, return type and parameter types: They are the same, but the names of the parameters are length and width in the prototype and 1 and w in the function. This distinction does not matter because the parameter types match.

### NOTE

If the definition of the function in Area.cpp was to be moved above its invocation, no prototype would be needed. Although this is a workable solution in small programs like the ones created in this book, on larger programming projects it will be more cumbersome to ensure that all functions are defined before they are used. Declaring all functions with prototypes frees you from having to think about this issue.

# **Using Variables with Functions**

A function works with variables in several different ways. Variables can be specified as arguments when calling a function. Variables can be created in a function and cease to exist when the function completes. Variables also can be shared by the function and the rest of a program.

### **Local Variables**

A variable created in a function is called a *local variable* because it exists only locally within the function itself. When the function returns, all of its local variables are no longer available for use in the program.

Local variables are created like any other variable. The parameters received by the function are also considered local variables. The Temperature program in Listing 5.2 uses local variables to convert a temperature value expressed in Fahrenheit scale to one using Celsius.

## LISTING 5.2 The Full Text of Temperature.cpp

```
1: #include <iostream>
3: float convert(float);
4:
5: int main()
6: {
7:
       float fahrenheit;
      float celsius;
8:
9:
10.
      std::cout << "Please enter the temperature in Fahrenheit: ";
11.
      std::cin >> fahrenheit;
12:
       celsius = convert(fahrenheit);
13.
       std::cout << "\nHere's the temperature in Celsius: ";</pre>
```

```
14: std::cout << celsius << "\n";
15: return 0;
16: }
17:
18: // function to convert Fahrenheit to Celsius
19: float convert(float fahrenheit)
20: {
21: float celsius;
22: celsius = ((fahrenheit - 32) * 5) / 9;
23: return celsius;
24: }</pre>
```

Here's output produced by running the program three times with the user input Fahrenheit values 77, 32, and 85:

```
Please enter the temperature in Fahrenheit: 77
Here's the temperature in Celsius: 25

Please enter the temperature in Fahrenheit: 32
Here's the temperature in Celsius: 0

Please enter the temperature in Fahrenheit: 85
Here's the temperature in Celsius: 29.4444
```

This program has a convert () function defined in lines 19–24 that takes one argument: a float value called fahrenheit.

A local variable named celsius is declared in line 21 and assigned a value in line 22. The value is determined using the three-step formula for converting Fahrenheit to Celsius:

- **1.** Subtract 32 from the number.
- **2.** Multiply the result by 5.
- **3.** Divide that result by 9.

The converted value is returned by the function in line 23. When the function ends, the local variables fahrenheit and celsius cease to exist and no longer can be used.

In the main() method, a variable named fahrenheit is created to hold the value input by a user. A variable named celsius holds the converted version of that temperature. These variables have the same names as the local variables in the convert() function, but they are different variables.

The reason they are not the same is because they are created in a different scope. The scope of a variable is the portion of the program in which a variable exists. Scope determines how long a variable is available to your program and where it can be accessed. Variables declared within

a block have the scope of that block. When the block ends with an ending } brace, the variable becomes unavailable.

You can declare variables within any block, such as an if conditional statement or a function.

### **Global Variables**

Variables can be defined outside of all functions in a C++ program, including the main() function. These are called *global variables* because they are available everywhere in the program.

Variables defined outside of any function have global scope and thus are available from any function in the program, including main().

The Global program in Listing 5.3 is a revised version of Temperature that makes use of global variables.

### **LISTING 5.3** The Full Text of Global.cpp

```
1: #include <iostream>
 2:
3: void convert();
 5: float fahrenheit;
 6: float celsius;
 7:
8: int main()
9: {
10:
11:
      std::cout << "Please enter the temperature in Fahrenheit: ";
      std::cin >> fahrenheit;;
12.
13:
      convert();
      std::cout << "\nHere's the temperature in Celsius: ";</pre>
14.
15.
      std::cout << celsius << "\n";
      return 0;
16:
17: }
19: // function to convert Fahrenheit to Celsius
20: void convert()
21: {
22:
       celsius = ((fahrenheit - 32) * 5) / 9;
23: }
```

When compiled and run, this program performs exactly like the Temperature program, despite the fact that the code has several significant differences.

The float variables fahrenheit and celsius are declared in lines 5–6, outside the main() function and convert() function. This makes them global variables that can be used anywhere without regard to scope.

Because the variables are global, the convert () function takes no parameters and uses the global fahrenheit to convert a Celsius value. The function also returns no value, using void as its return type, because it stores the converted temperature in the global celsius.

Although global variables might seem useful in this example, taking this approach is asking for trouble in more complex programs that you create. Global variables lend themselves to errors that are difficult to find. A value of a global variable can be changed on any statement in the program, so if there's an error you must check line by line until the error is found.

One of the advantages of variable scope is that it limits the section of a program that must be checked when a variable either contains a value you weren't expecting or has been used improperly.

The Global program is the only one in this book that makes use of global variables. Now that you know about them, forget everything you just learned.

## **Function Parameters**

A function receives information in the form of function parameters. There can be more than one parameter as long as they are separated by commas, or a function can be called with no parameters at all. The parameters sent to a function don't have to be of the same data type. A function can be called with an integer, two longs, and a character as parameters, for instance.

Any valid C++ expression can be a function parameter, including constants, mathematical and logical expressions, and other functions that return a value.

The parameters passed to a function are local variables within that function, even if they have the same name as variables within the scope of the statement calling the function.

Consider the following sample code, which appears to swap the values of two variables:

```
int x = 4, y = 13;
swap(x, y);

void swap(int x, int y) {
   int temp = x;
   x = y;
   y = temp;
}
```

Contrary to what you might expect, the swap() function does not swap the variable values so that x equals 13 and y equals 4. Instead, the variables keep their original values. The reason is that the parameters received by the swap() function are local variables within that function. Changing their values does not affect the variables with the same name that were created right before swap() was called.

Changes made to function parameters do not affect the values in the calling function. This is called passing by value because values are passed to the function and a local copy is made of each parameter. These local copies are treated just like any other local variables.

The swap() function swaps the local variables received by the function as parameters, leaving the variables used to call swap() unchanged.

Because variables are passed by value to functions, the swap() function does not work.

Beginning in Hour 10, "Creating Pointers," you'll learn several alternatives to passing by value that enable functions to change variables passed to them.

# **Returning Values from Functions**

Functions return a value or void.

To return a value from a function, the keyword return is followed by the value to return. The value can be a literal, a variable, or an expression, because all expressions produce a value. Here are some examples:

```
return 5;
return (x > 5);
return (convert(fahrenheit));
```

These are all permitted return statements, assuming that convert () returns a value. The value returned in the second statement is false if x is less than or equal to 5, true otherwise.

When a return statement is executed, program execution returns immediately to the statement that called the function. Any statements following return are not executed.

It is permissible to have more than one return statement in a function. This is demonstrated by the LeapYear program in Listing 5.4.

### **LISTING 5.4** The Full Text of LeapYear.cpp

```
1: #include <iostream>
2:
3: bool isLeapYear(int year);
4:
5: int main()
6: {
7:    int input;
8:    std::cout << "Enter a year: ";
9:    std::cin >> input;
10:    if (isLeapYear(input))
11:        std::cout << input << " is a leap year\n";
12:    else</pre>
```

```
13:
            std::cout << input << " is not a leap year\n";</pre>
14:
        return 0;
15: }
16:
17: bool isLeapYear(int year)
18: {
19:
       if (year % 4 == 0)
20:
            if (year % 100 == 0)
21:
22:
                if (year % 400 == 0)
23:
                    return true;
24:
25:
               else
                    return false;
26.
27:
28:
          else
29:
                return true;
30:
       }
31:
       else
32:
          return false;
33: }
```

The LeapYear program determines whether a year is a leap year. Here's the output from four successive runs with different user input:

```
Enter a year: 2016
2016 is a leap year
Enter a year: 2017
2017 is not a leap year
Enter a year: 2100
2100 is not a leap year
Enter a year: 2000
2000 is a leap year
```

Leap years, which have 366 days rather than 365, follow three rules:

- ▶ If the year is divisible by 4, it is a leap year,
- ▶ Unless the year is also divisible by 100, in which case it is not a leap year,
- ▶ Unless the year is divisible by 400, and it's a leap year after all.

The isLeapYear() function in lines 17–33 uses several if and else statements to carry out these rules. The function returns the bool value true if a year is a leap year and false otherwise. The function takes an integer argument, the year to check.

There are four different return statements in the function, each of which ends the execution of the function in a different circumstance. Unlike other functions, the last line is not a return statement executed automatically. It is part of a conditional.

## **Default Function Parameters**

When a function is declared in a prototype to receive one or more parameters, the function only can be called with parameters of the proper data types. Consider a function that takes one integer:

```
bool isLeapYear(int year);
```

The isLeapYear() function must take an integer as the parameter, a requirement the compiler will check. Calling a function with a missing or invalid value causes a compiler error.

There's one exception to this rule: If the function prototype declares a default value for a parameter, the function can be called without that parameter. The default value is used whenever the parameter is omitted. Here's a revised prototype of isLeapYear() that includes a default year:

```
bool isLeapYear(int year = 2016);
```

If the isLeapYear() function is called without specifying a year, the default of 2016 is used.

A function's definition does not change when default parameters are declared in the prototype.

When a function has more than one parameter, default values are assigned based on the order of the parameters. Any parameter can be assigned a default value, with one important restriction: If a parameter does not have a default value, no previous parameter may have a default value.

Here's a prototype with four parameters:

```
long set4DPoint(int x, int y, int z, int t);
```

The following change is not permitted:

```
long set4DPoint(int x, int y, int z = 1, int t);
```

The reason it doesn't work is because the t parameter lacks a default value. Here's a permitted prototype:

```
long set4DPoint(int x, int y, int z = 1, int t = 2000);
```

The function created from this prototype could be called with this statement:

```
set4DPoint(130, 85);
```

The argument values would be 130 for x, 85 for y, 1 for z, and 2000 for t.

The AreaCube program in Listing 5.5 calculates the area of a three-dimensional cube, using default function parameter values for two of the dimensions.

### **LISTING 5.5** The Full Text of AreaCube.cpp

```
1: #include <iostream>
 3: int findArea(int length, int width = 20, int height = 12);
 4:
 5: int main()
 6: {
 7:
       int length = 100;
 8:
       int width = 50;
      int height = 2;
 9:
      int area;
10:
11:
      area = findArea(length, width, height);
12:
      std::cout << "First area: " << area << "\n\n";
13:
14:
      area = findArea(length, width);
15.
       std::cout << "Second area: " << area << "\n\n";
16:
17:
18:
      area = findArea(length);
       std::cout << "Third area: " << area << "\n\n";
19:
20:
       return 0;
21: }
22:
23: int findArea(int length, int width, int height)
25:
      return (length * width * height);
26: }
```

### The program produces the following output:

```
First area: 10000
Second area: 60000
Third area: 24000
```

On line 3, the findArea() prototype specifies that the function takes three integer parameters, the last two with default values.

The function computes the area of a cube. If no height is provided, a height of 12 is used. If no width is provided, a width of 20 and height of 12 are used. It is not possible to provide a height without providing a width.

On lines 7–9, the dimensions length, height, and width are initialized. They are passed to the findArea() function on line 12. The values are computed, and the result is displayed.

On line 15 findArea() is called again with no value for height. The default value is used and the area of the computed cube is displayed.

On line 18, findArea() is called with neither width nor height. Execution branches off for a third time to the function. The default values for both are used and the cube's area is displayed.

# **Overloading Functions**

In C++, more than one function can have the same name as long as there are differences in their arguments, a practice called *function overloading*. The functions must have different data types for parameters, a different number of parameters, or both. Here are three prototypes for overloaded functions:

```
int store(int, int);
int store(long, long);
int store(long);
```

The store() function is overloaded with three different parameter lists. The first and second differ in the data types and the third differs in the number of parameters.

The parameters the function is called with determine which function will be called.

The return types for overloaded functions do not factor into whether they are different. Several overloaded functions can have the same return type, as in the preceding example, or different types. You can't overload by making the return different, however. The parameter types or number of parameters must differ.

Function overloading also is called function polymorphism.

Overloading makes it possible to create a function that performs a similar task on different types of data without creating unique names for each function. If your program needs to average two numbers expressed in different formats, it could have functions named averageInts(), averageDoubles(), and averageFloats().

To simplify, an overloaded function called average () could be used with these prototypes:

```
int average(int, int);
long average(long, long);
float average(float, float);
```

You just pass in the right data when calling average () and the proper function is called.

### **Inline Functions**

When you define a function, the C++ compiler creates just one set of instructions in memory. Execution of the program jumps to those instructions when the function is called and jumps back after the function returns to the next line in the calling function. If the program calls the function 10 times, it jumps to the same set of instructions each time. There only is one copy of the instructions that make up the function, not 10 copies.

Some performance overhead is required to jump in and out of functions. When a function consists of a small number of statements, you can gain some efficiency if the program avoids making the jumps. The program runs faster if the function call can be avoided.

If a C++ function is declared with the keyword inline, the compiler does not create a real function. Instead, it copies the code from the inline function directly into the place where the function was called. It is just as if you had written the statements of the function right there.

If an inline function is called 10 times, the inline code is copied all 10 times. The tiny improvement in speed could be swamped by the increase in size of the executable program.

### NOTE

The inline keyword is a hint to the compiler that you would like the function to be inlined. The compiler is free to ignore the hint and make a real function call. Current compilers do a terrific job on their own of making C++ code execute quickly, so there's often little to be gained from declaring a function inline.

The inline keyword is used in the function prototype:

```
inline int double(int);
The function itself does not change:
int double(int target)
{
    return 2 * target;
```

# **Auto-Typed Return Values**

One of the features added to C++ with version C++14 is the automatic deduction of a function's return type with the auto keyword. You already could create variables with auto whose data type was figured out by the compiler based on the value assigned to it. This takes that convenience a step further.

To make a function's return type determined by deduction, use auto where the return type is specified, as in this simple function:

```
auto subtract(int x, int y)
{
    return x - y;
}
```

Because both x and y are integers, the sum of subtracting one from the other also is an int.

There are a few things to keep in mind when using this capability.

If a function has more than one return statement, they all must return the same data type.

The function must be defined above the code that makes use of it.

### **LISTING 5.6** The Full Text of AutoCube.cpp

```
1: #include <iostream>
 3: auto findArea(int length, int width = 20, int height = 12);
 5: auto findArea(int length, int width, int height)
 6: {
      return (length * width * height);
7:
8: }
9:
10: int main()
11: {
12:
       int length = 100;
13:
      int width = 50;
      int height = 2;
14:
15:
      int area;
16:
17:
      area = findArea(length, width, height);
      std::cout << "First area: " << area << "\n\n";
18:
19:
20:
      area = findArea(length, width);
      std::cout << "Second area: " << area << "\n\n";
21:
22:
23:
      area = findArea(length);
       std::cout << "Third area: " << area << "\n\";
24:
25:
       return 0;
26: }
27:
```

Because the program makes use of a new feature introduced in C++14, you may need to compile it with the flag --std=c++14, as in this command:

```
g++ -o AutoCube.exe --std=c++14 AutoCube.cpp
```

In Listing 5.6, the auto keyword appears in the function prototype in line 5 and the function declaration two lines later. The function was moved above the main() function in the source code. If it hadn't been, the compiler would have halted with the following error message:

```
AreaCube.cpp:12:12: error: use of 'auto findArea(int, int, int)' before deduction of auto
```

The program produces the same output as AreaCube.

# **Summary**

Functions are the workhorses of a C++ program. Every task a program performs is represented by a function. When that task can be broken down into smaller tasks, each of those can be a function, as well.

All functions should be declared using function prototypes, which are statements that identify the function's name, the order and data type of parameters, and the data type that it returns. A function's return type can be figured out by the compiler by putting auto in its place, a new capability of C++.

The functions in this hour's programs are named like commands: findArea(), convert(), and average(). Functions are commands. You're telling the computer to do something, such as find an area, convert a value, or average two numbers.

Each function that you write in a program is a discrete task. The more specific the task, the shorter the function will be.

Function overloading makes it possible to use the same function name on several related functions. The data type and number of parameters to the function are used to differentiate between them. The C++ compiler figures out which function to execute based on these differences.

## Q&A

- Q. Why not make all variables global?
- **A.** Although this used to be common in programming, as programs became more complex it became extremely difficult to find bugs in programs with globally accessible variables. The reason is because data could be misused in any part of the program. To minimize the chance of error and make debugging easier, data should be kept in as local a scope as possible.

- Q. Why aren't changes to the value of function parameters reflected in the calling function?
- **A.** Parameters passed to a function are passed by value. That means that the parameter received by the function is actually a copy of the original value, even if it shares the same variable name. You learn how to pass a changeable parameter to a function when you begin working with pointers and references in Hour 10.
- Q. What happens if I have the following two functions?

```
int findArea(int width, int length = 1);
int findArea(int size);
```

Will these overload? There are a different number of parameters, but the first one has a default value.

- A. The declarations will compile, but calling the findArea() with one parameter will cause a compile-time error about "ambiguity between findArea(int, int) and findArea(int)."
- Q. Why doesn't anyone ever use a No. 1 pencil?
- **A.** Pencils are produced according to a grading system that rates them based on how soft the lead is, which dictates the darkness of the mark it produces. The softer the lead, the darker the mark.

The grades of pencils sold in the United States are No. 1, 2, 2.5, 3, and 4.

The No. 1 produces the darkest mark, but the soft lead breaks more easily and requires sharpening more often. The No. 4 has the hardest lead and produces the faintest mark.

No. 2, by striking a balance between lead softness and mark darkness, is so popular that most people aren't aware any of the others exist.

The others can be found at art supply stores, though they may use another grading system entirely that uses "B" for the softest leads and "H" for the hardest. The range goes "9B", "8B", "7B" on down to a middle value of "B", then goes from "H" to "2H", "3H", "4H" up to a maximum of "9H".

Also, pencil leads aren't made of lead. They're graphite.

Who knew pencils were so complicated? If you need to take notes while you figure all of this out, use a No. 2 pencil.

# **Workshop**

Now that you've had the chance to see functions, you can answer a few questions and do a couple of exercises to firm up your knowledge of function prototypes and function parameters.

## Quiz

- 1. What happens when a variable is a parameter received by a called function?
  - **A.** A copy of the variable is passed to the function.
  - **B.** The actual variable is passed to the function.
  - **C.** A compiler error occurs.
- 2. When three overloaded functions have the same name, how does C++ know which one to call?
  - **A.** The function's return types are different.
  - **B.** The functions parameters are different.
  - **C.** The order of the function from top to bottom.
- **3.** How many values can a return statement return?
  - A. One
  - B. One or more
  - **C.** None or one

### **Answers**

- **1. A.** A copy is made of the variable, which is called passing by value. Any changes to the variable within the function do not affect the original variable.
- **2. B.** Overloaded functions must have parameters of different types or a different number of parameters. The compiler uses this difference to determine which function to call. The return type of the functions does not matter.
- **3. C.** A function can return no more than one value, although the function can have several return statements to return that value. When a function does not return any value, the void data type indicates this fact.

## **Activities**

- **1.** Write a program that converts a temperate from Celsius to Fahrenheit. The formula to do this is to multiply the Celsius temperate by 9, divide the result by 5, and then add 32.
- **2.** Write a program that can calculate the average of two integers, two long integers or two floating-point values using an overloaded function named average().

To see solutions to these activities, visit this book's website at http://cplusplus.cadenhead.org.

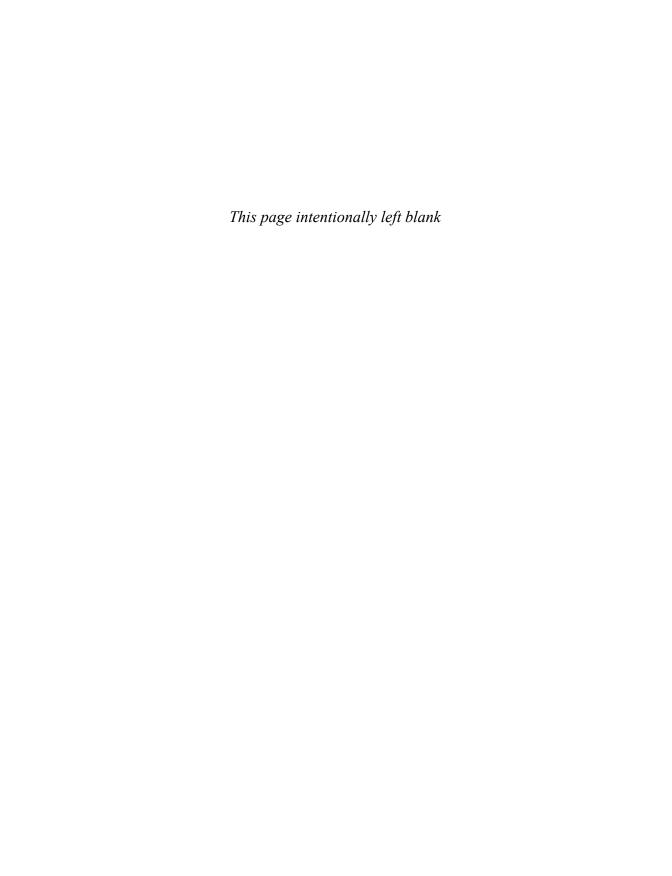

# HOUR 6

# Controlling the Flow of a Program

### What You'll Learn in This Hour:

- ▶ What loops are and how they are used
- ► How to build various loops
- ▶ Using switch-case for complex conditional tests

# Looping

One of the things that a computer excels at is doing the same thing over and over again. Software doesn't get tired.

Many tasks in a program are accomplished by doing the same thing either a fixed number of times or until a specific condition is met. A block of code that's executed more than once in a row in a program is called a *loop*. Each pass through the loop is called an *iteration*.

These terms will come in handy as you learn during this hour about while loops, do-while loops, and for loops.

# while Loops

A while loop causes a program to repeat a group of statements as long as a starting condition remains true. The while keyword is followed by an expression in parentheses. If the expression is true, the statements inside the loop block are executed. They are executed repeatedly until the expression is false.

Here's a while loop that displays the numbers 0 through 99:

```
int x = 0;
while (x < 100)
{
    std::cout << x << "\n";
    x++;
}</pre>
```

The while keyword is followed by an expression within parentheses. This statement does not end in a semicolon. The statements inside the loop are a block statement surrounded by { and } braces.

The loop has the conditional expression x < 100. Each time that x is less than 100, the body of the loop is executed, and the value of x is displayed.

When x is equal to 100, the loop ends.

Without the x++ increment statement, the value of x would remain 0, and the loop would never end. This is called an *infinite loop*.

The Thirteens program in Listing 6.1 uses a while loop to display all multiples of 13 lower than 500.

### **LISTING 6.1** The Full Text of Thirteens.cpp

```
1: #include <iostream>
2:
3: int main()
4: {
      int counter = 0;
5:
6:
7:
      while (counter < 500)
8:
9:
           counter++;
           if (counter % 13 == 0)
12:
              std::cout << counter << " ";
           }
13:
14:
15:
      std::cout << "\n";
16:
17:
      return 0;
18: }
```

### This program produces the following output:

```
13 26 39 52 65 78 91 104 117 130 143 156 169 182 195 208 221 234 247 260 273 286 299 312 325 338 351 364 377 390 403 416 429 442 455 468 481 494
```

The Thirteens program demonstrates the fundamentals of the while loop. A condition is tested and the body of the while loop is executed while it is true. The condition tested on line 7 is whether the counter variable is less than 500. For as long as the condition is true, the body of the loop is executed.

On line 9, the counter is incremented. On line 10, an if statement checks whether the current value of counter is evenly divisible by 13. If it is, the value is displayed.

The conditional on line 7 is false when counter is no longer less than 500, causing the while loop to end. Program execution skips lines 9–13 and continues with line 16.

## **Breaking Out of Loops**

The break statement causes a loop to end immediately, instead of waiting for its condition to be false. This statement appears inside a loop and is demonstrated in the Fourteens program in Listing 6.2, which displays the first 20 multiples of 14.

### **LISTING 6.2** The Full Text of Fourteens.cpp

```
1: #include <iostream>
 2:
 3: int main()
 4: {
 5:
       int counter = 0;
 6:
       int multiples = 0;
 7:
 8:
        while (true)
 9:
10:
           counter++;
           if (counter % 14 == 0)
11:
12.
13.
                std::cout << counter << " ";
               multiples++;
14:
15.
            if (multiples > 19)
16:
                break;
17:
18.
        }
19:
20:
      std::cout << "\n";
21:
       return 0;
22: }
```

### This program produces this output:

```
14 28 42 56 70 84 98 112 126 140 154 168 182 196 210 224 238 252 266 280
```

This program is similar to the Thirteens program. A counter variable is incremented from 0 upward, and every time the variable is evenly divisible by 14 (line 11), its value is displayed.

The while conditional in line 8 of the program has an unusual conditional expression:

```
while (true)
```

Because a while loop executes as long as its condition is true, this loop is designed to loop forever.

The break statement in line 17 is what causes the loop to end. A multiples variable tracks the number of times a multiple of 14 has been displayed. When this variable exceeds 19, break ends the loop.

### CAUTION

Infinite loops such as while(true) can cause a program to run forever if the exit condition is never reached. Press Ctrl+C to end execution of a program that isn't ending on its own. Use while(true) with care and test the code thoroughly.

## **Continuing to the Next Loop**

A continue statement is another way to alter the performance of a loop. When a continue is encountered within a loop, the execution skips all remaining statements and begins a new iteration of the loop.

The Fifteens program in Listing 6.3 displays the first 20 multiples of 15 using a continue statement inside the while loop.

### **LISTING 6.3** The Full Text of Fifteens.cpp

```
1: #include <iostream>
 2:
3: int main()
 4: {
 5:
     int counter = 0;
       int multiples = 0;
 6:
 7:
 8:
       while (multiples < 19)
 9:
10:
          counter++;
           if (counter % 15 != 0)
11:
12:
              continue;
          std::cout << counter << " ";
13:
           multiples++;
14:
15:
16:
17:
      std::cout << "\n";
      return 0;
18:
19: }
```

### Here's the program's output:

```
15 30 45 60 75 90 105 120 135 150 165 180 195 210 225 240 255 270 285
```

The Fifteens program uses a while loop to iterate through a counter variable, like the preceding two projects of the hour. The while statement in line 8 causes the loop to keep going until 20 multiples of 15 have been displayed.

The counter variable is incremented in line 10.

An if statement in line 11 tests whether the counter variable is not evenly divisible by 15. If this condition is true, the continue statement in line 12 is executed, and the rest of the loop is skipped. Execution of the program resumes with line 8.

If the counter variable is evenly divisible by 15, continue is ignored and lines 13–14 of the loop are executed. The value of counter is displayed and the multiples variable is incremented.

As loops demonstrate, C++ often offers several different ways to accomplish the same task. As long as the program that you write does what's needed, you can choose the technique that you prefer.

# do-while Loops

The while loop tests a conditional expression before executing the statements in the loop. If the condition is never true, the statements never execute.

A loop can test the condition at the end of the loop with the do-while statement.

Consider the following loop:

```
int x = 60;
do
{
    std::cout << x << "\n";
    x++;
} while (x < 50);</pre>
```

This loop's conditional only is true when x < 50. Because x begins with an initial value of 60, this condition is never met.

In spite of this, the body of the loop executes once and the x value of 60 is displayed. This occurs because the do-while loop does not consider the condition for the first time until after the loop's statements are executed.

A do-while loop always executes the body at least once.

The Badger program in Listing 6.4 uses one of these loops to display a word a user-selected number of times.

### LISTING 6.4 The Full Text of Badger.cpp

```
1: #include <iostream>
 2.
 3: int main()
 4: {
        int badger;
 5:
        std::cout << "How many badgers? ";
 6:
 7:
        std::cin >> badger;
 8 .
 9:
        do
10.
            std::cout << "Badger ";
11.
            badger--;
12:
        } while (badger > 0);
13 .
14 .
15:
        std::cout << "\n";
16.
        return 0;
17: }
```

When you run the program, it asks the question "How many badgers?" and displays the word *Badger* that many times.

```
How many badgers? 5
Badger Badger Badger Badger
```

Run this program a second time and enter **0**. You will see this output:

```
How many badgers? 0 Badger
```

The user is prompted for a starting value on line 7, which is stored in the integer variable badger. In the do-while loop, the body of the loop is entered before the condition is tested, and therefore guaranteed to be executed at least once. On line 11, the word "Badger" is displayed, on line 12 the counter is decremented, and on line 13 the condition is tested. If the condition is true, execution jumps to the top of the loop on line 11; otherwise, it falls through to line 14.

The continue and break statements work in a do-while loop exactly as they do in a while loop. The only difference between a while loop and a do-while loop is when the condition is tested.

# for Loops

When using loops in a program, you often find yourself setting up a counter variable, testing to see whether the counter meets a condition and changing the variable's value each time through the loop, as in this sample while loop:

```
int x = 0;
while (x < 13)
{
    std::cout << "X";
    x++;
}
std::cout << "\n";</pre>
```

This code displays an "X" 13 times on one line of output.

A for loop is a sophisticated loop that combines all three of these steps together into a single statement. The statement consists of the keyword for followed by a pair of parentheses. Within the parentheses are three statements separated by semicolons:

- ▶ The initialization of the counter
- ▶ The conditional test
- ▶ The change to the counter

The following code rewrites the preceding while loop to produce the same output:

```
for (int x = 0; x < 13; x++)
{
    std::cout << "X";
}
std::cout << "\n";</pre>
```

The first section of a for loop is the initialization. Any C++ statement can be put here, but typically it is used to create and initialize a counter variable.

The second section is the test, which can be any legal C++ expression. This serves the same purpose as the condition in a while or do-while loop.

The third section is the action that changes the counter. This typically is a statement that increments or decrements the counter's value, but any legal C++ statement can be used here.

The MultTable program in Listing 6.5 creates a multiplication table for a user-selected number. The first 10 multiples of that number are displayed using a for loop.

### **LISTING 6.5** The Full Text of MultTable.cpp

```
1: #include <iostream>
2:
3: int main()
4: {
5:    int number;
6:    std::cout << "Enter a number: ";</pre>
```

```
7:
        std::cin >> number;
 8:
 9:
        std::cout << "\nFirst 10 Multiples of " << number << "\n";
10:
        for (int counter = 1; counter < 11; counter++)</pre>
11 .
12:
13.
            std::cout << number * counter << " ";
14 .
15.
        std::cout << "\n";
16:
17:
       return 0;
18: }
```

Here's sample output for the user input 11:

```
Enter a number: 11

The First 10 Multiples of 11:
11 22 33 44 55 66 77 88 99 110
```

The for statement on line 11 combines on one line the initialization of the integer variable counter, the test that counter is less than 11, and the action to increment to counter all into one line. The body of the for loop is line 13.

### CAUTION

A common mistake is using a comma (,) instead of a semicolon (;) to separate the sections of a for statement, which results in a compiler error. Another common mistake is to place a semicolon (;) after the closing parenthesis of the for statement. This makes the loop do nothing but loop. Because there are times it makes sense to do this, the compiler does not report an error.

## Advanced for Loops

A for loop can be powerful and flexible. It is not uncommon to initialize more than one variable, test a compound logical expression, and execute more than one statement.

When the initialization and action sections contain more than one statement, they are separated by commas. Here's an example:

```
for (int x = 0, y = 0; x < 10; x++, y++)
{
    std::cout << x * y << "\n";
}</pre>
```

This loop has an initialization section that sets up two integer variables: x and y. Take note of the comma between the two declarations.

The loop's test section tests whether x < 10.

The loop's action section increments both integer variables, using a comma between the statements

The body of the loop displays the product of multiplying the variables together.

Each section of a for loop also can be empty. The semicolons are still there to separate sections, but some of them contain no code. Here's an example:

```
int x = 0;
int y = 0;
for ( ; x < 10; x++, y++)
{
    std::cout << x * y << "\n";
}</pre>
```

## **Nested Loops**

Loops can be nested with one loop sitting in the body of another. The inner loop will be executed in its entirety for every execution of the outer loop.

The BoxMaker program in Listing 6.6 uses one for loop nested inside another to display a box made of a user-selected character with a user-specified height and width.

### **LISTING 6.6** The Full Text of BoxMaker.cpp

```
1: #include <iostream>
2:
3: int main()
4: {
       int rows, columns;
       char character;
 6:
 7:
      std::cout << "How many rows? ";
      std::cin >> rows;
      std::cout << "How many columns? ";
11:
       std::cin >> columns;
12:
      std::cout << "What character to display? ";
13:
      std::cin >> character;
14:
15:
       std::cout << "\n";
       for (int i = 0; i < rows; i++)
16:
17:
            for (int j = 0; j < columns; j++)
18:
19:
20:
                std::cout << character;</pre>
21:
```

When you run the program, you are asked to select the row and column width of the rectangle. Next, you're asked what character to use when drawing the box.

Here's output for a 10-by-15 rectangle made up of asterisks:

The first for loop, on line 16, initializes a counter named i to 0 and then the body of the loop is run.

On line 18, the first line of the outer for loop, an inner for loop is established. This loop initializes a counter named j to 0, and the body of the inner for loop is executed. On line 20, the chosen character is printed, and control returns to the header of the inner for loop.

The inner for loop is only one statement, which displays the character. The condition is tested (j < columns); if it evaluates to true, j is incremented and the next character is displayed. This continues until j equals the number of columns.

When the inner for loop fails its test, in the preceding example after 15 asterisks are printed, execution falls through to line 22, and a new line is printed. The outer for loop now returns to its header, where its condition (i < rows) is tested. If this evaluates to true, i is incremented and the body of the loop is executed.

In the second iteration of the outer for loop, the inner for loop is started over. Thus, j is reinitialized to 0, and the entire inner loop is run again.

When you use a nested loop, the inner loop is executed for each iteration of the outer loop. Therefore, the character is printed columns times for each row.

## switch Statements

When you use a series of if or if-else conditionals on the same variable, your C++ code can become excessively confusing and cumbersome. An alternative is to use switch, a conditional that tests one expression for multiple values to decide which of several blocks of code to execute.

A switch statement consists of the keyword switch followed by an expression to test one or more case sections with possible values of that expression, and possibly a default section when no case matches.

The following switch statement displays a singular or plural ending to the word "zombie," depending on how many zombies you have killed:

```
std::cout << "You have killed " << zombies << " zombie";
switch (zombies)
{
    case 0:
        std::cout << "s\n";
        break;
    case 1:
        std::cout << "\n";
        break;
    default:
        std::cout << "s\n";
}</pre>
```

The switch expression is the variable zombies. The two case sections catch different values of zombies. If the value is 0, the character 's' makes the display text "You have killed 0 zombies" with the trailing s. If the value is 1, the text is "You have killed 1 zombie" with no trailing s.

The default section handles all other values for zombies, displaying "You have killed" followed by the number and the word zombies.

The evaluation in the case sections of a switch statement only can be for equality. There's no way to test relational operators or Boolean operations. If one of the case values matches the expression, execution jumps to those statements and continues to the end of the switch block unless a break statement is encountered. If nothing matches, execution branches to the optional default statement. If there is no default and no matching value, execution falls through the switch statement, and the statement ends.

#### TIP

It's good programming practice to have a default case in switch statements even when you don't have a reason to employ one. The default can be used to display an error when a value defies your expectations and doesn't match any of the case sections.

In the preceding example, each case section ends with a break statement that exits the switch statement. If there is no break statement at the end of a case section, execution falls through to the next case, and its section is executed also. Although it comes in handy in limited situations to execute multiple cases, in most situations you will want a break ending each section.

The BadTeacher program in Listing 6.7 uses a switch statement to deliver a custom comment to a student in response to the grade received on a test.

### LISTING 6.7 The Full Text of BadTeacher.cpp

```
1: #include <iostream>
2 .
 3: int main()
 4: {
 5:
        char grade;
 6:
        std::cout << "Enter your letter grade (ABCDF): ";</pre>
 7:
        std::cin >> grade;
8:
       switch (grade)
 9:
10:
      case 'A':
11:
            std::cout << "Finally!\n";
12:
           break;
13:
      case 'B':
14:
            std::cout << "You can do better!\n";
15:
           break;
      case 'C':
16:
            std::cout << "I'm disappointed in you!\n";
17:
18:
           break;
      case 'D':
19:
20:
           std::cout << "You're not smart!\n";</pre>
21:
            break;
      case 'F':
22:
            std::cout << "Get out of my sight!\n";</pre>
23:
24:
            break;
25:
      default:
26:
            std::cout << "That's not even a grade!\n";
27:
            break;
28:
        }
29:
        return 0;
30: }
```

This program asks a user to report a letter grade of A, B, C, D, or F, and then responds to this input with an abusive response. Here are three examples of output:

```
Enter your letter grade (ABCDF): C
I'm disappointed in you!
Enter your letter grade (ABCDF): F
Get out of my sight!
Enter your letter grade (ABCDF): Z
That's not even a grade!
```

The user is prompted for a letter. That letter is tested in the switch statement in line 8. The case statement on line 10 tests for the character 'A'. If it's a match, line 11 is executed, and the comment "Finally!" is displayed, and the break on the following line ends the statement.

The other four letter grades are tested in their own case sections. If none of these matches, the default section on lines 26–27 is executed.

# **Summary**

The loops and conditionals you learned about during this hour add considerable brainpower to C++ programs.

The while loop runs a block of code until a condition is no longer true. If the condition is never true, the code is never executed.

By contrast, the do-while loop runs a block of code at least once, even if the tested condition is never true.

A for loop is designed using initialization, test, and action sections. These sections make it possible to create a counter variable, test its value, and change its value all within the for statement that creates the loop.

Sophisticated loops can be developed with the continue statement, which skips to the beginning of the next iteration through a loop, and the break statement, which ends a loop entirely.

The switch-case conditional simplifies the process of checking the same variable for a set of different equality values. Although the same task could be achieved by a series of if or if-else conditionals, switch is simpler to develop and debug.

# Q&A

- Q. How do you choose between if-else and switch?
- **A.** If there's more than one or two else clauses and all are testing the same value, consider using a switch statement. If you need to compare relationships (a > b for instance), you cannot use the switch statement. Otherwise, you can choose any conditional. There's no wrong answer as long as your program works.
- **Q.** How do you choose between while and do-while?
- **A.** If the body of the loop always should execute at least once, consider a do-while loop; otherwise, use the while loop.
- Q. How do you choose between while and for?
- **A.** If you are executing a statement (or block of statements) a fixed number of times based on the value of a variable that is being incremented, consider the for loop. If your variable is already initialized or is not incremented on each loop, a while loop might be the better choice.
- Q. Why is an airplane's black box orange?
- **A.** The boxes are painted fluorescent orange to make them easier to spot in the wreckage of a plane crash. It is a historical misnomer to describe them as black, since even the earliest prototypes were brightly colored. One of the first was nicknamed the "red egg."

The boxes are normally placed at the spot most likely to survive a crash: the rear of the plane near the juncture of the fuselage and the upper tail fin. They are designed to endure a temperature of 1,100 degrees Celsius for 30 minutes and an impact force 3,500 times as strong as gravity. There's actually two boxes—a flight data recorder and cockpit voice recorder.

The inventor of the device, Australian aeronautical engineer David Warren, was nine years old when his father died in a plane crash in the 1930s.

Efforts are underway to make black boxes obsolete by transmitting flight data and pilot voice recordings to satellites throughout a flight.

As to why they're called black boxes, that appears to be borrowed from an early type of flight data recorder. Francois Hussenot and Paul Beaudouin devised a recorder in France that used photographic film and a thin ray of light in a pitch-black box.

# Workshop

You learned about some complex program flow this hour, and you should answer a few questions and do a couple of exercises to firm up your knowledge of the topic.

## Quiz

- 1. What data type should be used in a for loop?
  - A. Integer
  - **B.** Integer or float
  - C. Any type is acceptable
- 2. Which loop cannot use the break or continue statements?
  - A. for
  - B. for or while
  - C. None
- 3. What does the break command do within a switch statement?
  - A. Skip to the next case
  - **B.** End the switch statement
  - C. Skip to the default section

### **Answers**

- **1. C.** Most programmers limit their use of the for statement to integers. But that is not a limitation of the language; you can work with floats or strings or other data types.
- C. The break and continue statements can be used in any type of loop, although they are less common in for loops. The reason is that those loops often loop a fixed number of times.
- **3. B.** Within a switch statement, the break command causes execution to resume outside of the body of the switch statement. Without it, commands are executed from the first case condition that is true until the end of the switch body.

## **Activities**

- **1.** Write a program that displays the first 100 multiples of 16.
- **2.** Modify the BadTeacher program so that it handles the grades E and G through H, displaying abusive responses tailored to such ignorant prattle.

To see solutions to these activities, visit this book's website at http://cplusplus.cadenhead.org.

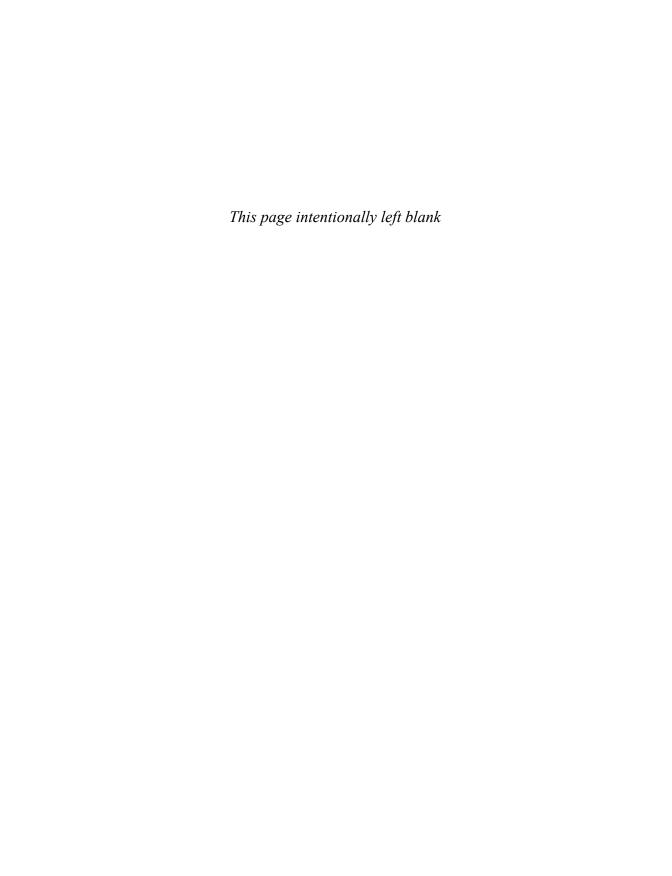

# HOUR 7

# Storing Information in Arrays and Strings

#### What You'll Learn in This Hour:

- ▶ How to store related data in arrays
- ► How to declare arrays
- ▶ How to create strings from character arrays
- ▶ How to copy strings

# What Is an Array?

An *array* is a collection of related data of the same data type. An array can be envisioned as a series of data storage locations. Each storage location is called an *element* of the array.

An array is declared by writing the data type and array name followed by the number of elements the array holds inside square brackets. Here's an example:

```
long peaks [25];
```

The peaks array holds 25 long integers. This declaration causes the compiler to set aside enough memory to hold all 25 elements. Because each long integer requires 4 bytes, this declaration sets aside 100 contiguous bytes of memory.

Array elements are numbered from 0 up to the largest element, so the peaks array holds elements from 0 through 24. Each element is accessed by using its number in square braces. This statement assigns a value to the first peaks element:

```
peaks[0] = 29029;
```

This statement assigns a value to the last:

```
peaks[24] = 7804;
```

The number of an array element also is called its *subscript*.

The zero-based numbering of array elements can be confusing—an array with three elements has elements numbered 0, 1, and 2 (not 1, 2, and 3).

The WeightGoals program in Listing 7.1 uses an array to calculate weight-loss milestones for a dieting person. The array holds floating-point values that represent progress of 10%, 25%, 50%, and 75% toward the dieter's goal weight.

#### LISTING 7.1 The Full Text of WeightGoals.cpp

```
1: #include <iostream>
 2:
 3: int main()
    float goal[4];
 5:
      goal[0] = 0.9;
 7:
       goal[1] = 0.75;
 8:
      goal[2] = 0.5;
      goal[3] = 0.25;
 9:
10:
      float weight, target;
11:
12:
      std::cout << "Enter current weight: ";
13:
      std::cin >> weight;
      std::cout << "\nEnter goal weight: ";
14:
15:
      std::cin >> target;
      std::cout << std::endl;
16:
17:
      for (int i = 0; i < 4; i++)
18:
19:
20:
           float loss = (weight - target) * goal[i];
21:
            std::cout << "Goal " << i << ": ";
22:
            std::cout << target + loss << std::endl;</pre>
23:
       }
24:
25:
       return 0;
26: }
```

This program asks a user's current weight and goal weight, and then displays four intermediate weight milestones:

```
Enter current weight: 265
Enter goal weight: 220

Goal 0: 260.5
Goal 1: 253.75
Goal 2: 242.5
Goal 3: 231.25
```

The program stores the user's current weight in the variable weight and the user's target in the variable target. Both hold floating-point variables.

The goal array holds four values that will be used to calculate the weight milestones. The four-element array is created (line 5) and values of 0.9, 0.75, 0.5, and 0.25 are assigned to those elements (lines 6–9).

A for loop iterates through the elements of the array. The amount to reach a milestone is stored in the loss variable (line 20). This variable is the total amount of weight to lose multiplied by the percentage.

The loss total is added to target and displayed as a milestone (line 21).

#### NOTE

The fact that arrays count up from 0 rather than 1 is a common cause of bugs in programs written by C++ novices. When you use an array, remember that an array with 10 elements counts from array [0] to array [9].

# **Writing Past the End of Arrays**

When you assign a value to an array element, the compiler computes where to store the value in memory based on the size of each element and its subscript. If you store a new value in goal [3], the compiler multiplies the offset of 3 by the size of each element, which for long integers is four bytes. The compiler then moves that many bytes, 12, from the beginning of the array and stores the new value at that location.

The goal array in the WeightGoals program only has four elements. If you try to store something in goal [4], the compiler ignores the fact that there is no such element. Instead, it stores it in memory 20 bytes past the beginning of the first element, replacing whatever data is at that location. This can be almost any data, so writing the new out-of-bounds value might have unpredictable results, such as the program crashing or running with strange results.

These errors can be difficult to spot as a program runs, so it's important to pay attention to the size of arrays when they are accessed.

It is so common to write data one element past the end of an array that the bug has its own name: a *fence post error*. The name refers to the problem of counting how many posts you need for a 10-foot fence if you need one post for every foot. Some people answer 10, but you need 11, as shown in Figure 7.1.

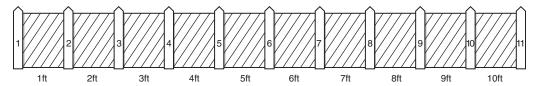

FIGURE 7.1 Counting fence posts.

This sort of "off by one" mistake can be the bane of any programmer's life. Over time, however, you'll get used to the idea that a 25-element array counts only to element 24 and that everything counts from zero.

# **Initializing Arrays**

You can initialize a simple array of built-in types, such as integers or characters, when you first declare the array. After the array name, put an equal sign and a list of comma-separated values enclosed in braces:

```
int post[10] = \{ 0, 10, 20, 30, 40, 50, 60, 70, 80, 90 \};
```

This declares post to be an array of 10 integers. It assigns post[0] the value 0, post[1] the value 10, and so forth up to post[9] equaling 90.

If you omit the size of the array, an array just big enough to hold the initialization is created. Consider this statement:

```
int post[] = { 10, 20, 30, 40, 50 };
```

An integer array with five elements is created with post [0] equal to 10, post [1] equal to 20, and so on.

The built-in C++ function sizeof() can be used to count the number of elements in an array: const int size = sizeof(post) / sizeof(post[0]);

This example obtains the size of the post array by dividing the size of the entire array by the size of an individual element in the array. The result is the number of members in the array.

You cannot initialize more elements than you've declared for the array. This statement generates a compiler error:

```
int post[5] = { 10, 20, 30, 40, 50, 60 };
```

The error occurs because a five-element array has been initialized with six values. It is permitted to initialize an array with fewer values than it holds, as in this statement:

```
int long[5] = \{ 10, 20 \};
```

# **Multidimensional Arrays**

An array can be thought of as a single row of data. A second dimension could be conceptualized as a grid of data consisting of rows and columns. This is a two-dimensional array of data, with one dimension representing each row and the second dimension representing each column. A three-dimensional array could be a cube, with one dimension representing width, a second dimension representing height, and a third dimension representing depth. You even can have arrays of more than three dimensions, although they are harder to imagine as objects in space.

When you declare arrays, each dimension is represented as a subscript in the array. A twodimensional array has two subscripts:

```
int grid[5, 13];
```

A three-dimensional array has three subscripts:

```
int cube [5, 13, 8];
```

Arrays can have any number of dimensions, although it is likely that most of the arrays you create will have one or two dimensions.

A good example of a two-dimensional array is a chessboard. One dimension represents the eight rows; the other dimension represents the eight columns. Figure 7.2 illustrates this idea.

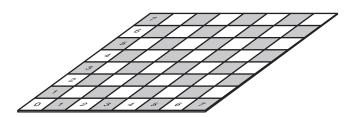

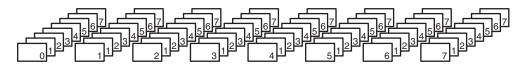

**FIGURE 7.2** A chessboard is a two-dimensional array of squares.

Suppose that you have an array of char values named board that represents the board. Each element could equal 'w' if a white piece occupies the square, 'b' if a black piece does and '' (no character) otherwise. The following statement creates the array:

```
int board[8][8];
```

You also could represent the same data with a one-dimensional, 64-square array:

```
int board[64];
```

This doesn't correspond as closely to the real-world object as the two-dimensional array, however. When the game begins, the king is located in the fourth position in the first row. Counting from zero, that position corresponds to board[0][3], assuming that the first subscript corresponds to row and the second to column. The layout of positions for the entire board is illustrated in Figure 7.2.

#### CAUTION

Multidimensional arrays can rapidly grow to exceed available memory, so keep that in mind when creating large arrays with multiple dimensions.

#### **Initializing Multidimensional Arrays**

You can initialize multidimensional arrays with values just like single-dimension arrays. Values are assigned to array elements in order, with the last array subscript changing and each of the former ones holding steady. Here's an example:

```
int box[5][3] = { 8, 6, 7, 5, 3, 0, 9, 2, 1, 7, 8, 9, 0, 5, 2 };
```

The first value is assigned to box [0] [0], the second to box [0] [1], and the third to box [0] [2]. The next value is assigned to box [1] [0], then box [1] [1] and box [1] [2].

This is demonstrated in the Box program in Listing 7.2.

#### **LISTING 7.2** The Full Text of Box.cpp

```
1: #include <iostream>
 2:
 3: int main()
 4: {
 5:
        int box[5][3] = \{ 8, 6, 7, 5, 3, 0, 9, 2, 1, 7, 8, 
            9, 0, 5, 2 };
 6:
 7:
 8:
        for (int i = 0; i < 5; i++)
 9:
            for (int j = 0; j < 3; j++)
10.
11:
                 std::cout << "box[" << i << "]";
12:
                 std::cout << "[" << j << "] = ";
13.
                 std::cout << box[i][j] << "\n";
14:
            }
15:
        }
16:
17: }
```

The program's output displays the contents of each array element, which can be compared to the assignment statement in lines 5–6:

```
box[0][0] = 8
box[0][1] = 6
box[0][2] = 7
box[1][0] = 5
box[1][1] = 3
box[1][2] = 0
box[2][0] = 9
box[2][1] = 2
box[2][2] = 1
box[3][0] = 7
box[3][1] = 8
box[3][2] = 9
box[4][0] = 0
box[4][1] = 5
box[4][2] = 2
```

The box variable holds a two-dimensional array that has five integers in the first dimension and two integers in the second. This creates a 5-by-3 grid of elements.

Two for loops are used to cycle through the array, displaying each array element and its value.

For the sake of clarity, you could group the initializations with braces, organizing each row on its own line:

```
int box[5][3] = {
    {8, 6, 7},
    {5, 3, 0},
    {9, 2, 1},
    {7, 8, 9},
    {0, 5, 2} };
```

The compiler ignores the inner braces. This makes it easier to see how the numbers are distributed.

Each value must be separated by a comma without regard to the braces. The entire initialization set must be within braces, and it must end with a semicolon.

#### A Word About Memory

When you declare an array, you tell the compiler exactly how many elements you expect to store in it. The compiler sets aside the proper amount of memory for an array given the size of the data type and the number of elements it contains. Arrays are suitable for data that consists of a known number of elements, such as squares on a chessboard (64) or years in a century (100).

When you have no idea how many elements are needed, you must use more advanced data structures.

Future hours of this book cover arrays of pointers, arrays built on the heap, and other structures. In Hour 19, "Storing Information in Linked Lists," you learn about an advanced data structure known as a linked list.

# **Character Arrays**

Familiarity with arrays makes it possible to work with longer text than the single characters represented by the char data type. A string is a series of characters. The only strings you've worked with up to this point have been string literals used in std::cout statements:

```
std::cout << "Solidum petit in profundis!\n";</pre>
```

In C++, a string is an array of characters ending with a null character, a special character coded as '\0'. You can declare and initialize a string like any other array:

```
char yum[] = { 'Z', 'o', 'm', 'b', 'i', 'e',
    ' ','E','a','t',' ', 'B', 'r', 'a', 'i', 'n',
    's', '\0' };
```

The last character, '\0', is the null character that terminates the string.

Because this character-by-character approach is difficult to type and admits too many opportunities for error, C++ enables a shorthand form of string initialization using a literal:

```
char yum[] = "Zombie Eat Brains";
```

This form of initialization doesn't require the null character; the compiler adds it automatically.

The string "Zombie Eat Brains" is 18 bytes, including null.

You also can create uninitialized character arrays, which are called buffers. As with all arrays, it is important to ensure that you don't put more into the buffer than there is room for.

Buffers can be used to store input typed by a user. Several programs created in past hours used the std::cin object to collect user input and store it in a variable:

```
std::cin >> yum;
```

Although this approach works, two major problems arise. First, if the user enters more characters than the size of the buffer, cin writes past the end of the buffer, making the program run improperly and causing security concerns. Second, if the user enters a space, cin treats it as the end of the string and stops writing to the buffer.

To solve these problems, you must call a function of the  $\sin$  object called getline() with two arguments:

- ▶ The buffer to fill
- ▶ The maximum number of characters to get

#### NOTE

You may be wondering how a function can be called by adding a period "." to something called an object, because objects have yet to be fully introduced in this book. A function that refers to an object followed by a period and a name, like std::cin.getline(), is called a member function. This concept will be covered in Hour 8, "Creating Basic Classes."

The following statement stores user input of up to 18 characters (including null) and stores it in the yum character array:

```
std::cin.getline(yum, 18);
```

The method also can be called with a third argument, the delimiter that terminates input:

```
std::cin.getline(yum, 18, ' ');
```

This statement terminates input at the first space. When the third argument is omitted, the newline character  $('\n')$  is the delimiter.

The BridgeKeeper program in Listing 7.3 asks three famous questions from a classic movie, storing them in buffers.

#### **LISTING 7.3** The Full Text of BridgeKeeper.cpp

```
1: #include <iostream>
 3: int main()
 4: {
        char name [50];
 5:
 6:
        char quest[80];
 7:
        char velocity[80];
 8:
        std::cout << "\nWhat is your name? ";</pre>
 9:
10:
        std::cin.getline(name, 49);
11:
12:
        std::cout << "\nWhat is your quest? ";
        std::cin.getline(quest, 79);
13.
14:
15:
        std::cout << "\nWhat is the velocity of an unladen swallow? ";</pre>
16:
        std::cin.getline(velocity, 79);
```

This program produces output like the following:

```
What is your name? Rogers Cadenhead

What is your quest? Time-based C++ tutelage

What is the airspeed velocity of an unladen swallow? I don't know-- aagh!

Name: Rogers Cadenhead

Quest: Time-based C++ tutelage

Velocity: I don't know-- aagh!
```

Line 10 calls the function getLine() of cin. The buffer declared in line 5 is passed in as the first argument. The second argument is the maximum number of characters to allow as input. Because the name buffer can hold 50 characters, the argument must be 49 to allow for the terminating null. There is no need to provide a terminating character as a third argument because the default value of newline is sufficient.

The film in question, if you haven't recognized it already (or even if you did), is *Monty Python and the Holy Grail*. The Bridge of Death is guarded by a bridgekeeper who demands that three questions be answered correctly. Get one wrong and you are thrown off to your doom.

The correct answers, in case you ever run into this problem on your travels:

- ▶ It is Arthur, King of the Britons
- ▶ To seek the Holy Grail
- ▶ What do you mean? An African or European swallow?

# **Copying Strings**

C++ inherits from C a library of functions for dealing with strings. This library can be incorporated in a program by including the header file string.h:

```
#include <string.h>
```

Among the many functions provided are two for copying one string into another:  $strcpy_s()$  and  $strncpy_s()$ .

The strcpy\_s() function copies the entire contents of one string into a designated buffer, as demonstrated by the StringCopier program in Listing 7.4.

#### **LISTING 7.4** The Full Text of StringCopier.cpp

```
1: #include <iostream>
 2: #include <string.h>
 4: int main()
 5: {
 6 •
        char string1[] = "Free the bound periodicals!";
 7:
       char string2[80];
 8:
 9:
       strcpy s(string2, string1);
10.
        std::cout << "String1: " << string1 << std::endl;</pre>
11:
        std::cout << "String2: " << string2 << std::endl;</pre>
12.
13:
       return 0;
14: }
```

Run this program to eyeball the following output:

```
String1: Free the bound periodicals! String2: Free the bound periodicals!
```

A character array is created on Line 6 and initialized with the value of a string literal. The strcpy() function on Line 9 takes two character arrays: a destination that will receive the copy and a source that will copy it. If the source array is larger than the destination, strcpy() writes data past the end of the buffer.

To protect against this, the standard library also includes the function strncpy(). This version takes a third argument that specifies the maximum number of characters to copy:

```
strncopy(string1, string2, 80);
```

# **Reading Arrays with Foreach Loops**

One disadvantage of C++ relative to languages such as Java has been the amount of code required to do one of the most common tasks in programming. When you loop through the elements of an array (or other data structures), the code is a bit cumbersome.

A recent addition to C++ is a new for loop that can loop through every element in an array. It's commonly called a foreach loop because it iterates through a loop once for each element.

This foreach loop uses the keyword for, just like other for loops. Unlike other for loops, the foreach has two sections separated by a colon (:) instead of three separated by semicolons.

The first section is a variable that will hold an element of the array. The second is the name of the array.

The Production program in Listing 7.5 uses a foreach loop to display the contents of an integer array, five totals that represent one year's production of a commodity.

#### **LISTING 7.5** The Full Text of Production.cpp

```
1: #include <iostream>
2:
3: int main()
4: {
5:    int production[] = { 10500, 16000, 5800, 4500, 13900 };
6:
7:    for (int year : production)
8:    {
9:        std::cout << "Output: " << year << std::endl;
10:    }
11: }</pre>
```

Because this program uses a recent addition to C++, you may need to use the std=c++14 flag when you compile it.

#### Run it to see this output:

```
Output: 10500
Output: 16000
Output: 5800
Output: 4500
Output: 13900
```

The program defines a production array of integers in line 5 with five elements. They are assigned values in the same statement.

In line 7, a loop is declared that will iterate once for each element in production. The element's value is stored in an int variable named year.

This value is displayed in line 9.

As you learn about data structures more advanced than arrays, you will find more uses for the foreach loop.

# **Summary**

One thing that makes software so useful is the ability to process large amounts of similar data. Arrays are collections of data that share the same data type. This hour demonstrated them with only the simple data types, but you learn in upcoming hours that arrays can be put to use on more complex forms of data.

Although strings are just character arrays in C++, they're commonly referred to as strings because they serve so many useful purposes. Strings can collect user input, present text, and store textual data from files, web documents, and other sources.

There are many other ways to represent data in C++ more sophisticated than simple data types and arrays.

### Q&A

#### Q. What happens if I write to element 25 in a 24-member array?

**A.** The end of the world as we know it. Not really, but it's pretty bad. When you store a value past the end of an array, you write to other memory with potentially disastrous effects on your program. Memory used by the program could be overwritten and the software could run improperly.

This mistake is called a buffer overflow. According to security experts, the most common software exploit used by malicious programmers is to write data past a buffer and use this error to execute new code. The new code often can do anything, such as altering or deleting files, granting system privileges to untrusted users, and replicating viruses.

#### Q. What is in an uninitialized array element?

**A.** An array element that has not been assigned a value. The value is whatever happens to be in memory at a given time. The results of using this element without assigning a value are unpredictable.

#### Q. Why did the number 13 become associated with bad luck?

**A.** Thirteen has been getting bad press since the Middle Ages, partially from the observation that the presence of Judas made the Last Supper a table for 13.

Additionally, the Norse god Loki arrived at a party attended by 12 of his colleagues and ruined the proceedings, according to one myth.

Furthermore, when ancient calendars in Sumer and Babylon ventured too far off the mark, a thirteenth month was added to bring things into line with the seasons. This kludge affected planting schedules and crop yield, so month 13 was not welcome.

Thirteen is also one past a dozen and 12 is considered to be a suitable number for a wide variety of things. This makes 13 one too many and represents transgression and discord.

The number 13 is so terrifying there's a word to describe the fear of it: triskaidekaphobia.

As a person whose birthday falls on April 13, I think the number gets a bad rap.

# Workshop

You just spent the past hour learning about arrays. Now is the time to answer a few questions and perform a couple of exercises to firm up your knowledge of them.

#### Quiz

- **1.** What is the minimum array subscript for a particular array?
  - **A.** 0
  - **B.** 1
  - C. There's a two-drink minimum.
- 2. What happens if you try to store data beyond the maximum allowed array subscript?
  - **A.** The compiler reports an error.
  - **B.** The data is ignored.
  - **C.** The data is written in memory past the array.
- 3. What is another name for a character array that does not have an initial value?
  - A. A string
  - B. A buffer
  - C. A null character

#### **Answers**

- **1. A.** All arrays start with zero. The last element is the size of the array minus 1, so the array brains [50] would hold 49.
- 2. C. The data is written to the address right after the end of the array. It is difficult to tell what will happen. If you are lucky, the data is stored in an area of memory the computer doesn't want you to access, and an error results. If you are unlucky, another variable is changed in some strange way that is difficult to debug.
- 3. B. A buffer can be used to store user input or any other character data.

## **Activities**

- **1.** Write a program that asks a user's first and last name and displays it as part of a sentence greeting the user.
- 2. Modify the WeightGoals program to use a foreach loop and add a new milestone for 10%.

To see solutions to these activities, visit this book's website at http://cplusplus.cadenhead.org.

# HOUR 8

# **Creating Basic Classes**

#### What You'll Learn in This Hour:

- ▶ What types are
- ▶ What classes and objects are
- ▶ How to define a new class and create objects of that class

# What Is a Type?

One of the things that distinguishes humans is our ability to categorize. We don't see hundreds of vague shapes in nature; we see animals, rocks, insects, and trees. We don't just see animals; we see bears, foxes, chupacabras, sasquatches, and so forth. We divide things into various classes that tell us what type of thing they are.

A sasquatch is a type of mammal. A mammal is a type of animal. An animal is a type of living thing.

In C++, a *type* is an object with data and a set of abilities. You've worked with built-in types such as int, long, and float numbers. You also can create your own types, as you discover this hour.

Computer programs are written to solve real-world problems, such as keeping track of employee paychecks or scheduling the games in a childrens soccer league. One of the best ways to write a program to accomplish large, complex tasks is to create representations of the objects that work together to perform the task.

So, if you're creating a league schedule, you could have objects to represent each team in the league, each day that games can be played and each game on the schedule. The closer these objects correspond to reality, the easier it is to write the program.

# **Creating New Types**

As you work with built-in types in C++, each variable's type tells you quite a bit about it. For example, if you write a program with height and width declared as unsigned short integers, you know that each variable one can hold a number between 0 and 65,535.

The type also tells you capabilities of the variable. Short integers can be added together, so by declaring height and width as that type, you know they can be added together.

The type of a variable tells you several things:

- ▶ Its size in memory
- ▶ The information it can hold
- ▶ The actions that can be performed on it

In C++ you define your own types to model a problem you are trying to solve. The mechanism for declaring a new type is to create a class. A *class* is a definition of a new type.

#### **Classes and Members**

A C++ class is a template used to create objects. After you define a class, objects created from that class can be put to use like any other data type.

A class is a collection of related variables and functions bundled together. The variables can be of any other type, including other classes.

Variables make up the data in the class, and functions perform tasks using that data. Bundling these together is called *encapsulation*.

This will make more sense in relation to a real object, such as the red tricycle my parents left behind during a move from Wichita Falls, Texas, to Dallas when I was four years old. (The U-Haul ran out of room. This is a touchy subject for me.)

One way to think about a tricycle is that it's a collection of objects connected together—wheels, a seat, handlebars, and pedals. Another way is in terms of what it can do: move, accelerate, stop, and impress other four-year-olds.

Combining these together—the physical aspects and performance—is encapsulating the object.

Encapsulation of a class makes it possible for other programs to use the class without knowing how it works. Users of your class only need to know what it does, not how it does it.

The variables of the class are called its *member variables*. A Tricycle class might have member variables representing the wheel size, top speed, and the height of its fluorescent orange safety flag.

Member variables, also known as *data members* or *instance variables*, are part of your class, just like the wheel and brake are part of a trike.

The functions in the class use and modify the member variables. They are called the member functions (or methods) of the class. Member functions of the Tricycle class might include pedal () and brake ().

Member functions are as much a part of your class as member variables. They determine what the objects of your class can do.

### **Declaring a Class**

To declare a class, use the class keyword followed by information about the member variables and member functions of the class. An opening brace and closing brace enclose the class definition. Here's an example for a Tricycle class:

```
class Tricycle
{
  public:
    unsigned int speed;
    unsigned int wheelSize;
    pedal();
    brake();
};
```

This code creates a class called Tricycle with two member variables, speed and wheelSize, and two member functions, pedal() and brake(). All four can be used by other classes because the public keyword precedes them in the class definition. You learn more about this keyword later in the hour.

Declaring this class does not allocate memory for a Tricycle. It just tells the compiler what the Tricycle class is, what data it contains (speed and wheelSize) and what it can do (pedal() and brake()).

It also tells the compiler how much room the compiler must set aside for each of the Tricycle objects that you create. In this example, if an integer is four bytes, Tricycle is only eight bytes total: speed is four bytes and wheelSize is another four. The two functions take up no room because no storage space is set aside for member functions.

### **Defining an Object**

An object is created from a class by specifying its class and a variable name, just as you've done with built-in types in the preceding seven hours. For example:

```
Tricycle wichita;
```

This statement creates a Tricycle object named wichita. The Tricycle class is used as a template for the object. The object will have all member variables and member functions defined for the class.

C++ differentiates between the class Tricycle, which is the concept of a tricycle, and each individual Tricycle object.

An *object* is just an individual instance of a class. When you create an object, you are said to "instantiate" it from the class.

#### NOTE

Because C++ is case sensitive, all class names should follow the same convention to minimize errors. Instead of having to remember whether a class is called Tricycle, tricycle, or TRICYCLE, if you always capitalize the first letter of a class name you'll know it is Tricycle. Some programmers prefix every class name with a particular lowercase letter (for example, cTricycle or cSkateboard). The convention used in this book is initial capitalization, as in Tricycle and Sasquatch.

Member variables and functions also should follow the same naming rules. This book begins both with lowercase letters, as in speed and pedal(), and a capital letter beginning each subsequent word (if any), as in bringMyTrike().

# **Accessing Class Members**

After you create an object, you use the dot operator (.) to access the member functions and variables of that object. As you might recall, the Tricycle class has a member variable called speed. To set this variable, use the dot operator:

```
Tricycle wichita;
wichita.speed = 6;
```

After the member function pedal() function has been defined, the dot operator is used to call it: wichita.pedal();

#### **Private Versus Public Access**

The Tricycle class has two public member variables and two public member functions. The public keyword makes these parts of the class available to the public—in other words, other classes and programs that use Tricycle objects.

All member variables and functions are private by default. Private members can be accessed only within functions of the class itself. Public members can be accessed everywhere else. Here's a modified definition of Tricycle:

```
class Tricycle
{
    unsigned int speed;
    unsigned int wheelSize;
    pedal();
    brake();
};
```

When the public keyword appears in a class definition, all member variables and functions after the keyword are public:

```
class Tricycle
{
    int model = 110;
public:
    unsigned int speed;
    unsigned int wheelSize;
    pedal();
    brake();
};
```

The preceding code declares everything in the Tricycle class public except for the model member variable.

There's also a private keyword to make all subsequent member variables and functions private.

Each use of public or private changes access control from that point on to the end of the class or until the next access control keyword.

Keeping member data private limits access and controls how their values can be changed.

Although member variables can be public, it's a good idea to keep them all private and make them available only via functions.

A function used to set or get the value of a private member variable is called an *accessor*. Other classes must call the accessor instead of working directly with the variable.

Accessors enable you to separate the details of how the data is stored from how it is used. If you later change how the data is stored, you don't need to rewrite functions that use the data.

You create accessors in the next section.

# **Implementing Member Functions**

Every class member function that you declare also must be defined.

A member function definition begins with the name of the class followed by the scope resolution operator (::) and the name of the function. Here's an example:

```
void Tricycle::pedal()
{
    std::cout << "Pedaling trike\n";
}</pre>
```

Class functions have the same capabilities as functions; they can have parameters and return a value.

The Tricycle program in Listing 8.1 defines a Tricycle class and takes it for a test drive.

#### LISTING 8.1 The Full Text of Tricycle.cpp

```
1: #include <iostream>
3: class Tricycle
4: {
 5: public:
 6: int getSpeed();
      void setSpeed(int speed);
 8:
      void pedal();
9:
      void brake();
10: private:
11: int speed;
12: };
13:
14: // get the trike's speed
15: int Tricycle::getSpeed()
16: {
17:
      return speed;
18: }
19:
20: // set the trike's speed
21: void Tricycle::setSpeed(int newSpeed)
22: {
       if (newSpeed >= 0)
23:
24:
25:
           speed = newSpeed;
26:
27: }
28:
29: // pedal the trike
```

```
30: void Tricycle::pedal()
31: {
32:
        setSpeed(speed + 1);
33:
        std::cout << "\nPedaling; tricycle speed " << speed << " mph\n";</pre>
34: }
35:
36: // apply the brake on the trike
37: void Tricycle::brake()
38: {
39:
        setSpeed(speed - 1);
        std::cout << "\nBraking; tricycle speed " << speed << " mph\n";</pre>
40:
41: }
42:
43: // create a trike and ride it
44: int main()
45: {
       Tricycle wichita;
46:
47:
      wichita.setSpeed(0);
      wichita.pedal();
      wichita.pedal();
       wichita.brake();
      wichita.brake();
       wichita.brake();
      return 0;
54: }
```

The Tricycle program creates a Tricycle object, sets its initial speed to 0 and calls the pedal() and brake() member functions several times. These functions increase and decrease the speed, respectively. Here's the output:

```
Pedaling; tricycle speed 1 mph

Pedaling; tricycle speed 2 mph

Braking; tricycle speed 1 mph

Braking; tricycle speed 0 mph

Braking; tricycle speed 0 mph
```

Lines 3–12 contain the definition of the Tricycle class. Line 5 contains the keyword public, which tells the compiler that what follows is a set of public members. Line 6 has the declaration of the public accessor getSpeed(), which provides access to the private member variable speed declared on line 11. Line 7 has the public accessor setSpeed(), which takes an integer as an parameter and sets speed to the value of that parameter.

Line 10 begins the private section, which includes only the declaration of the private member variable speed.

Lines 15–18 contain the definition of the member function <code>getSpeed()</code>. This function takes no parameters; it returns an integer. Note that class member functions include the class name followed by two colons and the function's name. This syntax tells the compiler that the <code>getSpeed()</code> function you are defining here is the one that you declared in the <code>Tricycle</code> class. With the exception of this header line, the <code>getSpeed()</code> function is created like any function.

The getSpeed() function is only one statement, which returns the value in the member variable speed. The program's main() function cannot access speed because it is private in the Tricycle class. The main() function has access to the public function getSpeed(). Because getSpeed() is a function of the class, it has full access to its speed variable. This access enables the function to return the value of speed to main().

Lines 21–27 contain the definition of the setSpeed() function. It takes an integer parameter and sets the value of speed to the value of that parameter, but only if the parameter is greater than or equal to 0. By using an accessor and making speed private, the class controls how the variable is set. This restriction against negative speeds is an example of that.

Line 30 begins the pedal () function. This function increases the speed of the trike by 1 by calling setSpeed() and displays the current speed after acceleration.

Line 37 begins the brake() function, which decreases the speed by 1 with a call to setSpeed() and displays the current speed. The attempt to decrease the speed fails if speed equals 0, because 0 miles per hour is the slowest the trike can travel.

Line 44 begins the body of the program with the main() function. A Tricycle object named wichita is created and given an initial speed of 0. The Tricycle object's pedal() and brake() function are called to change the rate of speed.

The last call to brake() in line 52 shows that the speed won't go below 0. The trike already had stopped as of line 51, as the output illustrates.

# **Creating and Deleting Objects**

There are two ways to define built-in types such as integers. One way is to define the variable and then assign a value to it later in the program:

```
int weight;
weight = 7;
```

Alternatively, you can define the integer and immediately initialize it:

```
int weight = 7;
```

Initialization combines the definition of the variable with its initial assignment. Nothing stops you from changing that value later, but initialization ensures that the variable always has a value.

Classes have a special member function called a *constructor* that is called when an object of the class is instantiated. The job of the constructor is to create a valid object of the class, which often includes initializing its member data. The constructor is a function with the same name as the class but no return value. Constructors may or may not have parameters, just like any other function of the class.

Here's a constructor for the Tricycle class:

```
Tricycle::Tricycle(int initialSpeed)
{
    setSpeed(initialSpeed);
}
```

This constructor sets the initial value of the speed member variable using a parameter.

When you declare a constructor, you also should declare a destructor. Just as constructors create and initialize objects of your class, destructors clean up after objects and free any memory that was allocated for them. A destructor always has the name of the class preceded by a tilde (~). Destructors take no parameters and have no return value.

Here's a Tricycle destructor:

```
Tricycle::~Tricycle()
{
    // do nothing
}
```

As currently written, the class requires no special actions to free up memory, so the destructor only includes a comment.

#### **Default Constructors**

There are several ways to call constructors when setting up an object.

One is to specify one or more parameters in parentheses:

```
Tricycle wichita(5);
```

The parameter (or parameters) is sent to the constructor. In this example, it sets the initial speed of the trike.

You also can set an object up without specifying parameters:

```
Tricycle wichita;
```

This calls the default constructor of the class, which is a constructor with no parameters.

#### **Constructors Provided by the Compiler**

If you declare no constructors, as you did in the Tricycle program in Listing 8.1, the compiler creates a default constructor.

The default constructor the compiler provides takes no action; it is as if you declared a constructor with no parameters whose body was empty.

There are two important points to note:

- ▶ The default constructor is any constructor that takes no parameters. You can define it yourself or be provided one as a default from the compiler.
- ▶ If you define any constructor (with or without parameters), the compiler does not provide a default constructor for you. In that case, if you want a default constructor, you must define it yourself.

If you fail to define a destructor, the compiler also provides one of those, which also has an empty body and does nothing.

If you define a constructor, it's a good practice to define a destructor even if your destructor does nothing. This helps you remember to make use of the destructor when you need to take explicit steps to free memory.

The NewTricycle program in Listing 8.2 rewrites the Tricycle class to use a constructor to initialize the object, setting its speed to an initial value. It also demonstrates where the destructor is called.

#### **LISTING 8.2** The Full Text of NewTricycle.cpp

```
1: #include <iostream>
 3: class Tricycle
 4: {
 5: public:
 6:
      Tricycle(int initialAge);
 7:
      ~Tricycle();
      int getSpeed();
8:
9:
     void setSpeed(int speed);
      void pedal();
10:
11:
      void brake();
12: private:
13: int speed;
14: };
15:
16: // constructor for the object
17: Tricycle::Tricycle(int initialSpeed)
18: {
19:
       setSpeed(initialSpeed);
```

```
20: }
21:
22: // destructor for the object
23: Tricycle::~Tricycle()
24: {
25:
       // do nothing
26: }
27:
28: // get the trike's speed
29: int Tricycle::getSpeed()
30: {
      return speed;
31:
32: }
33:
34: // set the trike's speed
35: void Tricycle::setSpeed(int newSpeed)
36: {
37:
       if (newSpeed >= 0)
            speed = newSpeed;
40:
41: }
42:
43: // pedal the trike
44: void Tricycle::pedal()
45: {
        setSpeed(speed + 1);
        std::cout << "\nPedaling; tricycle speed " << getSpeed() << " mph\n";</pre>
47:
48: }
49:
50: // apply the brake on the trike
51: void Tricycle::brake()
52: {
53:
       setSpeed(speed - 1);
54:
       std::cout << "\nBraking; tricycle speed " << getSpeed() << " mph\n";</pre>
55: }
56:
57: // create a trike and ride it
58: int main()
59: {
       Tricycle wichita(5);
60:
      wichita.pedal();
61:
62:
       wichita.pedal();
       wichita.brake();
63:
       wichita.brake();
64:
       wichita.brake();
65:
66:
       return 0;
67: }
```

This program produces the following output, which reflects an initial trike speed of 5 mph:

```
Pedaling; tricycle speed 6 mph

Pedaling; tricycle speed 7 mph

Braking; tricycle speed 6 mph

Braking; tricycle speed 5 mph

Braking; tricycle speed 4 mph
```

The Tricycle class definition in Listing 8.2 has two new additions: a declaration for a constructor that takes an integer parameter and a declaration for a constructor.

Lines 17–20 show the implementation of the constructor, which is similar to the implementation of the SetAge() accessor function. There is no return value.

Lines 23–26 show the implementation of the destructor ~Tricycle().

A Tricycle object is created in Line 60 and given an initial value of 5 with a parameter to the constructor.

# **Summary**

Over the history of computer programming there have been several popular methodologies for creating programs. The one introduced in this hour is called *object-oriented programming* (OOP) because of how it conceives of programs.

In OOP, a program consists of one or more objects, each of which has its own data in the form of member data and functions in the form of functions. The objects are separate from each other and specialize in a specific and narrow purpose.

By designing objects to be independent of each other, you create code that's more easily reused elsewhere. If you created a Printer class in a program to print documents, that class can be used by other programs you write if they need printing capabilities.

You learn more about OOP in the next hour as you delve deeper into classes.

## Q&A

- Q. How big is a class object?
- **A.** A class object's size in memory is determined by the sum of the sizes of its member variables. Class functions don't take up room as part of the memory set aside for the object.

Some compilers align variables in memory in such a way that two-byte variables actually consume somewhat more than two bytes.

- Q. Why shouldn't I make all the member data public?
- A. Making member data private enables the client of the class to use the data without worrying about how it is stored or computed. For example, if the Tricycle class has a member function getSpeed(), clients of the Tricycle class can ask for the trike's speed without knowing if the trike stores its speed in a member variable or computes it on-the-fly. Public data is like global data—any code that uses the object can access the data. So if it becomes changed, there's often a difficult time figuring out where it happened.
- Q. Why do lawn gnomes protect our yards instead of lawn elves, lawn dwarves, lawn halflings, lawn half-elves, or lawn half-orcs?
- **A.** Lawn gnomes date back to 19th century Germany, where in the village of Thuringia the ceramic artisan Phillip Griebel created the first yard protectors in honor of local myths about how gnomes protected gardens at night.

The gnomes proved popular enough to spread all over Germany, then over to England, and finally the world. They're typically bearded males with a red hat who smoke pipes.

A popular prank in recent years is "gnoming," which is stealing someone's lawn gnome and having him photographed at remote locations, perhaps even on a foreign vacation. In France in the late 1990s, a group calling itself the Garden Gnome Liberation Front stole more than 150 in a bid to give them their freedom.

# Workshop

Now that you've gotten to see classes and objects, you can answer a few questions and complete a couple of exercises to firm up your knowledge and understanding.

#### Quiz

- **1.** Which of the following does not take up computer memory?
  - A. Class
  - B. Object
  - C. Both

- 2. What keyword prevents some member data and functions from being used outside of the class?
  - A. public
  - B. private
  - C. Neither
- 3. Why did the author's parents leave his tricycle behind when he was four?
  - A. Cruel indifference
  - B. A moving truck ran out of room
  - **C.** Because adversity builds character

#### **Answers**

- **1. A.** A class occupies no memory because it is just a definition of how an object would be created. An object is the implementation of that class.
- **2. B.** Private data and functions can be accessed only within the class itself. Public data and functions can be accessed outside of the class. You generally want to keep all your class data items private and the functions public (so they can be called).
- **3. B.** The U-Haul van they were renting ran out of room. I've been told I received a new tricycle shortly after we arrived in Dallas, but I don't remember it. Watch the movie *Citizen Kane* to understand more about toy-based childhood lamentation.

#### **Activities**

- **1.** Modify the Tricycle application to add a second trike. Give it an initial value and try the pedal() and brake() member functions on it.
- 2. Modify the NewTricycle application to add a member variable called wheelSize that must be at least 4 in value when set with an accessor.

To see solutions to these activities, visit this book's website at http://cplusplus.cadenhead.org.

# HOUR 9

# Moving into Advanced Classes

#### What You'll Learn in This Hour:

- ▶ What constant member functions are
- ▶ How to separate the class interface from its implementation
- ▶ How to manage your classes
- ▶ How to find and avoid bugs

#### const Member Functions

If you declare a member function to be constant with the const keyword, it indicates that the function won't change the value of any members of the class. To declare a function as constant, put the keyword const after the parentheses, as in this example:

```
void displayPage() const;
```

Accessors used to retrieve a variable's value, which also are called getter functions, often are constant functions. The Tricycle class from the preceding hour had two accessors:

```
void setSpeed(int newSpeed);
int getSpeed();
```

The setSpeed() function cannot be const because it changes the member variable speed. The getSpeed() function, on the other hand, can be const because it doesn't change the class at all. It simply returns the current value of the member variable speed. Therefore, the declaration of the function can become this:

```
int getSpeed() const;
```

If you declare a function to be const and the implementation of that function changes the object by changing the value of any of its members, the compiler will flag it as an error.

It is good programming practice to declare as many functions to be const as possible. When you do, this enables the compiler to catch unintended changes to member variables, instead of letting these errors show up when your program is running.

# **Interface Versus Implementation**

The parts of a program that create and use objects are the clients of the class. The class declaration serves as a contract with these clients. The contract tells clients what data the class has available and what the class can do.

For example, in the Tricycle class declaration, you promise in the contract that every Tricycle object will be able to retrieve its speed, that you can initialize the speed at construction and set or retrieve it later, and that every Tricycle will know how to pedal() and brake().

If you make getSpeed() a const function, the contract also promises that it won't change the Tricycle on which it is called in that function.

# Organizing Class Declarations and Function Definitions

Class definitions often are kept separate from their implementations in the source code of C++ programs. Each function that you declare for your class must have a definition. Like functions, the definition of a class function has a header and a body.

The definition must be in a file that the compiler can find. Most C++ compilers expect that file to end with .cpp.

Although you can put the declaration in the source code file, a convention that most programmers adopt is putting the declaration in a header file with the same name ending with the file extension .hpp (or less commonly .h or .hp).

So if you put the declaration of the Tricycle class in a file named Tricycle.hpp, the definition of the class functions would be in Tricycle.cpp. The header file can be incorporated into the .cpp file with a preprocessor directive:

```
#include "Tricycle.hpp"
```

The reason to separate them is because clients of a class don't care about the implementation specifics. Everything they need to know is in the header file.

# **Inline Implementation**

Just as you can tell the compiler to make a regular function inline, you can make member functions inline. The keyword inline appears before the return value, as in this example:

```
inline int Tricycle::getSpeed()
{
    return speed;
}
```

You also can put the definition of a function in the declaration of the class, which automatically makes that function inline. Here's an example:

```
class Tricycle
{
public:
    int getSpeed() const { return speed; }
    void setSpeed(int newSpeed);
};
```

The getSpeed() definition has changed. Instead of a semicolon after the keyword const, there's a short block of code within braces. The body of the inline function begins immediately after the declaration of the member function; there's no semicolon after the parentheses. Whitespace doesn't matter, so the declaration could be formatted like this:

```
class Tricycle
{
public:
   int getSpeed() const
   {
      return speed;
   }
   void setSpeed(int newSpeed);
};
```

Listings 9.1 and 9.2 re-create the Tricycle class, moving the declaration to Tricycle.hpp and the implementation of the functions to Tricycle.cpp. Listing 9.1 also changes the getSpeed() accessor and the pedal() and brake() functions to inline.

#### **LISTING 9.1** The Full Text of Tricycle.hpp

```
1: #include <iostream>
 3: class Tricycle
 4: {
 5: public:
 6:
        Tricycle(int initialSpeed);
 7:
       ~Tricycle();
       int getSpeed() const { return speed; }
       void setSpeed(int speed);
        void pedal()
11:
       {
            setSpeed(speed + 1);
            std::cout << "Pedaling " << getSpeed() << " mph\n\n";</pre>
14:
15.
       void brake()
16:
        {
17:
            setSpeed(speed - 1);
```

#### LISTING 9.2 The Full Text of Tricycle.cpp

```
1: #include "Tricycle.hpp"
2:
3: // constructor for the object
4: Tricycle::Tricycle(int initialSpeed)
5: {
 6:
       setSpeed(initialSpeed);
7: }
8:
9: // destructor for the object
10: Tricycle::~Tricycle()
11: {
12:
       // do nothing
13: }
14:
15: // set the trike's speed
16: void Tricycle::setSpeed(int newSpeed)
17: {
      if (newSpeed >= 0)
18:
19:
          speed = newSpeed;
20: }
21:
22: // create a trike and ride it
23: int main()
24: {
      Tricycle wichita(5);
25:
      wichita.pedal();
26:
      wichita.pedal();
27:
      wichita.brake();
28:
29:
      wichita.brake();
30:
      wichita.brake();
31:
      return 0;
32: }
```

```
Pedaling 6 mph
Pedaling 7 mph
Pedaling 6 mph
Pedaling 5 mph
Pedaling 4 mph
```

The getSpeed() function is declared on line 8 of Listing 9.1 and its inline implementation is provided. Lines 9–19 provide more inline functions.

Line 1 of Listing 9.2 is a preprocessor directive to include the header file Tricycle.hpp in the source code.

#### **Classes with Other Classes as Member Data**

It is not uncommon to build a complex class by declaring simpler classes and including them in the declaration of the more complicated class.

For example, you might declare the classes Wheel, Motor, Transmission, and so forth, then combine them together in a Car class. This arrangement declares a "has-a" relationship: A car has a motor, it has a set of wheels, and it has a transmission.

Consider a second example. A rectangle is composed of four lines. Each line is defined by two points. A point is defined by x and y coordinates. Listing 9.3 shows a complete declaration of a Rectangle class as it might appear in Rectangle.hpp.

Because a rectangle is defined as four lines connecting four points, and each point refers to a coordinate on a graph, a Point class is first declared to hold the x and y coordinates of each point. Listing 9.4 shows a complete declaration of both classes.

#### **LISTING 9.3** The Full Text of Rectangle.hpp

```
1: #include <iostream>
 3: class Point
 4: {
 5: // no constructor, use default
 6: public:
 7: void setX(int newX) { x = newX; }
      void setY(int newY) { y = newY; }
 8:
      int getX() const { return x; }
 9:
      int getY() const { return y; }
10:
11: private:
12:
      int x;
13:
      int y;
14: };
15:
16: class Rectangle
17: {
18: public:
      Rectangle(int newTop, int newLeft, int newBottom, int newRight);
19:
20:
       ~Rectangle() {}
21:
22: int getTop() const { return top; }
```

```
23:
        int getLeft() const { return left; }
        int getBottom() const { return bottom; }
24:
        int getRight() const { return right; }
25:
26:
27:
        Point getUpperLeft() const { return upperLeft; }
28:
        Point getLowerLeft() const { return lowerLeft; }
        Point getUpperRight() const { return upperRight; }
29:
        Point getLowerRight() const { return lowerRight; }
30:
31 •
32:
       void setUpperLeft(Point location);
       void setLowerLeft(Point location);
33:
       void setUpperRight(Point location);
34:
       void setLowerRight(Point location);
35:
36:
37:
      void setTop(int newTop);
      void setLeft (int newLeft);
38:
       void setBottom (int newBottom);
39:
       void setRight (int newRight);
40:
41:
42:
        int getArea() const;
43:
44: private:
45:
        Point upperLeft;
46:
      Point upperRight;
47:
      Point lowerLeft;
48:
      Point lowerRight;
49:
      int top;
50:
      int left;
51:
       int bottom:
       int right;
52:
53: };
```

#### **LISTING 9.4** The Full Text of Rectangle.cpp

```
1: #include "Rectangle.hpp"
3: Rectangle::Rectangle(int newTop, int newLeft, int newBottom, int newRight)
4: {
5:
        top = newTop;
        left = newLeft;
7:
       bottom = newBottom;
        right = newRight;
9.
10:
       upperLeft.setX(left);
        upperLeft.setY(top);
11:
12:
13:
        upperRight.setX(right);
14:
        upperRight.setY(top);
```

```
15:
        lowerLeft.setX(left);
16:
        lowerLeft.setY(bottom);
17:
18:
19:
        lowerRight.setX(right);
20:
        lowerRight.setY(bottom);
21: }
22:
23: void Rectangle::setUpperLeft(Point location)
24: {
25:
        upperLeft = location;
       upperRight.setY(location.getY());
26:
27:
        lowerLeft.setX(location.getX());
       top = location.getY();
28:
        left = location.getX();
29:
30: }
31:
32: void Rectangle::setLowerLeft(Point location)
33: {
34:
        lowerLeft = location;
35:
        lowerRight.setY(location.getY());
36:
       upperLeft.setX(location.getX());
37:
       bottom = location.getY();
38:
       left = location.getX();
39: }
40:
41: void Rectangle::setLowerRight(Point location)
42: {
43:
        lowerRight = location;
44:
        lowerLeft.setY(location.getY());
       upperRight.setX(location.getX());
45:
       bottom = location.getY();
46:
        right = location.getX();
47:
48: }
49:
50: void Rectangle::setUpperRight(Point location)
51: {
52:
        upperRight = location;
53:
        upperLeft.setY(location.getY());
        lowerRight.setX(location.getX());
54:
55:
        top = location.getY();
56:
        right = location.getX();
57: }
59: void Rectangle::setTop(int newTop)
60: {
61:
        top = newTop;
62:
        upperLeft.setY(top);
```

```
63:
         upperRight.setY(top);
 64: }
 65:
 66: void Rectangle::setLeft(int newLeft)
 68:
         left = newLeft;
 69:
         upperLeft.setX(left);
         lowerLeft.setX(left);
 70:
 71: }
 72:
 73: void Rectangle::setBottom(int newBottom)
 74: {
 75:
         bottom = newBottom;
 76:
         lowerLeft.setY(bottom);
 77:
         lowerRight.setY(bottom);
 78: }
 79:
 80: void Rectangle::setRight(int newRight)
 81: {
 82:
         right = newRight;
 83:
         upperRight.setX(right);
         lowerRight.setX(right);
 85: }
 86:
 87: int Rectangle::getArea() const
 89:
        int width = right - left;
        int height = top - bottom;
 90:
 91:
         return (width * height);
 92: }
 94: // compute area of the rectangle by finding corners,
 95: // establish width and height and then multiply
 96: int main()
 97: {
 98:
         // initialize a local Rectangle variable
 99:
         Rectangle myRectangle(100, 20, 50, 80);
100:
101:
        int area = myRectangle.getArea();
102:
103:
        std::cout << "Area: " << area << std::endl;
104:
        std::cout << "Upper Left X Coordinate: ";</pre>
         std::cout << myRectangle.getUpperLeft().getX() << std::endl;</pre>
105:
106:
         return 0;
107: }
```

When the Rectangle program in Listing 9.4 is run, here's the output:

```
Area: 3000
Upper Left X Coordinate: 20
```

Lines 3–14 in Listing 9.3 declare the class Point, which is used to hold a specific x, y coordinate on a graph.

The member variables x and y are declared in lines 12–13 to hold the values of the coordinates. Under the Cartesian coordinate system this class uses, as the x coordinate increases, the point moves to the right on the graph. As the y coordinate increases, the point moves upward. Other graphs use different systems.

The Point class uses inline accessors to get and set the x and y points declared in lines 7–10. Because the Point class uses the default constructor and destructor, their coordinates must be set explicitly.

Line 16 begins the declaration of a Rectangle class. A Rectangle consists of four points that represent the corners of the Rectangle.

The constructor for the Rectangle (line 19) takes four integers, called newTop, newLeft, newBottom, and newRight. The four parameters to the constructor are copied into four member variables, and then the four Points are established.

In addition to the accessor functions, Rectangle has a function named getArea() declared in line 42. Instead of storing the area as a variable, the getArea() function computes the area in lines 87–92 of Listing 9.4. To do this, it computes the width and the height of the rectangle and then multiplies those two values.

Getting the x coordinate of the upper-left corner of the rectangle requires that you access the upperLeft point and ask that point for its x value. Because getUpperLeft() is a function of Rectangle, it can directly access the private data of Rectangle, including the upperLeft member variable. Because upperLeft is a Point and a point's x value is private, getUpperLeft() cannot directly access this data. Instead, it must use the public accessor getX() to obtain the value.

Line 96 of Listing 9.4 is the beginning of the body of the actual program. Until line 99, no memory has been allocated and nothing has been executed. The only thing accomplished in the preceding lines is to tell the compiler how to make Point and Rectangle objects, in case they are ever needed.

A Rectangle is defined in line 99 by passing in values for top, left, bottom, and right.

In line 101, a local integer variable, area, is declared. This variable holds the area of the Rectangle that was created, initializing it with the value returned by Rectangle's getArea() function.

A client of Rectangle could create a Rectangle object and get its area without ever looking at the implementation of getArea().

By looking at the header file in Listing 9.3, which contains the declaration of the Rectangle class, a programmer knows that getArea() returns an int. How getArea() accomplishes this is not a concern to users of class Rectangle. In fact, the author of Rectangle could change the function without affecting programs that use the Rectangle class.

# **Summary**

A C++ programmer doesn't have to use classes or objects at all. Programs could consist simply of variables and functions, removing the need to master the complex concepts of object-oriented programming.

Few programmers go this route. Why? Because you can be much more effective if you design a program as a series of classes that interact with each other.

Developing classes makes code more reusable. If an object that's useful in one program would be useful in another, the class can be reused. A word processor's Spellchecker class could be added to a web browser or any other tool where users write text. The spell-checking object's capabilities would work the same in any program.

Classes also make code more reliable. The tasks a program requires are packaged with the data necessary to get that work done. By thinking of a program as a set of objects that each have specific tasks to perform, the work is spread out and organized. When problems crop up, it's easier to determine the class where the error occurs.

# Q&A

- Q. If using a const function to change a class may cause a compiler error, why shouldn't I just leave out the word const and be sure to avoid errors?
- **A.** If your function logically shouldn't change the class, using the keyword const is a good way to enlist the compiler in helping you find silly mistakes. For example, consider what happens if the getSpeed() function has this line

```
if (speed = 100) std::cout << "Maximum speech reached\n";
```

This code contains an error that the compiler will catch if the <code>getSpeed()</code> function is declared <code>const</code>. The statement, which is supposed to check whether <code>speed</code> equals 100, accidentally assigns the value 100 to the member variable. (The assignment operator = is used by mistake instead of the equality operator ==.) Because this assignment changes the class in a constant function, the compiler will find the error.

This kind of mistake can be tough to find simply by scanning the code—the eye often sees only what it expects to see. More importantly, the program might appear to run correctly, but speed has now been set to a bogus number.

- Q. How did grasshopper ice cream get its name, considering the fact that insects would be disgusting dessert ingredients?
- A. Blame a drink from New Orleans.

The term grasshopper has been used to describe several different green foods and liquids, including desserts, pies, and cocktails. If you go to a bar and order a grasshopper, you get a deep-green drink flavored by crème de menthe, crème de cacao, and fresh cream.

A grasshopper pie is made with Oreo cookies, melted marshmallows, crème de menthe, crème de cacao, and whipped cream.

Grasshopper milkshakes and ice cream are made with crème de menthe-flavored mint ice cream.

The origin for all these grasshoppers is Tujague's, the second-oldest restaurant in New Orleans and the place the cocktail was first mixed. When Philibert Guichet invented the drink in 1919, he chose the name because of its "grasshopper green" color.

# Workshop

You learned even more about classes in this hour, and it is time for you to answer a few questions and do a couple of exercises to firm up your knowledge.

## Quiz

- **1.** Which of the following is not a common filename extension for C++ header files?
  - A. .hpp
  - B. .cpp
  - **C.** .h
- 2. What happens in Rectangle.cpp and Rectangle.hpp if the Point class is not defined?
  - **A.** A compiler error occurs.
  - **B.** The program runs incorrectly.
  - C. The results vary.
- 3. Where can you make a class function inline?
  - A. In the class declaration
  - **B.** In the class implementation
  - C. Both

## **Answers**

- 1. B. C++ header files usually end in .hpp (and less commonly .h). C++ programs end in .cpp.
- A. Assuming that Point is not defined somewhere else, the compiler reports an error about an undefined reference. It is common to have classes rely on other classes and build on them.
- **3. C.** A class function that's included in a class declaration automatically is an inline function. Otherwise, a class function must include the inline keyword to request that the method be executed inline for faster performance.

## **Activities**

- 1. Split the Point class out of Rectangle.hpp into its own header file and include it in Rectangle.hpp. How does this change the compilation of Rectangle.cpp? Do the results change?
- 2. Create a Line class that consists of two connected points, using the Point class.

To see solutions to these activities, visit this book's website at http://cplusplus.cadenhead.org.

# HOUR 10 Creating Pointers

#### What You'll Learn in This Hour:

- ▶ What pointers are
- ▶ How to declare and use pointers
- ▶ What the heap is and how to manipulate memory

# **Understanding Pointers and Their Usage**

One of the most powerful tools available to a C++ programmer is the pointer. Pointers provide the capability to manipulate computer memory directly. That power comes at a price: Pointers are one of the most difficult aspects of C++ for beginners to learn.

A variable is an object that can hold a value. An integer variable holds a number. A character variable holds a letter. A pointer is a variable that holds a memory address.

Okay, so what is a memory address? To fully understand this, you must know a little about computer memory.

Computer memory is where variable values are stored. By convention, computer memory is divided into sequentially numbered memory locations. Each of these locations is a memory address.

Every variable of every type is located at a unique address in memory. Figure 10.1 shows a schematic representation of the storage of an unsigned long integer variable, the Age.

Memory

theAge

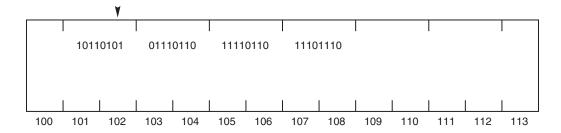

each location = 1 byte

unsigned long int theAge = 4 bytes = 32 bits variable name theAge points to 1st byte the address of theAge is 102

#### FIGURE 10.1

A schematic representation of theAge.

Different computers number the memory using different complex schemes. Usually, programmers don't need to know the particular address of any given variable because the compiler handles the details. If you want this information, you can use the address-of operator  $\alpha$ , which is demonstrated in the Addresser program in Listing 10.1.

## **LISTING 10.1** The Full Text of Addresser.cpp

```
1: #include <iostream>
 3: int main()
 4: {
 5:
        unsigned short shortVar = 5;
        unsigned long longVar = 65535;
 6:
        long sVar = -65535;
 7:
 8:
        std::cout << "shortVar:\t" << shortVar;</pre>
 9:
10:
        std::cout << "\tAddress of shortVar:\t" << &shortVar << "\n";
11:
        std::cout << "longVar:\t" << longVar;</pre>
12:
        std::cout << "\tAddress of longVar:\t"
                                                   << &longVar
        std::cout << "sVar:\t\t"
                                     << sVar;
13:
        std::cout << "\tAddress of sVar:\t"</pre>
14:
                                                   << &sVar
                                                                  << "\n";
15:
16:
        return 0;
17: }
```

Addresser produces output like the following:

| shortVar: | 5      | Address | of | shortVar: | 0x60fe9e |
|-----------|--------|---------|----|-----------|----------|
| longVar:  | 65535  | Address | of | longVar:  | 0x60fe98 |
| sVar:     | -65535 | Address | of | sVar:     | 0x60fe94 |

The actual address of each pointer will differ because each computer stores variables at different addresses, depending on what else is in memory and how much memory is available.

#### NOTE

The special character  $\t$  in lines 9–14 of Listing 10.1 causes a tab character to be inserted in the output. This is a simple way of creating columns. There are other useful characters like this in addition to the newline character  $\t$ n.

The \\ character is used to display a backslash.

The \" character is used to display a double quote.

The \' character is used to display a single quote.

Three variables are declared and initialized: a short in line 5, an unsigned long in line 6, and a long in line 7. Their values and addresses are displayed in lines 9–14 by using the address-of operator &.

The value of shortVar is 5 (as expected), and its address is 0x60fe9e. This complicated address is computer-specific and can change slightly each time the program is run. Your results will differ. What doesn't change, however, is that the difference in the first two addresses is four bytes if your computer uses four-byte short integers. The difference between the second and third is four bytes if your computer uses four-byte long integers. Figure 10.2 illustrates how the variables in this program would be stored in memory. (Note that on some computers the difference will be four bytes on both, depending on how your compiler is configured.)

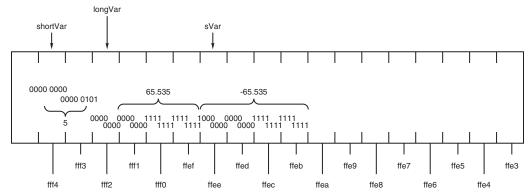

**FIGURE 10.2** Illustration of variable storage.

There is no reason why you would need to know the actual numeric value of the address of each variable. What you care about is that each one has an address and that the right amount of memory is set aside.

How does the compiler know how much memory each variable needs? You tell the compiler how much memory to allow for your variables by declaring the variable's type.

Therefore, if you declare your variable to be of type unsigned long, the compiler knows to set aside four bytes of memory because every unsigned long takes four bytes. The compiler takes care of assigning the actual address.

When a pointer is allocated, the compiler assigns enough memory to hold an address in your hardware and operating system environment. The size of a pointer might or might not be the same size as an integer, so be sure you make no assumptions.

## **Storing the Address in a Pointer**

Every variable has an address. Even without knowing the specific address of a given variable, you can store that address in a pointer.

For example, suppose that the variable howOld is an integer. To declare a pointer called pAge to hold its address, you write the following statement:

```
int *pAge = nullptr;
```

This declares page to be a pointer to int. That is, page is declared to hold the address of an int.

Pointers can have any name that is legal for other variables. This book follows the convention of naming all pointers with an initial p and a second letter capitalized, as in page or pHeap.

Note that pAge is a variable like any other variable. When you declare an integer variable, it is set up to hold an integer. When you declare a pointer variable like pAge, it is set up to hold an address. A pointer is just a special type of variable that holds the address of an object in memory; in this case, pAge is holding the address of an integer variable.

You declare the type of variable you want the pointer to point to. This tells the compiler how to treat the memory at the location the pointer points to. The pointer itself contains an address.

In this example, pAge is initialized to nullptr, which represents a pointer whose address points to nothing in C++. A pointer with this value is called a *null pointer*. All pointers, when they are created, should be initialized to something. If you don't know what you want to assign to the pointer, assign nullptr. A pointer that is not initialized is called a *wild pointer*. Wild pointers are dangerous, because they cause a program to have unpredictable results when the pointer is used.

You also might see pointers initialized to 0, like this:

```
int *pAge = 0;
```

The result should be the same as if you initialized it to nullptr, but technically 0 is an integer constant, and nullptr is an address constant equivalent to NULL.

#### TIP

In earlier versions of C++, pointers without an address were set to NULL instead of nullptr. The result was largely the same, but there were some minor issues for developers of C++ libraries that were resolved by being more precise. If you are using a C++ compiler that does not support C++14 or C++11, use NULL instead of 0 or nullptr.

If you initialize the pointer to nullptr, you must specifically assign the address of howold to page. Here's code to do that:

The first line creates a variable howold, whose type is unsigned short int, and initializes it with the value 50. The second line declares pAge to be a pointer to type unsigned short int and initializes the address to nullptr. You know that pAge is a pointer because of the asterisk (\*) after the variable type and before the variable name.

The third line assigns the address of howOld to the pointer pAge. You can tell that the address of howOld is being assigned to the pointer because of the address-of operator &. If the address-of operator was not used, the value of howOld would be assigned instead of its address. That value might be a valid address somewhere in memory, but that would be entirely a coincidence.

#### NOTE

Assigning a non-pointer to a pointer variable is a common error. Fortunately, the compiler will detect this and fail with an "invalid conversion" error.

At this point, pAge has as its value the address of howold and howold has the value 50. You could have accomplished this with fewer steps:

pAge is a pointer that now contains the address of the howOld variable. Using pAge, you can determine the value of howOld, which in this case is 50. Accessing howOld by using the pointer

page is called *indirection* because you are indirectly accessing howOld by means of page. Later this hour you see how to use indirection to access a variable's value.

Indirection accesses the value at the address held by a pointer. The pointer provides an indirect way to get the value held at that address.

# The Indirection Operator, or Using Pointers Indirectly

The indirection operator \* also is called the dereference operator. When a pointer is dereferenced, the value at the address stored by the pointer is retrieved. Consider the following statements to assign one variable's value to another:

```
unsigned short int howOld = 50;
unsigned short int yourAge;
yourAge = howOld;
```

A pointer provides indirect access to the value of the variable whose address it stores. To assign the value in howOld to the new variable yourAge by way of the pointer pAge, you write the following:

The indirection operator \* in front of the variable pAge means "the value stored at." This assignment says, "Take the value stored at the address in pAge and assign it to yourAge." Another way of thinking about it is "don't affect the pointer, affect the item stored at the address in the pointer."

#### NOTE

The indirection operator \* is used in two distinct ways with pointers: declaration and dereference. When a pointer is declared, the star indicates that it is a pointer, not a normal variable. For example:

```
unsigned short *pAge = nullptr; // make a pointer to an unsigned short
```

When the pointer is dereferenced, the indirection operator indicates that the value at the memory location stored in the pointer is to be accessed, rather than the address itself:

```
*pAge = 5; // assign 5 to the value at pAge
```

Also note that this same character (\*) is used as the multiplication operator. The compiler knows which operator to call based on context.

We deal with indirection in our daily lives all the time. If you want to call a friend, you pick their name in your phone's list of contacts (or tell your phone to call that person). The name is a reference to the actual phone number, which the phone dials. When you do that, you rely on indirection.

## **Pointers, Addresses, and Variables**

It is important to distinguish between a pointer, the address that the pointer holds, and the value at the address held by the pointer. This is the source of much of the confusion about pointers.

Consider the following code fragment:

```
int theVariable = 5;
int *pPointer = &theVariable;
```

the Variable is declared to be an integer variable initialized with the value 5. pPointer is declared to be a pointer to an integer; it is initialized with the address of the Variable. The address that pPointer holds is the address of the Variable. The value at the address that pPointer holds is 5. Figure 10.3 shows a schematic representation of the Variable and pPointer.

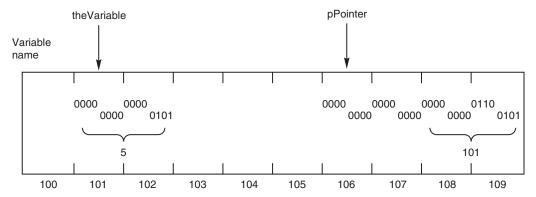

Address location

**FIGURE 10.3** A schematic representation of memory.

# **Manipulating Data by Using Pointers**

After a pointer is assigned the address of a variable, you can use that pointer to access the data in that variable. The Pointer program in Listing 10.2 demonstrates how the address of a local variable is assigned to a pointer and how the pointer manipulates the values in that variable.

## LISTING 10.2 The Full Text of Pointer.cpp

```
1: #include <iostream>
 2:
 3: int main()
 4: {
 5:
                           // a variable
       int myAge;
       int *pAge = nullptr; // a pointer
 6:
 7:
 8 •
      myAge = 5;
                        // assign address of myAge to pAge
9:
       pAge = &myAge;
      std::cout << "myAge: " << myAge << "\n";
10:
      std::cout << "*pAge: " << *pAge << "\n\n";
11:
12:
13.
      std::cout << "*pAge = 7\n";
14:
      *pAge = 7;
                       // sets myAge to 7
      std::cout << "*pAge: " << *pAge << "\n";
15:
16:
      std::cout << "myAge: " << myAge << "\n\n";
17:
18:
      std::cout << "myAge = 9\n";
19:
      myAge = 9;
      std::cout << "myAge: " << myAge << "\n";
20:
       std::cout << "*pAge: " << *pAge << "\n";
21:
22:
23:
      return 0;
24: }
```

Because the program uses nullptr, a recent addition to the C++ language, it must be compiled with the flag --std=c++14. Here's this program's output:

```
myAge: 5
*pAge: 5

*pAge = 7
*pAge: 7
myAge: 7

myAge = 9
myAge: 9
```

This program declares two variables: an int myAge and a pointer pAge, which is a pointer to an int and holds the address of myAge. myAge is assigned the value 5 in line 8; this is verified by the output.

In line 9, pAge is assigned the address of myAge. In line 11, pAge is dereferenced and displayed, showing that the value at the address that pAge stores is the 5 stored in myAge. In line 14, the

value 7 is assigned to the variable at the address stored in pAge. This sets myAge to 7, and the output confirms this.

In line 19, the value 9 is assigned to the variable myAge. This value is obtained directly in line 20 and indirectly—by dereferencing pAge—in line 21.

## **Examining Addresses Stored in Pointers**

Pointers enable you to manipulate addresses without ever knowing their real value. After this hour, you'll take it on faith that when you assign the address of a variable to a pointer, the pointer really has the address of that variable as its value. But just this once, why not check to make sure? The PointerCheck program in Listing 10.3 puts a pointer to the test.

## **LISTING 10.3** The Full Text of PointerCheck.cpp

```
#include <iostream>
 2:
 3: int main()
 4:
 5:
         unsigned short int myAge = 5, yourAge = 10;
         unsigned short int *pAge = &myAge; // a pointer
 6:
 7:
 8:
         std::cout << "myAge:\t" << myAge;
 9:
         std::cout << "\t\tyourAge:\t" << yourAge << "\n";</pre>
10:
         std::cout << "&myAge:\t" << &myAge;
         std::cout << "\t&yourAge:\t" << &yourAge <<"\n";</pre>
11:
12.
13.
         std::cout << "pAge:\t" << pAge << "\n";
14:
         std::cout << "*pAge:\t" << *pAge << "\n\n";
15:
16.
         pAge = &yourAge;
                                 // reassign the pointer
17.
18:
         std::cout << "myAge:\t" << myAge;</pre>
         std::cout << "\t\tyourAge:\t" << yourAge << "\n";</pre>
19.
         std::cout << "&myAge:\t" << &myAge;
20:
21:
         std::cout << "\t&yourAge:\t" << &yourAge <<"\n";
22.
23:
         std::cout << "pAge:\t" << pAge << "\n";
24:
         std::cout << "*pAge:\t" << *pAge << "\n\n";
25:
         std::cout << "&pAge:\t" << &pAge << "\n";
26:
27:
         return 0;
28:
    }
```

#### This program produces the following output:

myAge: 5 yourAge: 10

pAge: 0x60fe9e

\*pAge: 5

myAge: 5 yourAge: 10

pAge: 0x60fe9c

\*pAge: 10

&pAge: 0x60fe98

Your output will differ because each computer stores variables at different addresses, depending on what else is in memory and how much memory is available.

In line 5, myAge and yourAge are declared to be variables of type unsigned short integer. In line 6, pAge is declared to be a pointer to an unsigned short integer, and it is initialized with the address of the variable myAge.

Lines 8–11 print the values and the addresses of myAge and yourAge. Line 13 displays the contents of pAge, which is the address of myAge. Line 14 displays the result of dereferencing pAge, which displays the value at pAge—the value in myAge, or 5.

This is the essence of pointers. Line 13 shows that pAge stores the address of myAge, and line 14 shows how to get the value stored in myAge by dereferencing the pointer pAge. Make sure that you understand this fully before you go on. Study the code and look at the output.

In line 16, pAge is reassigned to point to the address of yourAge. The values and addresses are displayed again. The output shows that pAge now has the address of the variable yourAge, and that dereferencing obtains the value in yourAge.

Line 26 displays the address of pAge itself. Like any variable, it too has an address, and that address can be stored in a pointer. (Assigning the address of a pointer to another pointer will be discussed shortly.)

## Why Use Pointers?

So far, you've seen step-by-step details of assigning a variable's address to a pointer. In practice, though, you would never do this. After all, why bother with a pointer when you already have a variable with access to that value? The only reason for this kind of pointer manipulation of a variable is to demonstrate how pointers work.

Now that you are comfortable with the syntax of pointers, you can put them to better use. Pointers are employed most often for three tasks:

- Managing data on the heap
- ▶ Accessing class member data and functions
- Passing variables by reference to functions

The rest of this hour focuses on managing data on the heap and accessing class member data and functions. In Hour 12, "Creating References," you learn about passing variables by reference.

# The Stack and the Heap

Programmers generally deal with five areas of memory:

- ▶ Global name space
- ▶ The heap
- ▶ Registers
- Code space
- ▶ The stack

Local variables are on the stack, along with function parameters. Code is in code space, of course, and global variables are in global name space. The registers are used for internal housekeeping functions, such as keeping track of the top of the stack and the instruction pointer. Just about all remaining memory is given over to the heap, which is sometimes referred to as the free store.

The limitation of local variables is that they don't persist. When the function returns, the local variables are thrown away. Global variables solve that problem at the cost of being accessible without restriction throughout the program, which leads to the creation of bug-prone code that is more difficult to understand and maintain. Putting data in the heap solves both of these problems.

You can think of the heap as a massive section of memory in which thousands of sequentially numbered cubbyholes lie waiting for your data. You can't label these cubbyholes, though, as you can with the stack. You must ask for the address of the cubbyhole that you reserve and then stash that address away in a pointer.

One way to think about this is with an analogy: While camping, to avoid getting lost you set the location of your tent in a GPS device and give it the descriptive name "Camp." The device saves the latitude and longitude of that location, but you don't memorize them yourself.

When you use the device later, you don't know the exact latitude and longitude, only that the name Camp will lead you to that place.

The name Camp is your data on the heap. You don't know where it is, but you know how to get to it. You access it by using its address. You don't have to know that number; you just have to put it into a pointer. The pointer gives you access to your data without bothering you with the details.

The stack is cleaned automatically when a function returns. All the local variables go out of scope, and they are removed from the stack. The heap is not cleaned until your program ends, and it is your responsibility to free any memory that you've reserved when you are done with it. Leaving items hanging around in the heap when you no longer need them is known as a memory leak, a topic covered later in this hour.

The advantage to the heap is that the memory you reserve remains available until you explicitly free it. If you reserve memory on the heap while in a function, the memory is still available when the function returns.

The advantage of accessing memory in this way, rather than using global variables, is that only functions with access to the pointer have access to the data. This provides a tightly controlled interface to that data, and it eliminates the problem of one function changing that data in unexpected and unanticipated ways.

For this to work, you must be able to create a pointer to an area on the heap. The following sections describe how to do this.

# Using the new Keyword

You allocate memory on the heap in C++ by using the new keyword followed by the type of the object that you want to allocate so that the compiler knows how much memory is required. Therefore, new unsigned short intallocates two bytes in the heap, and new long allocates four.

The return value from new is a memory address. It must be assigned to a pointer. To create an unsigned short on the heap, you might write the following:

```
unsigned short int *pPointer;
pPointer = new unsigned short int;
```

You can, of course, initialize the pointer at its creation:

```
unsigned short int *pPointer = new unsigned short int;
```

In either case, pPointer now points to an unsigned short int on the heap. You can use this like any other pointer to a variable and assign a value into that area of memory:

```
*pPointer = 72;
```

This means "put 72 at the value in pPointer" or "assign the value 72 to the area on the heap to which pPointer points."

If new cannot create memory on the heap—because memory is a limited resource—it throws an exception. Exceptions are error-handling objects covered in detail in Hour 24, "Dealing with Exceptions and Error Handling."

#### NOTE

Some older compilers return a pointer that equals NULL. If you have an older compiler, check your pointer for NULL each time you request new memory. All modern compilers can be counted on to throw an exception.

## Using the delete Keyword

When you have finished with your area of memory, you must call delete on the pointer, which returns the memory to the heap. Remember that the pointer itself—as opposed to the memory it points to—is a local variable. When the function in which it is declared returns, that pointer goes out of scope and is lost. The memory allocated with the new operator is not freed automatically, however. That memory becomes unavailable. This situation is called a memory leak because that memory can't be recovered until the program ends. It is as though the memory has leaked out of your computer.

To restore the memory to the heap, you use the keyword delete. For example:

```
delete pPointer;
```

When you delete the pointer, what you are really doing is freeing up the memory whose address is stored in the pointer. You are saying, "Return to the heap the memory that this pointer points to." The pointer is still a pointer, and it can be reassigned.

When you call delete on a pointer, the memory it points to is freed. Calling delete on that pointer again will crash your program! When you delete a pointer, set it to nullptr. Calling delete on a null pointer is quaranteed to be safe. For example:

```
Animal *pDog = new Animal;
delete pDog; // frees the memory
pDog = nullptr; // sets pointer to null
// ...
delete pDog; // harmless
```

Don't worry if the preceding code looks confusing. We'll look at allocating objects on the heap in the next hour. This also works with data types like int, as shown here:

```
int *pNumber = new int;
delete pNumber; // frees the memory
pNumber = nullptr; // sets pointer to null
// ...
delete pNumber; // harmless
```

The Heap program in Listing 10.4 demonstrates allocating a variable on the heap, using that variable, and deleting it.

## LISTING 10.4 The Full Text of Heap.cpp

```
1: #include <iostream>
 2:
3: int main()
 4: {
 5:
      int localVariable = 5;
 6 •
      int *pLocal= &localVariable;
 7:
      int *pHeap = new int;
8:
       if (pHeap == nullptr)
 9:
           std::cout << "Error! No memory for pHeap!!";</pre>
10:
11:
           return 1;
12.
13:
      *pHeap = 7;
      std::cout << "localVariable: " << localVariable << "\n";</pre>
14:
      std::cout << "*pLocal: " << *pLocal << "\n";
15.
      std::cout << "*pHeap: " << *pHeap << "\n";
16:
17:
      delete pHeap;
18:
      pHeap = new int;
       if (pHeap == nullptr)
19:
20:
21:
           std::cout << "Error! No memory for pHeap!!";</pre>
22:
           return 1;
23:
24:
      *pHeap = 9;
25:
       std::cout << "*pHeap: " << *pHeap << "\n";
26:
      delete pHeap;
       return 0;
27:
28: }
```

## The program has the following output:

```
localVariable: 5
*pLocal: 5
*pHeap: 7
*pHeap: 9
```

Line 5 declares and initializes a local variable. Line 6 declares and initializes a pointer with the address of the local variable. Line 7 declares another pointer but initializes it with the result obtained from calling new int. This allocates space on the heap for an int. Line 13 assigns the value 7 to the newly allocated memory. Line 14 displays the value of the local variable, and line 15 prints the value pointed to by pLocal. As expected, these are the same. Line 16 prints the value pointed to by pHeap. It shows that the value assigned in line 13 is, in fact, accessible.

In line 17, the memory allocated in line 7 is returned to the heap by a call to delete. This frees the memory and disassociates the pointer from that memory location. pHeap is now free to point to other memory. It is reassigned in lines 18 and 24, and line 25 displays the result. Line 26 again restores that memory to the heap.

#### NOTE

Although line 26 is redundant (the end of the program would have returned that memory), it is a good idea to free this memory explicitly. If the program changes or is extended, it will be beneficial that this step was already taken care of.

## **Avoiding Memory Leaks**

Another way you might inadvertently create a memory leak is by reassigning your pointer before deleting the memory to which it points. Consider this code:

```
1: unsigned short int *pPointer = new unsigned short int;
2: *pPointer = 72;
3: pPointer = new unsigned short int;
4: *pPointer = 84;
```

Line 1 in this fragment creates pPointer and assigns it the address of an area on the heap. Line 2 stores the value 72 in that area of memory. Line 3 reassigns pPointer to another area of memory. Line 4 places the value 84 in that area. The original area—in which the value 72 is now held—is unavailable because the pointer to that area of memory has been reassigned. There is no way to access that original area of memory, nor is there any way to free it before the program ends.

The code should have been written like this:

```
1: unsigned short int *pPointer = new unsigned short int;
2: *pPointer = 72;
3: delete pPointer;
4: pPointer = new unsigned short int;
5: *pPointer = 84;
```

Now the memory originally pointed to by pPointer is deleted—and thus freed—in line 3 of the preceding fragment.

#### NOTE

For every time in your program that you call new, there should be a call to delete. It is important to keep track of which pointer owns an area of memory and to ensure that the memory is returned to the heap when you are done with it.

## **Null Pointer Constant**

As you learned earlier this hour, it's important when using pointers to make sure they always have a value. A pointer that is not initialized could be pointing to anything in memory. These wild pointers pose a security and stability risk to your programs.

In earlier versions of C++, a pointer was assigned a null value when created by using either 0 or NULL as the value, as in these statements:

```
int *pBuffer = 0;
int *pBuffer = NULL;
```

These accomplish the same thing because NULL is a preprocessor macro that is converted to either 0 (an integer) or 0L (a long).

Setting null pointers like this worked well in almost all circumstances, but it created an ambiguity when a class relies on function overloading. Consider an overloaded function that takes either a character pointer or an integer as an argument:

```
void displayBuffer(char *);
void displayBuffer(int);
```

If this function is called with a null pointer, the displayBuffer(int) member function will be called, despite the fact that this is probably not what the programmer intended.

The nullptr keyword you already have been using solves this pointer problem:

```
int *pBuffer = nullptr;
```

The constant 0 also remains valid as a null pointer value, for reasons of backward compatibility, but nullptr is preferred.

A nullptr value is not implicitly converted to integer types, except for bool values, where a nullptr converts to the value false.

The Swapper program (Listing 10.5) gives one variable the value of another using a pointer.

#### **LISTING 10.5** The Full Text of Swapper.cpp

```
1: #include <iostream>
2:
3: int main()
4: {
5:    int value1 = 12500;
6:    int value2 = 1700;
7:    int *pointer2 = nullptr;
8:
9:    // give pointer the address of value2
10:    pointer2 = &value2;
```

This program must be compiled with the --std=c++14 flag because nullptr is a new addition to C++. After you successfully compile it, run Swapper to produce the following output:

```
value1 = 1700
```

The pointer2 variable is initialized as a null pointer, then assigned the address of the value2 variable on line 10. This is dereferenced and stored in value1 (line 12), replacing its original value.

# **Summary**

This hour was the first of two devoted to pointers, a subject that trips up more beginning C++ programmers than any other aspect of the language.

Variable values are stored in computer memory, which is organized into sequential memory locations. Each location is a memory address. Pointers are special variables to one of those addresses.

Pointers make it possible to manipulate computer memory directly in a program. When you know the memory address of data, you don't have to use a variable to access that data. You can work with a pointer to that address instead.

There are tasks where it makes more sense to use pointers than variables. Pointers are one of the most powerful parts of the C++ language.

If they're still a point of confusion, you should find they make more sense the further you progress through the book.

## **0&A**

- Q. Why are pointers so important?
- **A.** As you saw during this hour, pointers are important because they are used to hold the address of objects on the heap and pass arguments by reference. In addition, in Hour 14, "Calling Advanced Functions," you'll see how pointers are used in a technique called class polymorphism.

- Q. Why should I bother to declare anything on the heap?
- **A.** Objects on the heap persist after the return of a function. In addition, the capability to store objects on the heap enables you to decide at runtime how many objects you need, instead of having to declare this in advance. This is explored in greater depth in Hour 11, "Developing Advanced Pointers."
- Q. If George Washington had accepted the offer to become the king of the United States, who would be the country's king today?
- **A.** Assuming that the United States followed the same rules of succession as England, for many years the king of America was Paul Emery Washington, a building supply company manager in San Antonio, Texas.

George Washington had no blood descendants, so when he died in 1799 the throne would pass to one of his brothers' children. Some other Washingtons in the line also died childless or had no living male descendants, so the issue becomes complicated.

When the genealogical web site Ancestry.Com researched the American king succession in 2008, they found 8,000 of George Washington's relatives could factor into the decision. There were four likely succession paths, and Paul Washington was at the end of two of them.

"I doubt if I'd be a very good king," Paul told NBC's *Today Show*. "We've done so well as a country without a king, so I think George made the best decision."

Though he rejected his monarchial birthright, Paul started calling his oldest son Bill "Prince William." When Paul died in 2014 at age 87, Bill ascended to the hypothetical throne.

# Workshop

Now that you've learned about pointers, you can answer a few questions and complete a couple of exercises to firm up your knowledge.

## Quiz

- **1.** What is the difference between 0 and nullptr when initializing a pointer?
  - **A.** nullptr creates a null pointer.
  - B. 0 creates a null pointer.
  - C. Both create null pointers.
- 2. What is it called when you don't free heap space after you're done with it?
  - A. A memory leak
  - **B.** A memory hole
  - C. I forgot the question

- 3. How do I free up memory allocated with new?
  - A. return
  - B. delete
  - C. \*

## **Answers**

- 1. C. Both 0 and nullptr initialize a pointer to no address, making it a null pointer. Using nullptr is more clear because it's obviously a pointer, while the value 0 serves many other purposes in C++. When supported, the new constant nullptr should be used instead of either 0 or NULL.
- 2. A. Memory leak. The program continues to allocate new space as it needs it, but less and less memory is available.
- **3. B.** Use the delete keyword. It is good practice to delete as soon as you are done with the contents of a variable on the heap.

## **Activities**

- **1.** Modify the PointerCheck program to multiply yourAge and \*pAge and store the result in a new variable. Display that variable. Think about how the compiler can tell the difference between the \* operator for multiplication and \* for dereferencing pAge.
- Further modify PointerCheck to use dereferenced pointer \*pAge to change the contents of myAge or yourAge.

To see solutions to these activities, visit this book's website at http://cplusplus.cadenhead.org.

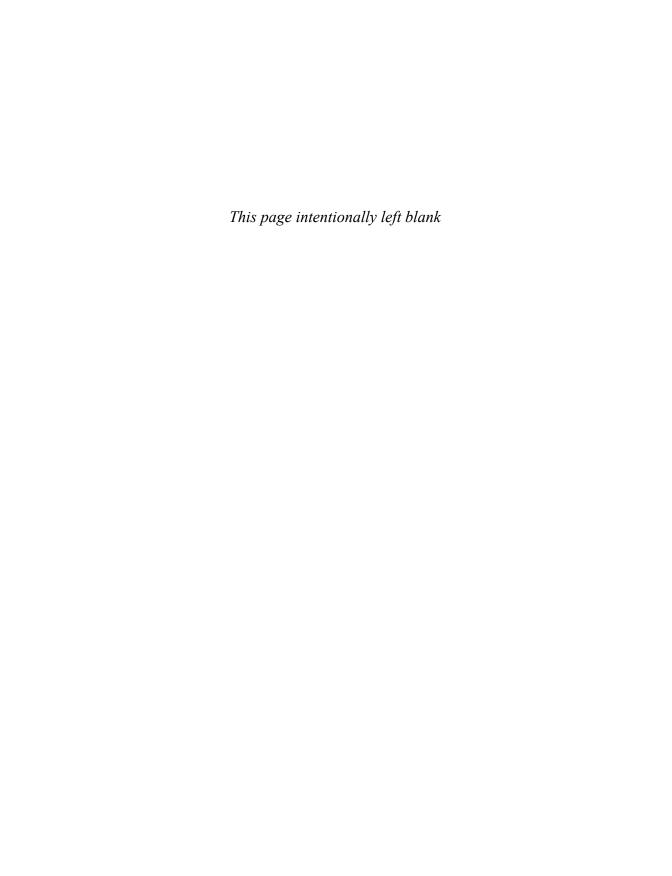

# HOUR 11

# **Developing Advanced Pointers**

#### What You'll Learn in This Hour:

- ▶ How to create objects on the heap
- ► How to use pointers effectively
- ▶ How to prevent memory problems when using pointers

# **Creating Objects on the Heap**

One of the most powerful tools available to a C++ programmer is the capability to directly manipulate computer memory by using pointers.

Just as you can create a pointer to an integer, you can create a pointer to any object. If you have declared an object of type Cat, you can declare a pointer to that class and instantiate a Cat object on the heap, just as you can make one on the stack. The syntax is the same as for integers:

```
Cat *pCat = new Cat;
```

This calls the default constructor—the constructor that takes no parameters. A constructor is called whenever an object is created on the stack or on the heap.

# **Deleting Objects**

When you call delete on a pointer to an object on the heap, the object's destructor is called before the memory is released. This gives your class a chance to clean up, just as it does for objects destroyed on the stack.

The HeapCreator program in Listing 11.1 shows how to create and delete objects on the heap.

## **LISTING 11.1** The Full Text of HeapCreator.cpp

```
1: #include <iostream>
2:
3: class SimpleCat
4: {
5: public:
 6: SimpleCat();
7:
      ~SimpleCat();
8: private:
9:
      int itsAge;
10: };
11:
12: SimpleCat::SimpleCat()
14:
       std::cout << "Constructor called\n";</pre>
15:
        itsAge = 1;
16: }
17:
18: SimpleCat::~SimpleCat()
19: {
20:
      std::cout << "Destructor called\n";</pre>
21: }
22:
23: int main()
24: {
        std::cout << "SimpleCat Frisky ...\n";</pre>
25:
26:
        SimpleCat Frisky;
27:
28:
      std::cout << "SimpleCat *pRags = new SimpleCat ...\n";</pre>
29:
      SimpleCat * pRags = new SimpleCat;
30:
     std::cout << "delete pRags ...\n";
31:
32:
      delete pRags;
33:
34:
      std::cout << "Exiting, watch Frisky go ...\n";
35:
       return 0;
36: }
```

## The program displays the following output:

```
SimpleCat Frisky ...
Constructor called
SimpleCat *pRags = new SimpleCat ...
Constructor called
delete pRags ...
Destructor called
Exiting, watch Frisky go ...
Destructor called
```

Lines 3–10 declare the stripped-down class SimpleCat. On line 26, Frisky is created on the stack, which causes the constructor to be called. On line 29, the SimpleCat pointed to by pRags is created on the heap; the constructor is called again. On line 32, delete is called on pRags, and the destructor is called. When the function ends, Frisky goes out of scope, and the destructor is called.

# **Accessing Data Members Using Pointers**

Data members and functions are accessed by using the dot operator (.) for Cat objects created locally. To access the Cat object on the heap, you must dereference the pointer and call the dot operator on the object pointed to by the pointer. Therefore, to access the GetAge member function, you write the following:

```
(*pRags).GetAge();
```

Parentheses are used to assure that pRags is dereferenced before GetAge() is accessed.

Because this is cumbersome, C++ provides a shorthand operator for indirect access: the points-to operator ->, which is created by typing a dash followed by the greater than symbol. C++ treats this as a single symbol.

The HeapAccessor program in Listing 11.2 demonstrates accessing member variables and functions of objects created on the heap.

## **LISTING 11.2** The Full Text of HeapAccessor.cpp

```
1: #include <iostream>
 3: class SimpleCat
4: {
5: public:
      SimpleCat() { itsAge = 2; }
       ~SimpleCat() {}
      int GetAge() const { return itsAge; }
 9:
       void SetAge(int age) { itsAge = age; }
10: private:
11:
       int itsAge;
12: };
13:
14: int main()
15: {
      SimpleCat *Frisky = new SimpleCat;
16:
      std::cout << "Frisky is " << Frisky->GetAge()
17:
18:
                 << " years old" << std::endl;
19:
      Frisky->SetAge(5);
20.
```

## HeapAccessor produces this output:

```
Frisky is 2 years old
Frisky is 5 years old
```

On line 16, a SimpleCat object is instantiated on the heap. The default constructor in line 6 sets its age to 2, and the GetAge() member function is called on line 17. Because this is a pointer, the points-to operator -> is used to access the member data and functions. On line 20, the SetAge() function is called, and GetAge() is accessed again on line 21.

# **Member Data on the Heap**

One or more of the data members of a class can be a pointer to an object on the heap. The memory can be allocated in the class constructor or in one of its functions, and it can be deleted in its destructor, as the DataMember program in Listing 11.3 illustrates.

## **LISTING 11.3** The Full Text of DataMember.cpp

```
1: #include <iostream>
 3: class SimpleCat
 4: {
 5: public:
 6:
      SimpleCat();
 7:
      ~SimpleCat();
      int GetAge() const { return *itsAge; }
 8:
 9:
        void SetAge(int age) { *itsAge = age; }
10:
        int GetWeight() const { return *itsWeight; }
11:
        void setWeight (int weight) { *itsWeight = weight; }
12:
13:
14: private:
15:
      int *itsAge;
        int *itsWeight;
17: };
19: SimpleCat::SimpleCat()
20: {
        itsAge = new int(2);
```

```
22:
       itsWeight = new int(5);
23: }
24:
25: SimpleCat::~SimpleCat()
26: {
27.
      delete itsAge;
28:
      delete itsWeight;
29: }
30.
31: int main()
32: {
      SimpleCat *Frisky = new SimpleCat;
33.
       std::cout << "Frisky is " << Frisky->GetAge()
34:
                 << " years old" << std::endl;
35.
36:
37:
      Frisky->SetAge(5);
      std::cout << "Frisky is " << Frisky->GetAge()
38:
                << " years old" << std::endl;
39:
40:
41:
      delete Frisky;
      return 0;
43: }
```

This program produces the following output:

```
Frisky is 2 years old
Frisky is 5 years old
```

The class SimpleCat has two member variables—both of which are pointers to integers. The constructor (lines 19–23) initializes the pointers to memory on the heap and to the default values.

The destructor (lines 25–29) cleans up the allocated memory. Because this is the destructor, there is no point in assigning these pointers to nullptr because they will no longer be accessible. This is one of the safe places to break the rule that deleted pointers should be assigned to nullptr, although following the rule doesn't hurt.

The calling function—in this case, main()—is unaware that itsAge and itsWeight are pointers to memory on the heap. main() continues to call GetAge() and SetAge() and the details of the memory management are hidden in the implementation of the class, as they should be.

When Frisky is deleted on line 41, its destructor is called. The destructor deletes each of its member pointers. If these in turn point to objects of other user-defined classes, their destructors are also called.

This is an excellent example of why to write your own destructor rather than use the compiler's default. By default, the delete statements on lines 27–28 would not happen. Without those

deletes, the object goes away with the delete on line 41 (including the pointers to the heap)—but not the entries on the heap itself. Without the destructor, there would be a memory leak.

## The this Pointer

Every class member function has a hidden parameter: the this pointer, which points to the individual object in which the function is running. So in each call to GetAge() or SetAge(), the this pointer for the object can be referenced.

The job of the this pointer is to point to the individual object whose function has been invoked. Usually, you don't need this; you just call functions and set member variables. Occasionally, however, you need to access the object itself (perhaps to return a pointer to the current object). It is at that point that the this pointer becomes so helpful.

Normally, you don't need to use the this pointer to access the member variables of an object from within functions of that object. You can, however, explicitly call the this pointer if you want to. The This program in Listing 11.4 illustrates how to make use of the this pointer.

## LISTING 11.4 The Full Text of This.cpp

```
1: #include <iostream>
 2 .
 3: class Rectangle
 4: {
 5: public:
 6: Rectangle();
 7:
      ~Rectangle();
      void SetLength(int length) { this->itsLength = length; }
       int GetLength() const { return this->itsLength; }
 9:
10:
      void SetWidth(int width) { itsWidth = width; }
        int GetWidth() const { return itsWidth; }
11.
12:
13: private:
14: int itsLength;
15:
       int itsWidth;
16: };
17:
18: Rectangle::Rectangle()
19: {
20:
       itsWidth = 5;
        itsLength = 10;
21:
22: }
23:
24: Rectangle::~Rectangle()
25: {}
26:
```

```
27: int main()
28: {
29:
        Rectangle theRect;
        std::cout << "theRect is " << theRect.GetLength()</pre>
30:
                  << " feet long." << std::endl;
31.
32.
        std::cout << "theRect is " << theRect.GetWidth()</pre>
33:
                  << " feet wide." << std::endl;
34 .
35.
       theRect.SetLength(20);
36:
       theRect.SetWidth(10);
      std::cout << "theRect is " << theRect.GetLength()
37.
                  << " feet long." << std::endl;
38.
        std::cout << "theRect is " << theRect.GetWidth()</pre>
39:
                  << " feet wide." << std::endl;
40.
41:
42:
       return 0;
43: }
```

When you run the program, the following output is displayed:

```
theRect is 10 feet long.
theRect is 5 feet wide.
theRect is 20 feet long.
theRect is 10 feet wide.
```

The SetLength() and GetLength() accessor functions in lines 8–9 explicitly use the this pointer to access the member variables of the Rectangle object. The SetWidth and GetWidth accessors in lines 10–11 do not. There is no difference in their behavior, although the function without the this pointer may be easier to read.

#### NOTE

If that's all there were to the this pointer, there would be little point in bothering you with it. But because this is a pointer, it stores the memory address of an object and can be a powerful tool.

You'll see a practical use for the this pointer in Hour 15, "Using Operator Overloading."

You don't have to worry about creating or deleting the this pointer. The C++ compiler takes care of that.

# **Stray or Dangling Pointers**

A source of bugs that are nasty and difficult to find is stray pointers. A stray pointer is created when you call delete on a pointer—thereby freeing the memory that it points to—and later try to use that pointer again without reassigning it.

It is as though someone on your camping trip moved your tent, so even if you press the Camp button on your GPS device, you won't be taken to the correct location.

Take care not to use a pointer after you have called delete on it. The pointer still points to the old area of memory, but the compiler is free to put other data there; using the pointer can cause your program to crash. Worse, your program might proceed merrily on its way and crash several minutes later. This is called a *time bomb*, and it is no fun. To be safe, after you delete a pointer, set it to nullptr. This disarms the pointer.

## NOTE

Stray pointers are often called wild pointers or dangling pointers.

# const Pointers

You can use the keyword const for pointers before the type, after the type, or in both places. For example, all the following are legal declarations:

```
const int *pOne;
int * const pTwo;
const int * const pThree;
```

These three statements do not all mean the same thing. pone is a pointer to a constant integer. The value that is pointed to can't be changed using this pointer. That means you can't write the following:

```
*pOne = 5;
```

If you try to do so, the compiler fails with an error.

pTwo is a constant pointer to an integer. The integer can be changed, but pTwo can't point to anything else. A constant pointer can't be reassigned. That means you can't write this:

```
pTwo = &x;
```

pThree is a constant pointer to a constant integer. The value that is pointed to can't be changed and pThree can't be changed to point to anything else.

Draw an imaginary line just to the right of the asterisk. If the word const is to the left of the line, that means the object is constant. If the word const is to the right of the line, the pointer itself is constant:

```
const int *p1;  // the int pointed to is constant
int * const p2;  // p2 is constant, it can't point to anything else
```

## const Pointers and const Member Functions

In Hour 8, "Creating Basic Classes," you learned that you can apply the const keyword to a member function. When a function is declared as const, the compiler flags as an error any attempt to change data in the object from within that function.

If you declare a pointer to a const object, the only functions that you can call with that pointer are const functions. The ConstPointer program in Listing 11.5 illustrates this.

## **LISTING 11.5** The Full Text of ConstPointer.cpp

```
1: #include <iostream>
 3: class Rectangle
 4: {
 5: public:
      Rectangle();
 6:
       ~Rectangle();
       void SetLength(int length) { itsLength = length; }
       int GetLength() const { return itsLength; }
 9:
       void SetWidth(int width) { itsWidth = width; }
11:
       int GetWidth() const { return itsWidth; }
12:
13:
14: private:
15:
      int itsLength;
       int itsWidth;
16:
17: }:
18:
19: Rectangle::Rectangle():
20: itsWidth(5),
21: itsLength(10)
22: {}
24: Rectangle::~Rectangle()
25: {}
26.
27: int main()
28: {
29.
        Rectangle* pRect = new Rectangle;
30:
       const Rectangle *pConstRect = new Rectangle;
31 •
       Rectangle * const pConstPtr = new Rectangle;
32.
33: std::cout << "pRect width: "
                 << pRect->GetWidth() << " feet\n";
34:
      std::cout << "pConstRect width: "
35:
36:
                  << pConstRect->GetWidth() << " feet\n";
```

```
37:
        std::cout << "pConstPtr width: "
                  << pConstPtr->GetWidth() << " feet\n";
38.
39.
        pRect->SetWidth(10);
40:
41:
        // pConstRect->SetWidth(10);
42:
        pConstPtr->SetWidth(10);
43:
44:
        std::cout << "pRect width: "
45.
                  << pRect->GetWidth() << " feet\n";
46:
        std::cout << "pConstRect width: "</pre>
                  << pConstRect->GetWidth() << " feet\n";
47:
        std::cout << "pConstPtr width: "
48:
                  << pConstPtr->GetWidth() << " feet\n";
49:
50:
        return 0;
51: }
```

## This program displays the following output:

```
pRect width: 5 feet
pConstRect width: 5 feet
pConstPtr width: 5 feet
pRect width: 10 feet
pConstRect width: 5 feet
pConstPtr width: 10 feet
```

Lines 3–17 declare Rectangle. Line 12 declares the GetWidth() member function const. Line 29 declares a pointer to a Rectangle. Line 30 declares pConstRect, which is a pointer to a constant Rectangle. Line 31 declares pConstPtr, which is a constant pointer to Rectangle.

Lines 33–38 print the values of the widths.

In line 40, pRect is used to set the width of the rectangle to 10. In line 41, pConstRect would be used, but it was declared to point to a constant Rectangle. Therefore, it cannot legally call a non-const member function and is commented out. On line 31, pConstPtr is declared to be a constant pointer to a rectangle. In other words, the pointer is constant and cannot point to anything else, but the rectangle is not constant.

#### NOTE

When you declare an object to be const, you are, in effect, declaring that the this pointer is a pointer to a const object. A const this pointer can be used only with const member functions. Constant objects and constant pointers are discussed again in the next hour, when references to constant objects are discussed.

# **Summary**

Pointers can be created to point to simple data types like integers and to objects as well.

Objects can be created and deleted on the heap. If you have declared an object, you can declare a pointer to that class and instantiate the object on the heap.

Data members of a class can be pointers to objects on the heap. Memory can be allocated in the class constructor or one of its functions and deleted in the destructor.

The ability to directly access computer memory by using pointers is one of the most powerful tools available to a C++ programmer.

# Q&A

- Q. Why should I declare an object as const if it limits what I can do with it?
- **A.** As a programmer, you want to enlist the compiler in helping you find bugs. One serious bug that is difficult to find is a function that changes an object in ways that aren't obvious to the calling function. Declaring an object const prevents such changes.
- Q. Why should I bother to declare anything on the heap?
- **A.** Objects on the heap persist after the return of a function. They also are dynamic—you can allocate as many as you need for a particular application or set of input data. In addition, objects declared on the heap can be used to create complex data structures as explored in Hour 19, "Storing Information in Linked Lists."
- Q. Why do people have creepy red eyes in photographs?
- **A.** That happens when the camera's bright flash reflects off a person's retinas, revealing the red color of blood vessels that nourish the eyes and giving pupils a demonic appearance.

Some cameras offer a "red eye reduction" feature that reduces this effect by firing two flashes—one before the picture is taken. The first flash causes the photo subject's pupils to contract, minimizing the red-eye effect.

Pupils that appear white in a photo are a possible indicator of eye disease such as *retinoblastoma*, a highly treatable cancer if detected early. If a photo shows a white-eye effect, the subject should see an ophthalmologist to ensure his or her eyes are healthy.

# Workshop

We spent the past hour advancing your knowledge of pointers, and it is now time for you to answer a few questions and complete a couple of exercises to firm up that knowledge.

## Quiz

- 1. What keywords are used to allocate and release space from the heap in C++?
  - A. alloc and dealloc
  - B. public and private
  - C. new and delete
- 2. When is an object deleted (the destructor called) if you do not issue the delete yourself?
  - **A.** When the program ends
  - **B.** When the object's scope ends
  - C. Never
- 3. What is a pointer called that is used after a delete was performed on that pointer?
  - A. A null pointer
  - **B.** A stray pointer
  - C. A pointer sister

## **Answers**

- 1. C. new is used to allocate space on the heap and delete is used to release it.
- 2. **B.** When the scope for an object is exited, that object is automatically deleted. If an object is created in main() and not deleted by the programmer, when main() is exited, the destructor is called. The output from Listing 11.1 shows this happening.
- 3. B. A stray pointer. You don't really know what that memory location is being used for!

## **Activities**

- **1.** Add a cat named Spooky to the HeapCreator program.
- 2. Modify the HeapAccessor program so that it does not use the points-to operator.

To see solutions to these activities, visit this book's website at http://cplusplus.cadenhead.org.

### HOUR 12

## **Creating References**

#### What You'll Learn in This Hour:

- ▶ What references are
- ▶ How references differ from pointers
- ▶ How to create and use references
- ▶ What the limitations of references are
- ▶ How to pass values and objects into and out of functions by reference

### What is a Reference?

In the past two hours, you learned how to use pointers to manipulate objects on the heap and refer to those objects indirectly. References, the topic of this hour, give you almost all the power of pointers with a much easier syntax.

A *reference* is an alias. When you create a reference, you initialize it with the name of another object, the target. From that moment on, the reference acts as an alternative name for the target, and anything you do to the reference is really done to the target.

You might read elsewhere that references are pointers, but that is not correct. Although references are often implemented using pointers, that is a matter of concern only to creators of compilers; as a programmer, you must keep these two ideas distinct.

Pointers are variables that hold the address of another object. References are aliases to an object.

### **Creating a Reference**

You create a reference by writing the type of the target object, followed by the reference operator &, followed by the name of the reference. References can use any legal variable name, but in this

book all reference names are prefixed with  ${\tt r}$  and the second letter is capitalized. So, if you have an integer variable named someInt, you can make a reference to that variable with the following statement:

```
int &rSomeRef = someInt;
```

This is read as "rSomeRef is a reference to an integer that is initialized to refer to someInt." The Reference program in Listing 12.1 shows how references are created and used.

### **LISTING 12.1** The Full Text of Reference.cpp

```
1: #include <iostream>
2:
3: int main()
4: {
5:
       int intOne;
       int &rSomeRef = intOne;
6:
7:
8: intOne = 5;
      std::cout << "intOne: " << intOne << std::endl;
9:
       std::cout << "rSomeRef: " << rSomeRef << std::endl;</pre>
10:
11:
12:
      rSomeRef = 7;
      std::cout << "intOne: " << intOne << std::endl;
13:
14:
       std::cout << "rSomeRef: " << rSomeRef << std::endl;</pre>
15:
       return 0;
16: }
```

#### Reference produces the following output:

```
intOne: 5
rSomeRef: 5
intOne: 7
rSomeRef: 7
```

On line 5, a local int variable, intOne, is declared. On line 6, a reference to an int, rSomeRef, is declared and initialized to refer to intOne. If you declare a reference but don't initialize it, you get a compiler error. References must be initialized.

On line 8, intone is assigned the value 5. On lines 9–10, the values in intone and rSomeRef are displayed, and are the same because rSomeRef is simply the reference to intone.

On line 12, 7 is assigned to rSomeRef. Because this is a reference, it is an alias for intOne, and therefore the 7 is really assigned to intOne, as is shown by the display on lines 13–14.

#### NOTE

The reference operator & is the same symbol as the one used for the address-of operator. In this case, it is used in the declaration.

Remember, with pointers, an asterisk (\*) in the declaration means that the variable is a pointer. In a statement, it is the indirection operator when used with pointers or the multiplication operator when used in a mathematical expression.

### **Using the Address of Operator on References**

If you ask a reference for its address, it returns the address of its target. That is the nature of references—they are aliases for the target.

The Reference2 program in Listing 12.2 demonstrates this concept.

#### **LISTING 12.2** The Full Text of Reference2.cpp

```
1: #include <iostream>
 3: int main()
 4: {
        int intOne;
 5.
        int &rSomeRef = intOne;
 7:
 8:
        intOne = 5;
        std::cout << "intOne: " << intOne << std::endl;</pre>
 9:
10:
        std::cout << "rSomeRef: " << rSomeRef << std::endl;</pre>
12:
        std::cout << "&intOne: " << &intOne << std::endl;</pre>
        std::cout << "&rSomeRef: " << &rSomeRef << std::endl;</pre>
13:
14:
15:
        return 0;
16: }
```

#### Here's the output for the Reference2 program:

```
intOne: 5
rSomeRef: 5
&intOne: 0x60fe98
&rSomeRef: 0x60fe98
```

Once again, rSomeRef is initialized as a reference to intOne. This time the addresses of the two variables are displayed and they are identical. C++ gives you no way to access the address of the reference itself because it is not meaningful, as it would be if you were using a pointer or

other variable. References are initialized when created and always act as a synonym for their target, even when the address-of operator is applied.

For example, if you have a class called President, you might declare an instance of that class as follows:

```
President Millard Fillmore;
```

You might then declare a reference to President and initialize it with this object:

```
President &Fillmore = Millard Fillmore;
```

There is only one President; both identifiers refer to the same object of the same class. Any action you take on Fillmore will be taken on Millard\_Fillmore, as well.

Be careful to distinguish between the & symbol on line 6 of Listing 12.2, which declares a reference to int named rSomeRef, and the & symbols on lines 12 and 13, which return the addresses of the integer variable intOne and the reference rSomeRef.

Normally, when you use a reference, you do not use the address-of operator. You just use the reference as you would use the target variable. This is shown on line 10.

Even experienced C++ programmers, who know the rule that references cannot be reassigned and are always aliases for their target, can be confused by what happens when you try to reassign a reference: What appears to be a reassignment turns out to be the assignment of a new value to the target.

This is demonstrated by the Assignment program in Listing 12.3.

#### **LISTING 12.3** The Full Text of Assignment.cpp

```
1: #include <iostream>
2:
3: int main()
4: {
5:
      int intOne;
      int &rSomeRef = intOne;
6:
7:
8:
      intOne = 5;
9:
       std::cout << "intOne:\t" << intOne << std::endl;</pre>
       std::cout << "rSomeRef:\t" << rSomeRef << std::endl;</pre>
10:
11:
      std::cout << "&intOne:\t" << &intOne << std::endl;
12:
       std::cout << "&rSomeRef:\t" << &rSomeRef << std::endl;</pre>
13:
14:
     int intTwo = 8;
      rSomeRef = intTwo; // not what you think!
15:
16:
      std::cout << "\nintOne:\t" << intOne << std::endl;
      std::cout << "intTwo:\t" << intTwo << std::endl;
17:
```

#### The program displays this output:

```
intOne: 5
rSomeRef: 5
&intOne: 0x60fe98
&rSomeRef: 0x60fe98

intOne: 8
intTwo: 8
rSomeRef: 8
&intOne: 0x60fe98
&intTwo: 0x60fe98
&intTwo: 0x60fe98
&rSomeRef: 0x60fe94
```

Once again, an integer variable and a reference to an integer are declared, on lines 5–6. The integer is assigned the value 5 on line 8, and the values and their addresses are printed on lines 9–11.

On line 14 a new variable, intTwo, is created and initialized with the value 8. On line 15, the program tries to reassign rSomeRef to now be an alias to the variable intTwo, but that is not what happens.

Instead, rSomeRef continues to act as an alias for intOne, so this assignment is exactly equivalent to the following:

```
intOne = intTwo;
```

Sure enough, when the values of intOne and rSomeRef are displayed (lines 16–18) they are the same as intTwo. In fact, when the addresses are printed on lines 19–21, you see that rSomeRef continues to refer to intOne and not intTwo.

### What Can Be Referenced?

Any object can be referenced, including user-defined objects. Note that you create a reference to an object, not to a class or a data type such as int. You do not write this:

```
int &rIntRef = int; // wrong
```

You must initialize rIntRef to a particular integer, such as this:

```
int howBig = 200;
int &rIntRef = howBig;
```

In the same way, you don't initialize a reference to a Cat:

```
Cat &rCatRef = Cat; // wrong
```

You must initialize rCatRef to a particular Cat object:

```
Cat Frisky;
Cat &rCatRef = Frisky;
```

References to objects are used just like the object itself. Member data and functions are accessed using the normal class member access operator (.). As with the built-in types, the reference acts as an alias to the object.

### **Null Pointers and Null References**

When pointers are not initialized, or when they are deleted, they ought to be assigned to nullptr. This is not true for references. In fact, a reference cannot be null, and a program with a reference to a null object is considered an invalid program. When a program is invalid, just about anything can happen. It can appear to work, run with an insignificant error, or erase important files on your hard drive. All are possible outcomes of an invalid program.

Most compilers support null references without much complaint, crashing only if you try to use the reference in some way. Taking advantage of this, however, is not a good idea. When you move your program to another computer or a different compiler, mysterious bugs might occur if you have null references.

### **Passing Function Arguments by Reference**

In Hour 5, "Calling Functions," you learned that functions have two limitations: Arguments are passed by value and the return statement only can return one value.

Passing values to a function by reference can overcome both of these limitations. In C++, passing by reference is accomplished in two ways: using pointers and using references. The syntax is different, but the net effect is the same: Rather than a copy being created within the scope of the function, the actual original object is passed into the function.

Passing an object by reference enables the function to change the object being referred to.

The ValuePasser program in Listing 12.4 creates a swap function and passes in its parameters by value.

### **LISTING 12.4** The Full Text of ValuePasser.cpp

```
1: #include <iostream>
 2:
 3: void swap(int x, int y);
 4:
 5: int main()
 6: {
 7:
       int x = 5, y = 10;
 8:
 9:
        std::cout << "Main. Before swap, x: " << x
10:
                 << " y: " << y << std::endl;
11:
      swap(x,y);
12:
       std::cout << "Main. After swap, x: " << x
                 << " y: " << y << std::endl;
13 .
14:
        return 0;
15: }
16:
17: void swap (int x, int y)
18: {
19:
       int temp;
20:
21:
       std::cout << "Swap. Before swap, x: " << x
                  << " y: " << y << std::endl;
22:
23:
24:
       temp = x;
25:
       x = y;
26:
        y = temp;
27:
28:
        std::cout << "Swap. After swap, x: " << x
29:
                  << " y: " << y << std::endl;
30:
31: }
```

#### The following output is displayed:

```
Main. Before swap, x: 5 y: 10
Swap. Before swap, x: 5 y: 10
Swap. After swap, x: 10 y: 5
Main. After swap, x: 5 y: 10
```

This program initializes two variables in main() and then passes them to the swap() function, which appears to swap them. But when they are examined again in main(), they are unchanged!

The problem here is that x and y are being passed to swap() by value. Local copies were made in the function and those copies were swapped, but the originals remained unchanged. What you want to do is pass x and y by reference.

There are two ways to solve this problem in C++: You can make the parameters of swap () pointers to the original values or you can pass in references to the original values.

### Making swap () Work with Pointers

When you pass in a pointer, you pass in the actual address of the object. Thus, the function can manipulate the value at that address.

To make swap() change the actual values using pointers, the function should be declared to accept two int pointers. Then, by dereferencing the pointers, the values of x and y will, in fact, be swapped. The PointerSwap program in Listing 12.5 demonstrates this idea.

### **LISTING 12.5** The Full Text of PointerSwap.cpp

```
1: #include <iostream>
 3: void swap(int *x, int *y);
 5: int main()
 7:
       int x = 5, y = 10;
 8:
 9:
        std::cout << "Main. Before swap, x: " << x
10:
                 << " y: " << y << std::endl;
11:
      swap(&x, &y);
      std::cout << "Main. After swap, x: " << x
12.
13:
                  << " y: " << y << std::endl;
14:
      return 0;
15: }
16:
17: void swap(int *px, int *py)
18: {
19:
       int temp;
20:
21:
        std::cout << "Swap. Before swap, *px: " << *px
22:
                  << " *py: " << *py << std::endl;
23:
24 .
      temp = *px;
25:
       *px = *py;
26:
        *py = temp;
27.
28:
        std::cout << "Swap. After swap, *px: " << *px
29:
                  << " *py: " << *py << std::endl;
30: }
```

The PointerSwap program demonstrates the results of the swap attempt in the output:

```
Main. Before swap, x: 5 y: 10
Swap. Before swap, *px: 5 *py: 10
Swap. After swap, *px: 10 *py: 5
Main. After swap, x: 10 y: 5
```

Success! On line 3, the prototype of swap() is changed to indicate that its two parameters will be pointers to int rather than int variables. The asterisk between the variable type and its name indicates that it's a pointer.

When swap () is called on line 11, the addresses of x and y are passed as the arguments.

On line 19, the local variable temp is declared in the swap() function. There's no need for temp to be a pointer; it will just hold the value of \*px (the value of x in the calling function) for the life of the function. After the function returns, temp is no longer needed.

On line 24, temp is assigned the value at px. On line 25, the value at px is assigned to the value at py. On line 26, the value stashed in temp (that is, the original value at px) is put into py.

The values in the calling function, whose address was passed to swap(), are swapped.

### Implementing swap () with References

The preceding program works, but the syntax of the swap() function is cumbersome in two ways. First, the repeated need to dereference the pointers in the swap() function makes it error-prone and hard to read. Second, the need to pass the address of the variables in the calling function makes the inner workings of swap() overly apparent to its users.

A useful goal in C++ is to prevent the caller of a function from worrying about how it works, instead of just focusing on what it does and the value it returns. Passing by pointers puts the burden on the calling function, which is not where it belongs. The calling function must know to pass in the address of the object it wants to swap.

The burden of understanding reference semantics should be on the function implementing the swap. To accomplish this, you use references. The ReferenceSwap program in Listing 12.6 rewrites the swap() function using references.

Now the calling function just passes in the object, and because the parameters are declared to be references, the semantics are passed by reference. The calling function doesn't need to do anything special.

### LISTING 12.6 The Full Text of ReferenceSwap.cpp

```
1: #include <iostream>
 2 .
3: void swap(int &x, int &y);
 4 .
5: int main()
 6: {
 7:
       int x = 5, y = 10;
 8 .
9:
        std::cout << "Main. Before swap, x: " << x
                 << " y: " << y << std::endl;
10.
      swap(x, y);
11 •
12:
        std::cout << "Main. After swap, x: " << x
13.
                 << " y: " << y << std::endl;
14:
       return 0;
15: }
16:
17: void swap(int &rx, int &ry)
18: {
19:
        int temp;
20:
21:
        std::cout << "Swap. Before swap, rx: " << rx
                 << " ry: " << ry << std::endl;
22:
23:
24:
      temp = rx;
25:
       rx = ry;
26:
      ry = temp;
27:
28:
        std::cout << "Swap. After swap, rx: " << rx
29:
                  << " ry: " << ry << std::endl;
30: }
```

In the program's output, the success of the swap is demonstrated:

```
Main. Before swap, x: 5 y: 10
Swap. Before swap, rx: 5 ry: 10
Swap. After swap, rx: 10 ry: 5
Main. After swap, x: 10 y: 5
```

Just as in the example with pointers, two variables are declared (line 7), and their values are displayed on lines 9–10. On line 11 the function swap() is called, but note that x and y are passed, not their addresses. The calling function simply passes the variables.

When swap() is called, program execution jumps to line 17, where the variables are identified as references by the reference operator & between the argument's type and name. The values of x and y are displayed on lines 21–22, but note that no special operators are required. These are aliases for the original values and can be used as such.

On lines 24–26 the values are swapped, then they're displayed on lines 28–29. Program execution jumps back to the calling function, and on lines 12–13 the values are displayed in main(). Because the parameters to swap() are declared to be references, the values from main() are passed by reference, and thus are changed in main(), as well.

References provide the convenience and ease of use of normal variables with the power and pass-by-reference capability of pointers.

# **Understanding Function Headers** and **Prototypes**

The swap() function that takes references is easier to use and the code is easier to read. But how does the calling function know if the values are passed by reference or by value? As a user of swap(), the programmer must ensure that swap() will in fact change the parameters.

This is another use for the function prototype. By examining the parameters declared in the prototype, which is typically in a header file along with all the other prototypes, the programmer knows that the values passed into swap() are passed by reference and thus will be swapped properly.

If swap() had been a member function of a class, the class declaration, also available in a header file, would have supplied this information.

In C++, users of classes (any other class's function using the class) rely on the header file to tell all that is needed. This file acts as the interface to the class or function. The actual implementation is hidden from the client, which enables the programmer to focus on the problem at hand and to use the class or function without concern for how it is implemented.

### **Returning Multiple Values**

As discussed, functions can return only one value. What if you need to get two values back from a function? One way to solve this problem is to pass two objects into the function by reference. The function then can fill the objects with the correct values. Because passing by reference enables a function to change the original objects, this effectively lets the function return two pieces of information. This approach bypasses the return value of the function, which then can be reserved for reporting errors.

Once again, this can be done with references or pointers. The ReturnPointer program in Listing 12.7 demonstrates a function that returns three values, two as pointer parameters and one as the return value of the function.

### LISTING 12.7 The Full Text of ReturnPointer.cpp

```
1: #include <iostream>
2:
3: short factor(int, int*, int*);
4:
5: int main()
6: {
      int number, squared, cubed;
7:
      short error;
8:
9:
10:
      std::cout << "Enter a number (0 - 20): ";
     std::cin >> number;
11:
12:
13:
      error = factor(number, &squared, &cubed);
14:
15: if (!error)
16:
      {
17:
          std::cout << "number: " << number << "\n";</pre>
          std::cout << "square: " << squared << "\n";
18:
          std::cout << "cubed: " << cubed << "\n";
19:
20:
      }
21:
      else
22:
          std::cout << "Error encountered!!\n";</pre>
23: return 0;
24: }
26: short factor(int n, int *pSquared, int *pCubed)
27: {
28:
      short value = 0;
29:
      if (n > 20)
30:
31:
          value = 1;
32:
33:
      else
34:
      {
          *pSquared = n*n;
35:
36:
          *pCubed = n*n*n;
37:
          value = 0;
38:
       }
39:
      return value;
40: }
```

#### The ReturnPointer program produces the following output:

```
Enter a number (0 - 20): 13
number: 13
square: 169
cubed: 2197
```

On line 7, number, squared, and cubed are defined as int. number is assigned a value based on user input. This number and the addresses of squared and cubed are passed to the function factor().

factor() examines the first parameter, which is passed by value. If it is greater than 20 (the maximum value this function can handle), it sets value to a simple error value. Note that the return value from factor() is reserved for either this error value or the value 0, indicating all went well. The function returns this value on line 39.

The actual values needed by users calling the function, the square and cube of number, are returned not through the return mechanism, but rather by changing the values directly using the pointers that were passed into the function.

On lines 35 and 36, the pointers are assigned their return values. On line 37, value is assigned a success value of 0. On line 39, value is returned.

One improvement to this program might be to declare the following:

```
enum ERR CODE { SUCCESS, ERROR };
```

Then, rather than returning 0 or 1, the program could return SUCCESS or ERROR. Enumerated constants are given integer values based on their order unless otherwise specified, so the first enumerated value (SUCCESS) is given the value 0 and the second is given the value 1.

### **Returning Values by Reference**

Although the ReturnPointer program works, it can be made easier to read and maintain by using references rather than pointers. The ReturnReference program in Listing 12.8 shows the same program rewritten to use references and to incorporate the ERR CODE enumeration.

#### **LISTING 12.8** The Full Text of ReturnReference.cpp

```
1: #include <iostream>
3: enum ERR CODE { SUCCESS, ERROR };
5: ERR CODE factor(int, int&, int&);
 6.
7: int main()
8: {
9:
      int number, squared, cubed;
10:
      ERR CODE result;
11:
12:
       std::cout << "Enter a number (0-20): ";
      std::cin >> number;
13:
14:
      result = factor(number, squared, cubed);
15.
```

```
16:
17:
      if (result == SUCCESS)
18:
19:
           std::cout << "number: " << number << "\n";</pre>
20:
           std::cout << "square: " << squared << "\n";</pre>
21:
           std::cout << "cubed: " << cubed << "\n";
22:
      else
23:
24:
25:
           std::cout << "Error encountered!!\n";</pre>
26:
27:
      return 0;
28: }
29:
30: ERR CODE factor(int n, int &rSquared, int &rCubed)
       if (n > 20)
32:
33:
          return ERROR; // simple error code
34:
35:
36:
      else
37:
      {
         rSquared = n * n;
38:
          rCubed = n * n * n;
39:
40:
           return SUCCESS;
41:
42: }
```

#### Here's sample output for the ReturnReference program:

```
Enter a number (0-20): 15
number: 15
square: 225
cubed: 3375
```

The ReturnReference program is identical to the ReturnPointer program aside from two differences: First, the ERR\_CODE enumeration makes the error reporting a bit more explicit on lines 34 and 40, and the error handling on line 17.

The larger change is that factor() is now declared to take references to squared and cubed rather than pointers. This makes the manipulation of these parameters much simpler and easier to understand.

### **Summary**

During this hour, you worked with references, which serve a similar purpose to pointers and are sometimes mistaken for them. The difference is that pointers are variables holding the address of an object, whereas references are aliases to an object.

It's important to understand how pointers and references are distinct.

A reference is an alias to another object, which is called the target. The reference serves as an alternate name for the target. Any actions taken to the reference actually affect the target.

References provide the power of pointers with simpler syntax.

### Q&A

- Q. Why use references if pointers can do everything references can?
- **A.** References are easier to use and understand. The indirection is hidden, and there is no need to repeatedly dereference the variable.
- Q. Why use pointers if references are easier?
- **A.** References cannot be NULL and they cannot be reassigned. Pointers offer greater flexibility but are more difficult to use.
- Q. Is it true that a species went extinct at Disney World?
- A. The Discovery Island nature preserve at Disney World in Orlando, Florida, was the last home of the Dusky Seaside Sparrow, a non-migratory bird whose primary habitat was Florida's Merritt Island and the St. Johns River.

The spraying of the pesticide DDT, intentional flooding to control mosquitos and highway construction all devastated the bird's habitat, reducing its population over the second half of the 20th century. By 1979, only six of the sparrows were known to exist—and all of them were males.

The last four sparrows were taken to Disney's nature preserve for a crossbreeding program with Scott's Seaside Sparrows, but it was not successful.

The species was declared extinct in 1990.

### Workshop

Now that you've had the chance to see references in action, you can answer a few questions and complete a couple of exercises to check your knowledge.

### Quiz

- 1. What is a reference?
  - A. An alias
  - B. A synonym
  - C. Both a and b
- 2. What operator is used to create a reference?
  - **A.** ->
  - **B.** &
  - C. \*
- **3.** What is the default mechanism for passing variables to a called function in C++? What are some of the techniques to override that mechanism?
  - A. Pass by value
  - B. Pass by reference
  - C. Pass the salad

### **Answers**

- **1. C.** A reference is an alias or synonym for another variable or object.
- **2. B.** The ampersand (&) is used when declaring a reference. References must be initialized when declared. You cannot have a null reference like you can with pointers.
- **3. A.** Pass by value, where a copy of the variable is passed to the function, not the original—which prevents the function from changing the original value. Pointers are one way to get around pass by value because the address of the original value is passed. References are another because the alias for the original variable is passed.

### **Activities**

- **1.** Modify the ReturnPointer program to use references rather than pointers.
- 2. Rewrite the ReferenceSwap program to swap three numbers.

To see solutions to these activities, visit this book's website at http://cplusplus.cadenhead.org.

### HOUR 13

## Developing Advanced References and Pointers

#### What You'll Learn in This Hour:

- ▶ How to use pass by reference to make your programs more efficient
- ▶ How to decide when to use references and when to use pointers
- ▶ How to avoid memory problems when using pointers
- ▶ How to avoid the pitfalls of using references

### **Passing by Reference for Efficiency**

Each time you pass an object into a function by value, a copy of the object is made. Each time you return an object from a function by value, another copy is made.

With large, user-created objects, the cost of these copies is substantial. You'll use more memory than you need to and your program will run more slowly.

The size of a user-created object on the stack is the sum of each of its member variables. These, in turn, can each become user-created objects. Passing such a massive structure by copying it onto the stack can be expensive in terms of performance and memory consumption.

There is another cost, too. With the classes you create, each of these temporary copies is created when the compiler calls a special constructor: the copy constructor.

In Hour 14, "Calling Advanced Functions," you learn how copy constructors work and how you can make your own. For now, it is enough to know that the copy constructor is called each time a temporary copy of the object is put on the stack. When the temporary object is destroyed, which happens when the function returns, the object's destructor is called. If an object is returned by value, a copy of that object also must be made and destroyed.

With large objects, these constructor and destructor calls can be expensive in speed and use of memory. To illustrate this idea, the ObjectRef program in Listing 13.1 creates a stripped-down, user-created object: SimpleCat. A real object would be larger and more expensive, but this is sufficient to show how often the copy constructor and destructor are called.

The program creates the SimpleCat object and then calls two functions. The first function receives the Cat by value and then returns it by value. The second one takes its argument by reference, meaning it receives a pointer to the object, rather than the object itself, and returns a pointer to the object.

Passing by reference avoids creating the copy and calling the copy constructor, and is therefore generally more efficient. On the other hand, it also passes the object itself, and thus exposes that object to change in the called function.

#### **LISTING 13.1** The Full Text of ObjectRef.cpp

```
1: #include <iostream>
2 .
3: class SimpleCat
4: {
5: public:
 6: SimpleCat();
                                 // constructor
 7:
      SimpleCat(SimpleCat&); // copy constructor
8:
       ~SimpleCat();
                                  // destructor
9: };
10:
11: SimpleCat::SimpleCat()
13:
       std::cout << "Simple Cat Constructor ..." << std::endl;</pre>
14: }
16: SimpleCat::SimpleCat(SimpleCat&)
17: {
       std::cout << "Simple Cat Copy Constructor ..." << std::endl;</pre>
18:
19: }
20:
21: SimpleCat::~SimpleCat()
       std::cout << "Simple Cat Destructor ..." << std::endl;</pre>
23:
24: }
25:
26: SimpleCat FunctionOne(SimpleCat theCat);
27: SimpleCat* FunctionTwo(SimpleCat *theCat);
28:
29: int main()
30: {
      std::cout << "Making a cat ..." << std::endl;
31:
32:
      SimpleCat Frisky;
33:
      std::cout << "Calling FunctionOne ..." << std::endl;
      FunctionOne(Frisky);
34 .
35:
      std::cout << "Calling FunctionTwo ..." << std::endl;
36: FunctionTwo(&Frisky);
```

```
37:
       return 0;
38: }
39:
40: // FunctionOne, passes by value
41: SimpleCat FunctionOne(SimpleCat theCat)
42: {
43:
       std::cout << "Function One. Returning ..." << std::endl;</pre>
       return theCat;
45: }
46:
47: // functionTwo, passes by reference
48: SimpleCat* FunctionTwo (SimpleCat *theCat)
       std::cout << "Function Two. Returning ..." << std::endl;</pre>
50.
51:
       return theCat;
52: }
```

The following output is displayed when the program is run:

```
1: Making a cat ...
2: Simple Cat Constructor ...
3: Calling FunctionOne ...
4: Simple Cat Copy Constructor ...
5: Function One. Returning ...
6: Simple Cat Copy Constructor ...
7: Simple Cat Destructor ...
8: Simple Cat Destructor ...
9: Calling FunctionTwo ...
10: Function Two. Returning ...
11: Simple Cat Destructor ...
```

#### NOTE

The line numbers shown here do not display in the program output. They are added for the purpose of discussion in this section.

A simplified SimpleCat class is declared on lines 3–9. The constructor, copy constructor, and destructor all print an informative message so that you can tell when they've been called.

On line 31, main() prints out a message; you can see it on output line 1. On line 32, a SimpleCat object is instantiated. This causes the constructor to be called, and the output from the constructor is shown on line 2 of the output.

On line 33, main() reports that it is calling FunctionOne(), which creates output line 3. Because FunctionOne() is called passing the SimpleCat object by value, a copy of the SimpleCat object is made on the stack as an object local to the called function. This causes the copy constructor to be called, which creates output line 4.

Program execution jumps to line 43 in the called function, which prints an informative message (output line 5). The function then returns, returning the SimpleCat object by value. This creates yet another copy of the object, calling the copy constructor and producing line 6.

The return value from FunctionOne() is not assigned to any object, so the temporary object created for the return is thrown away, calling the destructor, which produces output line 7. Because FunctionOne() has ended, its local copy goes out of scope and is destroyed, calling the destructor and producing line 8.

Program execution returns to main(), and FunctionTwo() is called, but the parameter is passed by reference. No copy is produced, so there's no output. FunctionTwo() prints the message that appears as output line 10 and then returns the SimpleCat object, again by reference, and so again produces no calls to the constructor or destructor.

Finally, the program ends and Frisky goes out of scope, causing one final call to the destructor and printing output line 11.

The call to FunctionOne(), because it passed the cat by value, produced two calls to the copy constructor and two to the destructor, although the call to FunctionTwo() produced none.

### Passing a const Pointer

Though passing a pointer to FunctionTwo() is more efficient, it is dangerous. FunctionTwo() is not supposed to change the SimpleCat object it is passed, yet it is given the address of the object. This exposes the object to impermissible change and defeats the protection offered in passing by value.

Passing by value is like giving a museum a photograph of your masterpiece rather than the real thing. If vandals mark it up, no harm occurs to the original. Passing by reference is like sending your home address to the museum and inviting guests to come over and look at the real thing.

If you want to provide the security of pass by value and the efficiency of pass by reference, the solution is to pass a const pointer to SimpleCat. Doing so prevents calling any non-const member function on SimpleCat, and thus protects the object from change. The ConstPasser program in Listing 13.2 demonstrates this idea.

### **LISTING 13.2** The Full Text of ConstPasser.cpp

```
1: #include <iostream>
2:
3: class SimpleCat
4: {
5: public:
6: SimpleCat();
7: SimpleCat(SimpleCat&);
```

```
8:
        ~SimpleCat();
 9:
      int GetAge() const { return itsAge; }
       void SetAge(int age) { itsAge = age; }
11:
12:
13: private:
14:
       int itsAge;
15: };
16:
17: SimpleCat::SimpleCat()
18: {
       std::cout << "Simple Cat Constructor ..." << std::endl;</pre>
19:
20:
       itsAge = 1;
21: }
22:
23: SimpleCat::SimpleCat(SimpleCat&)
        std::cout << "Simple Cat Copy Constructor ..." << std::endl;</pre>
25:
26: }
27:
28: SimpleCat::~SimpleCat()
      std::cout << "Simple Cat Destructor ..." << std::endl;
32:
33: const SimpleCat * const
34: FunctionTwo (const SimpleCat *const theCat);
35:
36: int main()
37: {
    std::cout << "Making a cat ..." << std::endl;
38:
      SimpleCat Frisky;
      std::cout << "Frisky is ";
40:
41:
      std::cout << Frisky.GetAge() << " years old" << std::endl;</pre>
42:
       int age = 5;
43:
      Frisky.SetAge(age);
44:
      std::cout << "Frisky is ";
      std::cout << Frisky.GetAge() << " years old" << std::endl;</pre>
45:
46:
      std::cout << "Calling FunctionTwo ..." << std::endl;</pre>
       FunctionTwo(&Frisky);
47:
48:
       std::cout << "Frisky is ";
       std::cout << Frisky.GetAge() << " years old" << std::endl;</pre>
49:
50:
       return 0;
51: }
52:
53: // functionTwo, passes a const pointer
54: const SimpleCat * const
55: FunctionTwo (const SimpleCat * const theCat)
```

```
56: {
57:     std::cout << "Function Two. Returning ..." << std::endl;
58:     std::cout << "Frisky is now " << theCat->GetAge();
59:     std::cout << " years old \n";
60:     // theCat->SetAge(8); const!
61:     return theCat;
62: }
```

#### Here's the output:

```
Making a cat ...
Simple Cat Constructor ...
Frisky is 1 years old
Frisky is 5 years old
Calling FunctionTwo ...
Function Two. Returning ...
Frisky is now 5 years old
Frisky is 5 years old
Simple Cat Destructor ...
```

SimpleCat has added two accessor functions: GetAge() on line 10, which is a const function; and SetAge() on line 11, which is not. It also has added the member variable itsAge on line 14.

The constructor, copy constructor, and destructor are still defined to display their messages. The copy constructor never is called, however, because the object is passed by reference and no copies are made. On line 39, an object is created, and its default age is printed on lines 40 and 41.

On line 43, itsAge is set using the accessor SetAge(), and the result is displayed on lines 43 and 44. FunctionOne() is not used in this program, but FunctionTwo() is called.

FunctionTwo() has changed slightly; the parameter and return value are now declared, on lines 33 and 34, to take a constant pointer to a constant object and to return a constant pointer to a constant object.

Because the parameter and return value are still passed by reference, no copies are made, and the copy constructor is not called. The pointer in FunctionTwo(), however, is now constant and, therefore, cannot call the non-const member function, SetAge(). If the call to SetAge() on line 60 was not commented out, the program would not compile.

Note that the object created in main() is not constant, and Frisky can call SetAge(). The address of this non-constant object is passed to FunctionTwo(), but because the FunctionTwo() declaration declares the pointer to be a constant pointer, the object is treated as if it were constant.

### **References as an Alternative to Pointers**

The ConstPasser program solves the problem of making extra copies, saving the calls to the copy constructor and destructor. It uses constant pointers to constant objects, thereby solving the problem of the called function making impermissible changes to the objects passed in as parameters. The method is still somewhat cumbersome, however, because the objects passed to the function are pointers.

Because you know the parameters never will be NULL, it is easier to work with the function if references are passed in rather than pointers. The RefPasser program in Listing 13.3 rewrites the previous project to use references rather than pointers.

### LISTING 13.3 The Full Text of RefPasser.cpp

```
1: #include <iostream>
 3: class SimpleCat
 4: {
 5: public:
       SimpleCat();
       SimpleCat(SimpleCat&);
       ~SimpleCat();
 9:
10:
       int GetAge() const { return itsAge; }
       void SetAge(int age) { itsAge = age; }
13: private:
       int itsAge;
14:
15: };
17: SimpleCat::SimpleCat()
18: {
        std::cout << "Simple Cat Constructor ..." << std::endl;</pre>
20:
        itsAge = 1;
21: }
22:
23: SimpleCat::SimpleCat(SimpleCat&)
24: {
25:
        std::cout << "Simple Cat Copy Constructor ..." << std::endl;</pre>
26: }
27:
28: SimpleCat::~SimpleCat()
30:
        std::cout << "Simple Cat Destructor ..." << std::endl;</pre>
31: }
32:
33: const SimpleCat & FunctionTwo (const SimpleCat & theCat);
```

```
34:
35: int main()
36: {
37:
        std::cout << "Making a cat ..." << std::endl;
38:
       SimpleCat Frisky;
39:
        std::cout << "Frisky is " << Frisky.GetAge()</pre>
40:
                  << " years old" << std::endl;
41.
42:
      int age = 5;
43:
      Frisky.SetAge(age);
      std::cout << "Frisky is " << Frisky.GetAge()
44:
45:
                  << " years old" << std::endl;
46:
47:
      std::cout << "Calling FunctionTwo..." << std::endl;</pre>
      FunctionTwo(Frisky);
48:
      std::cout << "Frisky is " << Frisky.GetAge()</pre>
49:
50:
                  << " years old" << std::endl;
51:
      return 0;
52: }
53.
54: // functionTwo passes a ref to a const object
55: const SimpleCat & FunctionTwo (const SimpleCat & theCat)
57:
        std::cout << "Function Two. Returning..." << std::endl;</pre>
58:
        std::cout << "Frisky is now " << theCat.GetAge()</pre>
59:
                  << " years old" << std::endl;
60:
      // theCat.SetAge(8); const!
       return theCat;
61:
62: }
```

#### This program has the following output:

```
Making a cat ...
Simple Cat Constructor ...
Frisky is 1 years old
Frisky is 5 years old
Calling FunctionTwo...
Function Two. Returning...
Frisky is now 5 years old
Frisky is 5 years old
Simple Cat Destructor ...
```

The output is identical to that produced by the previous program. The only significant change is that FunctionTwo() in lines 55–62 now takes and returns a reference to a constant object. Once again, working with references is somewhat simpler than working with pointers; and the same savings and efficiency, and the safety provided by using const, are achieved.

# When to Use References and When to Use Pointers

Generally, C++ programmers strongly prefer references to pointers because they are cleaner and easier to use. References cannot be reassigned, however. If you need to point first to one object and then to another, you must use a pointer. References cannot be NULL, so if there is any chance that the object in question might be, you must use a pointer rather than a reference. If you want to allocate dynamic memory from the heap, you have to use pointers as discussed in previous hours.

### References to Objects Not in Scope

After C++ programmers learn to pass by reference, they have a tendency to go wild. It is possible, however, to overdo it. Remember that a reference always is an alias that refers to some other object. If you pass a reference into or out of a function, be sure to ask yourself, "What is the object I'm aliasing, and will it still exist every time it's used?"

The ReturnRef program in Listing 13.4 illustrates the danger of returning a reference to an object that no longer exists.

### **LISTING 13.4** The Full Text of ReturnRef.cpp

```
1: #include <iostream>
3: class SimpleCat
4: {
5: public:
      SimpleCat(int age, int weight);
       ~SimpleCat() {}
      int GetAge() { return itsAge; }
      int GetWeight() { return itsWeight; }
10: private:
      int itsAge;
12:
      int itsWeight;
13: };
15: SimpleCat::SimpleCat(int age, int weight):
16: itsAge(age), itsWeight(weight) {}
18: SimpleCat &TheFunction();
20: int main()
21: {
22:
       SimpleCat &rCat = TheFunction();
```

```
23:     int age = rCat.GetAge();
24:     std::cout << "rCat is " << age << " years old!" << std::endl;
25:     return 0;
26: }
27:
28: SimpleCat &TheFunction()
29: {
30:     SimpleCat Frisky(5,9);
31:     return Frisky;
32: }</pre>
```

When you build this program, you are confronted with an error about how a reference to the local variable Frisky is being returned.

#### CAUTION

Some compilers are smart enough to see the reference to a null object and report a compile error. Other compilers will compile and even run. This is a bad coding practice that you should not take advantage of it when your compiler allows you to do this.

On lines 3-13, SimpleCat is declared. On line 22,  $\alpha$  reference to SimpleCat is initialized with the results of calling TheFunction(), which is declared on line 18 to return  $\alpha$  reference to  $\alpha$  SimpleCat.

The body of TheFunction() declares a local object of type SimpleCat and initializes its age and weight. It then returns that local object by reference. Some compilers are smart enough to catch this error and don't let you run the program. Others let you run the program, but with unpredictable results. When TheFunction() returns, the local object, Frisky, is destroyed. The reference returned by this function is to a non-existent object, and this is a bad thing.

# Returning a Reference to an Object on the Heap

You might be tempted to solve the problem in RefReturn by having TheFunction() create Frisky on the heap. That way, when you return from TheFunction(), Frisky still exists.

The problem with the approach is this: What do you do with the memory allocated for Frisky when you have finished with it? The Leak program in Listing 13.5 illustrates this problem.

### LISTING 13.5 The Full Text of Leak.cpp

```
1: #include <iostream>
 2:
 3: class SimpleCat
 4: {
 5: public:
       SimpleCat (int age, int weight);
 6:
 7:
       ~SimpleCat() {}
       int GetAge() { return itsAge; }
       int GetWeight() { return itsWeight; }
 9:
10:
11: private:
12:
       int itsAge;
       int itsWeight;
13:
14: };
15:
16: SimpleCat::SimpleCat(int age, int weight):
17: itsAge(age), itsWeight(weight) {}
18:
19: SimpleCat & TheFunction();
20:
21: int main()
22: {
23:
       SimpleCat &rCat = TheFunction();
       int age = rCat.GetAge();
24:
25:
       std::cout << "rCat is " << age << " years old!" << std::endl;
26:
       std::cout << "&rCat: " << &rCat << std::endl;
27:
       // How do you get rid of that memory?
28:
       SimpleCat *pCat = &rCat;
29:
       delete pCat;
       // Uh oh, rCat now refers to ??
31:
       return 0;
32: }
34: SimpleCat &TheFunction()
35: {
       SimpleCat *pFrisky = new SimpleCat(5,9);
37:
       std::cout << "pFrisky: " << pFrisky << std::endl;
       return *pFrisky;
39: }
```

#### Here's the output:

```
pFrisky: 0x7918b0
rCat is 5 years old!
&rCat: 0x7918b0
```

This compiles, links, and appears to work. But it is a time bomb waiting to go off.

The function TheFunction() has been changed so that it no longer returns a reference to a local variable. Memory is allocated on the heap and assigned to a pointer on line 36. The address that the pointer holds is displayed, and then the pointer is dereferenced and the SimpleCat object is returned by reference.

On line 23, the return of TheFunction() is assigned to a reference to a SimpleCat, and that object is used to obtain the cat's age, which is displayed on line 25.

To prove that the reference declared in main() is referring to the object put on the heap in TheFunction(), the address of operator is applied to rCat. Sure enough, it displays the address of the object it refers to, and this matches the address of the object on the heap.

So far, so good. But how will that memory be freed? You can't call delete on the reference. One clever solution is to create another pointer and initialize it with the address obtained from rCat. This does delete the memory and plugs the memory leak. One small problem, though: What is rCat referring to after line 29? As stated earlier, a reference always must be an alias for an actual object. If it references a null object (as this does now), the program is invalid.

#### CAUTION

It cannot be overemphasized that a program with a reference to a null object might compile, but it is invalid and its performance is unpredictable.

There are actually two solutions to this problem. The first is to return a pointer to the memory created on line 36. Then the calling function can delete the pointer when it is done. To do this, change the return value of TheFunction to a pointer (rather than reference) and return the pointer, rather than the dereferenced pointer:

```
SimpleCat *TheFunction()
{
    SimpleCat *pFrisky = new SimpleCat(5,9);
    std::cout << "pFrisky: " << pFrisky << "\n";
    return pFrisky; // return the pointer
}</pre>
```

A better solution is to declare the object in the calling function and then pass it to TheFunction() by reference. The advantage of this approach is that the function that allocates the memory (the calling function) is also the function responsible for deallocating it.

### **Pointer, Pointer, Who Has the Pointer?**

When your program allocates memory on the heap, a pointer is returned. It is imperative that you keep a pointer to that memory, because after the pointer is lost, the memory cannot be deleted and becomes a memory leak.

As you pass this block of memory between functions, one of the functions "owns" the pointer. Typically, the value in the block is passed using references, and the function that created the memory block is the one that deletes it. But this is a general rule, not an ironclad one.

It is dangerous for one function to create space in memory and another to free it, however. Ambiguity about which owns the pointer can lead to one of two problems: forgetting to delete a pointer or deleting it twice. Either one can cause serious problems in your program. It is safer to build your functions so that they delete the memory spaces they created.

If you write a function that needs to create a block of memory and then pass it back to the calling function, consider changing your interface. Have the calling function allocate the memory and then pass it into your function by reference. This moves all memory management out of your function and back to the function that is prepared to delete it.

### **Summary**

With the completion of this hour, you now should be comfortable with how pointers and references are created in C++ and understand their strengths and weaknesses.

A pointer is a variable that holds a memory address, whereas a reference is an alias.

Both provide forms of indirection that enable functions to be more, well, functional. In many cases, however, you'll find that references are the better choice.

### **0&A**

- Q. Why have pointers if references are easier?
- **A.** References cannot be NULL and cannot be reassigned. Pointers offer greater flexibility, but are slightly more difficult to use.
- Q. Why would you ever return by value from a function?
- **A.** If the object being returned is local, you must return by value or you will be returning a reference to a non-existent object.
- Q. Given the danger in returning by reference, why not always return by value?
- **A.** There is much greater efficiency in returning by reference. Memory is saved, and the program runs faster.

- Q. Where can I go to college to become a clown?
- **A.** One place to go is the Ohio College of Clowning Arts, an institution of higher learning "dedicated to teaching students the ancient and honorable art of the clown." The school, located in Louisville, Ohio, offers 30 weeks of instruction.

Courses include Clown Characterization, Physical Clowning, and Balloons and Magic. Students progress from Associate Clown to Contributing Clown to Functional Clown to Master of Clowning. Alumni include Gumball, Bojangles, and Rufus D. Dufus.

The college is revamping its curriculum, but in the past cost from \$1,295 to \$1,495. Visit www.ohiocollegeofclowningarts.com for more information.

### Workshop

Now that you've had the chance to learn about advanced pointer and reference topics, you can answer a few questions and complete a couple of exercises to firm up your knowledge.

### Quiz

- 1. When dealing with large amounts of data, which approach is better?
  - A. Pass by reference
  - B. Pass by value
  - C. Keep right except to pass
- 2. What keyword prevents a called function from changing the value of a pointer?
  - A. static
  - B. enum
  - C. const
- **3.** Can you create a reference to a pointer variable?
  - A. Yes
  - B. No
  - C. None of your business

### **Answers**

- **1. A.** Pass by reference, because pass by value causes a copy to be made of the variables being passed. For a large object, this could take considerable time and memory.
- 2. C. Using the const keyword tells the compiler to prevent the called function from changing the value of the pointer. You get the protection of pass by value without paying the cost of making copies.
- **3. A.** Yes, but you might want to be careful in doing so though because it can get to be confusing—especially considering that pointers are confusing to begin with.

### **Activities**

- **1.** Modify the Leak program to use pointers in the call to TheFunction() and use the proper deletion method to prevent memory leaks.
- 2. Modify the ObjectRef and RefPasser programs to display the addresses of the variables before the function calls and afterward. This will give insight into the mechanism involved.

To see solutions to these activities, visit this book's website at http://cplusplus.cadenhead.org.

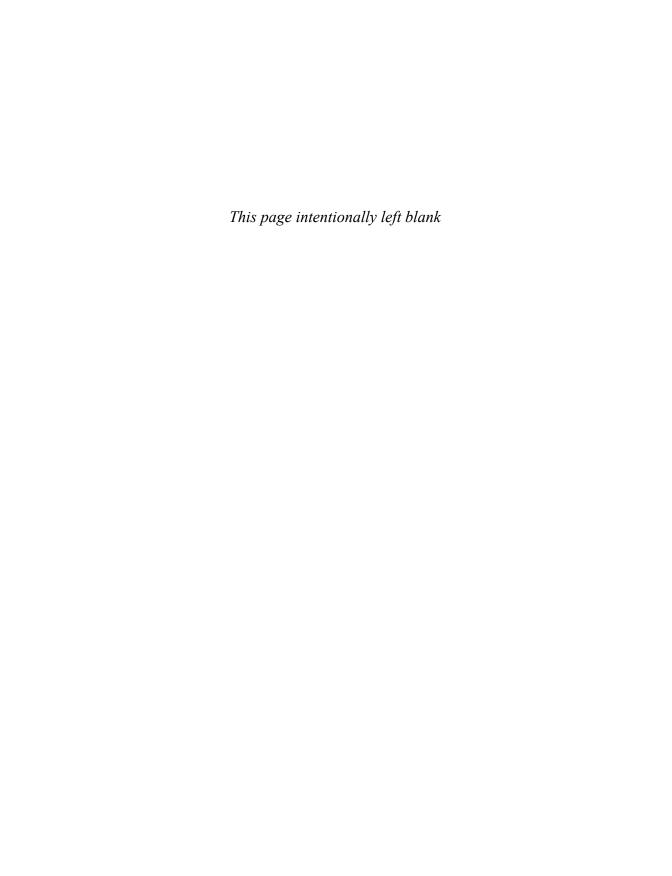

### HOUR 14

## **Calling Advanced Functions**

#### What You'll Learn in This Hour:

- ▶ How to overload member functions
- ▶ How to support classes with dynamically allocated variables
- ▶ How to initialize objects
- ▶ How to create copy constructors

### **Overloaded Member Functions**

In Hour 5, "Calling Functions," you learned how to implement function overloading by writing multiple functions with the same name but different parameters. Member functions also can be overloaded.

This is demonstrated by the Rectangle program in Listing 14.1, which implements a Rectangle class that has two drawShape() functions. One takes no parameters and draws the Rectangle based on the object's current values. The other takes two values, width and length, and draws a rectangle using those values, ignoring the current values.

### **LISTING 14.1** The Full Text of Rectangle.cpp

```
1: #include <iostream>
2:
3: class Rectangle
4: {
5: public:
6:    Rectangle(int width, int height);
7:    ~Rectangle() {}
8:
9:    void drawShape() const;
10:    void drawShape(int width, int height) const;
11:
12: private:
```

```
13:
        int width;
14:
        int height;
15: };
16:
17: Rectangle::Rectangle(int newWidth, int newHeight)
18: {
19:
        width = newWidth;
20:
       height = newHeight;
21: }
22:
23: void Rectangle::drawShape() const
25:
        drawShape(width, height);
26: }
27:
28: void Rectangle::drawShape(int width, int height) const
29: {
30:
        for (int i = 0; i < height; i++)
31:
32:
            for (int j = 0; j < width; j++)
33:
                std::cout << "*";
            std::cout << std::endl;
35:
36: }
37:
38: int main()
39: {
40:
       Rectangle box(30, 5);
41:
       std::cout << "drawShape():" << std::endl;</pre>
42:
      box.drawShape();
      std::cout << "\ndrawShape(40, 2):" << std::endl;
43:
44:
      box.drawShape(40, 2);
45:
       return 0;
46: }
```

#### The Rectangle program displays two rectangles consisting of asterisks:

On lines 9–10, the drawShape () function is overloaded. The implementation for these overloaded class functions is on lines 23–36.

The version of drawShape () that takes no parameters works by calling the version that takes two parameters, passing in the current member variables. This avoids duplicating similar code in two overloaded functions. When code is duplicated to perform the same task, a change you make later to one function could be overlooked in the other, introducing errors to your program.

The main function on lines 38–46 creates a Rectangle object and calls drawShape() twice, first with no parameters and then with two integers.

The compiler decides which function to call based on the number and type of parameters entered. A potential third overloaded function named <code>drawShape()</code> could take one dimension and use it for both width and height.

### **Using Default Values**

Just as ordinary functions can have one or more default values, so can each function of a class. The same rules apply for declaring the default values, as illustrated by the Rectangle2 program in Listing 14.2.

#### **LISTING 14.2** The Full Text of Rectangle2.cpp

```
1: #include <iostream>
 2:
 3: class Rectangle
 4: {
 5: public:
 6: Rectangle(int width, int height);
 7:
      ~Rectangle(){}
 8:
       void drawShape(int aWidth, int aHeight,
           bool useCurrentValue = false) const;
 9:
10: private:
11:
      int width;
       int height;
12:
13: };
15: Rectangle::Rectangle(int aWidth, int aHeight)
16: {
17:
       width = aWidth;
      height = aHeight;
18:
20: void Rectangle::drawShape(
21:
      int aWidth,
      int aHeight,
22:
23:
      bool useCurrentValue
```

```
24: ) const
25: {
       int printWidth;
26:
27:
        int printHeight;
28:
29:
       if (useCurrentValue == true)
30:
31:
            printWidth = width;
            printHeight = height;
32:
33:
        else
34:
35:
            printWidth = aWidth;
36:
            printHeight = aHeight;
37:
38:
39:
        for (int i = 0; i < printHeight; i++)</pre>
40:
41:
            for (int j = 0; j < printWidth; j++)</pre>
42:
43:
                std::cout << "*";
44:
            std::cout << std::endl;</pre>
45:
46: }
47:
48: int main()
49: {
50:
        Rectangle box(20, 5);
       std::cout << "drawShape(0, 0, true) ..." << std::endl;
51:
       box.drawShape(0, 0, true);
53:
       std::cout <<"drawShape(25, 4) ..." << std::endl;
54:
       box.drawShape(25, 4);
55:
       return 0;
56: }
```

#### This program produces the following output:

Listing 14.2 replaces the overloaded drawShape() function with a single function that has default parameters. The function is declared on lines 8–9 to take three parameters. The first two, aWidth and aHeight, are integers. The third, useCurrentValue, is a bool value that defaults to false.

The implementation for this function begins on lines 20–24. The third parameter, useCurrentValue, is evaluated. If it is true, the member variables width and height are used to set the local variables printWidth and printHeight.

If useCurrentValue is false, either because it defaulted to false or was set by the user to that value, the first two parameters are used to set printWidth and printHeight.

#### NOTE

The Rectangle and Rectangle2 programs accomplish the same thing, but the overloaded functions in 14.1 are simpler to understand and more natural to use. Also, if a additional variation are needed—perhaps the user supplies either the width or the height, but not both—it is easier to extend overloaded functions. The default values approach quickly becomes too complex as new variations are added.

# **Initializing Objects**

Constructors, like member functions, can be overloaded. The capability to overload constructors is powerful and flexible.

A rectangle object could have two constructors. One takes a length and width as parameters and makes a rectangle of that size. The second takes no parameters and makes a rectangle of a default size specified by the class. The compiler chooses the right constructor based on the number and type of the parameters.

You can overload constructors, but you can't overload destructors. Destructors always have the same signature: the name of the class prepended by a tilde  $(\sim)$  and no parameters.

Until now, you have set the member variables of objects in the body of the constructor.

Constructors are created in two stages: the initialization stage and the body of the constructor. A member variable can be set during the initialization or by assigning it a value in the body of the constructor. The following example shows how to initialize member variables:

```
Tricycle::Tricycle():
speed(5),
wheelSize(12)
{
    // body of constructor
```

To assign values in a constructor's initialization, put a colon after the closing parentheses of the constructor's parameter list. After the colon, list the name of a member variable followed by a pair of parentheses. Inside the parentheses, put an expression that initializes the member variable. If more than one variable is being set in this manner, separate each one with a comma.

The preceding example sets the speed member variable to 5 and the wheelSize variable to 12.

#### CAUTION

Because references and constants cannot be assigned values, they must be initialized using this technique.

To understand why it is more efficient to initialize member variables than assign to them values, you must understand the copy constructor.

# **The Copy Constructor**

In addition to providing a default constructor and destructor, the compiler provides a default copy constructor. The copy constructor is called every time a copy of an object is made.

When you pass an object by value, either into a function or as a function's return value, a temporary copy of that object is made. If the object is a user-defined object, the class's copy constructor is called.

All copy constructors take one parameter: a reference to an object of the same class. It is a good idea to make it a constant reference, because the constructor will not have to alter the object passed in. For example:

```
Tricycle (const Tricycle &trike);
```

In this statement the Tricycle constructor takes a constant reference to an existing Tricycle object. The goal of the copy constructor is to make a copy of trike.

The default copy constructor simply copies each member variable from the object passed as a parameter to the member variables of the new object. This is called a shallow (or member-wise) copy. Though this is fine for most member variables, it does not work for member variables that are pointers to objects on the heap.

A shallow copy copies the exact values of one object's member variables into another object. Pointers in both objects end up pointing to the same memory. A deep copy, on the other hand, copies the values allocated on the heap to newly allocated memory.

An example illustrates the problem: If the Tricycle class includes a member variable called durability pointing to an integer on the heap, the default copy constructor copies the

passed-in Tricycle's durability member variable to the new Tricycle's durability member variable. The two objects then point to the same memory, as illustrated in Figure 14.1.

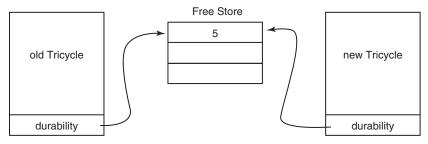

**FIGURE 14.1**Using the default copy constructor.

This leads to a disaster when either Tricycle object goes out of scope. That object's destructor is called and attempts to clean up the allocated memory.

The other object is still pointing to that memory, however. If it tries to access that memory, the program crashes.

The solution to this problem is to define your own copy constructor and allocate memory properly in the copy. Creating a deep copy allows you to copy the existing values into new memory. The DeepCopy program in Listing 14.3 illustrates how to do this.

### **LISTING 14.3** The Full Text of DeepCopy.cpp

```
1: #include <iostream>
3: class Tricycle
4: {
5: public:
 6:
      Tricycle();
                                      // default constructor
7:
       Tricycle(const Tricycle&);
                                      // copy constructor
       ~Tricycle();
                                       // destructor
8:
      int getSpeed() const { return *speed; }
9:
       void setSpeed(int newSpeed) { *speed = newSpeed; }
10.
11:
      void pedal();
       void brake();
12:
13:
14: private:
15:
       int *speed;
16: };
18: Tricycle::Tricycle()
19: {
```

```
20:
        speed = new int;
       *speed = 5;
21:
22: }
23:
24: Tricycle::Tricycle(const Tricycle& rhs)
25: {
26:
        speed = new int;
27:
        *speed = rhs.getSpeed();
28: }
29:
30: Tricycle::~Tricycle()
31: {
       delete speed;
32:
33:
        speed = NULL;
34: }
35:
36: void Tricycle::pedal()
37: {
38:
        setSpeed(*speed + 1);
39:
        std::cout << "\nPedaling " << getSpeed() << " mph" << std::endl;</pre>
40: }
41: void Tricycle::brake()
42: {
43:
       setSpeed(*speed - 1);
        std::cout << "\nPedaling " << getSpeed() << " mph" << std::endl;
44:
45: }
46:
47: int main()
48: {
49:
      std::cout << "Creating trike named wichita ...";
50:
      Tricycle wichita;
51:
      wichita.pedal();
       std::cout << "Creating trike named dallas ..." << std::endl;</pre>
52:
53:
      Tricycle dallas(wichita);
54:
      std::cout << "wichita's speed: " << wichita.getSpeed() << std::endl;</pre>
55:
      std::cout << "dallas's speed: " << dallas.getSpeed() << std::endl;</pre>
56:
      std::cout << "setting wichita to 10 ..." << std::endl;
57:
      wichita.setSpeed(10);
58:
      std::cout << "wichita's speed: " << wichita.getSpeed() << std::endl;
59:
      std::cout << "dallas's speed: " << dallas.getSpeed() << std::endl;</pre>
60:
       return 0;
61: }
```

This program creates two Tricycle objects and takes them for a ride:

```
Creating trike named wichita ...
Pedaling 6 mph
Creating trike named dallas ...
```

```
wichita's speed: 6
dallas's speed: 6
setting wichita to 10 ...
wichita's speed: 10
dallas's speed: 6
```

On lines 3–16, the Tricycle class is declared. A default constructor (line 6) and copy constructor (line 7) are declared for the class.

On line 15, the speed member variable is declared as a pointer to an integer. Typically, there is little reason for a class to store int member variables as pointers, but this helps illustrate how to manage member variables on the heap.

The default constructor on lines 24–28 allocates room on the heap for an int variable and assigns a value to it.

The copy constructor begins on line 24. The parameter's name is rhs, which stands for right-hand side and is a common naming convention for the parameter of a copy constructor.

Memory is allocated on the heap (line 26) and the value at the new memory location is assigned the value of the speed variable from the existing Tricycle (line 27).

The parameter rhs is a Tricycle passed into the copy constructor as a constant reference. The member function rhs.getSpeed() returns the value stored in the memory pointed to by rhs's member variable speed. As a Tricycle object, rhs has all the member variables of any other Tricycle.

Figure 14.2 diagrams what is happening here. The values pointed to by the existing Tricycle are copied to the memory allocated for the new Tricycle.

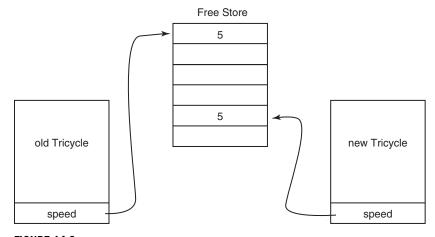

FIGURE 14.2
An illustration of deep copying.

On line 50, a Tricycle is created called wichita. The trike's pedal () function is called, which increases the speed by 1 and displays the new speed. On line 53, a new Tricycle is created called dallas using the copy constructor and passing in wichita. Had wichita been passed as a parameter to a function, this same call to the copy constructor would have been made by the compiler.

On lines 54–55, the current speed of both Tricycles is displayed. This verifies that a copy was made because dallas has the same speed as wichita, 6, not the default speed of 5. On line 57, wichita's speed is set to 10, and the speeds of both objects are displayed again. This time dallas has a speed of 10, while wichita remains 6, demonstrating that they are stored in separate areas of memory.

When the Tricycle objects fall out of scope, their destructors are automatically invoked. The implementation of the Tricycle destructor is shown on lines 30–34. delete is called on the pointer and for safety it is reassigned to NULL.

# **Compile-Time Constant Expressions**

C++ compilers do everything they can to make programs run faster, optimizing the code that you've written wherever possible. One simple opportunity for increased efficiency is when two constants are added together, as in this sample code:

```
const int decade = 10;
int year = 2016 + decade;
```

Because both halves of the expression 2016 + decade are constants, compilers evaluate the expression and store it in compiled form as the result 2026. The compiler acts as if year was assigned the value 2026.

Functions can use the const keyword to return a constant value, as in this simple example:

```
const int getCentury()
{
    return 100;
}
```

For this reason, you might conclude that the following expression has the potential to be optimized:

```
int year = 2016 + getCentury();
```

Although the member function returns a constant, the function itself might not be constant. It might change global variables or call non-constant member functions.

Constant expressions were added to recent versions of C++ with the constexpr keyword:

```
constexpr int getCentury()
{
    return 100;
}
```

The constant expression must have a non-void return type and return an expression as its contents. The expression returned only can contain literal values, calls to other constant expressions or variables that also have been defined with constexpr.

The following statements define a constant called century and a constant expression called year using the constexpr keyword:

```
const int century = 100;
constexpr year = 2016 + century;
```

The Circle program (Listing 14.4) makes use of a constant expression to represent the value of PI, using it to calculate the area of a circle based on a radius value entered by the user.

### LISTING 14.4 The Full Text of Circle.cpp

```
1: #include <iostream>
2:
3:// get an approximate value of PI
4: constexpr double getPi() {
       return (double) 22 / 7;
5:
6: }
7:
8: int main()
9: {
    float radius;
10:
11.
       std::cout << "Enter the radius of the circle: ";
12:
      std::cin >> radius;
13:
14 .
15:
      // the area equals PI * the radius squared
16:
       double area = getPi() * (radius * radius);
17:
18:
      std::cout << "\nCircle's area: " << area << std::endl;</pre>
19:
20:
       return 0;
21: }
```

Here's sample output for the program for a radius of 19:

```
Enter the radius of the circle: 19
Circle's area: 1134.57
```

C++ does not have a keyword for the value PI. A reasonable approximation of its value suitable for some uses is to divide 22 by 7. When stored as a double in C++ it equals 3.14286, the value of PI rounded to five places.

The Circle program calculates 22/7 as a constant expression. The function can do this because it contains only one statement, return followed by an expression, and only includes literals, constants, or constant expressions.

# **Summary**

During this hour, you learned how to achieve more control over the creation and destruction of objects in C++.

Constructors, like functions, can be overloaded. The number and type of parameter to the constructor enable the compiler to determine which one should be called by users of the class.

A constructor may have default values just like member functions and ordinary functions.

When an object is copied, all member variables are copied by the default copy constructor. This creates problems when member variables are pointers to objects on the heap. Both the original object and the copy point to the same object. When one object goes out of scope and is destroyed, the other still has an active pointer to that object. Any attempt to use that pointer results in a crash of the program.

This problem can be fixed by writing your own copy constructor for a class. The constructor takes one parameter: the original object that will be copied. In the constructor, care can be taken so that the pointer uses new heap memory.

## Q&A

- Q. Why would you ever use default values when you can overload a function?
- A. Because it's easier to maintain one function than two and easier to understand a function with default parameters than to study the bodies of two functions. Furthermore, updating one of the functions and neglecting to update the second is a common source of bugs.
- Q. Given the problems with overloaded methods, why not always use default values instead?
- **A.** Overloaded methods supply capabilities not available with default variables, such as varying the list of parameters by type rather than just by number.
- **Q.** When writing a class constructor, how do you decide what to put in the initialization and what to put in the body of the constructor?
- **A.** A simple rule of thumb is to do as much as possible in the initialization phase and initialize all member variables there. Some things such as computations and std::cout statements must be in the body of the constructor.

- Q. Can an overloaded method have a default parameter?
- **A.** Yes. There is no reason not to combine these powerful features. One or more of the overloaded methods can have their own default values, following the normal rules for default variables in any method.
- Q. Why is horseradish hot?
- **A.** It contains isothiocyanate.

A root native to Russia and Hungary that belongs to the mustard family, horseradish contains the mustard-like oil isothiocyanate that brings tears to your eyes, pain to your nose, and spicy flavor to your tastebuds. This only happens when the cells of the horseradish are crushed. Vinegar stops this reaction and stabilizes the flavor.

Both the fumes and the heat deteriorate rapidly upon exposure to air, so horseradish freshly diced has the maximum capability to inflict culinary suffering. As it gets older, it loses both taste and bite.

The smell of wasabi, also called Japanese horseradish, is so sharply painful that it has been used in experimental smoke detectors for the deaf.

# Workshop

For the past hour, you have worked some more with member functions. You should answer a few questions and complete a couple of exercises to reinforce your knowledge of the topic.

### Quiz

- 1. With overloaded functions, how does the compiler know which version to call?
  - A. The function's name
  - **B.** The function's number and type of parameters
  - C. The function's return type
- 2. Can you use overloaded functions with defaults?
  - A. Yes
  - B. No
  - C. I don't need this kind of pressure; I test poorly.
- 3. When destroying a pointer in a destructor, what should be assigned to the pointer for safety?
  - A. nullptr
  - **B.** 0
  - C. Either a or b

### **Answers**

- **1. B.** The compiler ignores the name and return type. Only the name, number, and parameter type matter.
- **2. A.** Absolutely, as long as the number and types of parameters remain unique among versions of the functions (because that's how the compiler figures out which one to call).
- **3. C.** Setting it to nullptr or 0 has the same effect, making it a null pointer.

### **Activities**

- Modify the Rectangle program to create another drawShape() method with two integer parameters that include default values.
- 2. Modify the DeepCopy program to change dallas's speed after wichita's speed has been changed. Does a change to dallas affect wichita? You've already seen that changing wichita does not affect dallas.

To see solutions to these activities, visit this book's website at http://cplusplus.cadenhead.org.

# HOUR 15

# **Using Operator Overloading**

#### What You'll Learn in This Hour:

- ▶ How to overload operators in member functions
- ▶ How to overload the assignment operator to manage memory
- ▶ How to support classes with dynamically allocated variables

# **Operator Overloading**

The built-in types in C++ work with operators such as addition (+) and multiplication (\*), making it easy to use these types in expressions:

```
int x = 17, y = 12, z; z = x * (y + 5);
```

The C++ compiler knows to multiply and add integers when the \* and + operators appear in an expression. The preceding code adds 5 to y, then multiplies the result by x. The z integer is assigned the value 289.

A class could provide the same functionality with multiply() and add() member functions, but the syntax is a lot more complicated. Here's a snippet of code for a Number class that represents integers and performs the same work as the preceding example:

```
Number x(17);
Number y(12);
Number z, temp;
temp = y.add(5);
z = x.multiply(temp);
```

This code adds 5 to y and multiplies the result by x. The result is still 289.

As you can see, the code is longer and more complex. For a simpler approach, classes can be manipulated with operators by using a technique called operator overloading.

Operator overloading defines what happens when a specific operator is used with an object of a class. Almost all operators in C++ can be overloaded.

Expressions written using operators are easier to read and understand.

For your first exploration of operator overloading, the Counter program in Listing 15.1 creates a class of that name. A Counter object will be used in counting, loops, and other tasks where a number must be incremented, decremented, or monitored.

### **LISTING 15.1** The Full Text of Counter.cpp

```
1: #include <iostream>
 2.
 3: class Counter
 4: {
 5: public:
 6: Counter();
 7:
      ~Counter(){}
 8:
      int getValue() const { return value; }
 9:
      void setValue(int x) { value = x; }
10:
11: private:
12:
      int value;
13: };
14:
15: Counter::Counter():
16: value(0)
17: {}
18:
19: int main()
20: {
21: Counter c;
22:
       std::cout << "The value of c is " << c.qetValue()
23:
          << std::endl;
24: return 0;
25: }
```

This program creates a counter and displays its current value:

```
The value of c is 0
```

As it stands, this is pretty plain-vanilla stuff. The class is defined in lines 3–13 and has only one member variable, an int named value. The default constructor, which is declared on line 6 and implemented on lines 15–17, initializes the member variable to 0.

Unlike a built-in int, the Counter object can't be incremented, decremented, added, assigned, or manipulated with operators. It can't display its value easily, either.

The following sections address these shortcomings.

### **Writing an Increment Method**

Operator overloading provides functionality that would otherwise be missing in user-defined classes such as Counter. When you implement an operator for a class, you are said to be *overloading* that operator.

The most common way to overload an operator in a class is to use a member function. The function declaration takes this form:

```
returnType operatorsymbol(parameter list)
{
    // body of overloaded member function
}
```

The name of the function is operator followed by the operator being defined, such as + or ++. The *returnType* is the function's return type and the parameter list holds zero, one, or two parameters (depending on the operator).

The Counter2 program in Listing 15.2 illustrates how to overload the increment operator ++.

### **LISTING 15.2** The Full Text of Counter2.cpp

```
1: #include <iostream>
 2:
 3: class Counter
 4: {
 5: public:
 6:
      Counter();
      ~Counter(){}
 7:
      int getValue() const { return value; }
 8:
 9:
      void setValue(int x) { value = x; }
      void increment() { ++value; }
10:
      const Counter& operator++();
11:
12:
13: private:
       int value;
14:
15: };
17: Counter::Counter():
18: value(0)
19: {}
21: const Counter& Counter::operator++()
22: {
23:
      ++value;
       return *this;
25: }
```

```
26:
27: int main()
28: {
29:
      Counter c;
30:
      std::cout << "The value of c is " << c.getValue()
31:
           << std::endl;
      c.increment();
32:
33:
      std::cout << "The value of c is " << c.getValue()
34 .
           << std::endl;
35:
      ++C;
      std::cout << "The value of c is " << c.getValue()
36.
           << std::endl;
37:
      Counter a = ++c;
38:
39:
      std::cout << "The value of a: " << a.getValue();</pre>
       std::cout << " and c: " << c.getValue() << std::endl;</pre>
40:
41:
      return 0;
42: }
```

This program increments the Counter object several times and creates a second object, displaying the values as it proceeds:

```
The value of c is 0
The value of c is 1
The value of c is 2
The value of a: 3 and c: 3
```

On line 35, you can see that the increment operator is invoked on an object of the Counter class:

```
++C;
```

This is interpreted by the compiler as a call to the implementation of operator++ shown on lines 21–25. This member function increments the member variable value and then dereferences the this pointer to return the current object. Because it returns the current object, it can be assigned to the variable a in line 38.

If the Counter object allocated memory, it would be important to override the copy constructor. In this case, the default copy constructor works fine.

Note that the value returned is a Counter reference, thereby avoiding the creation of an extra temporary object. It is a const reference because the value is not changed by the function using the object.

### **Overloading the Postfix Operator**

The preceding project used the prefix version of the ++ increment operator, which raises the question of how the postfix operator could be overloaded. The prefix and postfix operators are both ++, so the name of the overloaded member function is not useful to distinguish between the two.

The way to handle this and overload the postfix operator is to include a int variable as the only parameter to the operator++() member function. The integer won't be used; it's just a signal that the function defines the postfix operator.

As you learned in an earlier hour, the prefix operator changes a variable's value before returning it in expressions. The postfix operator returns the value before incrementing or decrementing it.

To do this, in an overloaded member function, a temporary object must be created to hold the original value while the value of the original object is incremented. The temporary object is returned because the postfix operator requires the original value, not the incremented value.

The temporary object must be returned by value and not by reference. Otherwise, it goes out of scope as soon as the function returns.

The Counter3 program in Listing 15.3 demonstrates how to overload the prefix and the postfix operators.

### **LISTING 15.3** The Full Text of Counter3.cpp

```
1: #include <iostream>
 3: class Counter
 4: {
 5: public:
 6: Counter();
      ~Counter(){}
 7 •
      int getValue() const { return value; }
      void setValue(int x) { value = x; }
      const Counter& operator++(); // prefix
      const Counter operator++(int); // postfix
11:
12:
13: private:
14:
      int value;
15: };
17: Counter::Counter():
18: value(0)
19: {}
20:
21: const Counter& Counter::operator++() // prefix
```

```
22: {
23:
      ++value;
24:
      return *this;
25: }
26:
27: const Counter Counter::operator++(int) // postfix
28: {
      Counter temp(*this);
29:
30:
      ++value;
31:
      return temp;
32: }
33:
34: int main()
35: {
     Counter c;
36:
      std::cout << "The value of c is " << c.getValue()
37:
           << std::endl;
38:
39:
      C++;
      std::cout << "The value of c is " << c.getValue()
40:
41:
           << std::endl;
42:
      ++C;
43:
      std::cout << "The value of c is " << c.getValue()</pre>
44:
           << std::endl;
      Counter a = ++c;
45:
46:
      std::cout << "The value of a: " << a.getValue();</pre>
      std::cout << " and c: " << c.getValue() << std::endl;</pre>
47:
48:
      a = c++;
      std::cout << "The value of a: " << a.getValue();</pre>
50:
      std::cout << " and c: " << c.getValue() << std::endl;
51:
      return 0;
52: }
```

This program overloads the prefix and postfix increment operators and uses them in several statements:

```
The value of c is 0
The value of c is 1
The value of c is 2
The value of a: 3 and c: 3
The value of a: 3 and c: 4
```

The postfix operator is declared on line 11 and implemented on lines 27–32. Note that the int parameter in the function declaration on line 27 is not used in any fashion. It isn't even given a variable name.

### **Overloading the Addition Operator**

The increment operator is a unary operator, which means that it takes only one operand. The addition operator (+) is a binary operator which adds two operands together, which adds a new wrinkle to how overloading works.

The next version of the Counter class will be able to add two Counter objects together using the + operator:

```
Counter var1, var2, var3;
var3 = var1 + var2;
```

Although you could write an add() method that takes two Counter objects and returns a Counter that contains their sum, a better technique is to overload the + operator. The Counter4 program in Listing 15.4 shows how to do this.

### **LISTING 15.4** The Full Text of Counter4.cpp

```
1: #include <iostream>
 3: class Counter
 4: {
 5: public:
 6: Counter();
      Counter(int initialValue);
      ~Counter(){}
      int getValue() const { return value; }
      void setValue(int x) { value = x; }
       Counter operator+(const Counter&);
12:
13: private:
14: int value:
15: };
17: Counter::Counter(int initialValue):
18: value(initialValue)
19: {}
20:
21: Counter::Counter():
22: value(0)
23: {}
25: Counter Counter::operator+(const Counter &rhs)
26: {
27:
       return Counter(value + rhs.getValue());
28: }
29:
30: int main()
```

```
31: {
32:
        Counter alpha(4), beta(13), gamma;
33.
        gamma = alpha + beta;
        std::cout << "alpha: " << alpha.getValue() << std::endl;</pre>
34:
        std::cout << "beta: " << beta.getValue() << std::endl;</pre>
35.
36:
        std::cout << "gamma: " << gamma.getValue()</pre>
37:
            << std::endl;
38.
      return 0;
39: }
```

The program adds two Counter objects, storing the sum in a third:

```
alpha: 4
beta: 13
gamma: 17
```

As you can see from the output, the gamma object contains the sum of alpha plus beta.

The addition operator is invoked on line 33:

```
gamma = alpha + beta;
```

The compiler interprets the statement as if you had written the following code:

```
gamma = alpha.operator+(beta);
```

Line 33 invokes the operator+ member function declared on line 11 and defined on lines 25–28.

There are two operands in an addition expression. The left operand is the object whose operator+() function is called. The right operand is the parameter of this method.

If you had written an add() method to add two objects together, it could have been called with a statement of this kind:

```
gamma = alpha.add(beta);
```

Operator overloading makes programs easier to use and understand by replacing explicit function calls

### **Limitations on Operator Overloading**

Although operator overloading is one of the most powerful features in the C++ language, it has limits.

Operators for built-in types such as int cannot be overloaded. The precedence order cannot be changed, and the *arity* of the operator—whether it is unary, binary, or trinary—cannot be altered, either. You also cannot make up new operators, so there's no way to do something such as declaring \*\* to be the exponentiation (power of) operator.

Operator overloading is one of the aspects of C++ most overused and abused by new programmers. It is tempting to create new and interesting uses for some of the more obscure operators, but these often lead to code that is confusing and difficult to read.

#### CAUTION

Doing counterintuitive things like making the + operator subtract and the \* operator add is amusing the first time you try it, but no one would do that in their code.

The real danger lies in the well-intentioned but idiosyncratic use of an operator, such as using + to concatenate a series of letters or / to split a string. There is good reason to consider these uses, but better reason to proceed with caution. The goal of overloading operators is to increase usability and understanding.

### operator=

The C++ compiler provides each class with a default constructor, destructor, and copy constructor. A fourth member function supplied by the compiler, when one has not been specified in the class, defines the assignment operator.

The assignment operator's overloaded function takes the form operator=() and is called when you assign a value to an object, as in this code:

```
Tricycle wichita;
wichita.setSpeed(4);
Tricycle dallas;
dallas.setSpeed(13);
dallas = wichita;
```

The Tricycle object named wichita is created and its member variable speed given the value 4, followed by the Tricycle dallas with the value 13. The final statement uses the assignment operator =.

Because of this assignment, dallas's speed variable is assigned the value of that variable from wichita. After this statement executes, dallas. speed will have the value 4 rather than 13.

In this case, the copy constructor is not called because dallas already exists, so there's no need to construct it. The compiler calls the assignment operator instead.

Hour 14, "Calling Advanced Functions," described the difference between a shallow (memberwise) copy and a deep copy. A shallow copy just copies the members, making both objects point to the same area on the heap. A deep copy allocates the necessary memory.

The same issue crops up here, with an added wrinkle. Because the object dallas already exists and has memory allocated, that memory must be deleted to prevent a memory leak.

For this reason, the first thing you must do when overloading the assignment operator is delete the memory assigned to its pointers with statements such as this:

```
delete speed;
```

This works, but what happens if you assign dallas to itself:

```
dallas = dallas:
```

No programmer is likely to do this on purpose, but the class must be able to handle this situation because it can happen by accident. References and dereferenced pointers might hide the fact that an object is being assigned to itself.

If you don't guard against this problem, the self-assignment causes dallas to delete its own memory allocation. After it does, when it's ready to copy the memory from the right side of the assignment, that memory is gone.

This can be prevented if the assignment operator checks to see whether the right side of the assignment operator is the object itself using the this pointer.

The Assignment class in Listing 15.5 uses overloading to define a custom assignment operator and avoids the same-object problem.

### **LISTING 15.5** The Full Text of Assignment.cpp

```
1: #include <iostream>
 2 .
3: class Tricycle
4: {
5: public:
 6:
      Tricycle();
 7:
       // copy constructor and destructor use default
      int getSpeed() const { return *speed; }
 8:
9:
      void setSpeed(int newSpeed) { *speed = newSpeed; }
       Tricycle operator=(const Tricycle&);
10:
11:
12: private:
13:
      int *speed;
14: };
15:
16: Tricycle::Tricycle()
17: {
      speed = new int;
18:
       *speed = 5;
19:
20: }
21:
22: Tricycle Tricycle::operator=(const Tricycle& rhs)
```

```
23: {
24:
       if (this == &rhs)
          return *this;
25:
      delete speed;
26:
27:
      speed = new int;
28:
       *speed = rhs.getSpeed();
29:
      return *this;
30: }
31:
32: int main()
33: {
      Tricycle wichita;
34 .
      std::cout << "Wichita's speed: " << wichita.getSpeed()</pre>
35:
           << std::endl;
36.
      std::cout << "Setting Wichita's speed to 6 ..." << std::endl;
37:
      wichita.setSpeed(6);
38:
      Tricycle dallas;
39:
      std::cout << "Dallas' speed: " << dallas.getSpeed()</pre>
40:
           << std::endl;
42:
      std::cout << "Copying Wichita to Dallas ..." << std::endl;
43:
       wichita = dallas;
      std::cout << "Dallas' speed: " << dallas.getSpeed()</pre>
           << std::endl;
46:
      return 0;
47: }
```

#### Assignment produces this output when run:

```
Wichita's speed: 5
Setting Wichita's speed to 6 ...
Dallas' speed: 5
Copying Wichita to Dallas ...
Dallas' speed: 5
```

Listing 15.5 brings back the Tricycle class, omitting the copy constructor and destructor to save room. On line 10, the assignment operator is declared, and on lines 22–30, it is defined.

On line 24, the current object (the Tricycle being assigned to) is tested to see if it is the same as the Tricycle being assigned. This is done by checking whether the address of rhs is the same as the address stored in the this pointer.

The equality operator (==) also can be overloaded, enabling you to determine for yourself what it means for your objects to be equal.

#### NOTE

On lines 26–27 of Listing 15.5, the member variable speed is deleted and recreated on the heap. Although this is not strictly necessary, it is good programming practice that avoids memory leaks when working with variable-length objects that do not overload their assignment operators.

# **Conversion Operators**

What happens when you try to assign a variable of a built-in type, such as int or unsigned short, to an object of a user-defined class? Listing 15.6 brings back the Counter class and attempts to assign a variable of type int to a Counter object.

#### **CAUTION**

Listing 15.6 will not compile, for reasons you'll learn after preparing it.

### **LISTING 15.6** The Full Text of Counter5.cpp

```
1: #include <iostream>
 2.
 3: class Counter
 4: {
 5: public:
 6:
      Counter();
 7:
       ~Counter() {}
       int getValue() const { return value; }
 8:
       void setValue(int newValue) { value = newValue; }
 9:
10: private:
        int value;
11:
12: };
13:
14: Counter::Counter():
15: value(0)
16: {}
17:
18: int main()
19: {
20:
       int beta = 5;
        Counter alpha = beta;
21:
22:
        std::cout << "alpha: " << alpha.getValue() << std::endl;</pre>
23:
        return 0;
24: }
```

When you attempt to compile this program, it fails with an error about trying to convert an int to a Counter object in line 21.

The Counter class declared on lines 3–12 only has a default constructor. It declares no particular member function for turning an int into a Counter object, so line 21 triggers a compile error. The compiler cannot figure out, absent such a function, that an int should be assigned to the object's member variable value.

The Counter6 program (Listing 15.7) corrects this by creating a conversion operator: a constructor that takes an int and produces a Counter object.

#### **LISTING 15.7** The Full Text of Counter6.cpp

```
1: #include <iostream>
 3: class Counter
 4: {
 5: public:
 6: Counter();
 7:
       ~Counter() {}
 8:
      Counter(int newValue);
      int getValue() const { return value; }
       void setValue(int newValue) { value = newValue; }
11: private:
      int value;
12:
13: };
14:
15: Counter::Counter():
16: value(0)
17: {}
18 .
19: Counter::Counter(int newValue):
20: value(newValue)
21: {}
22:
23: int main()
24: {
25:
      int beta = 5;
       Counter alpha = beta;
27:
      std::cout << "alpha: " << alpha.getValue() << std::endl;</pre>
28:
      return 0;
29: }
```

This code compiles successfully and produces the following line of output:

```
alpha: 5
```

The important change is on line 8, where the constructor is overloaded to take an int, and on lines 19–21, where the constructor is implemented. The effect of this constructor is to create a Counter out of an int.

Given this constructor, the compiler knows to call it when an integer is assigned to a Counter object in line 26.

### The int() Operator

The preceding project demonstrated how to assign a built-in type to an object. It's also possible to assign an object to a built-in value, which is attempted in this code:

```
Counter gamma(18);
int delta = gamma;
cout << "delta : " << delta << "\n";</pre>
```

If this code was added to the Counter6 program, it would not compile successfully. The class knows how to create a Counter from an integer, but it does not know how to accomplish the reverse and create an integer from a Counter.

C++ provides conversion operators that can be added to a class to specify how to do implicit conversions to built-in types. The Counter7 program in Listing 15.8 illustrates this.

#### **LISTING 15.8** The Full Text of Counter7.cpp

```
1: #include <iostream>
 2:
 3: class Counter
 4: {
 5: public:
 6: Counter();
 7:
      ~Counter() {}
 8:
      Counter(int newValue);
      int getValue() const { return value; }
9:
      void setValue(int newValue) { value = newValue; }
10:
     operator unsigned int();
11:
12: private:
13:
      int value;
14: };
15:
16: Counter::Counter():
17: value(0)
18: {}
19:
20: Counter::Counter(int newValue):
21: value(newValue)
22: {}
```

```
23:
24: Counter::operator unsigned int()
25: {
26:
      return (value);
27: }
28:
29: int main()
30: {
31:
      Counter epsilon(19);
32:
      int zeta = epsilon;
      std::cout << "zeta: " << zeta << std::endl;
34:
      return 0;
35: }
```

This program produces the following output:

```
zeta: 19
```

On line 11, the conversion operator is declared. Note that it has no return value. The implementation of this function is on lines 24–27. Line 26 returns the value of the object's value member variable. The integer returned by the function matches the type in the function declaration.

Now the compiler knows how to turn integers into Counter objects and vice versa, so they can be assigned to one another freely.

Note that conversion operators do not specify a return value, despite the fact that they are returning a converted value.

# **Summary**

Operator overloading is one of the most powerful aspects of the C++ language. By defining how operators behave in the classes that you design, you make it easier to work with objects of those classes.

Almost all operators in C++ can be overloaded.

As you have seen in working with built-in types, using operators to manipulate objects is considerably easier than calling member functions. It also results in programs that are easier to comprehend.

This assumes, of course, that the behavior of overloaded operators is consistent with how they work on built-in types.

# Q&A

- Q. Why would you overload an operator when you can just create a member function?
- **A.** It is easier to use overloaded operators when their behavior is well understood. Less code is required to accomplish the same task, and your classes can mimic the functionality of the built-in types.
- Q. What is the difference between the copy constructor and the assignment operator?
- **A.** The copy constructor creates a new object with the same values as an existing object. The assignment operator changes an existing object so that it has the same values as another object.
- Q. What happens to the int used in the postfix operators?
- **A.** Nothing. That int is never used, except as a flag to overload the postfix and prefix operators.
- **Q.** Who was the former boyfriend that Alanis Morissette was singing about in "You Oughta Know"?
- **A.** The incendiary breakup song from her 1995 album *Jagged Little Pill*, which reached No. 1 and has sold more than 33 million copies, was about a real person she dated. Morissette admitted that much in interviews but has never publicly identified the person.

The No. 1 suspect in the press has been the actor Dave Coulier, who played Joey in the sitcom *Full House* and its 2016 version *Fuller House*. He broke up with Morissette shortly before the release of the album.

In 2008, Coulier told the *Calgary Herald* that the song was about him. Describing what it was like when he first heard it on the radio, Coulier revealed, "I said, 'Wow, this girl is angry.' And then I said, 'Oh man, I think it's Alanis.' I listened to the song over and over again, and I said, 'I think I have really hurt this person.'"

He oughta know.

# **Workshop**

Now that you've worked with overloaded operators, you can answer a few questions and do a couple of exercises to firm up your knowledge of the hour.

### Quiz

- **1.** Why can't you create totally new operators like \*\* for exponentiation?
  - **A.** That operator isn't part of the language.
  - **B.** Because it uses an existing operator, \*.
  - **C.** The premise of your question is questionable. You can create new operators.

- 2. Why is the overload syntax different for prefix and postfix increment and decrement operations?
  - **A.** Because prefix and postfix return different values
  - **B.** Because one uses ++ and the other uses --
  - **C.** The syntax is not different.
- **3.** What do conversion operators do?
  - A. Convert objects to built-in types
  - B. Convert built-in types to objects
  - **C.** Both a and b

### **Answers**

- **1. A.** Adding new operators such as \*\* requires a change to the compiler, because \*\* is not part of the language and so the compiler would not know what to do with it.
- **2. A.** The behavior differs totally depending on whether the ++ or -- operator appears before or after a variable, so the code must follow the same behavior. Technically, it doesn't have to mimic the behavior, but users of your class will expect it to work that way.
- **3. A.** They convert from the object type to a built-in type.

### **Activities**

- **1.** Modify the Assignment program (Listing 15.6) to overload the equality operator (==). Use that operator to compare two Tricycle object's speeds.
- 2. Modify the Counter2 program (Listing 15.5) to also overload the minus operator and use it to perform simple subtraction.

To see solutions to these activities, visit this book's website at http://cplusplus.cadenhead.org.

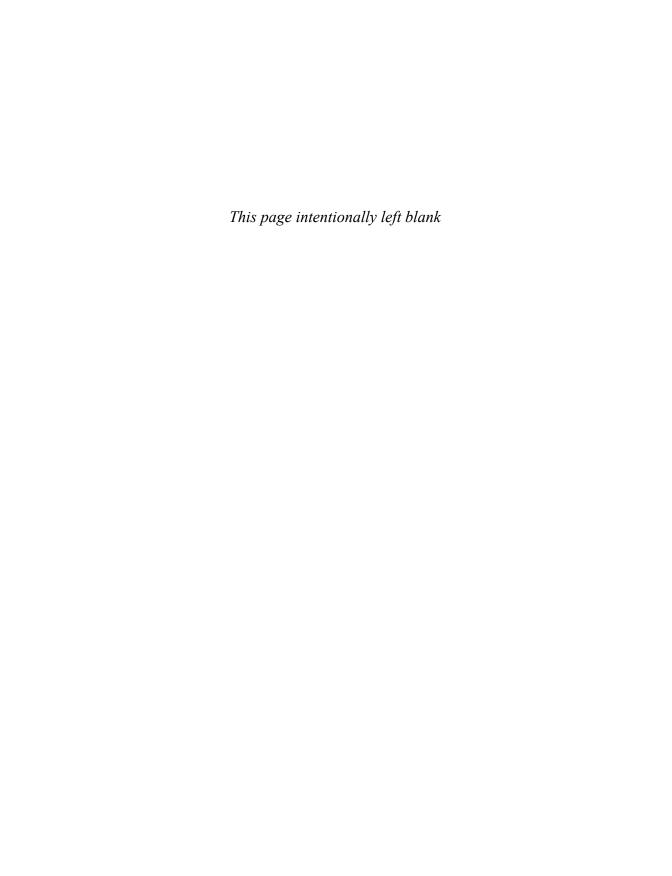

# HOUR 16

# Extending Classes with Inheritance

#### What You'll Learn in This Hour:

- ▶ What inheritance is
- ▶ How to derive one class from another
- ▶ How to access base member functions from derived classes
- ▶ How to override base member functions
- ▶ What protected access is and how to use it

### What Is Inheritance?

It is a fundamental aspect of human intelligence to seek out, recognize, and create relationships among concepts. We build hierarchies, networks, and other interrelationships to explain and understand the ways that things interact. C++ embodies this in inheritance hierarchies, making it possible for a class to inherit from another class.

Concepts can be categorized in many different ways. When you look at your dog, what do you see? A biologist sees a network of interacting organs, a physicist sees atoms and forces at work, a taxonomist sees a representative of the species *canine domesticus*, and a child sees a companion and protector.

Each category often can be divided further into subcategories. To a taxonomist, a dog is a canine. A canine is a kind of mammal. A mammal is a kind of animal—and so forth. Taxonomists divide the world of living things into kingdom, phyla, class, order, family, genus, and species.

The taxonomist's hierarchy establishes an "is a" relationship—a dog is a canine. There are "is a" relationships everywhere. A Nissan Leaf is a kind of car, which is a kind of vehicle. A cannoli is a kind of dessert, which is a kind of food.

When something is described as a kind of something else, this means it is a specialization of that thing. That is, a car is a special kind of vehicle. Cars and buses are both vehicles. They are distinguished by their specific characteristics but share things in common with each other and other vehicles.

### **Inheritance and Derivation**

These relationships are conveyed by inheritance. The concept of a dog inherits all the features of a mammal. Because it is a mammal, it moves and breathes air; by definition, all mammals move and breathe air. The concept of a dog adds to that definition the idea of barking, a wagging tail, and so forth. A dog has traits unique to dogs and traits common to all mammals.

Dogs can be divided further into hunting dogs and terriers; terriers can be divided into Yorkshire Terriers, Dandie Dinmont Terriers, and so forth.

A Yorkshire Terrier is a kind of terrier; therefore, it is a kind of dog; therefore, a kind of mammal; therefore, a kind of animal; and, therefore, a kind of living thing.

C++ attempts to represent these relationships by defining classes that derive from one another. Derivation is a way of expressing the "is a" relationship. You derive a new class, Dog, from the class Mammal. You don't have to state explicitly that dogs move because they inherit that from Mammal. Because it derives from Mammal, Dog automatically moves.

A class that adds new functionality to an existing class is said to derive from that original class. The original class is said to be the new class's base class.

If the Dog class derives from the Mammal class, Mammal is a base class of Dog. Derived classes are supersets of their base classes. Just as in the real world dogs add certain features to the idea of a mammal, the Dog class will add certain member functions or data to the Mammal class.

A base class can have more than one derived class. Just as dogs, cats, and horses are all types of mammals, their classes would all derive from the Mammal class.

### **Animals and Inheritance**

To facilitate the discussion of derivation and inheritance, this section focuses on the relationships among a number of classes representing animals. Imagine that you have been asked to design a children's game—a simulation of a farm.

The game will have a whole set of farm animals, including horses, cows, dogs, cats, sheep, and so forth. You will create member functions for these classes so that they can act in the ways the child might expect, but for now you'll stub out each function with a simple cout statement.

Stubbing out a function means to write only enough to show that the function was called, leaving the details for later. The stub function serves as a placeholder. You do not have to fill in all the details as you work on the problem.

### **The Syntax of Derivation**

To create a class that inherits from another class in C++, in the class declaration, put a colon after the class name and specify the access level of the class (public, protected, or private) and the class from which it derives.

Access control will be covered later. Here's an example class declaration with an access level of public:

```
class Dog : public Mammal
```

This statement creates a derived class called Dog that inherits from the base class Mammal. The Mammal1 program in Listing 16.1 creates a full Dog class derived from Mammal.

### **LISTING 16.1** The Full Text of Mammal1.cpp

```
1: #include <iostream>
 3: enum BREED { YORKIE, CAIRN, DANDIE, SHETLAND, DOBERMAN, LAB };
 5: class Mammal
 6: {
 7: public:
       // constructors
       Mammal();
 9:
       ~Mammal();
10:
      // accessors
12:
      int getAge() const;
      void setAge(int);
14:
15:
      int getWeight() const;
16:
      void setWeight();
17:
      // other member functions
18:
      void speak();
19:
20:
       void sleep();
21:
22: protected:
23:
       int age;
       int weight;
24:
25: };
26:
27: class Dog : public Mammal
28: {
29: public:
30:
      // constructors
31:
      Dog();
32:
      ~Dog();
```

```
33:
34:
      // accessors
35.
      BREED getBreed() const;
      void setBreed(BREED);
36:
37.
      // other member functions
38.
39:
       // wagTail();
40:
       // beqForFood();
41:
42: protected:
43:
      BREED itsBreed;
44: };
45:
46: int main()
47: {
48:
      return 0;
49: }
```

This program will compile but it has no output; it is only a set of class declarations without implementations. Nonetheless, there is much to see here.

On lines 5–25, the Mammal class is declared. Because all mammals have an age and weight, these attributes are represented in this class by the member variables age and weight.

Six member functions are defined in the Mammal class: four accessor member functions, speak(), and sleep().

The Dog class inherits from Mammal, as indicated on line 27. Every Dog object has three member variables: age, weight, and breed. Note that the class declaration for Dog in lines 27–44 does not include two of these variables, age and weight. Dog objects inherit these variables from the Mammal class along with all of Mammal's member functions except for the copy operator, the constructors, and the destructor.

### **Private Versus Protected**

A new access keyword, protected, has been introduced on lines 22 and 42 of the Mammal1 program in Listing 16.1. Previously, class data had been declared private. However, private members are not available to derived classes. You could make the age and weight member variables public, but that is not desirable. You don't want other classes accessing these data members directly.

What you want is to make the data visible to this class and its derived classes, which is accomplished by protected. Protected data members and functions are fully visible to derived classes, but are otherwise private.

There are three access specifiers: public, protected, and private. If a function has an instance of a class, it can access all the public member data and functions of that class. The member functions of a class, however, can access all the private data members and functions of any class from which they derive.

Therefore, the function Dog::wagTail() can access the private data breed and can access the protected data in the Mammal class.

Even if other classes are layered into the hierarchy between Mammal and Dog (for example, DomesticAnimals), the Dog class will still be able to access the protected members of Mammal, assuming that these other classes have public inheritance.

The Mammal2 program in Listing 16.2 demonstrates how to create objects of type Dog and access its data and member functions.

### LISTING 16.2 The Full Text of Mammal2.cpp

```
1: #include <iostream>
 3: enum BREED { YORKIE, CAIRN, DANDIE, SHETLAND, DOBERMAN, LAB };
 5: class Mammal
 6: {
 7: public:
 8:
      // constructors
 9:
       Mammal(): age(2), weight(5) {}
       ~Mammal(){}
10:
11:
12:
      // accessors
       int getAge() const { return age; }
13:
14:
       void setAge(int newAge) { age = newAge; }
      int getWeight() const { return weight; }
15:
       void setWeight(int newWeight) { weight = newWeight; }
16:
17:
18:
       // other member functions
        void speak() const { std::cout << "Mammal sound!\n"; }</pre>
19:
        void sleep() const { std::cout << "Shhh. I'm sleeping.\n"; }</pre>
20:
21 •
22: protected:
23:
       int age;
       int weight;
24:
25: };
26:
27: class Dog : public Mammal
28: {
29: public:
30: // constructors
```

```
31:
        Dog(): breed(YORKIE) {}
        ~Dog() {}
32.
33.
      // accessors
34:
        BREED getBreed() const { return breed; }
35.
       void setBreed(BREED newBreed) { breed = newBreed; }
36.
37:
38.
      // other member functions
        void wagTail() { std::cout << "Tail wagging ...\n"; }</pre>
39.
        void begForFood() { std::cout << "Begging for food ...\n"; }</pre>
40:
41 .
42: private:
       BREED breed;
44: };
45:
46: int main()
47: {
48:
       Dog fido;
49:
      fido.speak();
50:
      fido.wagTail();
      std::cout << "Fido is " << fido.getAge() << " years old\n";
52:
       return 0;
53: }
```

#### When you run Mammal2, this output appears:

```
Mammal sound!
Tail wagging ...
Fido is 2 years old
```

On lines 5–25, the Mammal class is declared with several inline member functions. On lines 27–44, the Dog class is declared as a derived class of Mammal. These declarations give all Dog objects an age, weight, and breed.

On line 48, a Dog is declared called fido which inherits all the attributes of a Mammal and the attributes of a Dog. Thus, fido knows how to wagTail(), speak(), and sleep().

## **Constructors and Destructors**

An important aspect to understand about inheritance in C++ is that more than one constructor is called when an object of a derived class is created.

Dog objects are Mammal objects. When fido was created in the Mammal2 program, his base class constructor was called first, creating a Mammal, and then the Dog constructor was called, completing the construction of the Dog object. Because fido was created with no parameters, the default constructor was called in each case.

When the fido object is destroyed, the Dog destructor is called first, followed by the destructor for the Mammal part of Fido. Each destructor is given an opportunity to clean up after its own part of the object. Constructors are called in order of inheritance. Destructors are called in reverse order of inheritance.

The Mammal3 program in Listing 16.3 demonstrates how constructors and destructors are called for objects belonging to derived classes.

### **LISTING 16.3** The Full Text of Mammal3.cpp

```
1: #include <iostream>
 2:
 3: enum BREED { YORKIE, CAIRN, DANDIE, SHETLAND, DOBERMAN, LAB };
 5: class Mammal
 6: {
 7: public:
 8:
       // constructors
       Mammal();
10:
       ~Mammal();
12:
       // accessors
       int getAge() const { return age; }
      void setAge(int newAge) { age = newAge; }
15:
       int getWeight() const { return weight; }
       void setWeight(int newWeight) { weight = newWeight; }
17:
       // other member functions
18:
       void speak() const { std::cout << "Mammal sound!\n"; }</pre>
        void sleep() const { std::cout << "shhh. I'm sleeping.\n"; }</pre>
20:
21:
22: protected:
23:
       int age;
       int weight;
24:
25: };
26:
27: class Dog : public Mammal
28: {
29: public:
30:
      // constructors
31:
       Dog();
32:
       ~Dog();
33.
      // accessors
34 .
      BREED getBreed() const { return breed; }
35:
       void setBreed(BREED newBreed) { breed = newBreed; }
36:
37.
```

```
38:
       // other member functions
39:
       void wagTail() { std::cout << "Tail wagging ...\n"; }</pre>
        void begForFood() { std::cout << "Begging for food ...\n"; }</pre>
40:
41:
42: private:
43:
      BREED breed;
44: };
45:
46: Mammal::Mammal():
47: age(3),
48: weight(5)
49: {
50:
        std::cout << "Mammal constructor ...\n";</pre>
51: }
52:
53: Mammal::~Mammal()
55:
        std::cout << "Mammal destructor ...\n";</pre>
56: }
57:
58: Dog::Dog():
59: breed(YORKIE)
        std::cout << "Dog constructor ...\n";
62: }
63:
64: Dog::~Dog()
65: {
66:
        std::cout << "Dog destructor ...\n";
67: }
68:
69: int main()
70: {
71: Dog fido; // create a dog
72:
      fido.speak();
73:
      fido.wagTail();
74:
      std::cout << "Fido is " << fido.getAge() << " years old\n";
75:
       return 0;
76: }
```

### Here's the program's output:

```
Mammal constructor ...

Dog constructor ...

Mammal sound!

Tail wagging ...

Fido is 3 years old

Dog destructor ...

Mammal destructor ...
```

The Mammal3 program displays a line of text as constructors and destructors are called. When fido is created in line 71, Mammal's constructor is called, followed by Dog's constructor. At that point the Dog fully exists, and its member functions can be called. When fido goes out of scope as the main() function ends on line 76, Dog's destructor is called, followed by a call to Mammal's destructor.

## **Passing Arguments to Base Constructors**

As you work on the classes developed during this hour, it is possible that you'll want to overload the constructor of Mammal to set a specific age and overload the Dog constructor to set a breed. How do you get the age and weight parameters passed up to the right constructor in Mammal? What if Dog needs to initialize weight but Mammal doesn't?

Base class initialization can be performed during class initialization by writing the base class name followed by the parameters expected by the base class, as demonstrated in the Mammal4 program (Listing 16.4).

### LISTING 16.4 The Full Text of Mammal4.cpp

```
1: #include <iostream>
 3: enum BREED { YORKIE, CAIRN, DANDIE, SHETLAND, DOBERMAN, LAB };
 4:
 5: class Mammal
 6: {
 7: public:
 8:
       // constructors
 9.
       Mammal();
10:
      Mammal(int age);
       ~Mammal();
11.
12:
       // accessors
13:
14:
       int getAge() const { return age; }
      void setAge(int newAge) { age = newAge; }
15:
      int getWeight() const { return weight; }
16:
17.
       void setWeight(int newWeight) { weight = newWeight; }
18:
19:
       // other member functions
       void speak() const { std::cout << "Mammal sound!\n"; }</pre>
20.
       void sleep() const { std::cout << "Shhh. I'm sleeping.\n"; }</pre>
21:
22:
23: protected:
24:
       int age;
25:
       int weight;
26: };
```

```
27:
28: class Dog : public Mammal
29: {
30: public:
31: // constructors
32:
       Dog();
33:
      Dog(int age);
34:
      Dog(int age, int weight);
      Dog(int age, BREED breed);
35:
      Dog(int age, int weight, BREED breed);
36:
      ~Dog();
37:
38:
39:
       // accessors
      BREED getBreed() const { return breed; }
40:
      void setBreed(BREED newBreed) { breed = newBreed; }
41:
42:
       // other member functions
43:
       void wagTail() { std::cout << "Tail wagging ...\n"; }</pre>
44:
        void begForFood() { std::cout << "Begging for food ...\n"; }</pre>
45:
47: private:
      BREED breed;
49: };
50:
51: Mammal::Mammal():
52: age(1),
53: weight (5)
54: {
55:
       std::cout << "Mammal constructor ...\n";
56: }
57:
58: Mammal::Mammal(int age):
59: age(age),
60: weight(5)
61: {
62:
       std::cout << "Mammal(int) constructor ...\n";</pre>
63: }
64:
65: Mammal::~Mammal()
66: {
67:
       std::cout << "Mammal destructor ...\n";</pre>
68: }
69:
70: Dog::Dog():
71: Mammal(),
72: breed(YORKIE)
73: {
74:
       std::cout << "Dog constructor ...\n";</pre>
```

```
75: }
 76:
 77: Dog::Dog(int age):
 78: Mammal(age),
 79: breed(YORKIE)
 80: {
 81:
        std::cout << "Dog(int) constructor ...\n";</pre>
 82: }
 83:
 84: Dog::Dog(int age, int newWeight):
 85: Mammal(age),
 86: breed(YORKIE)
 87: {
 88:
       weight = newWeight;
       std::cout << "Dog(int, int) constructor ...\n";</pre>
 89:
 90: }
 91:
 92: Dog::Dog(int age, int newWeight, BREED breed):
 93: Mammal(age),
 94: breed(breed)
 95: {
       weight = newWeight;
        std::cout << "Dog(int, int, BREED) constructor ...\n";</pre>
 97:
 98: }
 99:
100: Dog::Dog(int age, BREED newBreed):
101: Mammal(age),
102: breed (newBreed)
103: {
       std::cout << "Dog(int, BREED) constructor ...\n";
105: }
106:
107: Dog::~Dog()
108: {
109:
       std::cout << "Dog destructor ...\n";
110: }
111:
112: int main()
113: {
114:
       Dog fido;
115:
       Dog rover(5);
       Dog buster(6, 8);
116:
       Dog yorkie (3, YORKIE);
117:
       Dog dobbie (4, 20, DOBERMAN);
118:
       fido.speak();
119:
120:
       rover.wagTail();
       std::cout << "Yorkie is "
121:
122:
            << yorkie.getAge() << " years old\n";</pre>
```

The Mammal4 program displays the following output, which has line numbers added so that they can be referenced in this section:

```
1: Mammal constructor ...
 2: Dog constructor ...
 3: Mammal(int) constructor ...
 4: Dog(int) constructor ...
 5: Mammal(int) constructor ...
 6: Dog(int, int) constructor ...
 7: Mammal(int) constructor ...
 8: Dog(int, BREED) constructor ...
 9: Mammal(int) constructor ...
10: Dog(int, int, BREED) constructor ...
11: Mammal sound!
12: Tail wagging ...
13: Yorkie is 3 years old
14: Dobbie weighs 20 pounds
15: Dog destructor ...
16: Mammal destructor ...
17: Dog destructor ...
18: Mammal destructor ...
19: Dog destructor ...
20: Mammal destructor ...
21: Dog destructor ...
22: Mammal destructor ...
23: Dog destructor ...
24: Mammal destructor ...
```

In Listing 16.4, Mammal's constructor has been overloaded on line 10 to take an integer, the Mammal object's age. The implementation on lines 58–63 initializes age with the value passed into the constructor and weight with the value 5.

Dog has overloaded five constructors on lines 32–36. The first is the default constructor. The second takes the age, which is the same parameter that the Mammal constructor takes. The third constructor takes both the age and the weight; the fourth takes the age and breed; and the fifth takes the age, weight, and breed.

#### NOTE

Note that on line 71 of Listing 16.4, Dog's default constructor calls Mammal's default constructor. Although it is not strictly necessary to do this, it serves to demonstrate that you intended to call the base constructor, which takes no parameters. The base constructor would be called in any case, but actually doing so makes your intentions explicit.

The implementation for the Dog constructor, which takes an integer, is on lines 77–82. In its initialization phase, Dog initializes its base class, passing in the parameter; and then it initializes its breed.

Another Dog constructor is on lines 84–90. This one takes two parameters. It initializes its base class by calling the appropriate constructor, but this time also assigns weight to its base class's variable weight. Note that you cannot assign to the base class variable in the initialization phase. So, you cannot write this code:

```
Dog::Dog(int age, int newWeight):
Mammal(age),
breed(YORKIE),
weight(newWeight) // error!
{
    std::cout << "Dog(int, int) constructor ...\n";
}</pre>
```

Why? You are not allowed to initialize a value in the base class. Similarly, you may not write the following:

```
Dog::Dog(int newAge, int newWeight):
Mammal(newAge, newWeight), // error!
breed(YORKIE)
{
    std::cout << "Dog(int, int) constructor ...\n";
}</pre>
```

Mammal does not have a constructor that takes the weight parameter. You must do this assignment within the body of the Dog constructor.

```
Dog::Dog(int newAge, int weight):
Mammal(newAge), // base constructor
breed(YORKIE) // initialization
{
    weight = weight; // assignment
}
```

Walk through the remaining constructors to make sure you are comfortable with how they work. Take note of what is initialized and what must wait for the body of the constructor.

The output has been numbered so that each line can be referred to in this analysis. Lines 1–2 of the output represent the instantiation of fido, using the default constructor.

In the output, lines 3–4 represent the creation of rover. Lines 5–6 represent buster. Note that the Mammal constructor that was called is the constructor that takes one integer, but the Dog constructor is the constructor that takes two integers.

After all the objects are created, they are used and then go out of scope. As each of the five objects is destroyed, first the Dog destructor and then the Mammal destructor is called.

This is an example of overloading base class member functions within a derived class.

## **Overriding Functions**

A Dog object has access to all the member functions in class Mammal, as well as to any member functions, such as wagTail(), that the declaration of the Dog class might add. It also can override a base class function. Overriding a function means changing the implementation of a base class function in a derived class. When you make an object of the derived class, the correct function is called.

When a derived class creates a member function with the same return type and signature as a member function in the base class, but with a new implementation, it is said to be overriding that function.

When you override a function, it must agree in return type and in signature with the function in the base class. The signature is the function prototype other than the return type: that is, the name, the parameter list, and the keyword const, if used.

The signature of a function is its name, and the number and type of its parameters. The signature does not include the return type.

The Mammal5 program (Listing 16.5) illustrates what happens when the Dog class overrides the speak() member function in the Mammal class. To save room, the accessor functions have been left out of these classes.

#### LISTING 16.5 The Full Text of Mammal5.cpp

```
1: #include <iostream>
 2:
 3: enum BREED { YORKIE, CAIRN, DANDIE, SHETLAND, DOBERMAN, LAB };
 5: class Mammal
 6: {
 7: public:
 8:
      // constructors
       Mammal() { std::cout << "Mammal constructor ...\n"; }</pre>
 9.
       ~Mammal() { std::cout << "Mammal destructor ...\n"; }
10:
11:
      // other member functions
12.
13:
       void speak() const { std::cout << "Mammal sound!\n"; }</pre>
14:
       void sleep() const { std::cout << "Shhh. I'm sleeping.\n"; }</pre>
15:
16: protected:
```

```
17:
        int age;
        int weight;
18:
19: };
20:
21: class Dog : public Mammal
22: {
23: public:
       // constructors
25:
        Dog() { std::cout << "Dog constructor ...\n"; }</pre>
        ~Dog() { std::cout << "Dog destructor ...\n"; }
26:
27:
       // other member functions
28:
        void wagTail() { std::cout << "Tail wagging ...\n"; }</pre>
29:
        void begForFood() { std::cout << "Begging for food ...\n"; }</pre>
30:
        void speak() const { std::cout << "Woof!\n"; }</pre>
31:
32:
33: private:
        BREED breed;
34:
35: };
36:
37: int main()
38: {
39:
       Mammal bigAnimal;
       Dog fido;
        bigAnimal.speak();
41:
        fido.speak();
43:
        return 0;
44: }
```

#### Here's the output of Mammal5:

```
Mammal constructor ...

Mammal constructor ...

Dog constructor ...

Mammal sound!

Woof!

Dog destructor ...

Mammal destructor ...

Mammal destructor ...
```

On line 31, the Dog class overrides the speak () member function of the Mammal class, causing Dog objects to say "Woof!" when the function is called. On line 39, a Mammal object is created, causing the first line of output to be displayed when the Mammal constructor is called. On line 40, a Dog object is created, causing the next two lines of output, where the Mammal constructor and then the Dog constructor are called.

On line 41, the Mammal object calls its speak() function. On line 42, the Dog object calls its speak() function. The output reflects that the correct functions were called. Finally, the two objects go out of scope and their destructors are called.

## **Overloading Versus Overriding**

The terms *overloading* and *overriding* sound similar and do similar things in C++. When you overload a member function, you create more than one function with the same name but with different signatures. When you override a member function, you create a function in a derived class with the same name as a function in the base class and with the same signature.

## **Hiding the Base Class Member Function**

In the Mammal5 program you just created, the Dog class's member function <code>speak()</code> hides the base class's function. This is just what is wanted, but it can have unexpected results. If <code>Mammal</code> has a <code>move()</code> member function that is overloaded, and <code>Dog</code> overrides that function, the <code>Dog</code> function hides all the <code>Mammal</code> functions with that name.

If Mammal overloads <code>move()</code> as three functions—one that takes no parameters, one that takes an integer, and one that takes an integer and a direction—and <code>Dog</code> overrides just the <code>move()</code> function which takes no parameters, it will not be easy to access the other two functions using a <code>Dog</code> object. The Mammal6 program in Listing 16.6 illustrates this problem.

#### LISTING 16.6 The Full Text of Mammal6.cpp

```
1: #include <iostream>
 2:
 3: class Mammal
 4: {
 5: public:
      void move() const { std::cout << "Mammal moves one step\n"; }</pre>
 7:
      void move(int distance) const
            { std::cout << "Mammal moves " << distance <<" steps\n"; }
 9: protected:
10:
      int age;
11:
      int weight;
12: };
13:
14: class Dog : public Mammal
15: {
16: public:
      void move() const { std::cout << "Dog moves 5 steps\n"; }</pre>
18: }; // you may receive a warning that you are hiding a function!
19:
20: int main()
21: {
```

The Mammal6 program produces this output when run:

```
Mammal moves one step
Mammal moves 2 steps
Dog moves 5 steps
```

All the extra member functions and data have been removed from these classes. On lines 6–8, the Mammal class declares the two overloaded move() functions. On line 17, Dog overrides the version of move() with no parameters. These are invoked on lines 24–26, and the output reflects this as executed.

Line 27, however, is commented out because it would causes a compiler error. Although the Dog class could have called the move(int) function if it had not overridden the version of move() without parameters, now that it has done so it must override both to use both. This is reminiscent of the rule that if you supply any constructor the compiler will no longer supply a default constructor.

It is a common mistake to hide a base class member function, when you intend to override it, by forgetting to include the keyword const. That keyword is part of the signature, and leaving it off changes the signature and thus hides the member function instead of overriding it.

Some compilers will give you a warning as you write the Mammal6 program somewhere around lines 14–18. Although you are allowed to hide base class member functions from derived classes, it often is done by mistake, prompting some compilers to issue a warning.

## **Calling the Base Member Function**

If you have overridden a base member function, it is still possible to call it by fully qualifying the name of the function. You do this by writing the base name, followed by two colons, and then the function name. For example:

```
Mammal::move()
```

It would have been possible to rewrite line 27 in Listing 16.6 so that it would compile:

```
27: fido.Mammal::move(10);
```

This calls the Mammal member function explicitly. This hour's final project, the Mammal7 program in Listing 16.7, illustrates this idea.

#### **LISTING 16.7** The Full Text of Mammal7.cpp

```
1: #include <iostream>
 2:
3: class Mammal
 4: {
 5: public:
       void move() const { std::cout << "Mammal moves one step\n"; }</pre>
 7:
       void move(int distance) const
           { std::cout << "Mammal moves " << distance << " steps\n"; }
 8:
 9: protected:
       int age;
10:
        int weight;
11:
12: };
13:
14: class Dog : public Mammal
15: {
16: public:
17:
      void move() const;
18: };
19:
20: void Dog::move() const
21: {
22:
       std::cout << "Dog moves ...\n";
23:
       Mammal::move(3);
24: }
25:
26: int main()
27: {
28: Mammal bigAnimal;
      Dog fido;
29:
30:
      bigAnimal.move(2);
      fido.Mammal::move(6);
32:
      return 0;
33: }
```

#### Mammal7 produces this output when run:

```
Mammal moves 2 steps
Mammal moves 6 steps
```

On line 28, a Mammal object is created; and on line 29, a Dog object is created. The member function call on line 30 invokes the move () function of Mammal, which takes an integer.

249

If you wanted to invoke move (int) on the Dog object, there's a problem. Dog overrides the move () function but doesn't overload it and does not provide a version that takes an int. This is solved by the explicit call to the base class move (int) function on line 31.

## **Summary**

If this is your first introduction to class inheritance, you might find yourself wondering if the work of creating base classes and derived classes is worth the effort. Deciding where to put member variables and functions among a set of related classes can take some time and planning.

The reason to do the work is that it makes your classes more powerful and reusable.

When you've designed a set of related classes well, you can extend a base class and design a new derived class much more easily. You only have to focus on the things that make the new class different from its parent.

## O&A

- Q. Are inherited members and functions passed along to subsequent generations? If Doq derives from Mammal and Mammal derives from Animal, does Dog inherit Animal's functions and data?
- A. Yes. As derivation continues, derived classes inherit the sum of all the functions and data in all their base classes.
- Q. Can a derived class make a public base function private?
- **A.** Yes, and it will then remain private for all subsequent derivations.
- Q. When did Constantinople become Istanbul?
- A. The city of Istanbul, Turkey, became known as Constantinople during the reign of the East Roman emperor Theodosius II from 408 to 450. The name honored the emperor Constanting the Great, who had made the city the eastern capital of the Roman empire.

Some centuries later, the name Istanbul began to be used as well, which roughly translates to mean "The City."

After the creation of the Republic of Turkey, a law was passed in 1930 that asked the rest of the world to start calling the city Istanbul. To put some teeth in the request, the Turkish postal service began rejecting packages addressed to Constantinople.

The name change inspired the 1953 song "Istanbul (Not Constantinople)," performed by the Four Lads, and a 1990 remake by They Might Be Giants.

"Why did Constantinople get the works?" the song asks. "That's nobody's business but the Turks."

## Workshop

Now that you've had the chance to work with inheritance, you can answer a few questions and do a couple of exercises to firm up your knowledge.

## Quiz

- 1. What access keyword limits a member variable to an object and its derived classes?
  - A. public
  - B. private
  - C. protected
- 2 In what order are constructors called in a derived class?
  - A. In order of inheritance downward
  - **B.** In order of inheritance upward
  - **C.** In order the classes are defined in the source code
- 3. Why would you want to hide a base class member function in a derived class?
  - A. To prevent it from being used
  - **B.** To call that function
  - **C.** There's no reason to do this

### **Answers**

- **1. C.** The protected keyword limits access to member variables and member functions so that derived classes can use them but no other classes can.
- 2. A. The base class constructor is called first, followed by the derived class constructor.
- **3. A.** Sometimes the behavior of the derived class is different enough from the base that some of the base member functions are inappropriate. Because it is not always possible to modify the base class (if you do not have the source for it, for example), this is the mechanism to use.

## **Activities**

- **1.** In the Mammal6 program (Listing 16.6), uncomment line 27. What happens? What do you have to do to make it work?
- 2. Modify the Mammal2 program (Listing 16.2) to use a text string rather than an enumerated data type as the breed.

To see solutions to these activities, visit this book's website at http://cplusplus.cadenhead.org.

## HOUR 17

## Using Polymorphism and Derived Classes

#### What You'll Learn in This Hour:

- ▶ What virtual member functions are
- ▶ How to use virtual destructors and copy constructors
- ▶ How virtual member functions enable you to use your base classes polymorphically
- ▶ The costs and dangers in using virtual member functions

## Polymorphism Implemented with Virtual Member Functions

The previous hour emphasized the fact that a Dog object is a Mammal object. This meant that the Dog object inherited the attributes (data) and capabilities (member functions) of its base class. The relationship between a base class and derived class runs deeper than that in C++.

Polymorphism allows derived objects to be treated as if they were base objects. For example, suppose you create specialized Mammal types such as Dog, Cat, Horse, and so forth. All these derive from Mammal, and Mammal has a number of member functions factored out of the derived classes. One such function is speak(), which implements the capability of all mammals to make noise.

You'd like to teach each of the derived types to specialize how they speak. A dog says "woof," a cat says "meow," and so forth. Each class must be able to override how it implements the speak () member function.

At the same time, when you have a collection of Mammal objects such as a Farm with Dog, Cat, Horse, and Cow objects, you want the farm to be able to tell each of these objects to speak() without knowing or caring about the details of how they implement the speak() function. When you treat these objects as if they are all mammals by calling the Mammal.speak() function, you are treating them polymorphically.

#### NOTE

*Polymorphism* is an unusual word that means the ability to take many forms. It comes from the roots *poly*, which means many, and *morph*, which means form. You are dealing with Mammal in its many forms.

You can use polymorphism to declare a pointer to Mammal and assign to it the address of a Dog object you create on the heap. Because a Dog "is a" Mammal, the following is perfectly legal:

```
Mammal* pMammal = new Dog;
```

You then can use this pointer to invoke any member function on Mammal. What you would like is for those functions that are overridden in Dog to call the correct function.

Virtual member functions let you do that. When you treat these objects polymorphically, you call the member function on the Mammal pointer and don't know or care what the actual object is or how it implements its function.

A virtual member function is declared with the virtual keyword. Here's an example from this hour's first project:

```
virtual void speak() const { std::cout << "Mammal speak!\n"; }</pre>
```

The Mammal8 program in Listing 17.1 illustrates how virtual functions implement polymorphism.

#### **LISTING 17.1** The Full Text of Mammal8.cpp

```
1: #include <iostream>
 2:
 3: class Mammal
 4: {
 5: public:
        Mammal():age(1) { std::cout << "Mammal constructor ...\n"; }</pre>
 6:
        ~Mammal() { std::cout << "Mammal destructor ...\n"; }
 7:
        void move() const { std::cout << "Mammal, move one step\n"; }</pre>
 8:
        virtual void speak() const { std::cout << "Mammal speak!\n"; }</pre>
 9:
10:
11: protected:
12:
        int age;
13: };
15: class Dog : public Mammal
16: {
17: public:
        Dog() { std::cout << "Dog constructor ...\n"; }</pre>
19:
        ~Dog() { std::cout << "Dog destructor ..\n"; }
        void wagTail() { std::cout << "Wagging tail ...\n"; }</pre>
20:
```

```
void speak() const { std::cout << "Woof!\n"; }</pre>
21:
        void move() const { std::cout << "Dog moves 5 steps ...\n"; }</pre>
22:
23: };
24:
25: int main()
26: {
27:
        Mammal *pDog = new Dog;
28 .
       pDog->move();
29:
       pDog->speak();
30:
       return 0;
31: }
```

#### Mammal8 displays this output:

```
Mammal constructor ...

Dog constructor ...

Mammal, move one step

Woof!
```

On line 9, Mammal is provided a virtual member function called <code>speak()</code>. The designer of the class thereby signals that she expects this class to eventually be another class's base type. The derived class will probably want to override this function.

On line 27,  $\alpha$  pointer to Mammal is created, pDog, but it is assigned the address of  $\alpha$  new Dog object. Because  $\alpha$  Dog is  $\alpha$  Mammal, this is  $\alpha$  legal assignment. The pointer then is used to call the move () function. Because the compiler knows pDog only to be  $\alpha$  Mammal, it looks to the Mammal object to find the move () function.

Next, the pointer calls the speak() function. Because speak() is virtual, the speak() function overridden in pog is invoked.

As far as the calling function knew, it had a Mammal pointer, but a function of Dog was called. In fact, if you have an array of pointers to Mammal, each of which points to a subclass of Mammal, you can call each in turn and the correct function is called. The Mammal9 program (Listing 17.2) illustrates this idea.

#### **LISTING 17.2** The Full Text of Mammal9.cpp

```
1: #include <iostream>
2:
3: class Mammal
4: {
5: public:
6:     Mammal():age(1) { }
7:     ~Mammal() { }
8:     virtual void speak() const { std::cout << "Mammal speak!\n"; }
9: protected:</pre>
```

```
10: int age;
11: };
12:
13: class Dog : public Mammal
14: {
15: public:
16: void speak() const { std::cout << "Woof!\n"; }</pre>
17: };
18:
19: class Cat : public Mammal
20: {
21: public:
     void speak() const { std::cout << "Meow!\n"; }</pre>
23: };
24:
25: class Horse : public Mammal
26: {
27: public:
28: void speak() const { std::cout << "Whinny!\n"; }
29: };
30:
31: class Pig : public Mammal
32: {
33: public:
34: void speak() const { std::cout << "Oink!\n"; }</pre>
35: };
36:
37: int main()
38: {
39: Mammal* array[5];
40:
      Mammal* ptr;
41:
      int choice, i;
42:
      for (i = 0; i < 5; i++)
43:
44:
           std::cout << "(1) dog (2) cat (3) horse (4) pig: ";
45:
           std::cin >> choice;
46:
           switch (choice)
47:
48:
           case 1:
              ptr = new Dog;
49:
50:
              break;
51:
           case 2:
              ptr = new Cat;
52:
53:
              break;
54:
          case 3:
55:
              ptr = new Horse;
56:
              break;
```

```
57:
            case 4:
58:
               ptr = new Pig;
59:
                break;
60:
            default:
                ptr = new Mammal;
61 .
62:
                break;
63:
64 .
            array[i] = ptr;
65:
66:
        for (i=0; i < 5; i++)
67:
68:
             array[i]->speak();
69:
70:
        return 0;
71: }
```

#### Here's a sample run of the Mammal9 program:

```
(1) dog (2) cat (3) horse (4) pig: 1
(1) dog (2) cat (3) horse (4) pig: 3
(1) dog (2) cat (3) horse (4) pig: 4
(1) dog (2) cat (3) horse (4) pig: 2
(1) dog (2) cat (3) horse (4) pig: 5
Woof!
Whinny!
Oink!
Meow!
Mammal speak!
```

This stripped-down program, which provides only the barest functionality to each class, illustrates virtual member functions in their purest form. Four classes are declared (Dog, Cat, Horse, and Pig), all derived from Mammal.

On line 8, Mammal's speak() function is declared to be virtual. On lines 16, 22, 28, and 34, the four derived classes override the implementation of speak().

The user is prompted to pick which objects to create, and the pointers are added to the array in the for loop that begins on line 42.

#### NOTE

Note that at compile time it is impossible to know which objects will be created, and therefore, which speak() member functions will be invoked. The pointer ptr is bound to its object at runtime. This is called *late binding* or *runtime binding*, as opposed to static binding or compile-time binding.

## **How Virtual Member Functions Work**

When a derived object, such as a Dog object, is created, first the constructor for the base class is called, and then the constructor for the derived class is called. Figure 17.1 shows what the Dog object looks like after it is created. Note that the Mammal part of the object is contiguous in memory with the Dog part.

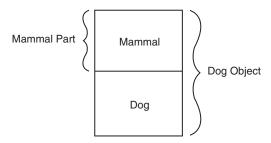

FIGURE 17.1
The Dog object after it is created.

When a virtual function is created in an object, the object must keep track of that function. Many compilers build a virtual function table, called a v-table. One of these is kept for each type, and each object of that type keeps a virtual table pointer (called a v-pointer or vptr), which points to that table.

Each object's v-pointer points to the v-table that, in turn, has a pointer to each of the virtual member functions. When the Mammal part of the Dog is created, the v-pointer is initialized to point to the virtual member functions for Mammal, as shown in Figure 17.2.

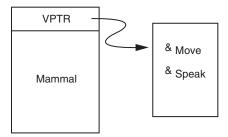

FIGURE 17.2
The v-table of a Mammal.

When the Dog constructor is called and the Dog part of this object is added, the v-pointer is adjusted to point to the virtual function overrides (if any) in the Dog object, as illustrated in Figure 17.3.

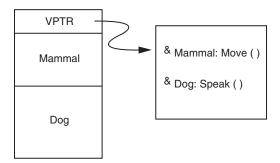

FIGURE 17.3
The v-table of a Doq.

When a pointer to a Mammal is used, the v-pointer continues to point to the correct function, depending on the real type of the object. Thus, when speak() is invoked, the correct function is invoked.

## **You Can't Get There from Here**

If the Dog object had a member function called wagTail() that was not in the Mammal class, you couldn't use the pointer to Mammal to access that function (unless you cast it to be a pointer to Dog). Because wagTail() is not a virtual function and is not in a Mammal object, you can't get there without either a Dog object or a Dog pointer.

Although you can transform the Mammal pointer into a Dog pointer, there usually are better and safer ways to call the wagTail() member function. C++ frowns on explicit casts because they are error-prone. This subject is addressed in depth when multiple-inheritance is covered in Hour 18, "Making Use of Advanced Polymorphism," and again when templates are covered in Hour 24, "Dealing with Exceptions and Error Handling."

## **Slicing**

Note that the virtual function magic only operates on pointers and references. Passing an object by value will not enable the virtual member functions to be invoked. The Mammal10 program in Listing 17.3 illustrates this problem.

#### **LISTING 17.3** The Full Text of Mammal10.cpp

```
1: #include <iostream>
2:
3: class Mammal
4: {
```

```
5: public:
 6: Mammal():age(1) { }
 7:
      ~Mammal() { }
      virtual void speak() const { std::cout << "Mammal speak!\n"; }</pre>
 8:
9: protected:
10:
      int age;
11: };
12:
13: class Dog : public Mammal
15: public:
16: void speak() const { std::cout << "Woof!\n"; }</pre>
17: };
18:
19: class Cat : public Mammal
20: {
21: public:
22: void speak()const { std::cout << "Meow!\n"; }</pre>
23: };
24:
25: void valueFunction(Mammal);
26: void ptrFunction(Mammal*);
27: void refFunction(Mammal&);
28:
29: int main()
30: {
31:
    Mammal* ptr=0;
32:
      int choice;
33:
      while (1)
34:
      {
           bool fQuit = false;
35:
36:
           std::cout << "(1) dog (2) cat (0) quit: ";
37:
           std::cin >> choice;
38:
           switch (choice)
39:
40:
          case 0:
41:
              fQuit = true;
42:
              break;
43:
           case 1:
               ptr = new Dog;
44:
45:
               break;
46:
           case 2:
47:
              ptr = new Cat;
48:
               break;
49:
           default:
50:
               ptr = new Mammal;
51:
               break;
           }
52:
```

```
53:
           if (fQuit)
54:
55:
                break;
56:
            ptrFunction(ptr);
57.
58:
            refFunction(*ptr);
59:
            valueFunction(*ptr);
60:
61:
        return 0;
62: }
63:
64: void valueFunction(Mammal mammalValue) // This function is called last
66:
        mammalValue.speak();
67: }
68:
69: void ptrFunction (Mammal *pMammal)
71:
        pMammal->speak();
72: }
73:
74: void refFunction (Mammal &rMammal)
75: {
76:
       rMammal.speak();
77: }
```

#### Here's a sample run and the corresponding output:

```
(1) dog (2) cat (0) quit: 2
Meow!
Meow!
Mammal speak!
(1) dog (2) cat (0) quit: 1
Woof!
Woof!
Mammal speak!
(1) dog (2) cat (0) quit: 0
```

On lines 3–23, stripped-down versions of the Mammal, Dog, and Cat classes are declared. Three functions are declared: ptrFunction(), refFunction(), and valueFunction(). They take a pointer to a Mammal, a Mammal reference, and a Mammal object, respectively. All three functions then do the same thing: They call the speak() member function.

The user is prompted to choose a Dog or Cat; based on the choice he makes, a pointer to the correct type is created in the switch statement in lines 38–52.

In the first line of the output, the user chooses <code>Dog</code>. The <code>Dog</code> object is created on the heap in line 44. The <code>Dog</code> then is passed as a pointer, as a reference, and by value to the three functions. The pointer and references all invoke the virtual member functions, and the <code>Dog->speak()</code> member function is invoked. This is shown on the first two lines of output after the user's choice.

The dereferenced pointer is passed by value, however. The function expects a Mammal object, so the compiler slices down the Dog object to just the Mammal part. At that point, the Mammal speak () function is called, as reflected in the third line of output after the user's choice.

This experiment then is repeated for the Cat object, with similar results.

#### Virtual Destructors

It is permitted and even common in C++ to pass a pointer to a derived object when a pointer to a base object is expected. What happens when that pointer to a derived object is deleted? If the destructor is virtual, as it should be, the right thing happens—the derived class's destructor is called. Because the derived class's destructor will automatically invoke the base class's destructor, the entire object will be properly destroyed.

The rule of thumb is this: If any of the functions in your class are virtual, the destructor also should be virtual.

## **Virtual Copy Constructors**

As previously stated, no constructor can be virtual. Nonetheless, there are times when your program desperately needs to pass in a pointer to a base object and have a copy of the correct derived object that is created. A common solution to this problem is to create a clone member function in the base class and to make it virtual. A clone function creates a new copy of the current object and returns that object.

Because each derived class overrides the clone function, a copy of the derived class is created. The Mammal11 program (Listing 17.4) shows how this is used.

#### **LISTING 17.4** The Full Text of Mammal11.cpp

```
1: #include <iostream>
 3: class Mammal
 4: {
 5: public:
 6:
       Mammal():age(1) { std::cout << "Mammal constructor ...\n"; }</pre>
 7:
        virtual ~Mammal() { std::cout << "Mammal destructor ...\n"; }</pre>
       Mammal (const Mammal &rhs);
 8:
      virtual void speak() const { std::cout << "Mammal speak!\n"; }</pre>
9:
       virtual Mammal* clone() { return new Mammal(*this); }
10:
        int getAge() const { return age; }
11:
12:
```

```
13: protected:
14: int age;
15: };
16:
17: Mammal::Mammal (const Mammal &rhs):age(rhs.getAge())
18: {
19:
       std::cout << "Mammal copy constructor ...\n";
20: }
22: class Dog : public Mammal
23: {
24: public:
       Dog() { std::cout << "Dog constructor ...\n"; }</pre>
       virtual ~Dog() { std::cout << "Dog destructor ...\n"; }</pre>
27:
      Dog (const Dog &rhs);
       void speak() const { std::cout << "Woof!\n"; }</pre>
       virtual Mammal* clone() { return new Dog(*this); }
30: };
31:
32: Dog::Dog(const Dog &rhs):
33: Mammal(rhs)
35:
      std::cout << "Dog copy constructor ...\n";
38: class Cat : public Mammal
39: {
40: public:
41: Cat() { std::cout << "Cat constructor ...\n"; }
       virtual ~Cat() { std::cout << "Cat destructor ...\n"; }</pre>
      Cat (const Cat&);
       void speak() const { std::cout << "Meow!\n"; }</pre>
       virtual Mammal* Clone() { return new Cat(*this); }
46: };
47:
48: Cat::Cat(const Cat &rhs):
49: Mammal(rhs)
50: {
51:
      std::cout << "Cat copy constructor ...\n";
52: }
53.
54: enum ANIMALS { MAMMAL, DOG, CAT};
55: const int numAnimalTypes = 3;
56: int main()
57: {
    Mammal *array[numAnimalTypes];
58:
      Mammal *ptr;
59:
```

```
60:
      int choice, i;
      for (i = 0; i < numAnimalTypes; i++)</pre>
61:
62:
63:
           std::cout << "(1) dog (2) cat (3) mammal: ";
64:
           std::cin >> choice;
65:
           switch (choice)
66:
67:
           case DOG:
68:
              ptr = new Dog;
69:
              break;
70:
           case CAT:
              ptr = new Cat;
71:
72:
               break;
         default:
73:
74:
              ptr = new Mammal;
75:
              break;
76:
77:
           array[i] = ptr;
78:
79:
      Mammal *otherArray[numAnimalTypes];
80:
      for (i=0; i < numAnimalTypes; i++)</pre>
81:
           array[i]->speak();
82:
           otherArray[i] = array[i] ->clone();
83:
84:
85:
      for (i=0; i < numAnimalTypes; i++)</pre>
86:
87:
          otherArray[i]->speak();
88:
89:
      return 0;
90: }
```

#### The following output demonstrates one run of the program:

```
1: (1) dog (2) cat (3) mammal: 3
2: Mammal constructor ...
3: (1) dog (2) cat (3) mammal: 1
4: Mammal constructor ...
5: Dog constructor ...
6: (1) dog (2) cat (3) mammal: 2
7: Mammal constructor ...
8: Cat constructor ...
9: Mammal speak!
10: Mammal copy constructor ...
11: Woof!
12: Mammal copy constructor ...
13: Dog copy constructor ...
14: Meow!
```

```
15: Mammal copy constructor ...16: Mammal speak!17: Woof!18: Mammal speak!
```

Listing 17.4 is similar to the previous two listings, except that a new virtual function has been added to the Mammal class: clone(). This function returns a pointer to a new Mammal object by calling the copy constructor, passing in itself (\*this) as a const reference.

Dog and Cat both override the clone() function, initializing their data and passing in copies of themselves to their own copy constructors. Because clone() is virtual, this effectively creates a virtual copy constructor, as shown in line 83.

The user is prompted to choose dogs, cats, or mammals, and these are created in lines 65–76. A pointer to each choice is stored in an array on line 77.

As the program iterates over the array, each object has its speak() and clone() functions called, in turn, in lines 82–83. The result of the clone() call is a pointer to a copy of the object, which then is stored in a second array in line 83.

On line 1 of the output, the user is prompted and responds with 3, choosing to create a mammal. The Mammal constructor is called. On line 3, the user chooses 1 and a dog is created. The Mammal and Dog constructors are invoked. Finally, on line 6, the user chooses 2 for a cat. The Mammal and Cat constructors are called.

Line 9 of the output represents the call to <code>speak()</code> on the first object, the Mammal from line 82 (within the first <code>for loop</code>). The virtual <code>speak()</code> function is called, and the correct version of <code>speak()</code> is invoked. The <code>clone()</code> function then is called, and as this is also virtual, <code>Mammal's clone()</code> function is invoked, causing the <code>Mammal</code> constructor to be called.

The same is repeated for Dog in lines 11–13 of the output, and then for Cat in lines 14–16. Finally, the new array is iterated (output lines 14–18, code lines 85–88), and each of the new objects has speak() invoked.

The difference between this approach and the use of a copy constructor is that you, as the programmer, must explicitly call the clone() function. The copy constructor is called automatically when an object is copied. Remember that you always can override the copy function in a derived class. But that approach reduces the flexibility you have.

## **The Cost of Virtual Member Functions**

Because objects with virtual member functions must maintain a v-table, some overhead is required to employ them. If you have a small class from which you do not expect to derive other classes, there might be no reason to have any virtual functions at all.

After you declare any functions virtual, you've paid most of the price of the v-table (although each entry does add a small memory overhead). At that point, you want the destructor to be virtual, and the assumption will be that all other functions probably will also be virtual. Take a long hard look at any non-virtual functions, and be certain you understand why they are not virtual.

## **Summary**

Polymorphism enables the same interface to be implemented with different member functions in a set of classes related by inheritance.

This makes it possible for related objects to be used in the same manner, even if each object implements the behavior differently.

Polymorphism achieves an important goal in object-oriented programming by letting similar objects handle related functionality by reusing an interface.

## Q&A

- Q. Why not make all class functions virtual?
- **A.** There is overhead with the first virtual function in the creation of a v-table. After that, the overhead is trivial. Many C++ programmers feel that if one function is virtual, all others should be. Other programmers disagree, believing that there should always be an explicit reason for what you do in a program.
- Q. If a function <code>someFunc()</code> is virtual in a base class and also is overloaded so as to take either an integer or two integers, and the derived class overrides the function taking one integer, what is called when a pointer to a derived object calls the two-integer function?
- **A.** This causes the compiler to balk with an error. The overriding of the one-integer form of the function hides the entire base class function. The compiler fails with a message stating that the function requires only one integer.
- Q. What is the origin of "Rudolph the Red-Nosed Reindeer"?
- **A.** "Rudolph the Red-Nosed Reindeer" began as a 1939 poem by Robert May, a 34-year-old copywriter for the Montgomery Ward department store in Chicago. May's boss wanted something to give children in the store, and it became so popular that five million copies were distributed in the '30s and '40s.

The poem was written when May's wife was seriously ill. Like Rudolph, May's four-year-old daughter felt left out—her mother couldn't do things with her like other mothers could.

In 1949, Johnny Marks and singer Gene Autry recorded the song based on the poem, and it became one of the top-selling singles of all time.

The reindeer almost wasn't named Rudolph. Two other names May proposed were Rollo and Reginald.

## Workshop

You spent the past hour learning about polymorphism and derived classes. Now you should answer a few questions and do a couple of exercises to firm up that knowledge.

## Quiz

- **1.** How does a C++ program know which virtual function to call when the objects are stored in a variable of the base class type?
  - A. The function has a virtual keyword.
  - **B.** A v-table is used.
  - **C.** That's not possible.
- 2. What type of member function cannot be virtual?
  - A. Constructor
  - B. Destructor
  - C. Clone
- 3. What is it called when a pointer is bound to an object at runtime, as in polymorphism?
  - A. Late binding
  - B. Static binding
  - C. Dereferencing

#### **Answers**

- **1. B.** The v-table keeps track of this information for you. It is the overhead associated with this table that makes virtual functions slightly more expensive to use than regular functions.
- **2. A.** The constructor (including the copy constructor).
- **3. A.** Late binding is when it occurs at runtime. Static binding is when it occurs during compilation.

## **Activities**

- **1.** Modify the Mammal8 program by commenting out line 21: the speak() member function within dog. Can you think of examples where it makes sense to do this?
- 2. Modify the Mammal10 program to remove the virtual on line 8 (definition of speak() in the base class)? Can you see why the override functions are never called?

To see solutions to these activities, visit the book's website at http://cplusplus.cadenhead.org.

## HOUR 18

# Making Use of Advanced Polymorphism

#### What You'll Learn in This Hour:

- ▶ What casting down is and why you might want to do it
- ▶ What abstract data types are
- ▶ What pure virtual functions are

## **Problems with Single Inheritance**

In previous hours, derived objects were treated polymorphically with their base classes. You saw that if the base class has a member function <code>speak()</code> that is overridden in the derived class, a pointer to a base object that is assigned to a derived object will do the right thing. The Mammal12 program in Listing 18.1 illustrates this idea.

#### **LISTING 18.1** The Full Text of Mammal12.cpp

```
1: #include <iostream>
 3: class Mammal
 4: {
 5: public:
        Mammal():age(1) { std::cout << "Mammal constructor ...\n"; }</pre>
        virtual ~Mammal() { std::cout << "Mammal destructor ...\n"; }</pre>
        virtual void speak() const { std::cout << "Mammal speak!\n"; }</pre>
 9: protected:
10:
        int age;
11: };
13: class Cat : public Mammal
14: {
15: public:
       Cat() { std::cout << "Cat constructor ...\n"; }</pre>
       ~Cat() { std::cout << "Cat destructor ...\n"; }
       void speak() const { std::cout << "Meow!\n"; }</pre>
```

When you run the Mammal12 program, the following output displays:

```
Mammal constructor ...
Cat constructor ...
Meow!
```

On line 8, speak() is declared to be a virtual member function, then it is overridden on line 18 and invoked on line 24. Note again that pCat is declared to be a pointer to Mammal, but the address of a Cat is assigned to it. As discussed in Hour 17, "Using Polymorphism and Derived Classes," this is the essence of polymorphism.

What happens, however, if you want to add a member function to Cat that is inappropriate for Mammal? Suppose you want to add a function called purr(). Cats purr, but other mammals do not. You would declare your class like this:

```
class Cat: public Mammal
{
public:
    Cat() { std::cout << "Cat constructor ...\n"; }
    ~Cat() { std::cout << "Cat destructor ...\n"; }
    void speak() const { std::cout << "Meow!\n"; }
    void purr() const { std::cout << "Rrrrrrrr!\n"; }
};</pre>
```

The problem is this: If you now call purr() using your pointer to Mammal, you get a compiler error stating that "'Purr' is not a member of Mammal."

When your compiler tries to resolve purr() in its Mammal virtual table, there is no entry. You can move this function up to the base class, but that is a bad idea. Although it works as an expedient, populating your base class with functions that are specific to derived classes is poor programming practice and a recipe for difficult-to-maintain code.

In fact, this entire problem is a reflection of bad design. Generally, if you have a pointer to a base class that is assigned to a derived class object, it is because you *intend* to use that object polymorphically, and in this case, you ought not even try to access functions that are specific to the derived class.

The problem is not that you have such specific functions; it is that you are trying to get at them with the base class pointer. In an ideal world, when you have such a pointer you would not try to get at those functions.

But this is not an ideal world, and at times, you find yourself with a collection of base objects—for example, a zoo full of mammals. At one point or another, you might realize you have a Cat object and you want the darn thing to purr. In this case, there might be only one thing to do: cheat.

To cheat, cast your base class pointer to your derived type. You say to the compiler, "I know this is really a cat, so go and do what I tell you."

To make this work, you'll use the dynamic\_cast operator. This operator ensures that when you cast, you cast safely.

Here's how it works: If you have a pointer to a base class, such as Mammal, and you assign to it a pointer to a derived class, such as Cat, you can use the Mammal pointer polymorphically to access virtual functions. Then, if you need to get at the Cat object to call the purr() member function, you create a Cat pointer using the dynamic\_cast operator to do so. At runtime, the base pointer is examined. If the conversion is proper, your new Cat pointer is fine. If the conversion is improper—you didn't really have a Cat object after all—your new pointer will be null. The Mammal13 program in Listing 18.2 illustrates this.

#### **LISTING 18.2** The Full Text of Mammal13.cpp

```
1: #include <iostream>
 2:
 3: class Mammal
 4: {
 5: public:
 6 •
        Mammal():age(1) { std::cout << "Mammal constructor ...\n"; }</pre>
        virtual ~Mammal() { std::cout << "Mammal destructor ...\n"; }</pre>
        virtual void speak() const { std::cout << "Mammal speak!\n"; }</pre>
 9: protected:
       int age;
10:
11: };
12:
13: class Cat: public Mammal
14: {
15: public:
       Cat() { std::cout << "Cat constructor ...\n"; }</pre>
16:
        ~Cat() { std::cout << "Cat destructor ...\n"; }
17:
       void speak() const { std::cout << "Meow!\n"; }</pre>
18:
        void purr() const { std::cout << "Rrrrrrrrrr!\n"; }</pre>
19:
20: };
21:
22: class Dog: public Mammal
```

```
23: {
24: public:
        Dog() { std::cout << "Dog constructor ...\n"; }</pre>
25:
26:
        ~Dog() { std::cout << "Dog destructor ...\n"; }
27:
        void speak() const { std::cout << "Woof!\n"; }</pre>
28: };
29:
30: int main()
31: {
32:
        const int numberMammals = 3;
33:
       Mammal* zoo[numberMammals];
34:
      Mammal* pMammal;
       int choice, i;
35:
       for (i = 0; i < numberMammals; i++)</pre>
36:
37:
            std::cout << "(1) Dog (2) Cat: ";
38:
            std::cin >> choice;
39:
            if (choice == 1)
40:
41:
                pMammal = new Dog;
42:
            else
43:
                pMammal = new Cat;
44:
            zoo[i] = pMammal;
45:
46:
        }
47:
48:
        std::cout << "\n";
49:
50:
        for (i = 0; i < numberMammals; i++)</pre>
51:
52:
            zoo[i]->speak();
53:
54:
            Cat *pRealCat = dynamic cast<Cat *> (zoo[i]);
55:
56:
            if (pRealCat)
57:
                pRealCat->purr();
58:
            else
59:
                std::cout << "Uh oh, not a cat!\n";
60:
61:
            delete zoo[i];
62:
            std::cout << "\n";
63:
64:
65:
       return 0;
66: }
```

When you run Mammal13, you're asked three times to create either a Dog object or Cat object. After the third response, each object is tested by calling either speak() or speak() and purr(). Here's sample output:

```
(1) Dog (2) Cat: 1
Mammal constructor ...
Dog constructor ...
(1) Dog (2) Cat: 2
Mammal constructor ...
Cat constructor ...
(1) Dog (2) Cat: 1
Mammal constructor ...
Dog constructor ...
Woof!
Uh oh, not a cat!
Dog destructor ...
Mammal destructor ...
Meow!
Rrrrrrrrrr!
Cat destructor ...
Mammal destructor ...
Woof!
Uh oh, not a cat!
Dog destructor ...
Mammal destructor ...
```

On lines 38—45, the user is asked to choose to add either a Cat or a Dog object to the array of Mammal pointers. The for loop that begins in line 50 walks through the array and on line 52, each object's virtual speak() member function is called. These functions respond polymorphically: Cats meow, and dogs say woof!

Cat objects should purr, but the purr() function must not be called on Dog objects. The dynamic\_cast operator in line 54 ensures that the object is a Cat. When it is, the pointer will not equal null and passes the conditional test on line 56.

## **Abstract Data Types**

Often, you will create a hierarchy of classes together. For example, you might create a Shape class as a base class to derive a Rectangle and a Circle. From Rectangle, you might derive Square as a special case of Rectangle.

Each of the derived classes overrides the draw() member function, the getArea() function, and so forth. Listing 18.3 illustrates a bare-bones implementation of the Shape class and its derived Circle and Rectangle classes.

## **LISTING 18.3** The Full Text of Shape.cpp

```
1: #include <iostream>
2:
3: class Shape
4: {
5: public:
6:
       Shape() {}
7:
       virtual ~Shape() {}
       virtual long getArea() { return -1; } // error
       virtual long getPerim() { return -1; }
       virtual void draw() {}
10:
11: };
12:
13: class Circle : public Shape
14: {
15: public:
16: Circle(int newRadius):radius(newRadius) {}
17:
       ~Circle() {}
       long getArea() { return 3 * radius * radius; }
18:
       long getPerim() { return 9 * radius; }
19:
       void draw();
20:
21: private:
      int radius;
22:
23:
       int circumference;
24: };
25:
26: void Circle::draw()
27: {
28:
       std::cout << "Circle drawing routine here!\n";
29: }
31: class Rectangle : public Shape
32: {
33: public:
34: Rectangle(int newLen, int newWidth):
            length(newLen), width(newWidth) {}
      virtual ~Rectangle() {}
36:
37:
       virtual long getArea() { return length * width; }
       virtual long getPerim() { return 2 * length + 2 * width; }
       virtual int getLength() { return length; }
39:
       virtual int getWidth() { return width; }
       virtual void draw();
41:
42: private:
43:
       int width;
44:
       int length;
45: };
46:
```

```
47: void Rectangle::draw()
48: {
49:
        for (int i = 0; i < length; i++)
50:
51:
            for (int j = 0; j < width; j++)
52:
                std::cout << "x ";
53:
            std::cout << "\n";
54:
55:
        }
56: }
57:
58: class Square : public Rectangle
59: {
60: public:
61:
        Square(int len);
62:
        Square(int len, int width);
63:
        ~Square() {}
64:
        long getPerim() { return 4 * getLength(); }
65: };
66:
67: Square::Square(int newLen):
        Rectangle (newLen, newLen)
69: {}
70:
71: Square::Square(int newLen, int newWidth):
        Rectangle (newLen, newWidth)
73: {
74:
        if (getLength() != getWidth())
75:
            std::cout << "Error, not a square ... a rectangle?\n";</pre>
76: }
77:
78: int main()
79: {
80:
        int choice;
81:
        bool fQuit = false;
82:
        Shape * sp;
83:
        while (1)
84:
85:
86:
            std::cout << "(1) Circle (2) Rectangle (3) Square (0) Quit: ";
87:
            std::cin >> choice;
88:
89:
            switch (choice)
90.
91:
            case 1:
92:
                sp = new Circle(5);
                break;
93:
            case 2:
94:
```

```
95:
                 sp = new Rectangle(4, 6);
 96:
                 break;
 97:
            case 3:
 98:
                 sp = new Square(5);
                 break;
 99:
100:
             default:
                 fQuit = true;
101:
102:
                 break;
103.
             if (fOuit)
104:
                 break;
105:
106:
107:
             sp->draw();
             std::cout << "\n";
108:
109:
110:
        return 0;
111: }
```

When run, this program asks the user one or more times to choose between creating a circle, rectangle, or square. When 0 is chosen rather than a shape, it exits. Here's a look at the output for a run:

On lines 3–11, the Shape class is declared. The getArea() and getPerim() member functions return an error value, and draw() takes no action. Only specific types of shapes such as circles and rectangle can be drawn; shapes as an abstraction cannot be drawn.

Circle derives from Shape and overrides the three virtual member functions. Note that there is no reason to add the word virtual, because that is part of their inheritance. But there is no harm in doing so either, as shown in the Rectangle class on lines 36–41.

Square derives from Rectangle, and it too overrides the getPerim() member function, inheriting the rest of the functions defined in Rectangle.

It is troubling, though, that it is possible to instantiate a Shape object, and it might be desirable to make that impossible. The Shape class exists only to provide an interface for the classes derived from it. It is an *abstract data type*, or ADT.

An abstract data type represents a concept (like a shape) rather than an object (like a circle). In C++, an ADT is always the base class to other classes, and it is not valid to make an instance of an ADT. Therefore, if you make Shape an ADT, it is not possible to make an instance of a Shape object.

## **Pure Virtual Functions**

C++ supports the creation of abstract data types with pure virtual functions. A pure virtual function is a virtual function that *must* be overridden in the derived class. A virtual function is made pure by initializing it with 0, as in the following statement:

```
virtual void draw() = 0;
```

Any class with one or more pure virtual functions is an ADT, and it is illegal to instantiate an object of a class that is an ADT. Trying to do so causes a compile-time error. Putting a pure virtual function in your class signals two things to clients of your class:

- ▶ Don't make an object of this class; derive from it.
- ▶ Make sure to override the pure virtual function.

Any class that derives from an ADT inherits the pure virtual function as pure, so it must override every pure virtual function if it wants to instantiate objects. Therefore, if Rectangle inherits from Shape, and Shape has three pure virtual functions, Rectangle must override all three or it, too, will be an ADT.

A virtual function is declared to be abstract by writing = 0 after the function declaration, as in this statement:

```
virtual long getArea() = 0;
```

Here's a rewrite of the Shape class to be an abstract data type:

```
class Shape
{
public:
    Shape() {}
    virtual ~Shape() {}
    virtual long getArea() = 0;
    virtual long getPerim() = 0;
    virtual void draw() = 0;
private:
};
```

If this definition of Shape were substituted in lines 3–11 of Listing 18.3, it would become impossible to make an object of class Shape.

## **Implementing Pure Virtual Functions**

Typically, the pure virtual functions in an abstract base class are never implemented. Because no objects of that type are ever created, there is no reason to provide implementations, and the ADT works purely as the definition of an interface to objects that derive from it.

It is possible, however, to provide an implementation to a pure virtual function. The function then can be called by objects derived from the ADT, perhaps to provide common functionality to all the overridden functions.

The Shape2 program in Listing 18.4 defines Shape as an ADT and includes an implementation for the pure virtual function draw(). The Circle class overrides draw(), as it must, and then chains up to the base class function for additional functionality.

In this example, the additional functionality is simply an additional message displayed. A more robust graphical class could set up a shared drawing mechanism, perhaps setting up a window that all derived classes will use.

## LISTING 18.4 The Full Text of Shape2.cpp

```
1: #include <iostream>
2:
3: class Shape
4: {
5: public:
6: Shape() {}
      virtual ~Shape() {}
      virtual long getArea() = 0;
9:
      virtual long getPerim() = 0;
     virtual void draw() = 0;
11: private:
12: };
13:
14: void Shape::draw()
15: {
16:
       std::cout << "Abstract drawing mechanism!\n";
17: }
18:
19: class Circle : public Shape
20: {
21: public:
22:
     Circle(int newRadius):radius(newRadius) {}
23:
       ~Circle() {}
       long getArea() { return 3 * radius * radius; }
24:
```

```
25:
        long getPerim() { return 9 * radius; }
        void draw();
26:
27: private:
28:
       int radius;
29:
        int circumference;
30: };
31:
32: void Circle::draw()
33: {
34:
        std::cout << "Circle drawing routine here!\n";
35:
        Shape::draw();
36: }
37:
38: class Rectangle : public Shape
39: {
40: public:
        Rectangle(int newLen, int newWidth):
41:
42:
            length(newLen), width(newWidth) {}
       virtual ~Rectangle() {}
43:
44:
       long getArea() { return length * width; }
       long getPerim() { return 2 * length + 2 * width; }
45:
46:
       virtual int getLength() { return length; }
       virtual int getWidth() { return width; }
47:
48:
       void draw();
49: private:
50:
       int width;
51:
        int length;
52: };
53:
54: void Rectangle::draw()
55: {
56:
        for (int i = 0; i < length; i++)
57:
58:
            for (int j = 0; j < width; j++)
59:
                std::cout << "x ";
60:
61:
            std::cout << "\n";
62:
63:
        Shape::draw();
64: }
65:
66: class Square : public Rectangle
67: {
68: public:
69:
        Square(int len);
70:
        Square(int len, int width);
71:
        ~Square() {}
        long getPerim() {return 4 * getLength();}
72:
73: };
```

```
74:
75: Square::Square(int newLen):
76:
        Rectangle (newLen, newLen)
77: {}
78:
79: Square::Square(int newLen, int newWidth):
80:
        Rectangle(newLen, newWidth)
81: {
82:
        if (getLength() != getWidth())
            std::cout << "Error, not a square ... a rectangle?\n";
83:
84: }
85:
86: int main()
87: {
88:
        int choice;
89:
        bool fQuit = false;
90:
        Shape * sp;
91:
92:
       while (1)
93:
94:
             std::cout << "(1) Circle (2) Rectangle (3) Square (0) Quit: ";
95:
            std::cin >> choice;
96:
           switch (choice)
97:
98:
99:
            case 1:
100:
                sp = new Circle(5);
101:
                break;
102:
            case 2:
103:
                 sp = new Rectangle(4, 6);
104:
                 break;
105:
           case 3:
106:
                 sp = new Square(5);
107:
                 break;
108:
           default:
                fQuit = true;
109:
110:
                 break;
111:
112:
           if (fQuit)
113:
                break;
114:
            sp->draw();
115:
             std::cout << "\n";
116:
117:
        return 0;
118: }
```

Again, the user is asked which shapes to create. Here's sample output:

On lines 3–12, the abstract data type Shape is declared, with all three of its accessors declared to be pure virtual. Note that this is not necessary. If any one were declared pure virtual, the class would have been an ADT. But it's good programming practice not to count on this: Declare all functions in an ADT virtual that are virtual.

The getArea() and getPerim() member functions are not implemented, but draw() is. Circle and Rectangle both override draw() and both chain up to the base member function, taking advantage of shared functionality in the base class.

## **Complex Hierarchies of Abstraction**

At times, you will derive ADTs from other ADTs. It might be that you want to make some of the derived pure virtual functions non-pure and leave others pure.

If you create the Animal class, you can make eat(), sleep(), move(), and reproduce() pure virtual functions. Perhaps you derive Mammal and Fish from Animal.

On examination, you could decide that every Mammal will reproduce in the same way, and so you make Mammal::reproduce()non-pure but leave eat(), sleep(), and move() as pure virtual functions.

From Mammal you derive Dog, and Dog must override and implement the three remaining pure virtual functions so that you can make objects of type Dog.

What you say, as class designer, is that no Animal or Mammal objects can be instantiated, but that all Mammal objects can inherit the provided reproduce() member function without overriding it.

The Animal class in Listing 18.5 illustrates this technique with a bare-bones implementation of these classes.

#### **LISTING 18.5** The Full Text of Animal.cpp

```
1: #include <iostream>
2:
3: enum COLOR { Red, Green, Blue, Yellow, White, Black, Brown } ;
5: class Animal // common base to both horse and bird
6: {
7: public:
8:
       Animal(int);
       virtual ~Animal() { std::cout << "Animal destructor ...\n"; }</pre>
      virtual int getAge() const { return age; }
10:
11:
       virtual void setAge(int newAge) { age = newAge; }
      virtual void sleep() const = 0;
12:
      virtual void eat() const = 0;
13:
      virtual void reproduce() const = 0;
14:
      virtual void move() const = 0;
15.
       virtual void speak() const = 0;
16:
17: private:
       int age;
18:
19: };
20:
21: Animal::Animal(int newAge):
22: age(newAge)
23: {
24:
        std::cout << "Animal constructor ...\n";</pre>
25: }
27: class Mammal : public Animal
28: {
29: public:
       Mammal(int newAge):Animal(newAge)
            { std::cout << "Mammal constructor ...\n";}
31:
       virtual ~Mammal() { std::cout << "Mammal destructor ...\n";}</pre>
       virtual void reproduce() const
            { std::cout << "Mammal reproduction depicted ...\n"; }
35: };
36:
37: class Fish : public Animal
38: {
39: public:
     Fish(int newAge):Animal(newAge)
40:
           { std::cout << "Fish constructor ...\n";}
```

```
42:
        virtual ~Fish()
            { std::cout << "Fish destructor ...\n"; }
43:
44:
        virtual void sleep() const
            { std::cout << "Fish snoring ...\n"; }
45:
        virtual void eat() const
46:
47:
            { std::cout << "Fish feeding ...\n"; }
48:
        virtual void reproduce() const
49:
            { std::cout << "Fish laying eggs ...\n"; }
        virtual void move() const
50:
            { std::cout << "Fish swimming ...\n"; }
51:
        virtual void speak() const { }
52:
53: };
54:
55: class Horse : public Mammal
56: {
57: public:
        Horse(int newAge, COLOR newColor):
58:
59:
            Mammal(newAge), color(newColor)
60:
            { std::cout << "Horse constructor ...\n"; }
61:
        virtual ~Horse()
62:
            { std::cout << "Horse destructor ...\n"; }
63:
        virtual void speak() const
64:
            { std::cout << "Whinny!\n"; }
65:
        virtual COLOR getcolor() const
            { return color; }
66:
        virtual void sleep() const
67:
68:
            { std::cout << "Horse snoring ...\n"; }
        virtual void eat() const
69:
70:
            { std::cout << "Horse feeding ...\n"; }
        virtual void move() const
71:
72:
            { std::cout << "Horse running ...\n";}
73:
74: protected:
75:
        COLOR color;
76: };
77:
78: class Dog : public Mammal
79: {
80: public:
        Dog(int newAge, COLOR newColor):
81:
82:
            Mammal(newAge), color(newColor)
83:
            { std::cout << "Dog constructor ...\n"; }
       virtual ~Dog()
84:
            { std::cout << "Dog destructor ...\n"; }
85:
        virtual void speak() const
86:
            { std::cout << "Whoof!\n"; }
87:
```

```
88:
        virtual void sleep() const
 89:
            { std::cout << "Dog snoring ...\n"; }
        virtual void eat() const
90:
             { std::cout << "Dog eating ...\n"; }
 91:
92:
        virtual void move() const
93:
             { std::cout << "Dog running...\n"; }
94:
        virtual void reproduce() const
95:
             { std::cout << "Dogs reproducing ...\n"; }
96:
97: protected:
        COLOR color;
98:
99: };
100:
101: int main()
102: {
103:
       Animal *pAnimal = 0;
104:
        int choice;
105:
        bool fQuit = false;
106:
107:
       while (1)
108:
109:
            std::cout << "(1) Dog (2) Horse (3) Fish (0) Quit: ";
110:
            std::cin >> choice;
111:
112:
            switch (choice)
113:
114:
            case 1:
115:
                pAnimal = new Dog(5, Brown);
116:
                break:
117:
            case 2:
118:
                pAnimal = new Horse(4, Black);
119:
                break;
120:
            case 3:
121:
                pAnimal = new Fish(5);
122:
                break:
123:
            default:
124:
                 fQuit = true;
125:
                break;
126:
127:
            if (fQuit)
128:
                break;
129:
130:
            pAnimal->speak();
131:
            pAnimal->eat();
132:
            pAnimal->reproduce();
133:
            pAnimal->move();
134:
            pAnimal->sleep();
```

#### Here's sample output from a run of the program:

```
(1) Dog (2) Horse (3) Fish (0) Quit: 1
Animal constructor ...
Mammal constructor ...
Dog constructor ...
Whoof!
Dog eating ...
Dogs reproducing ...
Dog running...
Dog snoring ...
Dog destructor ...
Mammal destructor ...
Animal destructor ...
(1) Dog (2) Horse (3) Fish (0) Quit: 0
```

On lines 5–19, the abstract data type Animal is declared. Animal has non-pure virtual accessors for age, which are shared by all Animal objects. It has five pure virtual functions: sleep(), eat(), reproduce(), move(), and speak().

Mammal derives from Animal and is declared on lines 27–35. It adds no data. It overrides reproduce(), however, providing a common form of reproduction for all Mammal objects. Fish must override reproduce() because Fish derives directly from Animal and cannot take advantage of Mammal reproduction.

Mammal classes no longer have to override the reproduce() function, but they are free to do so if they choose (as Dog does on lines 94–95). Fish, Horse, and Dog all override the remaining pure virtual functions so that objects of their type can be instantiated.

In the body of the program, an Animal pointer is used to point to the various derived objects in turn. The virtual member functions are invoked and the correct function is called in the derived class, based on the runtime binding of the pointer.

It would cause a compile-time error to try to instantiate an Animal or a Mammal, because both are abstract data types.

## Which Types Are Abstract?

In one program, the class Animal is abstract; in another it is not. What determines whether to make a class abstract?

The answer to this question is decided not by any real-world, intrinsic factor, but by what makes sense in the design of your program. If you are writing a program that depicts a farm or a zoo, you might want Animal to be an abstract data type but Dog to be a class from which you can instantiate objects.

On the other hand, if you are making an animated kennel, you might want to keep Dog as an abstract data type and only instantiate types of dogs: retrievers, terriers, and so forth. The level of abstraction is a function of how finely you need to distinguish your types.

# **Summary**

During this hour, you learned about abstract data types and pure virtual functions, two aspects of the C++ language that make its support for object-oriented programming more robust.

An abstract data type is a class that cannot be implemented as an object. Instead, it defines common member variables and functions for its derived classes.

A function becomes a pure virtual function by adding = 0 to the end of its declaration. If a class contains at least one pure function, the class is an abstract data type.

The compiler will not allow objects of an abstract data type to be instantiated.

## Q&A

- Q. Why is dynamic casting bad?
- **A.** The point of virtual functions is to let the virtual table, rather than the programmer, determine the runtime type of the object.
- **Q.** Why bother making an abstract data type? Why not just make it non-abstract and avoid creating any objects of that type?
- **A.** The purpose of many of the conventions in C++ is to enlist the compiler in finding bugs to avoid runtime bugs in completed code. Making a class abstract by giving it pure virtual functions causes the compiler to flag any objects created of that abstract type as errors. It also means that you can share the abstract data types with other applications or programmers.
- Q. Has anyone ever studied Silbo, the whistling language used on Gomera in the Canary Islands?
- **A.** The best reference on the topic of Silbo Gomero and similar forms of speech is Whistled Languages, a 1976 book by R. G. Busnel and A. Classe that's available at many public libraries.

Silbo allows shepherds to communicate over deep ravines and narrow valleys at distances of 3 miles or more. The language has fallen into disuse on the island of 21,000.

The disappearance of rural society and the introduction of the phone reduced the Gomeran whistle to being used primarily in demonstrations (although these days schoolchildren are being taught it).

A speaker of Silbo Gomero is referred to in Spanish as a silbador.

# Workshop

After learning more about polymorphism, answer a few questions and do a couple of exercises to firm up your knowledge.

## Quiz

- **1.** Is there a difference between a virtual member function and an overridden member function in the base class?
  - A. Yes
  - **B.** No
  - C. Reply hazy, try again
- 2. What makes an abstract data type abstract?
  - A. The abstract keyword
  - B. It has at least one pure virtual function
  - **C.** It has all pure virtual functions
- 3. Is it OK to supply base class member functions that apply only to specific derived classes?
  - A. Yes
  - B. No
  - C. It varies

#### **Answers**

- **1. A.** A virtual function expects to be overridden in the derived classes. An overridden function does not have to be in derived classes.
- 2. B. The class is abstract because it has at least one pure virtual function that cannot be called directly. Because of that function, you cannot create a concrete example of that class and must derive a class from the abstract with the proper member functions and instantiate from the derived class.
- **3. B.** Base class member functions that apply only to some classes make it much harder to use derived objects. The function only can be called after checking the data type of each object.

## **Activities**

- **1.** Modify the Animal program in Listing 18.5 to instantiate an object of Animal or Mammal type. What does the compiler tell you and why?
- 2. Modify the Mammal13 program in Listing 18.2 to see what happens if you remove the if test in lines 56–59 and call the purr() member function in all cases. Which objects work properly and which fail?

To see solutions to these activities, visit this book's website at http://cplusplus.cadenhead.org.

# HOUR 19

# Storing Information in Linked Lists

#### What You'll Learn in This Hour:

- ▶ What a linked list is
- ▶ How to create a linked list
- ▶ How to encapsulate functionality through inheritance

## **Linked Lists and Other Structures**

Arrays are like boxes for mailing items. They are useful containers, but are each a fixed size. If you pick a container that is too large, you waste space and may even be charged more. If you pick one that is too small, there's not enough room to hold what you need to ship.

In programming, it's useful to have a container that's exactly the right size for the data it contains. One way to accomplish this is with a linked list.

A *linked list* is a data structure that consists of small containers that connect together. Containers, in this context, are classes that contain the objects to be held in the list. The idea is to write a class that holds one object of your data—such as one Cat or one Rectangle—and knows how to point to the next container in the list. You create one container for each object and chain them together.

These linked containers are called *nodes*. The first node in the list is called the *head*, and the last node in the list is called the *tail*.

Lists come in three fundamental forms. From simplest to most complex, they are:

- Singly linked
- Doubly linked
- ▶ Trees

In a *singly linked list*, each node points to the next one forward, but not backward. To find a particular node, you start at the top and go from node to node in sequence. A *doubly linked list* 

enables you to move backward and forward to the next node and previous node. A *tree* is a complex structure built from nodes, each of which can point in two or three directions. Figure 19.1 shows these three fundamental structures.

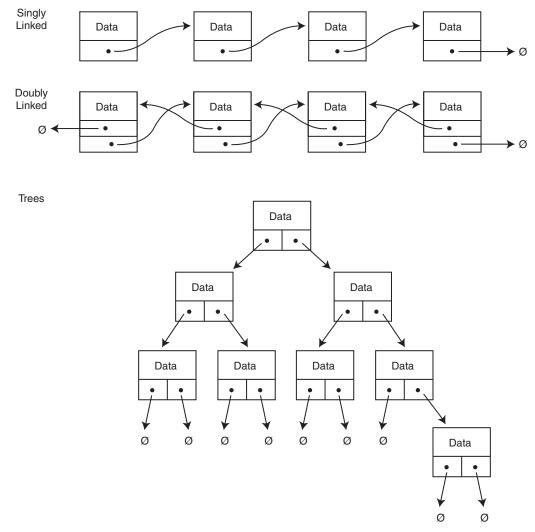

FIGURE 19.1 Linked lists.

Computer scientists have created even more complex and clever data structures, most of which rely on interconnecting nodes.

# **Linked List Case Study**

In this section, we examine a linked list in detail as a case study into how to use inheritance, polymorphism, and encapsulation to manage large projects. It's also a chance to explore how to create complex structures in C++.

## **Delegation of Responsibility**

A fundamental premise of object-oriented programming is that each object does one thing very well and delegates to other objects anything that is not part of its mission.

A car is a demonstration of this idea. The engine's job is to produce the power. Distribution of that power is not the engine's job; that is up to the transmission. Turning is not the job of the engine or the transmission; that is delegated to the wheels.

A well-designed machine has lots of small, well-understood parts, each doing its own job and working together to accomplish a greater good. A well-designed program is much the same: Each class sticks to its own assignment, but together they create a functioning program.

## **Component Parts**

The linked list will consist of nodes. The node class itself will be abstract; we'll use three subtypes to accomplish the work. There will be a head and tail node to manage those parts of the list and zero or more internal nodes. The internal nodes will keep track of the actual data to be held in the list.

Note that the data and the list are quite distinct. You can save any type of data you like in a list. It isn't the data that is linked together; it is the node that *holds* the data that is linked.

A program doesn't actually know about the nodes; it only works with the list. The list does little work, simply delegating to the nodes.

This hour's first project, the LinkedList program, demonstrates an object-oriented approach to linked lists. The program has three primary classes: Data, Node, and LinkedList. When it is run, the program asks the user for a series of integers, storing each in an object of the Data class. These objects are stored in a LinkedList object and displayed in numerical order, even if they weren't entered in that order.

The LinkedList class uses a HeadNode class that's one of three implementations of the abstract class Node. The other two are TailNode and InternalNode. Only the InternalNode objects hold data.

The full program is in Listing 19.1. The source code is heavily commented to better explain how each part works. To develop an understanding of how it works, read it beginning where the main() function starts in line 170 and hop to each constructor and member function. The comments should give you a good idea of what is taking place even before you enter the code yourself.

## LISTING 19.1 The Full Text of LinkedList.cpp

```
1: #include <iostream>
2:
3: enum { kIsSmaller, kIsLarger, kIsSame };
5: // Any class in this linked list must support two
6: // functions: show (displays the value) and compare
7: // (returns relative position).
8: class Data
9: {
10: public:
11:
      Data(int newVal):value(newVal) {}
       ~Data() {}
12:
       int compare(const Data&);
13.
14:
       void show() { std::cout << value << "\n"; }</pre>
15: private:
16:
       int value;
17: };
18:
19: // A function that decides where in the list a
20: // particular object belongs.
21: int Data::compare(const Data& otherData)
22: {
23:
       if (value < otherData.value)
24:
          return kIsSmaller;
      if (value > otherData.value)
25:
26:
           return kIsLarger;
27:
       else
28:
          return kIsSame;
29: }
30:
31: // forward class declarations
32: class Node;
33: class HeadNode;
34: class TailNode;
35: class InternalNode;
37: // An ADT representing the node object in the list.
38: // Every derived class must override insert() and show().
39: class Node
40: {
41: public:
42:
       Node() {}
43:
      virtual ~Node() {}
      virtual Node* insert(Data* data) = 0;
45:
       virtual void show() = 0;
46: private:
47: };
```

```
48:
49: // A node to hold objects of type Data.
50: class InternalNode : public Node
51: {
52: public:
53:
      InternalNode(Data* data, Node* next);
54:
      virtual ~InternalNode() { delete next; delete data; }
55:
      virtual Node* insert(Data* data);
      virtual void show()
56:
57:
           { data->show(); next->show(); } // delegate!
58:
59: private:
      Data* data; // the data itself
61:
       Node* next; // points to next node in the linked list
62: };
63:
64: // a simple constructor
65: InternalNode::InternalNode(Data* newData, Node* newNext):
66: data(newData), next(newNext)
67: {
68: }
69:
70: // A function to store a new object in the list.
71: // The object is passed to the node which figures out
72: // where it goes and inserts it into the list.
73: Node* InternalNode::insert(Data* otherData)
74: {
75:
       // is the new object bigger or smaller than me?
76:
       int result = data->compare(*otherData);
77:
      switch (result)
78:
79:
       // if it is the same as me it goes first
80:
       case kIsSame:
                        // fall through
81:
82:
      case kIsLarger:
                          // new data comes before me
83:
           {
84:
                InternalNode* dataNode =
85:
                   new InternalNode(otherData, this);
86:
               return dataNode;
87:
            }
88:
89:
       // it is bigger, so pass it on to the next
       // node and let it handle it.
90:
      case kIsSmaller:
91 •
           next = next->insert(otherData);
92:
           return this;
93:
94:
       }
```

```
95:
        return this; // appease the compiler
 96: }
 97:
 98: // The last node in the list
99: class TailNode : public Node
100: {
101: public:
102: TailNode() {}
       virtual ~TailNode() {}
103:
104:
       virtual Node* insert(Data* data);
      virtual void show() {}
105:
106: private:
107: };
108:
109: // If data comes to me, it must be inserted before me
110: // since nothing goes after the tail
111: Node* TailNode::insert(Data* data)
112: {
113:
      InternalNode* dataNode = new InternalNode(data, this);
114:
       return dataNode;
115: }
116:
117: // The head node, which holds no data but instead points
118: // to the beginning of the list.
119: class HeadNode : public Node
120: {
121: public:
122: HeadNode();
123:
       virtual ~HeadNode() { delete next; }
       virtual Node* insert(Data* data);
        virtual void show() { next->show(); }
125:
126: private:
       Node* next;
127:
128: };
129:
130: // The first node in the list, which creates the tail
131: HeadNode::HeadNode()
132: {
133:
      next = new TailNode;
134: }
135:
136: // Since nothing comes before the head, just pass
137: // the data on to the next node
138: Node* HeadNode::insert(Data* data)
139: {
      next = next->insert(data);
140:
141:
       return this;
142: }
```

```
143:
144: // I get all the credit and do none of the work
145: class LinkedList
146: {
147: public:
148:
      LinkedList();
       ~LinkedList() { delete head; }
149:
150:
       void insert(Data* data);
       void showAll() { head->show(); }
151:
152: private:
       HeadNode* head;
153:
154: };
155:
156: // At birth, I create the head node, which creates
157: // the tail node.
158: LinkedList::LinkedList()
159: {
160:
        head = new HeadNode;
161: }
162:
163: // Delegate to a head node
164: void LinkedList::insert(Data* pData)
165: {
166:
        head->insert(pData);
167: }
169: // put all these classes to the test
170: int main()
171: {
      Data* pData;
172:
173:
       int val;
174:
       LinkedList 11:
175:
176:
       // store user values in a linked list
177:
       while (true)
178:
       {
179:
            std::cout << "What value (0 to stop)? ";
            std::cin >> val;
180:
181:
            if (!val)
182:
                break;
183:
            pData = new Data(val);
            11.insert(pData);
184:
185:
      }
186:
187:
      // display the list
      ll.showAll();
188:
189:
       return 0;
190: }
```

When you run the LinkedList program, enter a series of numeric values one at a time. These values are used as the data stored in each linked list node. After you have entered as many values as you want, choose 0 to finish input. The nodes in the linked list will be displayed in ascending numeric order, as in this example:

```
What value (0 to stop)? 7
What value (0 to stop)? 4
What value (0 to stop)? 13
What value (0 to stop)? 8
What value (0 to stop)? 5
What value (0 to stop)? 0
4
5
7
8
13
```

The first thing to note is the enumerated constant (line 3), which provides three constant values: kIsSmaller, kIsLarger, and kIsSame. Every object that might be held in this linked list must support a compare() member function. These constants are the result value returned by this function.

The Data class is declared on lines 8–17, and the compare () function is implemented on lines 21–29. A Data object holds a value and can compare itself with other Data objects. It also supports a show() member function to display the value of the Data object.

The easiest way to understand the workings of the linked list is to step through an example of using one. On line 170, the main program is declared; on line 172, a pointer to a Data object is declared; and on line 174, a linked list is defined.

When the linked list is created, the constructor that begins on line 158 is called. The only work done in the constructor is to allocate a HeadNode object and to assign that object's address to the pointer held in the linked list (line 160).

This allocation of a HeadNode invokes the HeadNode constructor shown on line 131. This in turn allocates a TailNode and assigns its address to the head node's next pointer. The creation of the TailNode calls the TailNode constructor shown on line 102, an inline function that does nothing.

Thus, by the simple act of allocating a linked list on the stack, the list is created, a head and a tail node are created and their relationship is established, as illustrated in Figure 19.2.

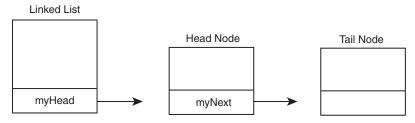

FIGURE 19.2
The linked list after its creation.

Continuing in the main() function, line 177 uses while(true) for an infinite loop. The user is prompted for values to add to the linked list. The code on line 181 evaluates the value entered. If the value is 0, execution of the program breaks out of the loop.

If the value is not 0, a new Data object is created and inserted into the list (lines 183–184).

For illustration purposes, assume the user runs the program and enters the value 15 as the first number. This invokes the insert() member function on line 184.

The linked list immediately delegates responsibility for inserting the object to its head node in line 166. This invokes the function insert() on line 138. The head node immediately passes the responsibility to whatever node its next variable points to. In this first case, it is pointing to the tail node. (When the head node was born, it created a link to a tail node.) This invokes the insert() function on line 111.

TailNode::insert() knows that the object it has been handed must be inserted immediately before itself, so the new object will be placed in the list right before the tail node. Therefore, on line 113 it creates a new InternalNode object, passing in the data and a pointer to itself. This invokes the constructor for the InternalNode object, shown on line 65.

The InternalNode constructor does nothing more than initialize its Data pointer with the address of the Data object it was passed and its next pointer with the node's address it was passed. In this case, the node it points to is the tail node. (The tail node passed in its own this pointer.)

Now that the InternalNode has been created, the address of that internal node is assigned to the pointer dataNode on line 113, and that address is in turn returned from the TailNode::insert() member function.

This returns us to <code>HeadNode::insert()</code>, where the address of the <code>InternalNode</code> is assigned to the <code>HeadNode</code>'s next pointer (on line 140). Finally, the <code>HeadNode</code>'s address is returned to the linked list on line 166, although this value is not stored in a variable. Nothing is done with it because the linked list already knows the address of the head node.

Why bother returning the address if it is not used? The insert() function is declared in the base class, Node. The return value is needed by the other implementations. If you change the return value of HeadNode::insert(), you get a compiler error; it is simpler just to return the HeadNode and let the linked list do nothing with it.

Let's review what happened: The data was inserted into the list. The list passed it to the head. The head blindly passed the data to whatever the head happened to be pointing to. In this first case, the head was pointing to the tail. The tail immediately created a new internal node, initializing the new node to point to the tail. The tail then returned the address of the new node to the head, which reassigned its next pointer to point to the new node.

Presto! The data is in the list in the right place, as illustrated in Figure 19.3.

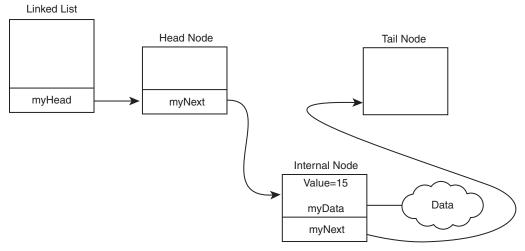

**FIGURE 19.3** The linked list after the first node is inserted.

After inserting the first node, program control resumes at line 179. Once again, the value is evaluated. For illustration purposes, assume that the value 3 is entered. This causes a new Data object to be created on line 183 and inserted into the list on line 184.

Once again, on line 164 the list passes the data to its HeadNode. The HeadNode::insert() function in turn passes the new value to whatever its next happens to be pointing to.

As you know, it is now pointing to the node that contains the Data object whose value is 15. This invokes the InternalNode::insert() function on line 73.

On line 76, the InternalNode uses its data pointer to tell its Data object (the one whose value is 15) to call its compare() member function, passing in the new Data object (whose value is 3). This invokes the compare() function shown on line 21.

The two values are compared; and, because value is 15 and otherData.value is 3, the returned value is kIsLarger. This causes program flow to jump to lines 84–85.

A new InternalNode is created for the new Data object. The new node points to the current InternalNode object, and the new InternalNode's address is returned from the InternalNode::insert() function to the HeadNode. Thus, the new node, whose object's value is smaller than the current node's object's value, is inserted into the list, and the list now looks like Figure 19.4.

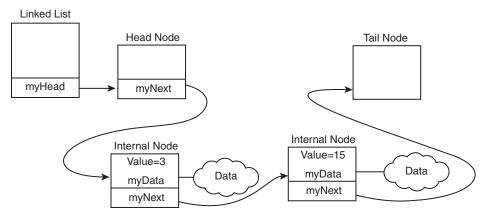

FIGURE 19.4
The linked list after the second node is inserted.

In the third invocation of the loop, the customer adds the value 8. This is larger than 3 but smaller than 15, and so should be inserted between the two existing nodes. Progress is exactly like the previous example except that when the node whose object's value is 3 does the compare, rather than returning kIsLarger, it returns kIsSmaller (meaning that the object whose value is 3 is smaller than the new object, whose value is 8).

This causes the InternalNode::insert() function to branch to line 92. Instead of creating a new node and inserting it, the InternalNode passes the new data on to the Insert function of whatever its next pointer happens to be pointing to. In this case, it invokes InsertNode on the InternalNode whose Data object's value is 15.

The comparison is done again, and now a new InternalNode is created. This new InternalNode points to the InternalNode whose Data object's value is 15, and its address is passed back to the InternalNode whose Data object's value is 3, as shown on line 93.

The net effect is that the new node is inserted into the list at the right location.

The end result of all of this is that you have a sorted list of data items—no matter the order in which you enter the data.

# **Linked Lists as Objects**

In object-oriented programming, each individual object is given a narrow and well-defined set of responsibilities. The linked list is responsible for maintaining the head node. The HeadNode immediately passes any new data on to whatever it currently points to, without regard for what that might be.

The TailNode, whenever it is handed data, creates a new node and inserts it. It knows only one thing: If this came to me, it gets inserted right before me.

Internal nodes are marginally more complicated; they ask their existing object to compare itself with the new object. Depending on the result, either they then insert or they just pass it along.

Note that the InternalNode has no idea how to do the comparison; that is properly left to the object itself. All the InternalNode knows is to ask the objects to compare themselves and to expect one of three possible answers. Given one answer, it inserts; otherwise, it just passes it along, not knowing or caring where it will end up.

So who's in charge? In a well-designed object-oriented program, no class is in charge. Each object does its own job and the net effect is a well-running machine.

The beauty of a linked list is that you can put any data type you would like in the Data of this class. In this case, it contained an integer. It could contain multiple built-in data types or even other objects (including other linked lists).

The use of dynamic memory allows linked lists to use very little memory when small, and lots of memory if they grow large. The important thing is that they only use enough to hold the data they now contain. Arrays, on the other hand, are allocated to a specific size, which is both wasteful and limiting.

#### NOTE

Because linked lists are more useful than arrays, you might be wondering why not use them all the time? The power comes at a cost. Linked lists are sequential in nature, which means that you have to start at one end and work your way to the other end to find the item you want. That access can be relatively slow.

# **Summary**

Because there's so much to learn in C++, the projects undertaken in this book have often been short and illustrative. That makes it easier to focus on their functionality.

As you begin your own programming projects, you will find that the classes you create are never quite so simple.

The linked list case study during this hour consisted of five classes: Data, HeadNode, TailNode, InternalNode, and LinkedList. True to object-oriented programming methodology, each class took care of its own work and relied on the other objects to do theirs.

By understanding how these objects work together, you can develop a better sense of how to manage the relationships between objects.

## Q&A

- Q. Why should you create a linked list if an array will work?
- **A.** An array must have a fixed size, whereas a linked list can be sized dynamically at runtime, making a more efficient use of memory.
- Q. Why do you separate the data object from the node?
- **A.** This programming practice fosters reuse. After you get your node objects working properly, you can reuse that code for any number of objects that might want to live in a list.
- Q. If you want to add other objects to the list, do you have to create a new list type and a new node type?
- **A.** For now, yes. But it's possible to implement a linked list in a more generic way where the objects it holds are concerned. We'll solve that when we get to Hour 23, "Creating Templates."
- Q. What was the name of the Greek who carried a lantern and was looking for an honest man?
- **A.** That was Diogenes, a philosopher who died around 320 B.C. Diogenes stressed self-sufficiency and the rejection of luxury, and his teachings caused him to be sent into exile away from his birthplace of Sinope, Paphlygonia. (I guess he didn't have tenure.)
  - In addition to his search for an honest man, which Diogenes conducted with a lit lantern in broad daylight, there are other apocryphal stories associated with him.
  - He slept in public buildings, lived in poverty, begged for food and was strongly antifamily. Diogenes believed that men and women should be promiscuous and that any resulting children should be raised by the community instead of individual families.

## Workshop

Now that you've learned how to implement a complex data structure, answer a few questions and perform a couple of exercises to link it all together.

## Quiz

- 1. What's the first node in a linked list called?
  - A. The origin
  - **B.** The head
  - C. The top
- 2. What two things does a linked list node contain?
  - A. Behavior and data
  - B. Functions and variables
  - C. Data and a node pointer
- 3. How many pointers are needed for a doubly linked list?
  - **A.** 2
  - **B**. 1
  - C. Either a or b

#### **Answers**

- **1. B.** As the name implies, it contains the head of the linked list. It is very important to know where the list starts so it can be accessed.
- C. The data can be any type of object. The pointer indicates the next member of the linked list.
- **3. A.** Each node in a doubly linked list has two pointers, one for next and one for previous, so that you can start at either end and work your way toward the opposite end.

## **Activities**

- 1. Rewrite the LinkedList program (Listing 19.1) to hold Tricycle objects rather than integers.
- 2. Add a function to the LinkedList class (Listing 19.1) that displays a count of the number of nodes the list contains.

To see solutions to these activities, visit this book's website at http://cplusplus.cadenhead.org.

# HOUR 20

# Using Special Classes, Functions, and Pointers

#### What You'll Learn in This Hour:

- ▶ What static member variables and static member functions are
- ▶ How to use static member variables and static member functions
- ▶ What friend functions and friend classes are
- ▶ How to use friend functions to solve special problems
- ▶ How to use pointers to member functions

## **Static Member Data**

Until now, you have probably thought of the data in each object as unique to that object and not shared among objects in a class. For example, if you have five Robot objects, each has its own age, weight, and other data. The age of one does not affect the age of another.

Sometimes you'll want to keep track of information shared among the many objects of a class. For example, you might want to know how many Robot objects have been created and how many are still in existence.

Unlike other member variables, *static* member variables are shared among all instances of a class. They occupy the middle ground between global data, which is available to all parts of your program, and member data, which usually is available only to each object.

You can think of a static member as belonging to the class rather than to the object. Normal member data is one per object, but static members are one per class.

The StaticRobot program in Listing 20.1 declares a Robot object with a static data member, howManyRobots. This variable keeps track of how many Robot objects have been created by incrementing a static variable. The variable increases with each construction and decreases with each destruction.

## LISTING 20.1 The Full Text of StaticRobot.cpp

```
1: #include <iostream>
2:
3: class Robot
 4: {
5: public:
      Robot(int newAge = 1):age(newAge) { howManyRobots++; }
 6:
      virtual ~Robot() { howManyRobots--; }
 7:
      virtual int getAge() { return age; }
      virtual void setAge(int newAge) { age = newAge; }
9:
      static int howManyRobots;
10:
11.
12: private:
13:
      int age;
14: };
15:
16: int Robot::howManyRobots = 0;
17:
18: int main()
19: {
20: const int maxRobots = 5;
21:
      Robot *gestalt[maxRobots];
22:
      int i;
23:
      for (i = 0; i < maxRobots; i++)
         gestalt[i] = new Robot(i);
24:
25:
26:
      for (i = 0; i < maxRobots; i++)
27:
28:
            std::cout << "There are ";
29:
            std::cout << Robot::howManyRobots;</pre>
30:
           std::cout << " robots left!\n";
31:
           std::cout << "Deleting the one which is ";
32:
           std::cout << gestalt[i]->getAge();
33:
           std::cout << " years old\n";</pre>
34:
           delete gestalt[i];
35:
           gestalt[i] = 0;
36:
       }
37:
       return 0;
38: }
```

#### Run the program to see it create five robots and then delete the objects:

```
There are 5 robots left!

Deleting the one which is 0 years old

There are 4 robots left!

Deleting the one which is 1 years old
```

There are 3 robots left!

Deleting the one which is 2 years old

There are 2 robots left!

Deleting the one which is 3 years old

There are 1 robots left!

Deleting the one which is 4 years old

On lines 3–14, the simplified class Robot is declared. On line 10, howManyRobots is declared to be a static member variable of type int.

The declaration of howManyRobots does not define an integer; no storage space is set aside. Unlike the non-static member variables, no storage space is set aside for static members as a result of instantiating a Robot object, because the howManyRobots member variable is not in the object. Therefore, on line 16 the variable is defined and initialized.

It is a common mistake to forget to define the static member variables of classes. You don't need to do this for age on line 13 because it is a non-static member variable and is defined each time you make a Robot object, which is done here on line 24.

The constructor for Robot increments the static member variable on line 6. The destructor decrements it on line 7. Therefore, at any moment, howManyRobots has an accurate count of how many Robot objects were created but not yet destroyed.

The main function that begins on line 18 instantiates five Robot objects and puts them in an array. This calls five Robot constructors; thus howManyRobots is incremented from 0 to 5.

The program then loops through each of the five positions in the array and displays the value of howManyRobots before deleting the current Robot pointer. The output reflects that the starting value is 5 (after all, five are constructed), and that each time the loop is run, one fewer Robot remains.

Note that howManyRobots is public and is accessed directly by main(). It is preferable to make it private along with the other member variables and provide a public accessor, as long as you always will access the data through an instance of Robot. If you'd like to access this data directly without necessarily having a Robot object available, you have two options: Keep it public or provide a static member function.

## **Static Member Functions**

Static member functions are like static member variables: They exist not in an object but in the scope of the class. Therefore, they can be called without having an object of that class, as illustrated in Listing 20.2.

#### **LISTING 20.2** The Full Text of StaticFunction.cpp

```
1: #include <iostream>
2:
3: class Robot
4: {
5: public:
      Robot(int newAge = 1):age(newAge) { howManyRobots++; }
 6:
      virtual ~Robot() { howManyRobots--; }
7:
      virtual int gGetAge() { return age; }
8:
       virtual void setAge(int newAge) { age = newAge; }
9:
       static int getHowMany() { return howManyRobots; }
10:
11: private:
12:
      int age;
13:
      static int howManyRobots;
14: };
15:
16: int Robot::howManyRobots = 0;
18: void countRobots();
19:
20: int main()
21: {
22:
      const int maxRobots = 5;
      Robot *gestalt[maxRobots];
23:
      int i;
24:
      for (i = 0; i < maxRobots; i++)
25:
26:
           gestalt[i] = new Robot(i);
27:
28:
           countRobots();
29:
30:
31:
       for (i = 0; i < maxRobots; i++)
32:
33:
           delete gestalt[i];
34:
           countRobots();
35:
36:
       return 0;
37: }
38:
39: void countRobots()
40: {
       std::cout << "There are " << Robot::getHowMany()</pre>
41:
42:
           << " robots.\n";
43: }
```

The StaticFunction program creates five robots, calling the <code>countRobots()</code> static function each time to see how many robots exist, as the output demonstrates:

```
There are 1 robots.
There are 2 robots.
There are 3 robots.
There are 4 robots.
There are 5 robots.
There are 4 robots.
There are 3 robots.
There are 2 robots.
There are 1 robots.
There are 0 robots.
```

The static member variable howManyRobots is declared to have private access on line 13 of the Robot declaration. The public accessor getHowMany() is declared to be both public and static on line 10.

Because getHowMany() is public, it can be accessed by any function. Because it is static, there is no need to have an object of type Robot on which to call it. Therefore, on line 41, the function countRobots() is able to access the public static accessor even though it has no access to a Robot object. Of course, you could have called getHowMany() on any Robot objects available in main(), as with any other accessor function.

#### NOTE

Static member functions do not have a this pointer, so they cannot be declared const. Also, because member data variables are accessed in member functions using the this pointer, static member functions cannot access any non-static member variables.

## **Containment of Classes**

As you have seen previously, it is possible for the member data of a class to include objects of another class. This establishes a "contains" relationship between the enclosing class (outer class) and a class used as its member data (inner class). C++ programmers say that the outer class contains the inner class. An Employee class might contain String objects for the name of the employee as well as integers for the employee's salary and so forth.

The String class in Listing 20.3 defines a stripped-down but useful class. The file should be saved as String. hpp and is used in another program later in this section.

## LISTING 20.3 The Full Text of String.hpp

```
1: #include <iostream>
2: #include <string.h>
3:
4: class String
5: {
6: public:
7:
       // constructors
8 •
       String();
      String(const char *const);
9:
       String(const String&);
10:
       ~String();
11:
12:
13:
       // overloaded operators
14:
      char& operator[](int offset);
15:
      char operator[](int offset) const;
16:
      String operator+(const String&);
       void operator+=(const String&);
17:
       String& operator= (const String &);
18:
19:
20:
       // general accessors
       int getLen() const { return len; }
21:
       const char* getString() const { return value; }
22:
       // static int constructorCount;
23:
24:
25: private:
26:
       String(int); // private constructor
       char* value;
27:
28:
       int len;
29: };
30:
31: // default constructor creates string of 0 bytes
32: String::String()
33: {
34:
       value = new char[1];
       value[0] = '\0';
35:
       len = 0;
36:
37:
       // std::cout << "\tDefault string constructor\n";</pre>
       // constructorCount++;
39: }
40:
41: // private (helper) constructor, used only by
42: // class functions for creating a new string of
43: // required size. Null filled.
44: String::String(int len)
45: {
46:
       value = new char[len + 1];
47:
      int i;
```

```
48:
       for (i = 0; i < len; i++)
49:
           value[i] = '\0';
50:
      len = len;
      // std::cout << "\tString(int) constructor\n";</pre>
51:
52:
        // constructorCount++;
53: }
54:
55: String::String(const char* const cString)
56: {
57:
       len = strlen(cString);
58:
      value = new char[len + 1];
59:
      int i;
      for (i = 0; i < len; i++)
60:
           value[i] = cString[i];
61:
      value[len] = ' \ 0';
62:
      // std::cout << "\tString(char*) constructor\n";</pre>
63:
       // constructorCount++;
64:
65: }
66:
67: String::String(const String& rhs)
69:
       len = rhs.getLen();
70:
       value = new char[len + 1];
71:
      int i;
72:
      for (i = 0; i < len; i++)
73:
           value[i] = rhs[i];
      value[len] = ' \ 0';
74:
      // std::cout << "\tString(String&) constructor\n";</pre>
76:
        // constructorCount++;
77: }
78:
79: String::~String()
80: {
81:
       delete [] value;
82:
       len = 0;
83:
       // std::cout << "\tString destructor\n";</pre>
84: }
85:
86: // operator equals, frees existing memory
87: // then copies string and size
88: String& String::operator=(const String &rhs)
89: {
90:
       if (this == &rhs)
91 •
           return *this;
92:
       delete [] value;
93:
      len = rhs.getLen();
      value = new char[len + 1];
94:
95:
       int i;
```

```
96:
       for (i = 0; i < len; i++)
           value[i] = rhs[i];
 97:
 98:
      value[len] = ' \ 0';
 99:
       return *this;
        // std::cout << "\tString operator=\n";</pre>
100:
101: }
102:
103: // non-constant offset operator, returns
104: // reference to character so it can be
105: // changed!
106: char& String::operator[](int offset)
107: {
      if (offset > len)
108:
109:
            return value[len - 1];
       else
110:
111:
           return value[offset];
112: }
113:
114: // constant offset operator for use
115: // on const objects (see copy constructor!)
116: char String::operator[] (int offset) const
117: {
     if (offset > len)
118:
119:
           return value[len-1];
120:
      else
121:
           return value[offset];
122: }
124: // creates a new string by adding current
125: // string to rhs
126: String String::operator+(const String& rhs)
127: {
128:
      int totalLen = len + rhs.getLen();
129:
      int i, j;
130:
      String temp(totalLen);
       for (i = 0; i < len; i++)
131:
132:
           temp[i] = value[i];
133: for (j = 0; j < rhs.getLen(); j++, i++)
134:
           temp[i] = rhs[j];
       temp[totalLen] = '\0';
135:
136:
        return temp;
137: }
138:
139: // changes current string, returns nothing
140: void String::operator+=(const String& rhs)
141: {
142: int rhsLen = rhs.getLen();
143:
       int totalLen = len + rhsLen;
```

```
int i, j;
144:
       String temp(totalLen);
145:
      for (i = 0; i < len; i++)
146:
            temp[i] = value[i];
147:
       for (j = 0; j < rhs.getLen(); j++, i++)
148.
149:
            temp[i] = rhs[i - len];
       temp[totalLen] = '\0';
150:
       *this = temp;
151:
152: }
153:
154: // int String::constructorCount = 0;
```

There's no main() function in this listing, so it can't be run as a program.

Any time you need the String class, you can include this code with an #include preprocessor directive. For example, at the top of the Employee program in Listing 20.4, #include "string.hpp" appears. This adds the String class to the program.

Note that a number of statements in Listing 20.3 are commented out; they are used later this hour in the exercises. On line 23, the static member variable constructorCount is declared, and on line 154 it is initialized. This variable is incremented in each String constructor. (While these statements are comments, these things don't happen, of course.)

The Employee program (Listing 20.4) contains an Employee class that makes use of three String objects.

#### LISTING 20.4 The Full Text of Employee.cpp

```
1:
     #include "String.hpp"
2:
3: class Employee
 4: {
5: public:
 6:
         Employee();
7:
        Employee (const char*, const char*, const char*, long);
 8:
         ~Employee();
 9:
         Employee (const Employee&);
10:
        Employee& operator=(const Employee&);
11:
         const String& getFirstName() const { return firstName; }
         const String& getLastName() const { return lastName; }
         const String& getAddress() const { return address; }
        long getSalary() const { return salary; }
16:
         void setFirstName(const String& fName)
17.
18.
             { firstName = fName; }
19:
         void setLastName(const String& lName)
```

```
20:
             { lastName = lName; }
         void setAddress(const String& newAddress)
21:
             { address = newAddress; }
22:
23:
         void setSalary(long newSalary) { salary = newSalary; }
24: private:
25:
        String firstName;
26:
         String lastName;
27:
         String address;
         long salary;
28:
29: };
30:
31: Employee::Employee():
32:
         firstName(""),
         lastName(""),
33:
         address(""),
34:
         salary(0)
35:
36: {}
37:
38: Employee::Employee(const char* newFirstName, const char* newLastName,
39:
         const char* newAddress, long newSalary):
40:
         firstName(newFirstName),
41:
        lastName(newLastName),
         address (newAddress),
42:
43:
         salary (newSalary)
44: {}
45:
46: Employee::Employee(const Employee& rhs):
47:
         firstName(rhs.getFirstName()),
48:
         lastName(rhs.getLastName()),
49:
         address(rhs.getAddress()),
         salary(rhs.getSalary())
50:
51: {}
52:
53: Employee::~Employee() {}
54:
55: Employee& Employee::operator=(const Employee& rhs)
56: {
         if (this == &rhs)
57:
58:
            return *this;
59:
60:
         firstName = rhs.getFirstName();
61:
         lastName = rhs.getLastName();
         address = rhs.getAddress();
62:
         salary = rhs.getSalary();
63 .
64:
65:
        return *this;
66: }
67:
68: int main()
```

```
69: {
         Employee snett("Silver", "Burdett", "800 East 96th St.", 20000);
70:
71:
         snett.setSalary(50000);
         String lastName("Snett");
72:
73.
         snett.setLastName(lastName);
74 .
         snett.setFirstName("Sam");
75:
76.
         std::cout << "Name: ";
77:
         std::cout << snett.getFirstName().getString();</pre>
         std::cout << " " << snett.getLastName().getString();</pre>
78:
79:
         std::cout << ".\nAddress: ";
         std::cout << snett.getAddress().getString();</pre>
80.
         std::cout << ".\nSalary: ";</pre>
81:
         std::cout << snett.getSalary() << "\n";</pre>
82 .
83:
         return 0;
84: }
```

The following output is displayed when the Employee program runs:

```
Name: Sam Snett.
Address: 800 East 96th St..
Salary: 50000
```

Listing 20.4 shows the Employee class, which contains three String objects: firstName, lastName, and address.

On line 70, an Employee object is created and four values are passed in to initialize it. On line 71, the Employee access function setSalary() is called, with the literal 50000.

On line 72, a string is created and initialized using a C++ string constant. This string object then is used as an argument to setLastName() on line 73.

On line 74, the Employee function setFirstName() is called with another string constant. Employee does not have a function setFirstName() that takes a character string as its argument; setFirstName() requires a constant string reference.

The compiler resolves this because it knows how to make a String object from a constant character string. It knows this because you told it how to do so on line 9 of Listing 20.3.

## **Accessing Members of the Contained Class**

Employee objects do not have special access to the member variables of String. If the Employee object snett tries to access the member variable len of its own firstName member variable, this causes a compile-time error. This lack of access is not much of a burden, however. The accessor functions provide an interface for the String class. The Employee class need not worry about the implementation details any more than it worries about how the integer variable, salary, stores its information.

## **Filtering Access to Contained Members**

Note that the String class provides operator+. The designer of the Employee class has blocked access to operator+ being called on Employee objects by declaring that all the String accessors, such as getFirstName(), return a constant reference. operator+ can't be a const function because it changes the object it is called on, so attempting to write the following causes a compile-time error:

```
String buffer = snett.getFirstName() + snett.getLastName();
```

The getFirstName() function returns a constant String; you can't call operator+ on a constant object.

```
To fix this, overload getFirstName() to be non-const:
const String& getFirstName() const { return firstName; }
String& getFirstName() { return firstName; }
```

Note that the return value is no longer const and that the member function itself is no longer const. Changing the return value is not sufficient to overload the function name; you must change the constancy of the function itself. Because both a const and a non-const version are provided, the compiler invokes the const version wherever possible (for example, when a client calls getFirstName) and the non-const version as needed (for example, when invoked with operator+).

## **Copying by Value Versus by Reference**

When you pass Employee objects by value, all their contained strings are copied as well, so copy constructors are called. This is very expensive; it takes up memory and it takes time.

When you pass Employee objects by reference using pointers or references, all this is saved. This is why C++ programmers work hard never to pass anything larger than a few bytes by value.

## **Friend Classes and Functions**

Sometimes you will create classes together, as a set. These paired classes might need access to one another's private members, but you might not want to make that information public.

If you want to expose your private member data or functions to another class, you must declare that class to be a *friend*. This extends the interface of your class to include the friend class.

This friendship cannot be transferred and is not inherited. It also is not commutative. Assigning Class1 to be a friend of Class2 does not make Class2 a friend of Class1. (That's kind of a jerk move by Class2, in my opinion.)

Declarations of friend classes should be used with extreme caution. If two classes are inextricably entwined, and one must frequently access data in the other, there might be good reason to use this declaration. It is often just as easy to use public accessors instead. Doing so allows you to change one class without having to recompile the other.

At times, you will want to grant the friend level of access not to an entire class, but only to one or two functions of that class. You can do this by declaring the member functions of the other class to be friends, instead of declaring the entire class to be a friend. In fact, you can declare any function, whether or not it is a member function of another class, to be a friend function.

#### **Pointers to Functions**

Just as an array name is a constant pointer to the first element of the array, a function name is a constant pointer to the function. It is possible to declare a pointer variable that points to a function and to invoke the function by using that pointer. This can prove very useful; it allows you to create programs that decide which functions to invoke based on user input.

The only tricky part about function pointers is understanding the type of the object being pointed to. A pointer to int points to an integer variable, and a pointer to a function must point to a function of the appropriate return type and signature.

#### Consider this declaration:

```
long (*funcPtr)(int);
```

The funcPtr variable is declared to be a pointer that points to a function which takes an integer parameter and returns a long. The parentheses around \*funcPtr are necessary because the parentheses around int have higher precedence than the indirection operator (\*). Without the first parenthesis, this would declare a function that takes an integer and returns a pointer to a long.

#### Examine these two declarations:

```
long* func(int);
long (*funcPtr)(int);
```

The first, func(), is a function taking an integer and returning a pointer to a variable of type long. The second, funcPtr, is a pointer to a function taking an integer and returning a variable of type long.

The declaration of a function pointer always includes the return type and parentheses indicating the type of the parameters, if any. The FunctionPointer program in Listing 20.5 illustrates the declaration and use of function pointers.

#### LISTING 20.5 The Full Text of FunctionPointer.cpp

```
1: #include <iostream>
2:
3: void square(int&, int&);
4: void cube(int&, int&);
5: void swap(int&, int&);
6: void getVals(int&, int&);
7: void printVals(int, int);
8:
9: int main()
10: {
      void (*pFunc)(int&, int&);
11:
12:
      bool fQuit = false;
13:
      int valOne = 1, valTwo = 2;
14:
15:
      int choice;
      while (fQuit == false)
16:
17:
           std::cout << "(0) Quit (1) Change Values "
18:
               << "(2) Square (3) Cube (4) Swap: ";
19:
20:
           std::cin >> choice;
           switch (choice)
21:
22:
23:
           case 1:
              pFunc = getVals;
24:
25:
               break;
26:
           case 2:
27:
               pFunc = square;
28:
               break;
29:
           case 3:
30:
               pFunc = cube;
31:
               break;
32:
           case 4:
33:
                pFunc = swap;
34:
               break;
35:
           default :
36:
               fQuit = true;
37:
               break;
38:
           }
39:
40:
           if (fOuit)
41:
               break;
42:
43:
           printVals(valOne, valTwo);
44:
           pFunc(valOne, valTwo);
45:
           printVals(valOne, valTwo);
46:
```

```
47:
      return 0;
48: }
49:
50: void printVals(int x, int y)
52:
       std::cout << "x: " << x << " y: " << y << "\n";
53: }
54:
55: void square(int &rX, int &rY)
    rX *= rX;
57:
      ry *= ry;
58:
59: }
60:
61: void cube(int &rX, int &rY)
62: {
       int tmp;
63:
64:
    tmp = rX;
66:
      rX *= rX;
       rX = rX * tmp;
67:
68:
69:
    tmp = rY;
      rY *= rY;
70:
       rY = rY * tmp;
71:
72: }
73:
74: void swap(int &rX, int &rY)
75: {
76:
      int temp;
77:
      temp = rX;
78:
      rX = rY;
79:
       rY = temp;
80: }
81:
82: void getVals(int &rValOne, int &rValTwo)
83: {
      std::cout << "New value for valOne: ";
84:
      std::cin >> rValOne;
86:
      std::cout << "New value for valTwo: ";
       std::cin >> rValTwo;
87:
88: }
```

#### Here's the output of FunctionPointer:

```
(0) Quit (1) Change Values (2) Square (3) Cube (4) Swap: 1 x: 1 y: 2  
New value for valOne: 12  
New value for valTwo: 9
```

```
x: 12 y: 9
(0) Quit (1) Change Values (2) Square (3) Cube (4) Swap: 4
x: 12 y: 9
x: 9 y: 12
(0) Quit (1) Change Values (2) Square (3) Cube (4) Swap: 0
```

On lines 3–6, four functions are declared, each with the same return type and signature, returning void and taking two references to integers.

On line 11, pFunc is declared to be a pointer to a function that returns void and takes two integer reference parameters. Any of the previous functions can be pointed to by pFunc. The user is repeatedly offered the choice of which functions to invoke, and pFunc is assigned accordingly. On lines 43–45, the current values of the two integers are displayed, the currently assigned function is invoked, and then the values are printed again.

The pointer to a function does not need to be dereferenced, although you are free to do so. Therefore, if pFunc is a pointer to a function taking an integer and returning a variable of type long, and you assign pFunc to a matching function, you can invoke that function with either of these:

```
pFunc(x);
(*pFunc)(x);
```

The two forms are identical. The former is just a shorthand version of the latter.

## **Arrays of Pointers to Functions**

Just as you can declare an array of pointers to integers, you can declare an array of pointers to functions returning a specific value type and with a specific signature. The ArrayFunction program in Listing 20.6 demonstrates this.

#### **LISTING 20.6** The Full Text of ArrayFunction.cpp

```
1: #include <iostream>
2:
3: void square(int&, int&);
4: void cube(int&, int&);
5: void swap(int&, int&);
6: void getVals(int&, int&);
7: void printVals(int, int);
8:
9: int main()
10: {
11:    int valOne=1, valTwo=2;
12:    int choice, i;
```

```
13:
       const int maxArray = 5;
       void (*pFuncArray[maxArray])(int&, int&);
14:
15:
      for (i=0;i < maxArray; i++)</pre>
16:
17:
18:
           std::cout << "(1) Change Values "
               << "(2) Square (3) Cube (4) Swap: ";
19:
          std::cin >> choice;
20:
           switch (choice)
21:
22:
23:
           case 1:
               pFuncArray[i] = getVals;
24:
25:
               break;
26:
          case 2:
27:
               pFuncArray[i] = square;
28:
               break;
29:
          case 3:
30:
              pFuncArray[i] = cube;
31:
               break;
32:
          case 4:
33:
               pFuncArray[i] = swap;
34:
               break;
35:
           default:
               pFuncArray[i] = 0;
37:
38:
      }
39:
      for (i = 0; i < maxArray; i++)
40:
41:
42:
           pFuncArray[i](valOne, valTwo);
           printVals(valOne, valTwo);
43:
44:
       }
45:
       return 0;
46: }
47:
48: void printVals(int x, int y)
49: {
      std::cout << "x: " << x << " y: " << y << "\n";
50:
51: }
52:
53: void square(int &rX, int &rY)
54: {
55:
    rX *= rX;
56:
      ry *= ry;
57: }
58:
59: void cube(int &rX, int &rY)
```

```
60: {
61:
      int tmp;
62:
63: tmp = rX;
      rX *= rX;
64 ·
65:
      rX = rX * tmp;
66:
67: tmp = rY;
      rY *= rY;
68:
69:
      rY = rY * tmp;
70: }
71:
72: void swap(int &rX, int &rY)
73: {
74: int temp;
75:
      temp = rX;
      rX = rY;
76:
77:
      rY = temp;
78: }
79:
80: void getVals(int &rValOne, int &rValTwo)
81: {
82: std::cout << "New value for valOne: ";</pre>
      std::cin >> rValOne;
83:
      std::cout << "New value for valTwo: ";</pre>
      std::cin >> rValTwo;
86: }
```

#### Here's sample output using five user-selected options:

```
(1) Change Values (2) Square (3) Cube (4) Swap: 1
(1) Change Values (2) Square (3) Cube (4) Swap: 2
(1) Change Values (2) Square (3) Cube (4) Swap: 3
(1) Change Values (2) Square (3) Cube (4) Swap: 4
(1) Change Values (2) Square (3) Cube (4) Swap: 4
(1) Change Values (2) Square (3) Cube (4) Swap: 2
New value for valOne: 2
New value for valTwo: 3
x: 2 y: 3
x: 4 y: 9
x: 64 y: 729
x: 729 y: 64
x: 531441 y: 4096
```

In the for loop beginning on line 16, the user is asked to pick the functions to invoke. Each member of the array is assigned the address of the appropriate function. In the loop on lines 40–44, each function is invoked in turn. Line 42 executes the function whose address is stored in the pFuncArray array. The result is displayed after each invocation.

#### **CAUTION**

As mentioned at the beginning of the book, these projects do not guard against invalid user input. If a value other than 1, 2, 3, or 4 is selected in the ArrayFunction program, it tries to call an undefined function on line 42 and fails with an error.

# Passing Pointers to Functions to Other Functions

The pointers to functions (and arrays of pointers to functions, for that matter) can be passed to other functions that may take action and then call the right function using the pointer.

For example, you might improve the ArrayFunction program by passing the chosen function pointer to another function (outside of main()) that will display the values, invoke the function, and then show them again. The FunctionPasser program (Listing 20.7) shows how this is done.

#### **LISTING 20.7** The Full Text of FunctionPasser.cpp

```
1: #include <iostream>
 3: void square(int&,int&);
 4: void cube(int&, int&);
 5: void swap(int&, int&);
 6: void getVals(int&, int&);
 7: void printVals(void (*)(int&, int&),int&, int&);
 9: int main()
10: {
11:
        int valOne=1, valTwo=2;
12:
        int choice;
13:
       bool fQuit = false;
       void (*pFunc)(int&, int&);
17:
        while (fQuit == false)
18:
            std::cout << "(0) Quit (1) Change Values "
20:
                << "(2) Square (3) Cube (4) Swap: ";
            std::cin >> choice;
21:
            switch (choice)
23:
24:
            case 1:
25:
                pFunc = getVals;
26:
                break;
27:
            case 2:
28:
                pFunc = square;
29:
                break;
```

```
30:
          case 3:
             pFunc = cube;
31:
32:
              break;
33:
          case 4:
34:
              pFunc = swap;
35:
              break;
36:
          default:
37:
             fQuit = true;
38:
             break;
39:
          }
          if (fQuit == true)
40:
              break;
41:
          printVals(pFunc, valOne, valTwo);
42:
43:
44:
45:
     return 0;
46: }
47:
48: void printVals(void (*pFunc)(int&, int&),int& x, int& y)
50:
       std::cout << "x: " << x << " y: " << y << "\n";
       pFunc(x, y);
52:
       std::cout << "x: " << x << " y: " << y << "\n";
53: }
55: void square(int &rX, int &rY)
56: {
57:
     rX *= rX;
58:
      rY *= rY;
59: }
61: void cube(int &rX, int &rY)
62: {
63:
     int tmp;
64:
65:
     tmp = rX;
66:
     rX *= rX;
     rX = rX * tmp;
67:
68:
69:
      tmp = rY;
70:
      rY *= rY;
71:
      rY = rY * tmp;
72: }
74: void swap(int &rX, int &rY)
75: {
76: int temp;
```

```
77:
       temp = rX;
78:
       rX = rY;
79:
       rY = temp;
80: }
81 •
82: void getVals(int &rValOne, int &rValTwo)
84 .
       std::cout << "New value for valOne: ";
        std::cin >> rValOne;
85.
        std::cout << "New value for valTwo: ";</pre>
86:
       std::cin >> rValTwo;
87.
88: }
```

#### Here's a sample run of the program:

```
(0) Quit (1) Change Values (2) Square (3) Cube (4) Swap: 1 x: 1 y: 2

New value for valOne: 7

New value for valTwo: 9

x: 7 y: 9

(0) Quit (1) Change Values (2) Square (3) Cube (4) Swap: 3 x: 7 y: 9

x: 343 y: 729

(0) Quit (1) Change Values (2) Square (3) Cube (4) Swap: 2 x: 343 y: 729

x: 117649 y: 531441

(0) Quit (1) Change Values (2) Square (3) Cube (4) Swap: 4 x: 117649 y: 531441

x: 531441 y: 117649

(0) Quit (1) Change Values (2) Square (3) Cube (4) Swap: 0
```

On line 15, pFunc is declared to be a pointer to a function returning void and taking two parameters, both of which are integer references. On line 7, printVals is declared to be a function taking three parameters. The first is a pointer to a function that returns void but takes two integer reference parameters, and the second and third arguments to printVals are integer references. The user again is prompted which functions to call, then on line 42 printVals() is called.

There is a more readable way of writing this with typedef.

## Using typedef with Pointers to Functions

The construct void (\*) (int&, int&) in the FunctionPasser program is cumbersome. You can use typedef to simplify this, by declaring a type VPF as a pointer to a function returning void and taking two integer references:

```
typedef void (*VPF) (int&, int&);
```

The pFunc variable is declared to be of type VPF:

```
VPF pFunc;
```

The member function printVals() is declared to take three parameters, a VPF and two integer references:

```
void printVals(VPF pFunc,int& x, int& y)
```

Remember that typedef creates a synonym; the only difference is readability.

#### **Pointers to Member Functions**

Up to this point, all of the function pointers you've created have been for general, non-class functions. It also is possible to create pointers to functions that are members of classes.

To create a pointer to member function, use the same syntax as with a pointer to a function, but include the class name and the scoping operator (::). Therefore, if pFunc points to a member function of the class Shape, which takes two integers and returns void, the declaration for pFunc is the following:

```
void (Shape::*pFunc)(int, int);
```

Pointers to member functions are used in exactly the same way as pointers to functions, except that they require an object of the correct class on which to invoke them. The MemberPointer program in Listing 20.8 illustrates the use of pointers to member functions.

#### **LISTING 20.8** The Full Text of MemberPointer.cpp

```
1: #include <iostream>
3: enum BOOL { FALSE, TRUE };
 5: class Mammal
 6: {
 7: public:
8: Mammal():age(1) { }
     virtual ~Mammal() { }
9:
10:
      virtual void speak() const = 0;
      virtual void move() const = 0;
11:
12: protected:
13:
      int age;
14: };
16: class Dog : public Mammal
17: {
18: public:
```

```
19:
       void speak() const { std::cout << "Woof!\n"; }</pre>
       void move() const { std::cout << "Walking to heel ...\n"; }</pre>
20:
21: };
22:
23: class Cat : public Mammal
24: {
25: public:
26: void speak() const { std::cout << "Meow!\n"; }</pre>
       void move() const { std::cout << "Slinking ...\n"; }</pre>
28: };
29:
30: class Horse : public Mammal
31: {
32: public:
       void speak() const { std::cout << "Winnie!\n"; }</pre>
33:
      void move() const { std::cout << "Galloping ...\n"; }</pre>
35: };
36:
37: int main()
38: {
39:
       void (Mammal::*pFunc)() const = 0;
      Mammal* ptr = 0;
      int animal;
42:
       int method;
       bool fQuit = false;
43:
    while (fQuit == false)
46:
       {
47:
            std::cout << "(0) Quit (1) Dog (2) Cat (3) Horse: ";
           std::cin >> animal;
           switch (animal)
49:
50:
           case 1:
51:
52:
               ptr = new Dog;
53:
                break;
54:
          case 2:
55:
               ptr = new Cat;
56:
               break;
57:
           case 3:
                ptr = new Horse;
58:
59:
                break;
            default:
60:
61:
                fQuit = true;
               break;
62:
           }
63:
           if (fQuit)
64:
                break;
65:
```

```
66:
            std::cout << "(1) Speak (2) Move: ";
67:
            std::cin >> method;
68.
            switch (method)
69:
70:
            case 1:
71 •
72:
                pFunc = &Mammal::speak;
73:
               break;
74 .
            default:
75:
               pFunc = &Mammal::move;
76:
                break;
            }
77:
78:
            (ptr->*pFunc)();
79:
80:
            delete ptr;
81:
82:
        return 0;
83: }
```

The program asks users to choose a type of object and then the behavior (function) to call on that object. Here's one run:

```
(0) Quit (1) Dog (2) Cat (3) Horse: 1
(1) Speak (2) Move: 1
Woof!
(0) Quit (1) Dog (2) Cat (3) Horse: 2
(1) Speak (2) Move: 1
Meow!
(0) Quit (1) Dog (2) Cat (3) Horse: 3
(1) Speak (2) Move: 2
Galloping ...
(0) Quit (1) Dog (2) Cat (3) Horse: 0
```

On lines 5-14, the abstract data type Mammal is declared with two pure virtual member functions, speak() and move(). Mammal is subclassed into Dog, Cat, and Horse, each of which overrides speak() and move().

The main() function asks the user to choose which type of animal to create, and then a new subclass of Animal is created and assigned to ptr in the switch block on lines 49–63.

The user then is prompted for which function to invoke and that function is assigned to the pointer pFunc. On line 79, the function chosen is invoked by the object created, by using the pointer ptr to access the object and pFunc to access the function.

Finally, on line 80, delete is called on the pointer ptr to return the memory set aside for the object to the heap.

#### NOTE

There is no reason to call delete on pFunc because this is a pointer to code, not to an object on the heap. In fact, attempting to do so generates a compile-time error.

## **Arrays of Pointers to Member Functions**

As with pointers to functions, pointers to member functions can be stored in an array. The array can be initialized with the addresses of various member functions, and those can be invoked by offsets into the array. Listing 20.9 illustrates this technique.

#### **LISTING 20.9** The Full Text of MPFunction.cpp

```
1: #include <iostream>
 2 .
 3: class Dog
 4: {
 5: public:
 6:
        void speak() const { std::cout << "Woof!\n"; }</pre>
        void move() const { std::cout << "Walking to heel ...\n"; }</pre>
        void eat() const { std::cout << "Gobbling food ...\n"; }</pre>
        void growl() const { std::cout << "Grrrrr\n"; }</pre>
        void whimper() const { std::cout << "Whining noises ...\n"; }</pre>
11:
        void rollOver() const { std::cout << "Rolling over ...\n"; }</pre>
12:
        void playDead() const
             { std::cout << "Is this the end of Little Caesar?\n"; }
14: };
15:
16: typedef void (Dog::*PDF)() const;
18: int main()
19: {
20.
        const int maxFuncs = 7;
21:
        PDF dogFunctions[maxFuncs] =
22:
                 &Dog::speak,
23:
                 &Dog::move,
24:
                 &Dog::eat,
25:
                 &Dog::growl,
26:
                 &Dog::whimper,
27:
                 &Dog::rollOver,
28:
                 &Dog::playDead
29:
             };
30:
31:
        Dog* pDog = 0;
32.
        int method;
        bool fQuit = false;
33:
34:
```

```
35:
        while (!fOuit)
36:
            std::cout << "(0) Quit (1) Speak (2) Move (3) Eat (4) Growl\n";
37.
            std::cout << "(5) Whimper (6) Roll Over (7) Play Dead: ";
38:
            std::cin >> method;
39.
40:
            if (method == 0)
41:
42.
                fQuit = true;
43.
                break;
44:
            }
            else
45.
46:
47:
                pDog = new Dog;
                (pDog->*dogFunctions[method - 1])();
48:
49:
                delete pDog;
            }
50:
            std::cout << std::endl;
51 •
52:
53:
        return 0;
54: }
```

#### This program produces the following output:

```
(0) Quit (1) Speak (2) Move (3) Eat (4) Growl (5) Whimper (6) Roll Over (7) Play Dead: 3 Gobbling food ...

(0) Quit (1) Speak (2) Move (3) Eat (4) Growl (5) Whimper (6) Roll Over (7) Play Dead: 5 Whining noises ...

(0) Quit (1) Speak (2) Move (3) Eat (4) Growl (5) Whimper (6) Roll Over (7) Play Dead: 6 Rolling over ...

(0) Quit (1) Speak (2) Move (3) Eat (4) Growl (5) Whimper (6) Roll Over (7) Play Dead: 1 Woof!

(0) Quit (1) Speak (2) Move (3) Eat (4) Growl (5) Whimper (6) Roll Over (7) Play Dead: 0
```

On lines 3–14, the class Dog is created with seven member functions all sharing the same return type and signature. On line 16, a typedef declares PDF to be a pointer to a member function of Dog that takes no arguments, returns no values, and is const. This is the signature of the seven member functions of Dog.

On lines 21–29, the array dogFunctions is declared to hold seven such member functions, and it is initialized with the addresses of these functions.

On lines 37–39, the user is prompted to pick a function. Unless the user enters 0 to quit, a new Dog is created on the heap and the correct function is invoked on the array on line 48.

## **Summary**

This hour covered several ways to make your functions more powerful.

Static member variables serve as a way to store information about an entire class of objects. They're also useful as a technique in which objects of the same class can exchange information with each other.

Static member functions provide a place for behavior that fits a class but does not require a specific object of that class to operate on.

Friend functions make it possible for one class to expose its private member variables and functions to another class that would not otherwise have access. Although normally these things are handled via inheritance between a base class and derived class, using friend functions gives special access to a class outside of its inheritance hierarchy.

## Q&A

- Q. Why use static data when you can use global data?
- **A.** Static data is scoped to the class. It therefore is available only through an object of the class—through an explicit and full call using the class name if the data is public, or by using a static member function. Static data is typed to the class type, however, and the restricted access and strong typing makes static data safer than global data.
- Q. Why use static member functions when you can use global functions?
- **A.** Static member functions are scoped to the class and can be called only by using an object of the class or an explicit full specification (such as ClassName::FunctionName()).
- Q. Why not make all classes friends of all the classes they use?
- **A.** Making one class a friend of another exposes the implementation details and reduces encapsulation. The ideal in object-oriented programming is to keep as many of the details of each class as possible hidden from all other classes.
- Q. Why did Ohio State football coach Woody Hayes punch a player on an opposing team back in the '70s?
- **A.** Hayes, the fiery coach who led the Buckeyes to three national championships, punched a Clemson Tigers player because he was a notorious bad loser. The player had just intercepted a pass late in a bowl game.

In the 1978 Gator Bowl in Jacksonville, Florida, the Buckeyes had the ball and were trailing Clemson 17-15 with a little over two minutes left. Charlie Bauman intercepted an Art Schlichter pass and was knocked out of bounds on the Ohio State sideline.

Hayes punched him in the neck and also hit one of his own players who was trying to restrain him. The coach was fired one day later and died in 1987.

The coach once explained his competitiveness this way: "Nobody despises losing more than I do. That's what got me into trouble over the years, but it also made a man with mediocre ability into a pretty good coach."

## Workshop

Now that you've had the chance to learn about static functions and friend functions, you can answer a few questions to see how well your brain is functioning.

## Quiz

- 1. How many copies of a static member variable exist for a class?
  - A. None
  - B. One
  - C. One for each object of the class
- 2. What keyword makes a member function static?
  - A. static
  - B. friend
  - C. const.
- 3. When should you call delete after you're done using a function pointer?
  - A. Always
  - B. Never
  - C. Sometimes

### **Answers**

- **1. B.** Only one version is instantiated for all objects of that class.
- 2. A. The static keyword makes both member variables and functions static for the entire class.
- **3. B.** Unlike a pointer that holds an address in memory, which should be deleted when no longer needed, a function pointer points to code and cannot be freed with delete.

## **Activities**

- **1.** Take the comments out of the String class in Listing 20.3. Rerun the Employee program in Listing 20.4 to reveal how often these functions are called.
- 2. Modify the ArrayFunction program in Listing 20.6 to reject inappropriate input.

To see solutions to these activities, visit this book's website at http://cplusplus.cadenhead.org.

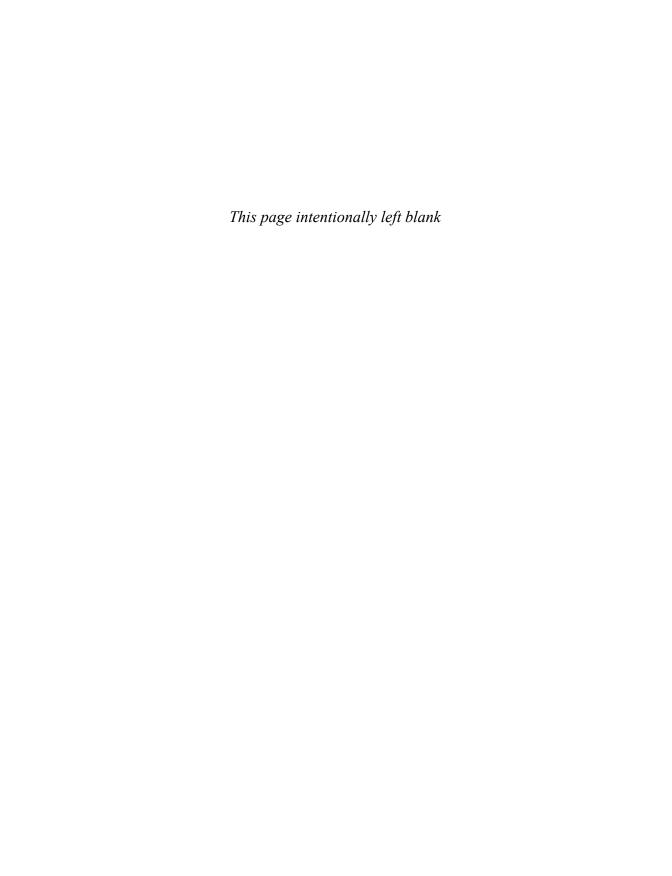

# HOUR 21

# **Using New Features of C++14**

#### What You'll Learn in This Hour:

- ▶ How to create safer null pointers
- ▶ How to make constant expressions
- ▶ How to assign auto-typed variables
- ▶ How to use the new range-based for loop

## The Newest Version of C++

Since the C++ programming language was created by Bjarne Stroustrop in 1979, it has undergone several significant revisions.

In 1983, its name was changed from C for Classes to C++, and numerous features such as virtual functions, operator overloading, and references were added. Two years later, the first edition of Stroustrop's book *The C++ Programming Language* was published, offering a full reference to a language that had not yet become an official standard.

In 1989, version 2.0 of C++ came out and included such features as multiple inheritance, static member functions, and abstract classes.

Nine years later, the C++ standards committee published the standardized version of the language, a version described informally as C++98.

In 2011, C++11 was released after several years in which its sliding schedule led it to be dubbed C++0x. (The 0x were a placeholder for the final two numbers in the year.)

The latest and greatest version of the language is C++14. Most current C++ tools fully support this version, so you can begin taking advantage of the newest improvements to the language.

## Using auto in Function Return Types

C++ is a type-safe language, providing an important assurance that all data will remain in the form it takes when its variable is declared. The burden has been on the programmer to use each variable according to type. But with each new version of the language, more type safety has been ensured by the compiler.

In C++11, the auto keyword could be used in a variable declaration to let the compiler infer the data type. This made it possible to do things like this:

```
auto length = 50;
auto width = 30;
auto height = 3;
auto area = length * width * height;
std::cout << "Area: " << area << std::endl;</pre>
```

The variables all are integers, which the compiler knows. The length, width, and height variables are integers because they are assigned integer literals as values when they are declared. The area variable is an integer because it is the result of an expression multiplying three integers.

C++ extends this type inference capability by making it possible to use auto as the return type of a function.

As the compiler does with variable declarations, the auto keyword causes the function's return type to be determined by the context. This function has auto as the return type:

```
auto getSalaryMultiple(int years)
{
    if (years < 10)
    {
        return 1.1;
    }
    return 1.25;
}</pre>
```

The function takes the years an employee has worked as a parameter, returning a multiplier of 1.1 for less than 10 years and 1.25 otherwise. This would be multiplied by the employee's current salary to calculate the new salary.

The compiler determines that the function returns a double value because both return statements return literals of that type.

In order for auto to be used as a function's return type, every return statement in that function must return the same type. If the preceding code was changed so that the final statement returned 2 instead of 1.25, compilation fails with this error message:

```
error: inconsistent deduction for 'auto': 'double' and then 'int'
```

This hour's first project is the AutoArea program in Listing 21.1, which determines the area of a 3-D rectangle by its length, width, and height.

#### **LISTING 21.1** The Full Text of AutoArea.cpp

```
1: #include <iostream>
3: auto findArea(auto length, auto width, auto height) {
4: return length * width * height;
5: }
6 .
7: int main()
8: {
9: auto length = 50.0;
      auto width = 30.0;
10:
      auto height = 3.5;
11:
12:
13: auto area = findArea(length, width, height);
14:
      std::cout << "Area: " << area << std::endl;
15.
      return 0;
16:
17: }
```

Like all programs in this hour, AutoArea must be compiled with the command-line option --std=c++14 because it uses a new feature of C++14.

When run, it produces a single line of output:

```
Area: 5250;
```

This program defines a findArea() function, specifying the function's return type as auto in line 3 in Listing 21.1. It also uses auto as the type of all three parameters to the function.

The compiler figures out the actual type of the parameters and return value in lines 9–11. Those statements declare the variables length, width, and height and initialize them with double floating-point numbers.

The type of those literals is deduced as double. So when the findArea() function multiplies three doubles in line 4 and returns that value, that's determined to be double as well.

The AutoArea program works with double values without ever explicitly defining a variable to be such using the double keyword. This enables the program to be revised in an interesting and unusual way.

Return to your editor and change the values in lines 9–11 so that the statements become the following:

```
auto length = 50;
auto width = 30;
auto height = 3;
```

All three of the literals are now integers, making the data type deduced by the compiler intinstead of double.

The program will compile and run successfully:

```
Area: 4500;
```

Because of type deduction, the entire program changed its behavior, shifting to employ integer values and a multiplication expression that produces an integer. The compiler did this work for you.

In a recursive function that calls itself, the recursive call must be preceded by another return statement whose type can be determined by the compiler.

In a simple demonstration program like AutoArea the benefit of this flexibility may not seem like much to crow about. But in a large C++ program, changing the data type of something can cascade to other variables, parameters, and return types, requiring modifications to each that account for the new type.

The more your programs use auto-deduction, the more flexible they become as you refactor them.

#### CAUTION

The auto keyword can be used in a forward declaration of a function, but there's a catch: The function must be defined before any code that calls the function. Otherwise, the compiler will fail with an error.

## **Improved Numeric Literals**

Two small changes introduced with the C++14 release are of arguably lesser significance than other improvements but are useful nonetheless. Integer literals now can be expressed as binary values and can contain digit separators.

To express an integer in binary, precede it with the characters "0b" or "0B", as in this statement:

```
int role = 0b11111111;
```

This gives role the decimal value 255 (a byte with all eight bits set).

Here's another example that sets role to decimal 15:

```
int role = 0b00001111;
```

Binary literals can be used in expressions as well, such as this statement:

```
int role = 0b00001111 - 0b00001101;
```

The result of the expression is decimal 2 (the binary literal 0b00000010).

A digit separator is a character placed in large numbers to make them more readable. One of the most common usages is in money, where the number 10000000 is tougher to comprehend at a glance than \$10,000,000.

In that figure of currency, a comma (,) is the digit separator. One appears every three digits for purpose of readability. The separator has no effect on the actual value.

The new digit separator in C++ is the single quote character (').

Here's a statement that uses it:

```
long long ouch = 19'241'686'248'628;
```

The variable ouch is the U.S. national debt in whole dollars at the moment this was written (around \$19.24 trillion and counting). The separator character (') is ignored by the C++ compiler. If you displayed this variable, the output would be the following:

```
19241686248628;
```

At the time of this writing a vigorous campaign is underway to select a new president. One of the candidates may even be president by the time you read this. If that's the case, based on the ironclad promises all of them have made on the campaign trail, the above number should be much lower.

To check whether that happened, pause this hour for a moment and visit the National Debt Clock website at www.brillig.com/debt\_clock to compare our 14-digit figure to the current one. We'll wait for you to get back.

[Dramatic pause]

Welcome back. Yes, that is a staggeringly large increase in a short amount of time.

## The constexpr Keyword

A constant expression function is a function whose value can be determined by the compiler, enabling that constant value to be substituted in place of the function.

The function must be preceded by the keyword constexpr and meet three criteria:

- ▶ The function must return a value (not void)
- ▶ The entire body of the function must be a single return statement that returns an expression
- ▶ The expression must evaluate to a constant after substitution.

The constant expression cannot be called before it is defined.

Here's a snippet of code that is a valid constant expression:

```
constexpr double expand(int original)
{
    return original * 1.5;
}
```

The use of constexpr improves C++ by enabling a programmer for the first time to signal the intent that the code be used as a constant expression.

The keyword says to the compiler that this function is a constant when the parameters to the function all are constants. If any of the parameters is not a constant, it should be evaluated dynamically.

One of the most common situations where constexpr comes in handy is in the declaration of arrays.

When an array is initialized in C++, the size of that array must be a constant. There often are times where it would be convenient to set the size of an array by calling a function. Here's an approach that could be attempted:

```
const int getArraySize(int hours)
{
    return 60 * 60 * hours;
}
int ticks[getArraySize(24)];
```

Because the array size set between the [ and ] brackets must be a constant, an older C++ compiler will fail with an error "array bound is not an integer constant before ']' token."

By changing the const keyword in the function declaration to constexpr and compiling the program to the C++14 standard, you can solve this problem.

The ArrayMaxer program in Listing 21.2 demonstrates this approach. The program creates an array of integers, stores a value in each of the array elements, then displays a value of one element.

#### **LISTING 21.2** The Full Text of ArrayMaxer.cpp

```
1: #include <iostream>
 2 .
 3: constexpr int getArraySize()
 4: {
 5: return 1024;
 6: }
 7:
 8: int main()
 9: {
10:
11.
        int bolts[getArraySize()];
12:
        int boltsSize = sizeof(bolts) / sizeof(bolts[0]);
13 •
14:
        for (int i = 0; i < boltsSize; i++)
15:
                bolts[i] = i * boltsSize;
16.
        }
17:
18.
19:
        std::cout << "Value of bolts[10]: " << bolts[10] << std::endl;</pre>
20:
21:
        return 0;
22: }
```

Compile the program with the -std=c++14 option and run it to produce the following output: Value of bolts[10]: 10240;

The constant expression function is defined in lines 3–6 of Listing 21.2. The constexpr keyword precedes the function's return type, name, and parameters.

This function meets the criteria for a constant expression function by returning a value (an integer), consisting of a single return statement, and evaluating to a constant when executed. Also, the function is defined before it is called on line 11.

The program iterates through all elements of the bolts array, giving each one a value. The for loop in lines 14–17 makes use of the boltSize variable to know when the end of the array has been reached.

This variable is declared on line 12 and makes use of the C++ built-in sizeof() function in a way you may not have encountered before. As you may recall from Hour 3, "Creating Variables and Constants," sizeof() returns the number of bytes a variable's data type occupies. It can be used on simple data types such as int or long and on entire arrays.

Looping through every element in an array requires some way of knowing when the end of the array has been reached. Calling sizeof() on an array returns the total number of bytes

that array holds. By dividing this by the sizeof() for a single array element, the result is the number of elements.

The addition of constexpr is a compiler optimization that replaces a lot of approaches that were cumbersome and much more complicated.

## **Lambda Expressions**

The most asked-for feature to be added to C++ in recent years is lambda expressions, which enable the creation of inline anonymous functions. The syntax can seem a bit confusing at first, but as you master their use, you will find they provide powerful functionality that can make your source code easier to understand.

A lambda expression resembles a statement and can be defined in a single line of code. The expression is stored in a variable and called like a function.

#### Here's an example:

```
auto aarhus = [](){ std::cout << "Solidum petit in profundis!" << std::endl; };
aarhus();</pre>
```

#### This code produces the following output:

```
Solidum petit in profundis!
```

The anonymous function executes the code between the { and } braces. Note that there's a semi-colon at the end of the line following the } brace.

The function is stored in the variable aarhus and run using the same syntax as calling a function.

The lambda expression can have one or more arguments, which are specified within the parenthesis marks after the [] square brackets.

#### This example has two arguments:

```
auto multiply = [](int x, int y) { std::cout << "Total: " << x * y << std::endl; }; multiply(7, 17);
```

#### Here's the output:

```
Total: 117
```

When a lambda expression has no arguments, the parentheses can be left out of the expression. The first example didn't have any, so here's another version of that expression:

```
auto aarhus = []{ std::cout << "Solidum petit in profundis!" << std::endl; };</pre>
```

The expression can return a value by specifying its return type (or auto) after  $a \rightarrow perator$ .

Here's a rewrite of the previous example that returns the sum of multiplying x and y.

```
auto multiply = [] (int x, int y) \rightarrow int { return x * y; }; int sum = multiply(7, 17); std::cout << "Total: " << sum << std::endl;
```

A lambda expression normally does not have access to the variables defined in the scope that encloses the expression.

You can change this with the last part of the expression to be put to work: the [] square brackets, which are called the capture block.

To make one or more variables from the enclosing scope available in the lambda expression, list them inside the [ and ] brackets separated by commas.

This code puts the capture block to use:

```
int x = 7;
auto multiply = [x](int y) -> int { return x * y; };
int sum = multiply(17);
std::cout << "Total: " << sum << std::endl;</pre>
```

The output remains the same.

## **Summary**

Many programmers have begun to use the term Modern C++ to refer to C++14 and its predecessor C++11. With new versions coming out at a much speedier pace than in the past, C++ creator Bjarne Stroustrop has expressed enormous excitement about the current state of the language. He wrote on his website, "The pieces just fit together better than they used to and I find a higher-level style of programming more natural than before and as efficient as ever."

For more of his thoughts, visit his site at www.stroustrup.com.

## Q&A

- Q. Are there any risks to using the auto keyword?
- **A.** One of the biggest is when you're mistaken about what data type is being assigned by the statement. A common blunder in C++ is to assume that the literal 3.5 is a float literal. It's actually a double. So if you've created an auto-typed variable using a value like that and you don't realize it's a double, you could make assumptions about how you can use the variable in a program.

- Q. With C++11 and C++14 coming just three years apart, when is the next version of C++ expected to come out?
- **A.** The current plan is to produce the next version during the year 2017 as C++17, keeping the streak of three-year intervals that is dramatically faster than how the language used to be improved.

The version has not yet been declared "feature complete" at the time of this writing, so it's not yet clear this schedule will be hit.

The working name C++1z has been adopted during development as an indicator it may slide to 2018 or 2019 if there are unexpected delays or obstacles to implementation.

For the current status of this version, visit the C++ standardization website at https://isocpp.org/std/status.

#### Q. Who invented the crossword puzzle?

A. The crossword puzzle was devised by Arthur Wynne in 1913 for the New York World newspaper. The first one was published on December 21, 1913, and described as a "Word-Cross."

Wynne created new puzzles each week for the newspaper. His puzzles had the same rules as current crossword puzzles but an unusual shape. Words crisscrossed each other on a diamond shaped grid with black squares in the middle.

Wynne quickly settled on a rectangular shape and the name "Cross-Word." Eleven years later in 1924, fledgling book publishers Dick Simon and Lincoln Schuster introduced crosswords to an international audience by issuing a collection of New York World puzzles that became a bestseller.

The first crossword puzzle is available online at www.fun-with-words.com/worlds\_first\_crossword.html. If you can figure out a seven-letter word for "a written acknowledgment" that starts with R, I'd appreciate the help.

## Workshop

Now that you've spent an hour on the future of C++, answer a few questions and undertake exercises to see how much knowledge you brought back to the present.

## Quiz

- 1. Which of the following is not an acceptable place to use the auto keyword?
  - **A.** Initializing a variable with a literal
  - **B.** Returning a value from a function
  - C. Both A. and B. are acceptable

- 2. What types can a nullptr be converted to using casting?
  - A. int
  - **B.** bool
  - C. none
- 3. What can the constexpr keyword be used to define?
  - A. Functions
  - **B.** Variables
  - **C.** Functions and variables

#### **Answers**

- **1. C.** The auto keyword can be used as the type of a variable when it is initialized and the type of a function parameter.
- **2. B.** The nullptr has the bool value of false after being cast, which C++ supports because of existing code that relies on the behavior.
- 3. C. Any variable or function declared with constexpr is implicitly treated as a const.

#### **Activities**

- **1.** Write a program that takes the U.S. national debt, adds \$2.35 billion a day for 10 days and displays the result with a lambda expression.
- 2. Write a program with a square() function that multiplies a number by itself and has two auto-typed variables as parameters. Call the function multiple times with an int, long, float, and double. Store the result of the function in an auto-typed variable and display it.

To see solutions to these activities, visit this book's website at http://cplusplus.cadenhead.org.

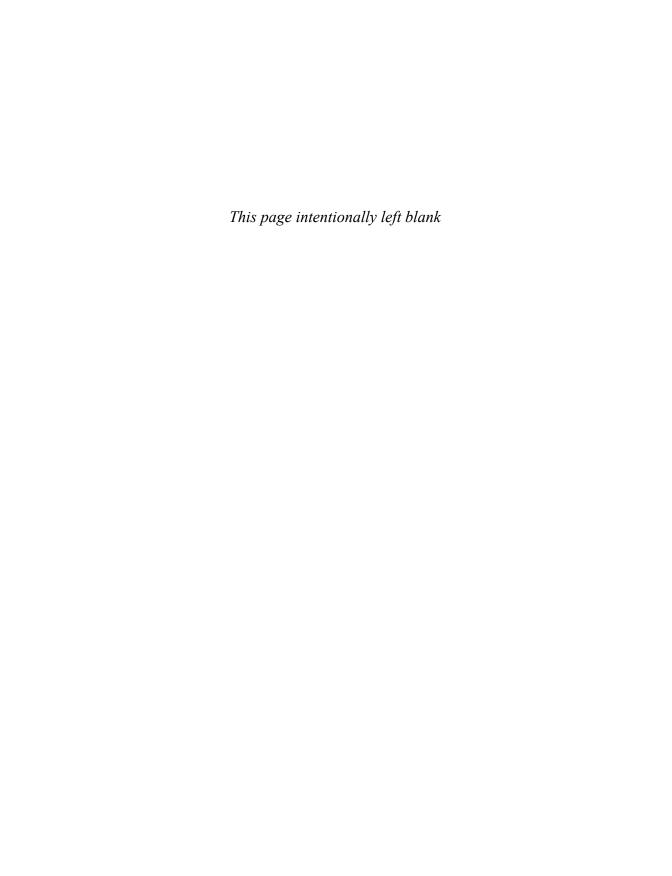

## HOUR 22

# **Employing Object-Oriented Analysis and Design**

#### What You'll Learn in This Hour:

- ▶ How to analyze problems from an object-oriented perspective
- ▶ How to design your program from an object-oriented perspective
- ▶ How to apply the syntax of C++ to implement design objectives
- ▶ How to design for reusability and extensibility

## The Development Cycle

Many books and articles have been written about the development cycle. Some propose a *waterfall* technique, in which designers determine what the program should do. Architects determine how the program will be built, what classes will be used, and so forth. Programmers implement the design and architecture. By the time the design and architecture are given to the programmer, they are complete; all the programmer needs to do is implement the required functionality.

Even if the waterfall technique worked, it would be a poor technique for writing good programs. As the programmer proceeds, there is a necessary and natural feedback cycle between what has been written so far and what remains to be done. While it is true that good C++ programs are designed in great detail before a line of code is written, it is not true that that design remains unchanged throughout the cycle.

The amount of design that must be finished up front, before programming begins, is a function of the size of the program. A highly complex effort, involving dozens of programmers working for many months, will require a more fully articulated architecture than a quick-and-dirty application written in one day by a single programmer.

This hour focuses on the design of large, complex programs that will be expanded and enhanced over many years. Many programmers enjoy working at the bleeding edge of technology; they tend to write programs whose complexity pushes at the limits of their tools and understanding. In many ways, C++ was designed to extend the complexity that a programmer can manage.

## **Simulating an Alarm System**

A *simulation* is a computer model of a real-world system. There are many reasons to build a simulation, but a good design must start with an understanding of what questions you hope the simulation will answer.

As a starting point, examine this problem: You have been asked to simulate the alarm system for a house. The house has four bedrooms, a finished basement, and an under-the-house garage.

The downstairs has the following windows: three in the kitchen, four in the dining room, one in the half-bathroom, two each in the living room and the family room, and two small windows next to the front door. All four bedrooms are upstairs; each bedroom has two windows except for the master bedroom, which has four. There are two baths, each with one window. Finally, there are four half-windows in the basement and one window in the garage.

Normal access to the house is through the front door. In addition, the kitchen has a sliding glass door, and the garage has two doors for the cars and one door for easy access to the basement. There also is a cellar door in the backyard.

All the windows and doors have alarms, and there is a panic button on each phone and one next to the bed in the master bedroom. The grounds have alarms, as well, although these alarms are carefully calibrated so that they are not set off by small animals or birds.

A central alarm system in the basement sounds a warning chirp when the alarm has been tripped. If the alarm is not disabled within a set amount of time, the police are called. If a panic button is pushed, the police are called immediately.

The alarm also is wired into the fire and smoke detectors and the sprinkler system. The alarm system itself is fault tolerant, has its own internal backup power supply, and is encased in a fireproof box.

## Conceptualization

In the *conceptualization* phase, you try to understand what the customer hopes to gain from the program: What is this program for? What questions might this simulation answer? For example, you might be able to use the simulation to answer these questions: How long might a sensor be broken before anyone notices? Is there a way to defeat the window alarms without the police being notified?

The conceptualization phase is a good time to think about what is inside the program and what is outside. Are the police represented in the simulation? Is control of the actual house alarm in the system itself?

## **Analysis and Requirements**

The conceptualization phase gives way to the analysis phase. During analysis, your job as object-oriented programming analyst is to help the customer understand what she requires from the program. Exactly what behavior will the program exhibit? What kinds of interactions can the customer expect?

These requirements are typically captured in a series of documents, which might include use cases. A *use case* is a description of how the system will be used. It describes interactions and use patterns, helping the programmer capture the design goals of the system.

#### NOTE

Unified Modeling Language (UML) is one way of representing your requirements and analysis. The advantage of using UML to represent your information is twofold: It's graphical and it follows a standard form, so many people will be able to understand it. Although it is beyond the scope of this book to teach UML (there are many good books on that topic alone), you should know that it includes ways of representing use cases. It is particularly suited for object-oriented development, because it supports abstract and other types of classes directly.

A good book for learning UML is Sams Teach Yourself UML in 24 Hours, Third Edition (ISBN: 0-672-32640-X), by Joseph Schmuller.

## **High-Level and Low-Level Design**

After the product is fully understood and the requirements have been captured in the appropriate documentation, it is time to move on to the high-level design. During this phase of the design the programmer doesn't worry about the platform, operating system, or programming language issues. He concentrates, instead, on how the system will work: What are the major components? How do they interact with one another?

One way to approach this problem is to set aside issues relating to the user interface, focusing only on the components of the problem space.

The problem *space* is the set of problems and issues your program is trying to solve. The *solution space* is the set of possible solutions to the problems.

As your high-level design evolves you'll want to begin thinking about the responsibilities of the objects you identify—what they do and what information they hold. You also want to think about their collaborations—what objects they interact with.

For example, clearly you have sensors of various types, a central alarm system, buttons, wires, and telephones. Further thought persuades that you also must simulate rooms, perhaps floors, and possibly groups of people such as owners and police.

The sensors can be divided into motion detectors, trip wires, sound detectors, smoke detectors, and so forth. All these are types of sensors, although there is no such thing as a sensor *per se*. This is a good indication that sensor is an abstract data type (ADT).

As an ADT, the class Sensor would provide the complete interface for all types of sensors, and each derived type would provide the implementation. Clients of the various sensors would use them without regard to which type of sensor they are, and they would each "do the right thing" based on their real type.

To create a good ADT, you need to have a complete understanding of what sensors do, rather than how they work. For example, are sensors passive devices or are they active? Do they wait for some element to heat up, a wire to break, or a piece of caulk to melt, or do they probe their environment? Perhaps some sensors have only a binary state (triggered or untriggered), but others have a more analog state (what is the current temperature?). The interface to the abstract data type should be sufficiently complete to handle all the anticipated needs of the myriad derived classes.

## **Other Objects**

The design continues in this way, teasing out the other classes that are required to meet the specification. For example, if a log is to be kept, probably a timer is needed; should the timer poll each sensor, or should each sensor file its own report periodically?

The user is going to need to be able to set up, disarm, and program the system, so a terminal of some sort is required. You might want a separate object in your simulation for the alarm program itself.

## **Designing the Classes**

As you solve these problems, you will begin to design your classes. For example, you already have an indication that HeatSensor will derive from Sensor. If the sensor is to make periodic reports, it might also derive via multiple inheritance from Timer, or it might have a timer as a member variable.

The HeatSensor will probably have member functions, such as <code>currentTemp()</code> and <code>setTempLimit()</code>, and probably will inherit functions such as <code>soundAlarm()</code> from its base class, <code>Sensor</code>.

A frequent issue in object-oriented design is that of encapsulation. You can imagine a design in which the alarm system has a setting for maxTemp. The alarm system asks the heat sensor what the current temperature is, compares it to the maximum temperature, and sounds the alarm if it is too hot. One could argue that this violates the principle of encapsulation. Perhaps it would be better if the alarm system didn't know or care about the details of temperature analysis—arguably that should be in the HeatSensor.

Whether or not you agree with that argument, it is the kind of decision you want to focus on during the analysis of the design. To continue this analysis, one could argue that only the sensor and the Log object should know any details of how sensor activity is logged; the Alarm object shouldn't know or care.

Good encapsulation is marked by each class having a coherent and complete set of responsibilities, and no other class having the same responsibilities. If the Sensor is responsible for noting the current temperature, no other class should have that responsibility.

On the other hand, other classes might help deliver the necessary functionality. For example, although it might be the responsibility of the Sensor class to note and log the current temperature, it might implement that responsibility by delegating to a Log object the job of actually recording the data.

Maintaining a firm division of responsibilities makes your program easier to extend and maintain. When you decide to change the alarm system for an enhanced module, its interface to the log and sensors will be narrow and well defined. Changes to the alarm system should not affect the Sensor classes, and vice versa.

Should the HeatSensor have a reportAlarm() function? All sensors will need the capability to report an alarm. This is a good indication that reportAlarm() should be a virtual member function of Sensor, and that Sensor might be an abstract base class. It is possible that HeatSensor will chain up to Sensor's more general reportAlarm() member function; the overridden function will just fill in the details it is uniquely qualified to supply.

#### NOTE

For additional information about object-oriented concepts, consider the Addison-Wesley book *The Object-Oriented Thought Process, Fourth Edition* (ISBN: 0-321-86127-2), by Matt Weisfeld.

## **Adding More Classes**

When your sensors report an alarm condition, they want to provide a lot of information to the object that phones the police and to the log. It might well be that you want to create a Condition class, whose constructor takes a number of measurements. Depending on the complexity of the measurements, these too might be objects, or they might be simple scalar values such as integers.

It is possible that Condition objects are passed to the central alarm object, or that Condition objects are subclassed into Alarm objects, which themselves know how to take emergency action. Perhaps there is no central object; instead, there might be sensors that know how to create Condition objects. Some Condition objects would know how to log themselves; others might know how to contact the police.

A well-designed, event-driven system need not have a central coordinator. One can imagine the sensors all independently receiving and sending message objects to one another, setting parameters, taking readings, and monitoring the house. When a fault is detected, an Alarm object is created that logs the problem—such as by sending a message to the Log object—and takes the appropriate action.

## **Event Loops**

To simulate such an event-driven system, your program needs to create an event loop. An event loop is typically an infinite loop such as while(true) that gets messages from the operating system (mouse clicks, keyboard presses, and so on) and dispatches them one at a time, returning to the loop until an exit condition is satisfied. The SimpleEvent program in Listing 22.1 implements a rudimentary event loop.

#### **LISTING 22.1** The Full Text of SimpleEvent.cpp

```
1: #include <iostream>
2:
3: class Condition
4: {
5: public:
6: Condition() { }
7:
      virtual ~Condition() {}
      virtual void log() = 0;
8:
9: };
10:
11: class Normal : public Condition
12: {
13: public:
14: Normal() { log(); }
15:
      virtual ~Normal() {}
      virtual void log()
16:
           { std::cout << "Logging normal conditions ...\n"; }
17:
18: };
19:
20: class Error : public Condition
21: {
22: public:
23: Error() { log(); }
      virtual ~Error() {}
24 .
25:
      virtual void log() { std::cout << "Logging error!\n"; }</pre>
26: };
27:
28: class Alarm : public Condition
29: {
```

```
30: public:
31: Alarm();
       virtual ~Alarm() {}
      virtual void warn() { std::cout << "Warning!\n"; }</pre>
33:
       virtual void log() { std::cout << "General alarm log\n"; }</pre>
35:
       virtual void call() = 0;
36: };
37:
38: Alarm::Alarm()
39: {
       log();
40:
41:
       warn();
42: }
43:
44: class FireAlarm : public Alarm
45: {
46: public:
47:
      FireAlarm() { log();};
       virtual ~FireAlarm() {}
       virtual void call() { std::cout<< "Calling fire department!\n"; }
       virtual void log() { std::cout << "Logging fire call\n"; }</pre>
51: };
52:
53: int main()
54: {
       int input;
       int okay = 1;
       Condition *pCondition;
57:
58:
       while (okay)
59:
       {
           std::cout << "(0) Quit (1) Normal (2) Fire: ";
60:
61:
          std::cin >> input;
           okay = input;
62:
63:
           switch (input)
64:
65:
           case 0:
66:
                break;
67:
           case 1:
68:
                pCondition = new Normal;
                delete pCondition;
69:
70:
                break;
71:
           case 2:
72:
                pCondition = new FireAlarm;
73:
                delete pCondition;
74:
                break;
75:
          default:
```

The SimpleEvent program takes one of three options as input. Here's one run of the program:

```
(0) Quit (1) Normal (2) Fire: 1
Logging normal conditions ...
(0) Quit (1) Normal (2) Fire: 2
General alarm log
Warning!
Logging fire call
(0) Quit (1) Normal (2) Fire: 0
```

The simple loop on lines 58–81 enables the user to enter input simulating a normal report from a sensor and a report of a fire. Note that the effect of this report is to spawn a Condition object whose constructor calls various member functions.

Calling virtual member functions from a constructor can cause confusing results if you are not mindful of the order of the construction of objects. For example, when the FireAlarm object is created on line 72, the order of construction is Condition, Alarm, FireAlarm.

The Alarm constructor calls Log, but it is Alarm's Log() constructor that is invoked, not FireAlarm's, despite Log() being declared virtual.

This is because at the time Alarm's constructor runs, there is no FireAlarm object. Later, when FireAlarm itself is constructed, its constructor calls Log() again, and this time FireAlarm::Log() is called.

# PostMaster: A Case Study

Here's another problem on which to practice your object-oriented analytical skills: You have been hired by Defective Software to start a new software project and to hire a team of C++ programmers to implement your program. Sam Snett, vice-president of New Product Development, is your new boss. He wants you to design and build PostMaster, a utility to read email from various providers. The potential customer is a business person who uses more than one email product (for example, Gmail, Yahoo Mail, and Microsoft Outlook).

The customer will be able to configure PostMaster to connect to each of the email providers. PostMaster will get the mail and present it in a uniform manner, enabling the customer to organize the mail, reply, forward letters among services, and so forth.

PostMaster Professional, to be developed as version two of PostMaster, already is anticipated. It will add an administrative assistant mode that will enable the user to designate another person to read some or all of the mail, handle routine correspondence, and so forth. There also is speculation in the marketing department that an artificial-intelligence component might add the capability for PostMaster to pre-sort and prioritize the mail based on subject and content keywords and associations.

Other enhancements have been talked about, including the capability to handle not only mail but discussion groups, such as Internet message boards and mail lists. It is obvious that Defective has great hopes for PostMaster, and you are under severe time constraints to bring it to market, although you seem to have a nearly unlimited budget.

## **Measure Twice, Cut Once**

You set up your office and order your equipment; your first order of business is to get a good specification for the product. After examining the market, you decide to recommend that development be focused on a single platform, and you set out to decide among Linux, Mac OS, and Windows.

You have many painful meetings with Vice President Snett. It becomes clear that there is no right choice, so you decide to separate the front end—that is, the user interface (or UI)—from the back end—the communications and database part. To get things going quickly, you decide to write for Windows, followed later by Mac OS and perhaps Linux.

This simple decision has enormous ramifications for your project. It quickly becomes obvious that you need a class library or a series of libraries to handle memory management, the various user interfaces, and perhaps also the communications and database components.

Snett believes strongly that projects live or die by having one person with a clear vision, so he asks that you do the initial architectural analysis and design before hiring any programmers. You set out to analyze the problem.

## **Divide and Conquer**

It quickly becomes obvious that you have more than one problem to solve. You divide the project into these significant subprojects:

- ► **Communications**: The capability for the software to dial into the email provider over a network.
- ▶ **Database**: The capability to store data and to retrieve it from disk.

- ▶ **Email**: **The** capability to read various email formats and to write new messages to each system.
- ▶ Editing: State-of-the-art editors for the creation and manipulation of messages.
- ▶ **Platform issues**: The various user interface issues presented by each platform.
- **Extensibility**: Planning for growth and enhancements.
- Organization and scheduling: Managing the programmers and their code interdependencies. Each group must devise and publish schedules, then be able to plan accordingly. Senior management and marketing need to know when the product will be ready.

You decide to hire a manager to handle one of these items: organization and scheduling. You hire senior developers to help you analyze and design, and then to manage the implementation of the remaining areas. These senior developers will create the following teams:

- Communications: Responsible for network communications. They deal with packets, streams, and bits rather than with email messages per se.
- ▶ Message format: Responsible for converting messages from each email provider to a canonical form (PostMaster standard), and back. It also is this team's job to write these messages to files and to get them back from files as needed.
- ▶ Message editors: This group is responsible for the entire UI of the product on each platform. It is the editors' job to ensure that the interface between the back end and the front end of the product is sufficiently narrow so that extending the product to other platforms does not require duplication of code.

## **Message Format**

You decide to focus on the message format first, setting aside the issues relating to communications and user interface. These will follow after you understand more fully what it is you are dealing with. There is little sense in worrying about how to present the information to the user until you understand what kind of information it is.

An examination of the email formats reveals that they have many things in common, despite their differences. Each email message has a point of origination, a destination, and a creation date. Nearly all such messages have a title or subject line, and a body that might consist of simple text, rich text (text with formatting), graphics, and perhaps even sound or other fancy additions. Most email services also support attachments so that users can send programs and other files.

You confirm your early decision that you will read each mail message in its original format and transform it into PostMaster format. This way you only will have to store one record format, and writing to and reading from the disk will be simplified. You also decide to separate the header information (sender, recipient, date, title, and so on) from the body of the message. Often the user will want to scan the headers without necessarily reading the contents of all the messages. You anticipate that a time might come when users will want to download only the headers from the message provider, without getting the text at all, but for now you intend that version one of PostMaster always will get the full message, although it might not display it to the user.

## **Initial Class Design**

This analysis of the messages leads you to design the Message class. In anticipation of extending the program to non-email messages, you derive EmailMessage from the abstract base Message. From EmailMessage you derive PostMasterMessage, InterchangeMessage, OutlookMessage, GmailMessage, and so on.

Messages are a natural choice for objects in a program handling mail messages, but finding all the right objects in a complex system is the greatest challenge of object-oriented programming. In some cases, such as with messages, the primary objects seem to fall out of your understanding of the problem. More often, however, you have to think long and hard about what you are trying to accomplish to find the right objects.

Don't despair. Most designs are not perfect the first time. A good starting point is to describe the problem out loud. Make a list of all the nouns and verbs you use when describing the project. The nouns are good candidates for objects. The verbs might be the functions of those objects (or they might be objects in their own right). This is not a foolproof technique, but it is a good technique to use when getting started on your design.

Now the question arises, "Should the message header be a separate class from the body?" If so, do you need parallel hierarchies—ForumBody and ForumHeader as well as EmailBody and EmailHeader?

Parallel hierarchies often are a warning sign of a bad design. It is a common error in object-oriented design to have a set of objects in one hierarchy and a matching set of manager objects in another. The burden of keeping these hierarchies up-to-date and in sync with each other soon becomes overwhelming: a classic maintenance nightmare.

There are no hard-and-fast rules to designing a class hierarchy, of course, and at times parallel hierarchies are the most efficient way to solve a particular problem. Nonetheless, if you see your design moving in this direction, you should rethink the problem because a more elegant solution might be available.

When the messages arrive from the email provider, they will not necessarily be separated into header and body; many will be one large stream of data that your program will have to disentangle. Perhaps your hierarchy should reflect that idea directly.

Further reflection on the tasks at hand leads youto list the properties of these messages, with an eye toward introducing capabilities and data storage at the right level of abstraction. Listing properties of your objects is a good way to find the data members, as well as to shake out other objects you might need.

Mail messages will need to be stored, as will the user's preferences, phone numbers, and so forth. Storage clearly needs to be high up the hierarchy. Should the mail messages necessarily share a base class with the preferences?

#### **Rooted Hierarchies Versus Non-Rooted**

There are two overall approaches to inheritance hierarchies: You can have all, or nearly all, of your classes descend from a common root class, or you can have more than one inheritance hierarchy. An advantage of a common root class is that you often can avoid multiple inheritance; a disadvantage is that many times implementation will climb up into the base class.

A set of classes is rooted if all share a common ancestor. Non-rooted hierarchies do not all share a common base class.

Because you know that your product will be developed on many platforms, and because multiple inheritance is complex and not necessarily well supported by all compilers on all platforms, your first decision is to use a rooted hierarchy and single inheritance. You decide to identify those places where multiple inheritance might be used in the future. You then can design so that breaking apart the hierarchy and adding multiple inheritance at a later time need not be traumatic to your entire design.

You decide to prefix the name of all your internal classes with the letter p, so that you can easily and quickly tell which classes are yours and which are from other libraries.

Your root class will be pObject. Nearly every class you create will descend from this object. pObject itself will be kept fairly simple; only the data that absolutely every item shares will appear in this class.

If you want a rooted hierarchy, you should give the root class a fairly generic name (like pObject) and few capabilities. The point of a root object is to be able to create collections of all its descendants and refer to them as instances of pObject. The trade-off is that rooted hierarchies often push the interface up into the root class.

The next likely candidates for top-of-the-hierarchy status are pStored and pWired. pStored objects are saved to a file at various times (for example, when the program is not in use), and

pWired objects are sent over the network. Because nearly all your objects will need to be stored to files, it makes sense to push this functionality high up in the hierarchy. All the objects that are sent over the network must be stored, but not all stored objects must be sent over the network, so it makes sense to derive pWired from pStored.

Each derived class acquires all the knowledge (data) and functionality (member functions) of its base class, and each should have at least one discrete additional capability. Thus, pWired might add various functions, but all these functions are designed to facilitate transfer of data over a modem.

It is possible that all wired objects are stored, or that all stored objects are wired, or that neither of those statements is true. If only some wired objects are stored, and only some stored objects are wired, you will be forced either to use multiple inheritance or to design around the problem. A potential hack for such a situation would be to inherit Wired from Stored, then make the stored functions do nothing or return an error for those objects that are sent over a network but never stored.

In fact, you realize that some stored objects clearly are not wired (for example, user preferences). All wired objects, however, are stored, so your inheritance hierarchy so far is as reflected in Figure 22.1.

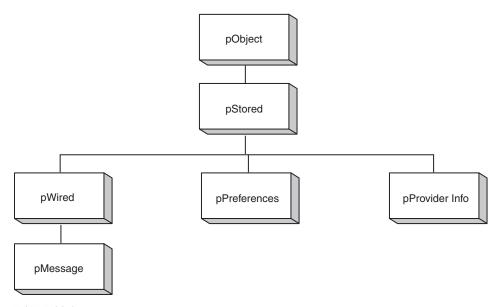

FIGURE 22.1 Initial inheritance hierarchy.

#### NOTE

One question you will confront throughout the design phase of your program is which routines you might buy and which you must write yourself. It is entirely possible that you can take advantage of existing commercial libraries to solve some or all of your communications issues. Licensing fees and other non-technical concerns must also be resolved.

It often is advantageous to purchase such a third-party library, and to focus your energies on your specific program rather than to reinvent the wheel about secondary technical issues. You might even want to consider purchasing libraries that were not necessarily intended for use with C++, if they can provide fundamental functionality you'd otherwise have to engineer yourself. This can be instrumental in helping you hit your deadlines.

## **Designing the Interfaces**

It is important, at this stage of designing your product, to avoid being concerned with implementation. You want to focus all your energies on designing a clean interface among the classes, then delineating what data and member functions each class will need.

It often is a good idea to have a solid understanding of the base classes before trying to design the more derived classes, so you decide to focus first on pObject, pStored, and pWired.

The root class, pObject, only will have those data and functions that are common to everything on your system. Perhaps every object should have a unique identification number. You could create pID (PostMaster ID) and make that a member of pObject; but first you must ask yourself, "Does any object that is not stored and not wired need such a number?" That raises this question: Are there any objects that are not stored, but that are part of this hierarchy?

If there are no such objects, you might want to consider collapsing pObject and pStored into one class; after all, if all objects are stored, what is the point of the differentiation? Thinking this through, you realize that there might be some objects, such as address objects, that would be beneficial to derive from pObject but will never be stored on their own; if they are stored it will be as part of some other object.

This tells you that, for now, having a separate pObject class would be useful. You can imagine that there will be an address book which will be a collection of pAddress objects, and although no pAddress ever will be stored on its own, there would be utility in giving each one its own unique identification number. You tentatively assign pID to pObject; that means pObject, at a minimum, will look like this:

```
class pOjbect
{
public:
    pObject();
    ~pObject();
```

PostMaster: A Case Study

357

```
pID GetID() const;
void SetID();
private:
```

pID itsID;

}

Take note of a number of things about this class declaration. First, this class is not declared to derive from any other; this is your root class. Second, there is no attempt to show implementation, even for member functions such as GetID() that are likely to have inline implementation when you are done.

Third, const member functions already are identified; this is part of the interface, not the implementation. Finally, a new data type is implied: pID. Defining pID as a type rather than using something such as an unsigned long makes your design more flexible.

Perhaps pID will use an unsigned long internally to represent the PostMaster ID. This is still a better approach than making the ID an unsigned long integer in the class pObject. If it turns out that you don't need an unsigned long, or that an unsigned long is not sufficiently large, you can modify pID. That modification will affect every place pID is used, and you won't have to track down and edit every file with a pID in it.

For now, you use typedef to declare pID to be ULONG which, in turn, you declare to be unsigned long. This raises the question: Where do these declarations go?

When programming a large project, an overall design of the files is needed. A standard approach, one that you are following on this project, is that each class appears in its own header file and the implementation for the class member functions appears in an associated .cpp file. Therefore, you will have a file called <code>Object.hpp</code> and another called <code>Object.cpp</code>. You anticipate having other files such as <code>Message.hpp</code> and <code>Message.cpp</code> with the declaration of <code>pMessage</code> and the implementation of its functions, respectively.

## **Building a Prototype**

For a project as large as PostMaster, it is unlikely that your initial design will be complete and perfect. It would be easy to become overwhelmed by the sheer scale of the problem, and trying to create all of the classes and to complete their interface before writing a line of working code is a recipe for disaster.

There are a number of good reasons to try out your design on a prototype—a quick-and-dirty working example of your core ideas. There are a number of different types of prototypes, each meeting different needs.

An interface design prototype provides the chance to test the look and feel of your product with potential users.

A functionality prototype does not have the final user interface, but enables users to try out various features, such as forwarding messages or attaching files.

Finally, an architecture prototype might be designed to give you a chance to develop a smaller version of the program and to assess how easily your design decisions will scale up as the program is fleshed out.

It is imperative to keep your prototyping goals clear. Are you examining the user interface, experimenting with functionality, or building a scale model of your final product? A good architecture prototype makes a poor user interface prototype, and vice versa.

It also is important to keep an eye on overengineering the prototype, or becoming so concerned with the investment you've made in the prototype that you are reluctant to tear down the code and redesign as you progress.

## **The 80/80 Rule**

A good design rule of thumb at this stage is to design for those things that 80% of the people want to do 80% of the time, and to set aside your concerns about the remaining 20%. The boundary conditions will need to be addressed sooner or later, but the core of your design should focus on the 80/80.

Accordingly, you might decide to start by designing the principal classes, setting aside the need for the secondary classes. Further, when you identify multiple classes that will have similar designs with only minor refinements, you might choose to pick one representative class and focus on that, leaving until later the design and implementation of its close cousins.

#### NOTE

There is another rule, the 80/20 rule, that states this: The first 20 percent of your program will take 80 percent of your time to code; the remaining 80 percent of your program will take the other 80 percent of your time!

The real rule is that 80 percent of the time is required to do 20 percent of the work—or that 80 percent of a company's profit will come from 20 percent of the customers. This rule has wide application.

## Designing the PostMasterMessage Class

In keeping with these considerations, you decide to focus on PostMasterMessage, the class most directly under your control.

As part of its interface, PostMasterMessage needs to talk with other types of messages, of course. You hope to be able to work closely with the other message providers, and to get their message format specifications, but for now you can make some smart guesses just by observing what is sent to your computer as you use their services.

PostMaster: A Case Study

In any case, you know that every PostMasterMessage will have a sender, a recipient, a date, and a subject, as well as the body of the message and perhaps attached files. This tells you that you'll need accessors for each of these attributes, as well as member functions to report on the size of the attached files, the size of the messages, and so forth.

Some of the services to which you will connect use rich text—text with formatting instructions to set the font, character size, and attributes such as bold and italic. Other services do not support these attributes, and those that do might use their own proprietary scheme for managing rich text. Your class needs conversion functions for turning rich text into plain ASCII, and perhaps for turning other formats into PostMaster formats.

## **The Application Programming Interface**

An application programming interface (API) is a set of documentation and functions for using a service. Many of the mail providers will give you an API so that PostMaster mail can take advantage of their more advanced features, such as rich text and embedding files. You also want to publish an API for PostMaster so that other providers can plan for working with PostMaster in the future.

Your PostMasterMessage class needs to have a well-designed public interface, and the conversion functions will be a principal component of PostMaster's API. Listing 22.2 illustrates what PostMasterMessage's interface looks like so far.

#### **CAUTION**

Because this listing does not define the base class (MailMessage), it will not compile.

#### **LISTING 22.2** The Full Text of PostMasterMessage.cpp

```
1: class PostMasterMessage : public MailMessage
2: {
3: public:
       PostMasterMessage();
        PostMasterMessage(
            pAddress sender,
 7:
           pAddress recipient,
            pString subject,
 8:
            pDate creationDate);
 9:
10:
11:
       // other constructors here
        // remember to include copy constructor
13:
       // as well as constructor from storage
14:
       // and constructor from wire format
15:
       // Also include constructors from other formats
16:
       ~PostMasterMessage();
```

```
17:
       pAddress& getSender() const;
18:
      void setSender(pAddress&);
19.
       // other member accessors
       // operator functions here, including operator equals
20:
21.
       // and conversion routines to turn PostMaster messages
22:
       // into messages of other formats.
23:
24: private:
25.
      pAddress sender;
26:
      pAddress recipient;
      pString subject;
27:
      pDate creationDate;
28.
      pDate lastModDate;
29:
30.
      pDate receiptDate;
      pDate firstReadDate;
31:
32:
      pDate lastReadDate;
33: };
```

Class PostMasterMessage is declared to derive from MailMessage. A number of constructors will be provided, facilitating the creation of PostMasterMessage objects from other types of mail messages.

A number of accessors are anticipated for reading and setting the various member data, as well as operators for turning all or part of a message into other message formats. You anticipate storing these messages to files and reading them from the wire, so accessors are needed for those purposes as well.

## **Programming in Large Groups**

Even this preliminary architecture is enough to indicate how your development groups ought to proceed. The Communications group can go ahead and start work on the communications back end, negotiating a narrow interface with the Message Format group.

The Message Format group will probably lay out the general interface to the Message classes, a process you already began, and then will turn its attention to the question of how to write data to a file and read it back. After this file interface is well understood, the team will be in a good position to negotiate the interface to the communications layer.

The message editors will be tempted to create editors with an intimate knowledge of the internals of the message class, but this would be a bad design mistake. They too must negotiate a very narrow interface to the message class; message editor objects should know very little about the internal structure of messages.

## **Ongoing Design Considerations**

As the project continues, you will repeatedly confront this basic design issue: In which class should you put a given set of functionality (or information)? Should the message class have this function, or should the address class? Should the editor store this information, or should the message store it itself?

Your classes should operate on a need-to-know basis, much like international super spies. They shouldn't share any more knowledge than absolutely necessary.

As you progress with your program, you will face hundreds of design issues. They will range from the more global questions, "What do we want this to do?" to the more specific, "How do we make this work?"

Although the details of your implementation won't be finalized until you ship the code, and some of the interfaces will continue to shift and change as you work, you must ensure that your design is well understood early in the process. It is imperative that you know what you are trying to build before you write the code. The single most frequent cause of software projects dying on the vine must be that there is not sufficient agreement, early enough in the process, about what is being built.

To get a feel for what the design process is like, examine this question: What will be on the menu? For PostMaster, the first choice is probably New Mail Message, and this raises another design issue: When the user selects New Mail Message, what happens? Does an editor get created, which in turn creates a mail message, or does a new mail message get created, which then creates the editor?

The command you are working with is New Mail Message, so creating a new mail message seems like the obvious thing to do. But what happens if the user clicks Cancel after starting to write the message? Perhaps it would be cleaner to first create the editor and have it create (and own) the new message.

The problem with this approach is that the editor will need to act differently if it is creating a message than if it is editing the message. If the message is created first, then handed to the editor, only one set of code needs to exist because everything is an edit of an existing message.

If a message is created first, who creates it? Is it created by the menu command code? If so, does the menu also tell the message to edit itself, or is this part of the constructor of the message?

It makes sense for the constructor to do this at first glance; after all, every time you create a message you'll probably want to edit it. Nonetheless, this is not a good design idea. First, it is possible that the premise is wrong; you might create "canned" messages (for instance, automatic error messages mailed to the system operator) that are not put into an editor. Second, and more

importantly, a constructor's job is to create an object; it should do no more and no less than that. After a mail message is created, the constructor's job is done. Adding a call to the edit function just confuses the role of the constructor and makes the mail message vulnerable to failures in the editor.

Worse yet, the edit function will call another class—the editor—causing its constructor to be called. But the editor is not a base class of the message, nor is it contained within the message. It would be unfortunate if the construction of the message depended on successful construction of the editor.

Finally, you won't want to call the editor at all if the message can't be successfully created; yet successful creation would, in this scenario, depend on calling the editor! Clearly, the best approach is to fully return from message's constructor before calling Message::Edit().

This is the kind of design decision you'll need to make repeatedly, and the designs you make will play a major role in whether the software is reliable, error-free, and maintainable.

## **Working with Driver Programs**

One approach to bringing design issues to the surface quickly is to create a driver program early in the process. A driver program is one that exists only to test other objects and their member functions. For example, the driver program for PostMaster might offer a simple menu that will create PostMasterMessage objects, manipulate them, and otherwise exercise some of the design. Another term for this is a *test harness*.

Listing 22.3 illustrates a somewhat more robust definition of the PostMasterMessage class and a simple driver program. Because the program is so long, it contains a lot of comments to help explain what the code is doing.

#### LISTING 22.3 The Full Text of Driver.cpp

```
1: #include <iostream>
2: #include <string.h>
4: typedef unsigned long pDate;
6: enum SERVICE { PostMaster, Interchange,
       Gmail, Hotmail, AOL, Internet };
7:
9: class String
10: {
11: public:
12: // constructors
13:
     String();
     String(const char *const);
14:
     String(const String&);
15:
```

```
16:
        ~String();
17:
18:
       // overloaded operators
19:
       char& operator[] (int offset);
20:
       char operator[](int offset) const;
21:
       String operator+(const String&);
22:
       void operator+=(const String&);
23:
       String& operator=(const String&);
24:
       friend std::ostream& operator<<
25:
            (std::ostream& stream, String& newString);
       // General accessors
26:
       int getLen() const { return len; }
27:
       const char* getString() const { return string; }
28:
        // static int constructorCount;
29:
30:
31: private:
        String(int); // private constructor
32:
        char* string;
33:
        int len;
34:
35: };
36:
37: // default constructor creates string of 0 bytes
38: String::String()
39: {
40:
      string = new char[1];
41:
      string[0] = ' \setminus 0';
42:
      len = 0;
      // std::cout << "\tDefault string constructor\n";</pre>
43:
44:
       // constructorCount++;
45: }
47: // private (helper) constructor, used only by
48: // class functions for creating a new string of
49: // required size. Null filled.
50: String::String(int newLen)
51: {
52:
       string = new char[newLen + 1];
53:
       int i;
54:
      for (i = 0; i <= newLen; i++)
            string[1] = ' \ 0';
55.
56:
      len = newLen;
57:
      // std::cout << "\tString(int) constructor\n";</pre>
       // constructorCount++;
58:
59: }
60:
61: // Converts a character array to a String
62: String::String(const char* const cString)
63: {
```

```
64:
        len = strlen(cString);
        string = new char[len + 1];
 65:
 66:
       int i;
       for (i = 0; i < len; i++)
 67:
             string[i] = cString[i];
68:
69:
       string[len] = '\0';
70:
        // std::cout << "\tString(char*) constructor\n";</pre>
71:
        // constructorCount++;
72: }
73:
74: // copy constructor
75: String::String(const String &rhs)
76: {
77:
        len = rhs.getLen();
78:
       string = new char[len + 1];
79:
       int i;
       for (i = 0; i < len; i++)
 80:
81:
            string[i] = rhs[i];
      string[len] = ' \ 0';
82:
83:
        // std::cout << "\tString(String&) constructor\n";</pre>
        // constructorCount++;
85: }
87: // destructor, frees allocated memory
88: String::~String ()
89: {
 90:
        delete [] string;
91:
        len = 0;
92:
        // std::cout << "\tString destructor\n";</pre>
93: }
94:
95: String& String::operator=(const String &rhs)
96: {
     if (this == &rhs)
97:
98:
            return *this;
99:
       delete [] string;
100:
       len = rhs.getLen();
101:
       string = new char[len + 1];
102:
       int i;
103:
       for (i = 0; i < len; i++)
104:
            string[i] = rhs[i];
      string[len] = '\0';
105:
       return *this;
106:
        // std::cout << "\tString operator=\n";</pre>
107:
108: }
109:
110: //non constant offset operator, returns
111: // reference to character so it can be changed
```

```
112: char &String::operator[](int offset)
113: {
114:
        if (offset > len)
115:
            return string[len - 1];
       else
116.
117:
            return string[offset];
118: }
119:
120: // constant offset operator for use
121: // on const objects (see copy constructor!)
122: char String::operator[](int offset) const
123: {
124:
        if (offset > len)
            return string[len - 1];
125:
126:
        else
127:
            return string[offset];
128: }
129:
130: // creates a new string by adding current
131: // string to rhs
132: String String::operator+(const String& rhs)
133: {
134:
      int totalLen = len + rhs.getLen();
135:
       String temp(totalLen);
136:
       int i, j;
137:
       for (i = 0; i < len; i++)
138:
            temp[i] = string[i];
       for (j = 0; j < rhs.getLen(); j++, i++)
139:
140:
            temp[i] = rhs[j];
       temp[totalLen] = '\0';
141:
        return temp;
142:
143: }
144:
145: // changes current string, returns nothing
146: void String::operator+=(const String& rhs)
147: {
148:
        int rhsLen = rhs.getLen();
149:
       int totalLen = len + rhsLen;
150:
       String temp(totalLen);
       int i, j;
151:
152:
       for (i = 0; i < len; i++)
            temp[i] = string[i];
153:
154:
       for ( j = 0; j < rhs.getLen(); j++, i++)
            temp[i] = rhs[i - len];
155:
156:
       temp[totalLen] = '\0';
157:
        *this = temp;
158: }
159:
```

```
160: // int String::ConstructorCount = 0;
161:
162: std::ostream& operator<<(std::ostream& stream,
163:
                            String& newString)
164: {
165:
       stream << newString.getString();
166:
       return stream;
167: }
168:
169: class pAddress
170: {
171: public:
172: pAddress(SERVICE newService,
173:
               const String& newAddress,
174:
                const String& newDisplay):
175:
           service(newService),
            addressString(newAddress),
176:
177:
            displayString(newDisplay)
      {}
178:
179:
       // pAddress(String, String);
180:
        // pAddress();
      // pAddress(const pAddress&);
181:
      ~pAddress(){}
182:
       friend std::ostream& operator<<(
183:
184:
         std::ostream& stream, pAddress& address);
185:
      String& getDisplayString()
     { return displayString; }
186:
187: private:
188:
      SERVICE service:
189:
       String addressString;
        String displayString;
190:
191: };
192:
193: std::ostream& operator<<
194: ( std::ostream& stream, pAddress& address)
195: {
196:
       stream << address.getDisplayString();</pre>
197:
       return stream;
198: }
199:
200: class PostMasterMessage
201: {
202: public:
203: // PostMasterMessage();
204:
205:
       PostMasterMessage(const pAddress& newSender,
206:
                          const pAddress& newRecipient,
207:
                          const String& newSubject,
```

```
208:
                          const pDate& newCreationDate);
209:
210:
        ~PostMasterMessage(){}
211:
212:
        void Edit(); // invokes editor on this message
213:
       pAddress& getSender() { return sender; }
214:
       pAddress& getRecipient() { return recipient; }
215:
       String& getSubject() { return subject; }
216:
       // void setSender(pAddress&);
217:
        // other member accessors
218:
219:
220:
        // operator functions here, including operator equals
        // and conversion routines to turn PostMaster messages
221:
222:
        // into messages of other formats.
223:
224: private:
225:
       pAddress sender;
226:
       pAddress recipient;
227:
       String subject;
228:
       pDate creationDate;
229:
       pDate lastModDate;
       pDate receiptDate;
230:
231:
       pDate firstReadDate;
232:
        pDate lastReadDate;
233: };
234:
235: PostMasterMessage::PostMasterMessage(
       const pAddress& newSender,
237:
       const pAddress& newRecipient,
238:
       const String& newSubject,
239:
       const pDate& newCreationDate):
       sender (newSender),
240:
241:
       recipient (newRecipient),
242:
       subject(newSubject),
243:
       creationDate(newCreationDate),
244:
       lastModDate(newCreationDate),
245:
       firstReadDate(0),
246:
        lastReadDate(0)
247: {
248:
        std::cout << "Postmaster message created. \n";
249: }
250:
251: void PostMasterMessage::Edit()
252: {
253:
       std::cout << "Postmaster message edit function called\n";
254: }
255:
```

```
256:
257: int main()
258: {
259: pAddress sender(
260:
           PostMaster, "james@ekzemplo.com", "James");
261:
       pAddress recipient (
262:
            PostMaster, "sharon@ekzemplo.com", "Sharon");
263:
      PostMasterMessage postMasterMessage(
            sender, recipient, "Greetings", 0);
264:
       std::cout << "Message review... \n";
265:
266:
       std::cout << "From:\t\t"
             << postMasterMessage.getSender() << "\n";</pre>
267:
       std::cout << "To:\t\t"
268:
            << postMasterMessage.getRecipient() << "\n";</pre>
269:
       std::cout << "Subject:\t"
270:
            << postMasterMessage.getSubject() << "\n";</pre>
271:
272:
        return 0;
273: }
```

#### Here's the output:

Postmaster message created.

Message review...

From: James

To: Sharon

Subject: Greetings

On line 4, pDate is type-defined to be an unsigned long. It is somewhat uncommon for dates to be stored as a long integer, typically as the number of seconds since an arbitrary starting date, such as January 1, 1900. In this program, the long integer used as a date is a placeholder; you expect to eventually turn pDate into a real class.

On lines 6–7, an enumerated constant, SERVICE, is defined to enable the address objects to keep track of what type of address they are, including PostMaster, Gmail, and so forth.

Lines 9–167 represent the interface to and implementation of String, which is close to what you have seen for this functionality in previous chapters. The String class is used for a number of member variables in all the message classes and in other classes used by messages, and as such, it is pivotal in your program. A full and robust String class will be essential to making your message classes complete.

On lines 169–191, the pAddress class is declared. This represents only the fundamental functionality of this class, and you would expect to flesh this out after your program is better understood. These objects represent essential components in every message: both the sender's address and that of the recipient. A fully functional pAddress object will be able to handle forwarding messages, replies, and so forth.

It is the pAddress object's job to keep track of both the display string and the internal routing string for its service. One unresolved question for your design is whether there should be one pAddress object, or whether it should be subclassed for each service type. For now, the service is tracked as an enumerated constant that is a member variable of each pAddress object.

Lines 200–233 represent the interface to the PostMasterMessage class. In this particular listing, this class stands on its own, but soon you'll want to make this part of its inheritance hierarchy. When you do redesign this to inherit from Message, some of the member variables might move into the base classes, and some of the member functions might override base class member functions.

Other constructors, accessors, and member functions will be required to make this class fully functional. This program shows that your class does not have to be 100% complete before you can write a simple driver program to test some of your assumptions.

On lines 251–254, the Edit() function is stubbed out in just enough detail to indicate where the editing functionality will be put after this class is fully operational.

Lines 257–273 represent the driver program. Currently, this program does nothing more than exercise a few of the accessor functions and the operator<< overload. Nonetheless, this gives you the starting point for experimenting with PostMasterMessages and a framework within which you can modify these classes and examine the impact.

# **Summary**

Prior to the development of these object-oriented techniques, analysts and programmers tended to think of programs as functions that acted on data.

Object-oriented programming focuses on the integrated data and functionality as discrete units that have both knowledge (data) and capabilities (functions).

A thorough grounding in the methodology of object-oriented programming, coupled with time devoted to the design process for a program before a single line of code is written, is necessary to develop robust and efficient C++ software.

## Q&A

- Q. Is object-oriented programming finally the silver bullet that will solve all programming problems?
- A. Yes! All of the toughest challenges of programming can be met. Let there be great rejoicing in the streets, and in the pubs, and in the computer labs. The glorious age of OOP is upon us and shall last a thousand and thousand years.

Excuse me. I got a bit carried away there.

No methodology in programming will solve all problems, of course. But for large, complex problems, however, object-oriented analysis, design, and programming can provide the programmer with tools to manage enormous complexity in ways that were previously impossible.

- **Q.** What is the systematic IUPAC name for a carboxylic acid with a potassium ion in place of the acid hydrogen?
- **A.** Potassium octanoate, according to professor Henri Favre, the chairman of the Commission on Nomenclature of Organic Chemistry for IUPAC, the International Union of Pure and Applied Chemistry.

"There is no specific use for this corrosive acid," Favre told me.

IUPAC is a scientific council that recommends names for chemicals, atomic weights, and related areas of study. In 2004, the group participated in the decision to name atomic element 111 roentgenium after German physicist Wilhelm Conrad Röntgen.

# Workshop

You spent the past hour learning about object-oriented analysis and design. You can now answer a few questions and undertake exercises to lock in what you have learned.

## Quiz

- **1.** What is it called when you determine what end users want a not-yet-developed program to do?
  - A. Precoding
  - B. Requirement gathering
  - C. Analysis
- 2. What does API stand for?
  - A. Automated programming input
  - B. Application programming interface
  - **C.** Awesome Programmers International
- **3.** What function name overrides the insertion operator?
  - A. operator<<
  - B. operator>>
  - C. It cannot be overridden.

#### **Answers**

- **1. B.** A lot needs to be done before coding starts: requirement gathering (what does the end user want?), analysis (what is needed to fulfill those requirements), and design (how will we meet those requirements?).
- **2. B.** An API is the set of documentation and functions for using a service. You don't get to know how the code is working, just how to use it. The implementation details are hidden from you.
- **3. A.** The insertion operator << inserts data into an output stream.

#### **Activities**

- 1. In the SimpleEvent program in Listing 22.1, add a std::cout message to each destructor to find out when the destructors are called.
- **2.** Create a class hierarchy of chess pieces with a base class for each type of move possible and derived classes for each type of piece.

To see solutions to these activities, visit this book's website at http://cplusplus.cadenhead.org.

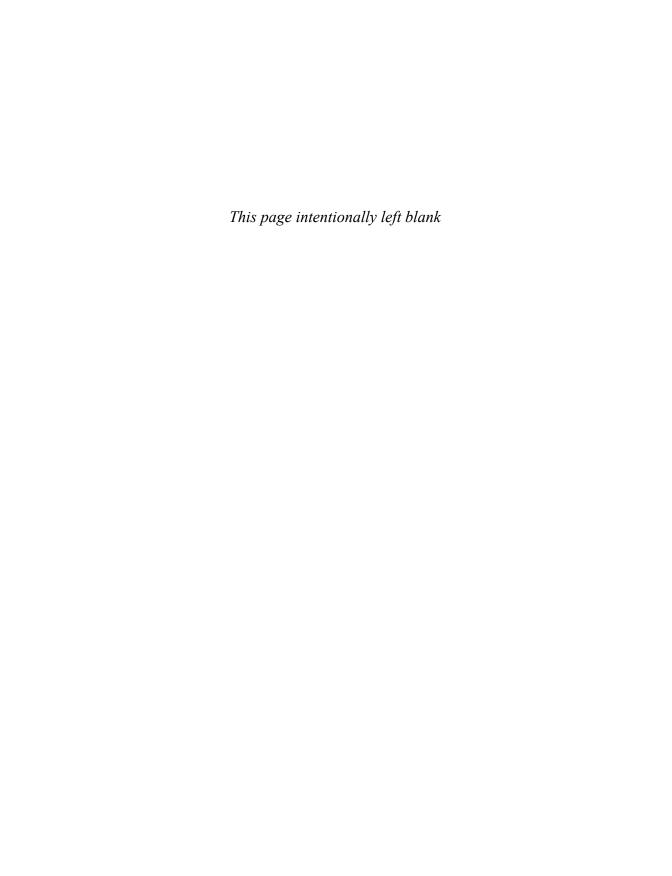

# HOUR 23

# **Creating Templates**

#### What You'll Learn in This Hour:

- ▶ What templates are and how to use them
- ▶ Why templates are a better alternative to macros
- ▶ How to create class templates

# **What Are Templates?**

In Hour 19, "Storing Information in Linked Lists," you learned how to make a linked list. Your linked list was encapsulated: The list knew only about its head pointer; the head pointer delegated its work to internal pointers, and so forth.

One design weakness of the linked list was that it only knew how to handle the data types it was created to work with. If you wanted to put anything else into your linked list, you couldn't do it. You couldn't, for example, make a linked list of Car objects, or of Robot objects, or any other object that wasn't of the same type as those in the original list.

The old way of solving this problem was to create new versions of the object for each new data type. A more object-oriented way is to create a List base class and derive from it the CarList and RobotList classes. You then can cut and paste much of the LinkedList class into the new RobotList declaration. In the future, however, when you want to make a list of Car objects, you have to make a new class and repeat most of the same code.

Neither of these are satisfactory solutions. Over time, the List class and its derived classes will have to be extended. Making sure that all the changes are propagated to all the related classes will be a nightmare.

Templates, a relatively new addition to C++, offer a solution to this problem. Unlike old-fashioned macros, templates are an integrated part of the language, are type-safe, and very flexible.

Templates enable you to create a general class and pass types as parameters to the template to build specific instances of the parameterized type.

## **Instances of the Template**

Templates enable you to teach the compiler how to make a list of any type of thing, instead of creating a set of type-specific lists. A PartsList is a list of parts; a RobotList is a list of robots. The only way in which they differ is the type of the thing on the list. With templates, the type of the thing on the list becomes a parameter to the definition of the class.

The act of creating an object from a class or a specific type from a template is called instantiation, and the individual classes are called instances of the template.

# **Template Definition**

You declare a parameterized List object (a template for a list) with the template keyword, as in this code:

The keyword template is used at the beginning of every declaration and definition of a template class. The template's parameters follow the keyword template; they are the items that will change with each instance. For example, in the list template shown in this code, the type of the objects stored in the list will change. One instance might store a list of Integer objects, another a list of Animal objects.

In this code, the keyword class is used, followed by the identifier T. The keyword class indicates that this parameter is a type. The identifier T is used throughout the rest of the template definition to refer to the parameterized type. One instance of this class will substitute int everywhere T appears, and another will substitute Robot.

To declare an int and a Robot instance of the parameterized list class, you would write the following:

```
List<int> intList;
List<Robot> robotList;
```

The object intList is of the type list of integers; the object robotList is a list of Robot objects. You now can use the type List<int> anywhere you would normally use a type—as the return value from a function, as a parameter to a function, and so forth.

The ParamList program (Listing 23.1) parameterizes the List object. This is an excellent technique for building templates: Get your object working on a single type, as we did in Hour 19. Then by parameterizing, generalize your object to handle any type.

#### LISTING 23.1 The Full Text of ParamList.cpp

```
1: #include <iostream>
 2:
 3: enum { kIsSmaller, kIsLarger, kIsSame};
 4:
 5: // Any class in this linked list must support two
 6: // functions: show (displays the value) and compare
 7: // (returns relative position).
 8: class Data
9: {
10: public:
11:
       Data(int newVal):value(newVal) {}
12:
       ~Data()
13:
       {
14:
            std::cout << "Deleting Data object with value: ";
15:
            std::cout << value << "\n";
16:
17:
        int compare(const Data&);
        void show() { std::cout << value << "\n"; }</pre>
18:
19: private:
20:
        int value;
21: };
22:
23: // A function that decides where in the list a
24: // particular object belongs.
25: int Data::compare(const Data& otherObject)
26: {
27:
        if (value < otherObject.value)
           return kIsSmaller;
28:
29:
       if (value > otherObject.value)
30:
           return kIsLarger;
31:
        else
32:
           return kIsSame;
33: }
35: // Another class to put into the linked list.
36: class Robot
37: {
38: public:
39:
        Robot(int newAge): age(newAge) {}
40:
        ~Robot()
41:
```

```
42:
           std::cout << "Deleting ";
           std::cout << age << "-year-old robot.\n";</pre>
43:
44:
45:
      int compare(const Robot&);
      void show()
46:
47:
48:
           std::cout << "This robot is ";
49:
           std::cout << age << " years old\n";
       }
50:
51: private:
52:
       int age;
53: };
54:
55: // This class compares a different value than Data.
56: int Robot::compare(const Robot& otherRobot)
57: {
       if (age < otherRobot.age)</pre>
58:
59:
           return kIsSmaller;
     if (age > otherRobot.age)
61:
           return kIsLarger;
62:
      else
           return kIsSame;
64: }
65:
66: // An ADT representing the node object in the list.
67: // Every derived class must override insert() and show().
68: template <class T>
69: class Node
70: {
71: public:
72:
       Node(){}
      virtual ~Node() {}
       virtual Node* insert(T* object) = 0;
75:
       virtual void show() = 0;
76: private:
77: };
78:
79: template <class T>
80: class InternalNode: public Node<T>
81: {
82: public:
83:
       InternalNode(T* object, Node<T>* next);
       ~InternalNode() { delete next; delete object; }
84:
      virtual Node<T> * insert(T * object);
85:
      virtual void show()
86:
87:
           object->show();
88:
89:
           next->show();
```

```
} // delegate!
 90:
 91: private:
 92:
        T* object;
                         // the object itself
        Node<T>* next; // points to next node in the linked list
 93:
 94: };
 95:
 96: // a simple constructor
 97: template <class T>
 98: InternalNode<T>::InternalNode(T* newObject, Node<T>* newNext):
99: object(newObject), next(newNext)
100: {
101: }
102:
103: // A function to store a new object in the list.
104: // The object is passed to the node which figures out
105: // where it goes and inserts it into the list.
106: template <class T>
107: Node<T>* InternalNode<T>::insert(T* newObject)
108: {
109:
        // is the new object bigger or smaller than me?
110:
        int result = object->compare(*newObject);
111:
112:
      switch(result)
113:
114:
       // if it is the same as me it goes first
       case kIsSame: // fall through
115:
       case kIsLarger: // new object comes before me
116:
117:
            {
118:
                InternalNode<T>* objectNode =
                new InternalNode<T>(newObject, this);
119:
120:
                return objectNode;
121:
            }
       // it is bigger, so pass it on to the next
122:
123:
       // node and let it handle it.
       case kIsSmaller:
124:
125:
            next = next->insert(newObject);
126:
            return this;
127 •
        }
128:
       return this; // appease the compiler
129: }
130:
131: // The last node in the list
132: template <class T>
133: class TailNode : public Node<T>
134: {
135: public:
136: TailNode() {}
       virtual ~TailNode() {}
137:
```

```
138:
       virtual Node<T>* insert(T * object);
      virtual void show() { }
139:
140: private:
141: };
142:
143: // If object comes to me, it must be inserted before me
144: // since nothing goes after the tail
145: template <class T>
146: Node<T>* TailNode<T>::insert(T * object)
147: {
     InternalNode<T>* objectNode =
148:
       new InternalNode<T>(object, this);
149:
       return objectNode;
150:
151: }
152:
153: // The head node, which holds no data but instead points
154: // to the beginning of the list.
155: template <class T>
156: class HeadNode : public Node<T>
157: {
158: public:
159: HeadNode();
       virtual ~HeadNode() { delete next; }
       virtual Node<T>* insert(T * object);
       virtual void show() { next->show(); }
163: private:
        Node<T> * next;
164:
165: };
166:
167: // The first node in the list, which creates the tail
168: template <class T>
169: HeadNode<T>::HeadNode()
170: {
171:
       next = new TailNode<T>;
172: }
173:
174: // Since nothing comes before the head, just pass
175: // the object on to the next node
176: template <class T>
177: Node<T> * HeadNode<T>::insert(T* object)
178: {
179:
       next = next->insert(object);
180:
       return this;
181: }
182:
183: // I get all the credit and do none of the work.
184: template <class T>
185: class LinkedList
```

```
186: {
187: public:
       LinkedList();
188:
189:
       ~LinkedList() { delete head; }
       void insert(T* object);
190:
191:
       void showAll() { head->show(); }
192: private:
193: HeadNode<T> * head;
194: };
195:
196: // At birth, I create the head node, which creates
197: // the tail node.
198: template <class T>
199: LinkedList<T>::LinkedList()
200: {
201:
       head = new HeadNode<T>;
202: }
203:
204: // Delegate to a head node
205: template <class T>
206: void LinkedList<T>::insert(T* pObject)
207: {
208:
       head->insert(pObject);
209: }
210:
211: // put all these classes to the test
212: int main()
213: {
214:
       Robot* pRobot;
215:
       Data* pData;
216:
       int val;
217:
       LinkedList<Robot> listOfRobots:
       LinkedList<Data> listOfData;
218:
219:
       // store user values in a linked list
220:
221:
       while (true)
222:
            std::cout << "What value (0 to stop)? ";
223:
224:
            std::cin >> val;
           if (!val)
225:
226:
                break;
227:
            pRobot = new Robot(val);
228:
            pData = new Data(val);
            listOfRobots.insert(pRobot);
229:
230:
            listOfData.insert(pData);
231:
232:
233:
       // display the list
```

```
234: std::cout << "\n";
235: listOfRobots.showAll();
236: std::cout << "\n";
237: listOfData.showAll();
238: std::cout << "\n ********* \n\n";
239: return 0;
240: }
```

The ParamList program asks for a series of values that will be used to set the ages of Robot objects. It then uses the same values to create Data objects. The objects are sorted by the integer value they hold in ascending order. Here's the output for a run where 9, 15, and 7 were the values entered:

```
What value (0 to stop)? 9
What value (0 to stop)? 15
What value (0 to stop)? 7
What value (0 to stop)? 0
This robot is 7 years old
This robot is 9 years old
This robot is 15 years old
7
9
15
 *****
Deleting Data object with value: 15
Deleting Data object with value: 9
Deleting Data object with value: 7
Deleting 15-year-old robot.
Deleting 9-year-old robot.
Deleting 7-year-old robot.
```

The program contains a lot of the same code as the LinkedList program in Hour 19.

The biggest change is that each of the class declarations and member functions is now preceded by

```
template class <T>
```

This tells the compiler that you are parameterizing this list on a type that you will define later, when you instantiate the list. For example, the declaration of the Node class now becomes

```
template <class T>
class Node
```

This indicates that Node will not exist as a class in itself, but rather that you will instantiate Nodes of Robots and Nodes of Data objects. The actual type you'll pass in is represented by T.

Thus, InternalNode now becomes InternalNode<T> (read that as "InternalNode of T"). And InternalNode<T> points not to a Data object and another Node; rather, it points to a T (whatever type of object) and a Node<T>. You can see this on lines 118–119.

Look carefully at the insert () function defined on lines 107–129. The logic is just the same, but where we used to have a specific type (Data) we now have  $\mathtt{T}$ . Thus, on line 107 the parameter is a pointer to a  $\mathtt{T}$ . Later, when we instantiate the specific lists, the  $\mathtt{T}$  will be replaced by the compiler with the right type (Data or Robot).

The important thing is that the InternalNode can continue working, indifferent to the actual type. It knows to ask the objects to compare themselves. It doesn't care whether Robot objects compare themselves in the same way Data objects do. In fact, we can rewrite this so that Robot objects don't keep their age. We can have them keep their birth date and compute their relative age on-the-fly, and the InternalNode won't care a bit.

# **Using Template Items**

You can treat template items as you would any other type. You can pass them as parameters, either by reference or by value, and you can return them as the return values of functions, also by value or by reference.

The TemplateList program in Listing 23.2 demonstrates how to pass Template objects. Compare the following listing with the code in Listing 23.1.

#### **LISTING 23.2** The Full Text of TemplateList.cpp

```
1: #include <iostream>
 2:
 3: enum { kIsSmaller, kIsLarger, kIsSame};
 5: class Data
 6: {
 7: public:
       Data(int newVal):value(newVal) {}
        ~Data()
10:
            std::cout << "Deleting Data object with value: ";
11:
            std::cout << value << "\n";
12.
13:
        int compare(const Data&);
       void show() { std::cout << value << "\n"; }</pre>
16: private:
```

```
17: int value;
18: };
19:
20: int Data::compare(const Data& otherObject)
22:
     if (value < otherObject.value)</pre>
23:
          return kIsSmaller;
24: if (value > otherObject.value)
         return kIsLarger;
25:
26: else
27:
        return kIsSame;
28: }
29:
30: class Robot
31: {
32: public:
33: Robot(int newAge): age(newAge) {}
     ~Robot()
35: {
      std::cout << "Deleting " << age
36:
37:
             << "-year-old robot.\n";</pre>
38:
      }
   }
int compare(const Robot&);
39:
     void show()
40:
41:
     {
         std::cout << "This robot is " << age
             << " years old\n";
43:
44: }
45: private:
46: int age;
47: };
48:
49: int Robot::compare(const Robot& otherRobot)
50: {
51: if (age < otherRobot.age)
52:
        return kIsSmaller;
53: if (age > otherRobot.age)
54:
         return kIsLarger;
55: else
56:
      return kIsSame;
57: }
58:
59: template <class T>
60: class Node
61: {
62: public:
63: Node() {}
64:
     virtual ~Node() {}
```

```
65:
       virtual Node* insert(T* object) = 0;
       virtual void show() = 0;
 66:
 67: private:
 68: };
 69:
 70: template <class T>
 71: class InternalNode: public Node<T>
 72: {
 73: public:
       InternalNode(T* theObject, Node<T>* next);
 74:
       virtual ~InternalNode() { delete next; delete object; }
 75:
       virtual Node<T>* insert(T* object);
 76:
 77:
       virtual void show()
 78:
 79:
            object->show();
 80:
           next->show();
       }
 81:
 82: private:
 83:
       T* object;
 84:
        Node<T>* next;
 85: };
 86:
 87: template <class T>
 88: InternalNode<T>::InternalNode(T* newObject, Node<T>* newNext):
 89: object(newObject), next(newNext)
 90: {
 91: }
 92:
 93: template <class T>
 94: Node<T>* InternalNode<T>::insert(T* newObject)
 95: {
 96:
        int result = object->compare(*newObject);
 97:
 98:
       switch(result)
99:
100:
       case kIsSame:
101:
       case kIsLarger:
102:
           {
103:
                InternalNode<T> * objectNode =
                new InternalNode<T>(newObject, this);
104:
105:
                return objectNode;
            }
106:
107:
       case kIsSmaller:
           next = next->insert(newObject);
108:
109:
            return this;
110:
111:
       return this;
112: }
```

```
113:
114: template <class T>
115: class TailNode : public Node<T>
116: {
117: public:
118: TailNode() {}
119: virtual ~TailNode() {}
120:
      virtual Node<T>* insert(T* object);
      virtual void show() {}
121:
122: private:
123: };
124:
125: template <class T>
126: Node<T>* TailNode<T>::insert(T* object)
127: {
128: InternalNode<T>* objectNode =
           new InternalNode<T>(object, this);
129:
130: return objectNode;
131: }
132:
133: template <class T>
134: class HeadNode : public Node<T>
135: {
136: public:
137: HeadNode();
      virtual ~HeadNode() { delete next; }
      virtual Node<T>* insert(T* object);
       virtual void show() { next->show(); }
141: private:
142: Node<T>* next;
143: };
144:
145: template <class T>
146: HeadNode<T>::HeadNode()
147: {
148:
       next = new TailNode<T>;
149: }
150:
151: template <class T>
152: Node<T>* HeadNode<T>::insert(T* object)
153: {
154:
       next = next->insert(object);
155:
       return this;
156: }
157:
158: template <class T>
```

```
159: class LinkedList
160: {
161: public:
162: LinkedList();
163:
       ~LinkedList() { delete head; }
164:
       void insert(T* object);
165: void showAll() { head->show(); }
166: private:
167:
       HeadNode<T>* head;
168: };
169:
170: template <class T>
171: LinkedList<T>::LinkedList()
172: {
173:
      head = new HeadNode<T>;
174: }
175:
176: template <class T>
177: void LinkedList<T>::insert(T* pObject)
178: {
179:
        head->insert(pObject);
180: }
181:
182: void myFunction(LinkedList<Robot>& listOfRobots);
183: void myOtherFunction(LinkedList<Data>& listOfData);
185: int main()
186: {
187:
        LinkedList<Robot> listOfRobots:
188:
      LinkedList<Data> listOfData;
189:
190:
       myFunction(listOfRobots);
       myOtherFunction(listOfData);
191:
192:
193:
      std::cout << "\n";
194:
       listOfRobots.showAll();
195:
       std::cout << "\n";
196:
       listOfData.showAll();
197:
       std::cout << "\n ******* \n\n";
       return 0;
198:
199: }
200:
201: void myFunction(LinkedList<Robot>& listOfRobots)
202: {
203:
       Robot* pRobot;
204: int val;
```

```
205:
206:
      while (true)
207:
208:
           std::cout << "\nHow old is your robot (0 to stop)? ";
209:
           std::cin >> val;
210:
           if (!val)
211:
                break;
           pRobot = new Robot(val);
212:
           listOfRobots.insert(pRobot);
213:
214:
       }
215: }
216:
217: void myOtherFunction(LinkedList<Data>& listOfData)
218: {
      Data* pData;
219:
220:
       int val;
221:
222:
      while (true)
223:
224:
           std::cout << "\nWhat value (0 to stop)? ";
225:
           std::cin >> val;
226:
           if (!val)
227:
               break;
           pData = new Data(val);
228:
229:
            listOfData.insert(pData);
230:
       }
231: }
```

#### This is the output of the program:

```
How old is your robot (0 to stop)? 12
How old is your robot (0 to stop)? 2
How old is your robot (0 to stop)? 6
How old is your robot (0 to stop)? 0
What value (0 to stop)? 3
What value (0 to stop)? 9
What value (0 to stop)? 5
What value (0 to stop)? 0
This robot is 2 years old
This robot is 6 years old
This robot is 12 years old

3
5
9
```

\*\*\*\*\*\*

387

```
Deleting Data object with value: 9
Deleting Data object with value: 5
Deleting Data object with value: 3
Deleting 12-year-old robot.
Deleting 6-year-old robot.
Deleting 2-year-old robot.
```

This code is much like the previous example, but this time we pass the LinkedList objects by reference to their respective functions for processing.

A pointer to a Robot object is created on line 203. After the robot's age is input by the user on line 208, a new Robot object is created and its address is assigned to the pointer.

The linked list's insert() member function is called with the Robot pointer, causing the object referenced by that pointer to be inserted in the list.

The same process is followed in lines 219–229, but this time to add a Data object to the list.

This is a powerful feature of the C++ language. After the lists are instantiated, they can be treated as fully defined types, passed into functions, and returned as values.

# **Summary**

C++ is a popular language to use when creating programming languages. As you are introduced to features such as templates, the reason becomes clear. C++ exposes the building blocks of the language to modification.

Templates enable the functionality of a class to be adapted to more than one data type without repeating code for each type.

With templates, code can be written in the abstract that applies to multiple types of data.

## Q&A

- Q. Why use templates when macros will do?
- **A.** Templates are type-safe and built in to the language. The compiler can do a lot more with templates to ensure they are used correctly, making the resulting program less likely to contain errors.
- **Q.** What is the difference between the parameterized type of a template function and the parameters to a normal function?
- **A.** A regular function (non-template) takes parameters on which it may take action. A template function allows you to parameterize the type of a particular parameter to the function.

- Q. When do you use templates and when do you use inheritance?
- **A.** Use templates when all the behavior or nearly all the behavior is unchanged, but the type of the item on which your class acts is different. If you find yourself copying a class and changing only the type of one or more of its members, it might be time to consider using a template.
- Q Is there any place in the United States you can pan for gold?
- A The Florida company Big Ten has published maps you can use to pan for gold in eight states. It sells six gold maps of California and the West Coast and five more for Alabama, Georgia, Michigan, North Carolina, South Carolina, and Virginia.

Individual maps sell for around \$29, and sets sell for more. Shipping and handling is \$5.

To order, write to Big Ten, Box 321231-W, Cocoa Beach, FL 32932-1231, or visit http://www.goldmaps.com.

"Usually people will find specks, but sometimes you don't find anything the first time you're out," map creator Charles Overbey said. "It's a fun outing."

# Workshop

Now that you've had the chance to learn about templates, you can answer a few questions and do a couple of exercises to firm up your knowledge of the topic.

## Quiz

- How does the compiler know you are defining a template rather than a regular class?
  - **A.** The preprocessor determines it.
  - **B.** The template keyword is used.
  - **C.** The T type is used in a statement.
- 2. In the code template <class T>, what is the T?
  - A. The parameterized type
  - B. A member variable
  - C. A class identifier
- **3.** In the ParamList program (Listing 23.1), how does the compiler know when to destruct the objects contained within the linked list?
  - **A.** It occurs automatically.
  - **B.** The linked lists fall out of scope.
  - C. The linked list must delete them.

#### **Answers**

- **1. B.** The compiler knows because the prefix template <class T> is used.
- 2. A. The T will appear in the class wherever a specific data type would have appeared in a normal class.
- **3. C.** When the main function exits, the linked lists fall out of scope, and the destructor for that class is called. Because the individual (contained) objects are dynamically allocated, it is up to the linked list to delete them also.

#### **Activities**

- 1. Compare the ParamList program in Listing 23.1 to the LinkedList program in Listing 19.1 and note all the differences.
- 2. Extend the ParamList program by adding a Cyborg class. Store it in a linked list and treat it just like Robot objects in the main() function.

To see solutions to these activities, visit this book's website at http://cplusplus.cadenhead.org.

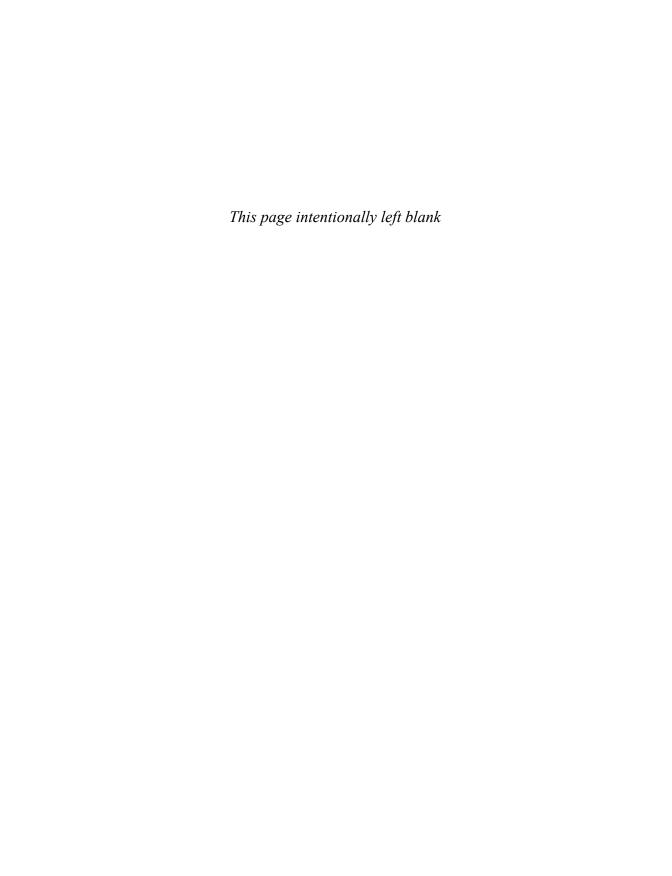

# HOUR 24

# Dealing with Exceptions and Error Handling

#### What You'll Learn in This Hour:

- ▶ What exceptions are
- ▶ How exceptions are used and what issues they raise
- ▶ How to create bug-free code
- ▶ Where to go from here

# **Bugs, Errors, Mistakes, and Code Rot**

The code in this book was created for illustrative purposes. It has purposely not dealt with errors to keep the focus on the central issues being presented. Real-world programs, on the other hand, must take error conditions into consideration. In fact, anticipating and handling errors can account for the largest part of the code!

The computer scientist Gerald Weinberg once said, "If builders built houses the way programmers built programs, the first woodpecker to come along would destroy civilization." Too many commercial programs from some of the biggest vendors in the business have bugs. Too many open source programs that are used on millions of Internet computers and other devices have bugs. Serious bugs.

Writing robust, bug-free programs should be the number-one priority of anyone serious about programming. The biggest expense in major programming efforts often is testing, finding, and fixing bugs.

There are a number of discrete kinds of bugs that can trouble a program. The first is poor logic: The program does just what you asked, but you haven't thought through the algorithms properly. The second is syntactic: You used the wrong idiom, function, or structure. These two are the most common, and they are the ones most programmers are on the lookout for. Far harder to find are subtle bugs that pop up only when the user does something unexpected. These little logic bombs can lurk until they're finally encountered and the program blows up.

Research and real-world experience have consistently shown that the later in the development process you find a problem, the more it costs to fix. The least expensive problems to fix are the ones you avoid creating. The next cheapest are those that the compiler spots. The C++ language standard forces compilers to put a lot of energy into reporting a growing list of errors at compile time.

Bugs that are compiled but caught at the first test—those that crash every time—are less expensive to find and fix than those that only crash once in a while.

A bigger problem than logic or syntactic bugs is unnecessary fragility: Your program works just fine if the user enters a number when you ask for one, but it crashes if the user enters letters. Other programs crash if they run out of memory, or if the hard disk is full, or if the Internet connection drops.

To combat this fragility, programmers strive to make their programs bulletproof. A bulletproof program is one that can handle anything that comes up at runtime, from bizarre user input to running out of memory. If you watch out and prepare for these things, you can avoid a crash.

# **Handling the Unexpected**

Programmers use design reviews and exhaustive testing to find logic errors.

A different kind of error that may arise is called an exception.

Exceptions take their name from exceptional circumstances. Some things that may occur in a program can't be eliminated. Instead, you only can prepare for them. For example, computers will run out of memory from time to time. That's not something a programmer can prevent. Programs only can respond when it occurs, using one of these approaches:

- ► Crash the program.
- ▶ Inform the user and exit gracefully.
- ▶ Inform the user and allow the user to try to recover and continue.
- ▶ Take corrective action and continue without alerting the user.

Although it is not necessary or even desirable for every program you write to automatically and silently recover from all exceptional circumstances, it is clear that you must do better than crashing.

C++ exception handling provides a type-safe, integrated technique for coping with the predictable but unusual conditions that arise while running a program.

# **Exceptions**

In C++, an *exception* is an object that is passed from the area of code where a problem occurs to the part of the code that is going to handle the problem. When an exception occurs it is said to be *thrown*. When an exception is handled, it is said to be *caught*.

The type of the exception determines which area of code will handle the problem. The contents of the object thrown as an exception may be used to provide feedback on the problem to the user.

The basic idea behind exceptions is fairly straightforward:

- ▶ The actual allocation of resources (for example, the allocation of memory or the locking of a file) is usually done at a very low level in the program.
- ▶ The logic of what to do when an operation fails, memory cannot be allocated, or a file cannot be locked is usually high in the program, with the code for interacting with the user.
- ▶ Exceptions provide an express path from the code that allocates resources to the code that can handle the error condition. If there are intervening layers of functions, they are given an opportunity to clean up memory allocations, but are not required to include code whose only purpose is to pass along the error condition.

## **How Exceptions are Used**

A try block is created to surround areas of code that might have a problem and throw an exception. For example:

```
try
{
   someDangerousFunction();
}
```

A catch block is the block immediately following a try block in which exceptions are handled. For example:

```
try
{
    someDangerousFunction();
}
catch (outOfMemory)
{
    // take action to recover from low memory condition
}
catch (fileNotFound)
{
    // take action when a file is not found
}
```

The basic steps in using exceptions are these:

- **1.** Identify those areas of the program in which you begin an operation that might raise an exception, and put them in try blocks.
- **2.** Create catch blocks to catch the exceptions if they are thrown, to clean up allocated memory, and to inform the user as appropriate. The Exception program in Listing 24.1 illustrates the use of both try blocks and catch blocks.

#### NOTE

When an exception is thrown (or raised), control transfers to the catch block immediately following the current try block.

#### **LISTING 24.1** The Full Text of Exception.cpp

```
1: #include <iostream>
2:
3: const int defaultSize = 10;
5: // define the exception class
6: class XBoundary
7: {
8: public:
9:
       XBoundary() {}
       ~XBoundary() {}
11: private:
12: };
13:
14: class Array
15: {
16: public:
17:
    // constructors
       Array(int size = defaultSize);
18:
19:
       Array(const Array &rhs);
       ~Array() { delete [] pType; }
20:
21:
22.
       // operators
23:
       Array& operator=(const Array&);
      int& operator[](int offSet);
24:
       const int& operator[](int offSet) const;
25:
26:
       // accessors
27:
28:
       int getSize() const { return size; }
29:
30:
       // friend function
        friend std::ostream& operator<<(std::ostream&, const Array&);</pre>
31:
```

```
32:
33: private:
34:
      int *pType;
35:
      int size;
36: };
37:
38: Array::Array(int newSize):
39: size(newSize)
40: {
41:
        pType = new int[size];
42:
       for (int i = 0; i < size; i++)
43:
           pType[i] = 0;
44: }
45:
46: Array& Array::operator=(const Array &rhs)
       if (this == &rhs)
48:
49:
           return *this;
50:
      delete [] pType;
51:
      size = rhs.getSize();
52:
      pType = new int[size];
53:
      for (int i = 0; i < size; i++)
           pType[i] = rhs[i];
54:
55:
      return *this;
56: }
57:
58: Array::Array(const Array &rhs)
59: {
60:
       size = rhs.getSize();
      pType = new int[size];
61:
      for (int i = 0; i < size; i++)
62:
63:
           pType[i] = rhs[i];
64: }
65:
66: int& Array::operator[](int offSet)
67: {
68:
       int size = getSize();
       if (offSet >= 0 && offSet < size)
69:
70:
           return pType[offSet];
71:
      throw XBoundary();
72:
       return pType[offSet];
73: }
74:
75: const int& Array::operator[](int offSet) const
76: {
77:
       int size = getSize();
       if (offSet >= 0 && offSet < size)
78:
           return pType[offSet];
79:
```

```
80:
        throw XBoundary();
        return pType[offSet];
81:
82: }
83:
84: std::ostream& operator<<(std::ostream& output,
85:
                             const Array& array)
86: {
 87: for (int i = 0; i < array.getSize(); i++)
            output << "[" << i << "] " << array[i] << "\n";
 88:
89:
        return output;
90: }
91:
92: int main()
93: {
94:
        Array intArray(20);
95:
       try
96:
97:
            for (int j = 0; j < 100; j++)
98:
            {
99:
                intArray[j] = j;
100:
                std::cout << "intArray[" << j</pre>
101:
                   << "] OK ..." << "\n";
102:
103:
       }
104:
       catch (XBoundary)
105:
106:
            std::cout << "Unable to process your input\n";
107:
108:
        std::cout << "Done\n";
109:
       return 0;
110: }
```

#### Running the program produces this output:

```
intArray[0] OK ...
intArray[1] OK ...
intArray[2] OK ...
intArray[3] OK ...
intArray[4] OK ...
intArray[6] OK ...
intArray[7] OK ...
intArray[9] OK ...
intArray[9] OK ...
intArray[10] OK ...
intArray[10] OK ...
intArray[11] OK ...
intArray[12] OK ...
intArray[13] OK ...
```

```
intArray[14] OK ...
intArray[15] OK ...
intArray[16] OK ...
intArray[17] OK ...
intArray[18] OK ...
intArray[19] OK ...
Unable to process your input
```

Listing 24.1 presents a somewhat stripped-down Array class, created just to illustrate a simple use of exceptions. On lines 6–12, an exception class is declared called XBoundary.

The most important thing to notice about this class is that there is absolutely nothing that makes it an exception class. Any class will do just fine to handle exceptions. What makes this an exception is that it is thrown, as shown on line 71, and that it is caught, as shown on line 104.

The offset operators throw XBoundary when the client of the class attempts to access data outside the array (lines 71 and 80). This is superior to the way normal arrays handle such a request; they just return whatever garbage happens to be in memory at that location, a surefire way to crash the program.

On line 95, a try block begins that ends on line 103. Within that try block, 100 integers are added to the array that was declared on line 94.

On line 104, the catch block to catch XBoundary exceptions is declared.

# Using try and catch Blocks

Figuring out where to put try blocks is the hardest part of using exceptions; it is not always obvious which actions might raise an exception. The next question is where to catch the exception. You might want to throw all memory exceptions where the memory is allocated, but to catch the exceptions high in the program where you deal with the user interface.

When trying to determine try block locations, look for where you allocate memory or use resources. Other things to look for are out-of-bounds errors and illegal input.

## **Catching Exceptions**

Catching exceptions works as follows: When an exception is thrown, the call stack is examined. The call stack is the list of function calls created when one part of the program invokes another function.

```
The call stack tracks the execution path. If main() calls the function Animal::getFavoriteFood(), and getFavoriteFood() calls
```

Animal::lookupPreferences(), which in turn calls fstream::operator>>(), all these are on the call stack. A recursive function might be on the call stack many times.

The exception is passed up the call stack to each enclosing block. As the stack is unwound, the destructors for local objects on the stack are invoked and the objects are destroyed.

After each try block are one or more catch statements. If the exception matches one of the catch statements, it is considered to be handled by having that statement execute. If it doesn't match any, the unwinding of the stack continues.

If the exception reaches all the way to the beginning of the program (the main() method) and still is not caught, the function terminate() is called, which in turn calls abort() to abort the program.

It is important to note that the exception unwinding of the stack is a one-way street. As it progresses, the stack is unwound, and objects on the stack are destroyed. There is no going back: After the exception is handled, the program continues after the try block of the catch statement that handled the exception.

In the Exception program, execution continues on line 104, the first line after the try block of the catch statement that handled the XBoundary exception. When an exception is raised, program flow continues after the catch block, not after the point where the exception was thrown.

#### **More Than One Catch**

It is possible for more than one condition to cause an exception. In this case, catch statements can be lined up one after another, much like the conditions in a switch statement. The equivalent to the default statement is the "catch everything" statement, indicated by catch().

#### CAUTION

Be careful about putting in two catch statements where one catch is a base class and the other catch is a derived class that is more specific. The code will actually do the steps of both catch statements; sometimes you want that behavior and sometimes you don't, but you should be aware that this will happen.

### **Catching by Reference and Polymorphism**

You can take advantage of the fact that exceptions are just classes to use them polymorphically. By passing the exception by reference, you can use the inheritance hierarchy to take the appropriate action based on the runtime type of the exception.

The PolyException program in Listing 24.2 illustrates using exceptions polymorphically.

#### **LISTING 24.2** The Full Text of PolyException.cpp

```
1: #include <iostream>
 2:
3: const int defaultSize = 10;
 4:
5: // define the exception classes
 6: class XBoundary {};
7:
8: class XSize
9: {
10: public:
11: XSize(int newSize):size(newSize) {}
12:
       ~XSize(){}
13:
       virtual int getSize() { return size; }
14:
       virtual void printError()
15:
        { std::cout << "Size error. Received: "
          << size << "\n"; }
16:
17: protected:
18:
        int size;
19: };
20:
21: class XTooBig : public XSize
22: {
23: public:
     XTooBig(int size):XSize(size) {}
        virtual void printError()
25:
26:
           std::cout << "Too big! Received: ";
27:
28:
           std::cout << XSize::size << "\n";
29:
       }
30: };
31:
32: class XTooSmall : public XSize
33: {
34: public:
      XTooSmall(int size):XSize(size) {}
       virtual void printError()
36:
37:
38:
           std::cout << "Too small! Received: ";
            std::cout << XSize::size << "\n";
39:
40:
        }
41: };
42:
43: class XZero : public XTooSmall
44: {
45: public:
     XZero(int newSize):XTooSmall(newSize){}
46:
47:
      virtual void printError()
```

```
48:
49:
             std::cout << "Zero Received: ";</pre>
             std::cout << XSize::size << "\n";
50:
51:
52: };
53:
54: class XNegative : public XSize
55: {
56: public:
57:
       XNegative(int size):XSize(size){}
        virtual void printError()
58:
59:
60:
             std::cout << "Negative! Received: ";
             std::cout << XSize::size << "\n";
61:
62:
63: };
64:
65: class Array
66: {
67: public:
68:
       // constructors
       Array(int size = defaultSize);
       Array(const Array &rhs);
70:
71:
       ~Array() { delete [] pType; }
72:
73:
       // operators
       Array& operator=(const Array&);
75:
       int& operator[](int offSet);
76:
        const int& operator[](int offSet) const;
77:
       // accessors
78:
79:
        int getSize() const { return size; }
80:
81:
       // friend function
82:
        friend std::ostream& operator<< (std::ostream&, const Array&);</pre>
83:
84:
85: private:
86:
        int *pType;
87:
        int size;
88:
    };
89:
90: Array::Array(int newSize):
91: size(newSize)
92: {
93:
     if (newSize == 0)
            throw XZero(size);
94:
95:
96:
      if (newSize < 0)
```

```
97:
             throw XNegative(size);
 98:
99:
        if (newSize < 10)
             throw XTooSmall(size);
100:
101:
102:
        if (newSize > 30000)
103:
             throw XTooBig(size);
104:
105:
         pType = new int[newSize];
106:
         for (int i = 0; i < newSize; i++)
             pType[i] = 0;
107:
108: }
109:
110: int& Array::operator[] (int offset)
111: {
112:
         int size = getSize();
113:
         if (offset >= 0 && offset < size)
            return pType[offset];
114:
115:
         throw XBoundary();
116:
         return pType[offset];
117: }
118:
119: const int& Array::operator[] (int offset) const
121:
         int size = getSize();
122:
         if (offset >= 0 && offset < size)
123:
             return pType[offset];
         throw XBoundary();
124:
125:
         return pType[offset];
126: }
127:
128: int main()
129: {
130:
         try
131:
132:
            int choice;
133:
            std::cout << "Enter the array size: ";
            std::cin >> choice;
134:
135:
             Array intArray(choice);
            for (int j = 0; j < 100; j++)
136:
137:
138:
                 intArray[j] = j;
                 std::cout << "intArray[" << j << "] OK ..."
139:
                     << "\n";
140:
             }
141:
142:
         catch (XBoundary)
143:
144:
145:
             std::cout << "Unable to process your input\n";
```

```
146:
147:
         catch (XSize& exception)
148:
149:
              exception.printError();
150:
151:
         catch (...)
152:
153:
             std::cout << "Something went wrong,"
                 << "but I've no idea what!" << "\n";
154:
155:
         std::cout << "Done\n";
156:
         return 0;
157:
158: }
```

The output reflects running the program three times, first passing in an array size of 5, then 50,000, and finally 12:

```
Enter the array size: 5
Too small! Received: 5
Done
Enter the array size: 50000
Too big! Received: 50000
Done
Enter the array size: 12
intArray[0] OK ...
intArray[1] OK ...
intArray[2] OK ...
intArray[3] OK ...
intArray[4] OK ...
intArray[5] OK ...
intArray[6] OK ...
intArray[7] OK ...
intArray[8] OK ...
intArray[9] OK ...
intArray[10] OK ...
intArray[11] OK ...
Unable to process your input
Done
```

Listing 24.2 declares a printError() virtual function in the XSize class that displays an error message and the actual size of the class. This is overridden in each of the derived classes.

On line 147, the exception object is declared to be a reference. When printError() is called with a reference to an object, polymorphism causes the correct version of printError() to be invoked.

The first time through the user asks for an array of size 5. This causes the XTooSmall exception to be thrown; that is the xSize exception caught on line 147.

The second time through the user asks for an array of 50,000, and that causes the XTooBig exception to be thrown. This also is caught on line 147, but polymorphism causes the right error string to print. When the user finally asks for an array of size 12, the array is populated until the XBoundary exception is thrown and caught on line 143.

# **Writing Professional-Quality Code**

With templates and exceptions under your belt, you are prepared to handle the more advanced aspects of C++. Before this 24-hour journey ends, it's worthwhile to take some time to discuss writing professional-quality code. When you go beyond hobbyist interest and work as part of a development team, you must write code that not only works but can be understood by others. Your code also must be maintained and supported by you, as the customer's demands change, and also by others after you leave the project.

Although it doesn't matter which style you adopt, it is important to adopt a consistent coding style. An adherence to style makes it easier to guess what you meant by a particular part of the code, and you avoid having to look up whether you spelled the function with an initial cap the last time you invoked it.

The following guidelines just one way of doing things, but they've been tested by personal experience. You can just as easily devise your own, but these will get you started.

Though Ralph Waldo Emerson said, "Foolish consistency is the hobgoblin of small minds," Emerson never had to deliver a 100,000-line C++ web application on deadline. Having some consistency in your code is a good thing. It makes your life, and the life of your co-workers, easier if you follow the style of your group. That doesn't mean the style has to be permanently fixed (improvements and new ideas come along all the time), but the consistency makes it easier for everyone to work together.

Understand that there are many different styles, and you can run into serious disagreements on the following topics. Remember that these are guidelines, not absolutes.

#### **Braces**

How to align braces can be the most controversial topic between C and C++ programmers. Here are the tips I suggest:

- Matching braces should be aligned vertically.
- ▶ The outermost set of braces in a definition or declaration should be at the left margin. Statements within should be indented. All other sets of braces should be in line with their leading statement.

▶ For really long blocks, you should put a comment after the close brace identifying the purpose of the block. When you look at the close brace and are not sure where the open brace is, that is a "really long block." For example:

```
if (condition == true)
{
    // many lines of code including other blocks
    // more lines of code including other blocks
    // even more lines of code including other blocks
}
// if (condition == true)
```

▶ No code should appear on the same line as a brace. For example:

```
if (condition == true)
{
    j = k;
    someFunction();
}
m++;
```

## **Long Lines**

Keep lines to the width that can be displayed on a single screen. Code that is off to the right is easily overlooked, and scrolling horizontally is annoying. When a line is broken, indent the following lines. Try to break the line at a reasonable place, and try to leave the intervening operator at the end of the previous line (as opposed to the beginning of the following line) so that it is clear that the line does not stand alone and that there is more coming.

Try to keep your functions short enough to show the entire function on one page.

Tab size should be three or four spaces. Make sure your editor converts each tab to that size.

### switch Statements

Indent switch statements as follows to conserve horizontal space:

```
switch(variable)
{
case ValueOne:
    actionOne();
    break;
case ValueTwo:
    actionTwo();
    break;
```

```
default:
    // bad action!
    break;
}
```

## **Program Text**

You can follow several tips to create easy-to-read code. Code that is easy to read is easy to maintain:

- ▶ Use whitespace to help readability.
- ▶ Objects and arrays are really referring to one thing. Don't use spaces within object references (., ->, []).
- ▶ Unary operators are associated with their operand, so don't put a space between them. Do put a space on the side away from the operand. Unary operators include !, ~, ++, -, -, \* (for pointers), & (casts), and sizeof.
- ▶ Binary operators should have spaces on both sides: +, =, \*, /, %, >>, <<, <, >, ==, !=, &, |, &&, | |, ?:, =, +=, and so on.
- ▶ Don't use lack of spaces to indicate precedence (4+ 3\*2).
- ▶ Put a space after commas and semicolons, not before.
- ▶ Parentheses should not have spaces on either side.
- $\blacktriangleright$  Keywords, such as if, should be set off by a space: if (a == b).
- ▶ The body of a comment should be set off from the // with a space.
- ▶ Place the pointer or reference indicator next to the type name, not the variable name. Do this:

```
char* foo;
int& theInt;
rather than this:
char *foo;
int &theInt;
```

▶ Do not declare more than one variable on the same line unless they are related.

### **Identifier Names**

Here are some guidelines for working with identifiers:

- ▶ Identifier names should be long enough to be descriptive.
- ▶ Avoid cryptic abbreviations.
- ▶ Take the time and energy to spell things out.

- ▶ Short names (i, p, x, and so on) only should be used where their brevity makes the code more readable and where the usage is so obvious that a descriptive name is not needed.
- ▶ The length of a variable's name should be proportional to its scope.
- ▶ Make sure identifiers look and sound different from one another to minimize confusion.
- ► Function (or method) names usually are verbs or verb-noun phrases: search(), reset(), findParagraph(), showCursor(). Variable names are usually abstract nouns, possibly with an additional noun: count, state, windSpeed, windowHeight. Boolean variables should be named appropriately: windowIconized, fileIsOpen.

## **Spelling and Capitalization of Names**

Spelling and capitalization should not be overlooked when creating your own style. Some tips for these areas include the following:

- ▶ Identifiers should be consistent—use mixed case where appropriate. Function names, class, typedef, struct names, data members and locals should begin with a lowercase letter with each subsequent word in the identifier capitalized (as in myVariable or closeAllFiles()). This style is called *camel case*.
- ▶ Enumerated constants should begin with a few lowercase letters as an abbreviation for the enum. For example:

```
enum TextStyle
{
    tsPlain,
    tsBold,
    tsItalic,
    tsUnderscore,
};
```

### **Comments**

Comments can make it much easier to understand a program. Often, you will not work on a program for weeks, months, or even years while you turn your attention to higher-priority projects. In this time, you can forget what certain code does or why it has been included. Problems in understanding code also can occur when someone else reads your code. Comments that are applied in a consistent, well thought-out style can be well worth the effort. There are several tips to remember concerning comments:

- ▶ Wherever possible, use C++ // comments rather than the /\* \*/ style.
- ▶ Higher-level comments are infinitely more important than process details. Add value; do not merely restate the code. For example:

```
n++; // n is incremented by one
```

- ▶ This comment isn't worth the time it takes to type it in. Concentrate on the semantics of functions and blocks of code. Say what a function does. Indicate side effects, types of parameters, and return values. Describe all assumptions that are made (or not made), such as "assumes *n* is non-negative" or "will return −1 if *x* is invalid." Within complex logic, use comments to indicate the conditions that exist at that point in the code.
- ▶ Use complete English sentences with appropriate punctuation and capitalization. The extra typing is worth it. Don't be overly cryptic, and don't abbreviate. What seems exceedingly clear to you as you write code can be amazingly obtuse in a few months.
- ▶ Include comments at the top of your program, functions, and header source modules to define the purpose of that module, inputs, outputs, parameters, initial author, and any changes (including date and author).
- ▶ Use blank lines freely to help the reader understand what is going on. Separate statements into logical groups.

#### Access

The way you access portions of your program also should be consistent. Some tips for access are these:

- ▶ Always use public:, private:, and protected: labels; don't rely on the defaults.
- ▶ List the public members first, then protected, then private. List the data members in a group after the member functions.
- ▶ Put the constructors first in the appropriate section, followed by the destructor. List overloaded member functions with the same name adjacent to each other. Group accessors together when possible.
- ▶ Consider alphabetizing the member function names within each group and alphabetizing the member variables. Be sure to alphabetize the filenames in include statements.
- ▶ Even though the use of the virtual keyword is optional when overriding, use it anyway; it helps to remind you that it is virtual, and also keeps the declaration consistent.

### **Class Definitions**

Try to keep the definitions of member functions in the same order as the declarations. It makes things easier to find.

When defining a function, place the return type and all other modifiers on a previous line so that the class name and function name begin on the left margin. This makes it much easier to find functions.

#### include Files

Try as hard as you can to keep from including files in header files. The ideal minimum is the header file for the class from which the current class. Other mandatory includes will be those for objects that are members of the class being declared. Classes that are merely pointed to or referenced only need forward references of the form.

Don't leave out an include file in a header just because you assume that whatever .cpp file includes this one also will have the needed include.

#### const

Use const wherever appropriate: for parameters, variables, and member functions. Often there is a need for both a const and a non-const version of a function; don't leave one out if both are needed. Be careful when explicitly casting from const to non-const and vice versa—sometimes this is the only way to do something—but be certain that it makes sense, and include a comment.

# **Summary**

After 24 hours, you're ready to start tackling your own programming projects with the C++ language.

The complexity of the language might still seem daunting—Bjarne Stroustrop created a language so powerful that it remains in vogue over 37 years after its creation.

There's a lot more to be learned about C++, and you could immediately dive into more advanced books, courses, and websites.

Don't do that yet.

The best way to grow your knowledge of C++ is to apply what you've learned to your own code. Many of the features of the language require familiarity to master, such as operator overloading, templates, and object-oriented class hierarchies.

Even a lifetime C++ coder discovers new techniques and capabilities of the language.

## Q&A

- Q. Why use try blocks when you can use general exception handling?
- **A.** The try block allows specific exception handling within that section of code. You get to have general handling for all code and specific handling for the code within the try block.

- Q. Why do the Alabama Crimson Tide have an elephant as their mascot?
- A. A fan called them elephants during a 1930 game against Ole Miss and the name stuck.

"At the end of the quarter, the earth started to tremble," sportswriter Everett Strupper wrote in the October 8, 1930, Atlanta Journal. "Some excited fan in the stands bellowed, 'Hold your horses, the elephants are coming,' and out stamped this Alabama varsity." Sportswriters dubbed the team's linemen the "Red Elephants."

That 1930 team had a 10-0 record, outscored its opponents 217-13, defeated Washington State in the Rose Bowl, and was declared national champions.

- Q. What should I do now that I've reached the end of the book?
- **A.** Keep learning! You can try examples, write code, and read other resources available online and in print.

# Workshop

Now that you've finished all 24 hours, you can answer a few final questions on exceptions and continue with an exercise to firm up your knowledge of C++.

#### Quiz

- 1. What is the purpose of a try block?
  - **A.** To run code that might cause an exception
  - B. To throw exceptions
  - C. To ignore errors
- **2.** What is the difference between a throw and a try?
  - A. try might not cause an exception.
  - **B.** There's no difference.
  - **C.** try always causes an exception.
- 3. How do you declare a default catch block?
  - **A.** catch (everything)
  - **B.** catch (default)
  - **C.** catch (...)

#### **Answers**

- A. The try block contains a set of statements in which the exceptions for those statements will be handled in the attached catch block.
- 2. A. The try block contains code that might cause an exception to be thrown. The throw statement automatically throws an exception.
- **3. C.** To define a catch block that will catch anything not already listed in another catch block (much like the default label in a switch statement), you include three periods inside the argument list instead of listing an exception name: catch (...).

#### **Activities**

**1.** There is only one exercise for this hour: Go forth and program! Make sure you try the programs in this book and any samples that might have come with your C++ development tool.

To see solutions to these activities, visit this book's website at http://cplusplus.cadenhead.org.

# APPENDIX A

# **Binary and Hexadecimal**

Binary and hexadecimal numbering systems are extremely useful for C++ programmers.

When you look at the number 145, you instantly see "one hundred forty-five" without much reflection. In order to understand binary and hexadecimal numbering, you must reexamine the number 145 and see it not as a number but as a code for a number.

Consider the relationship between the number three and 3. The numeral 3 is a symbol on a piece of paper; the number three is an idea. The numeral is used to represent the number.

The distinction can be made clear by realizing that three, 3, |||, and \*\*\* all can be used to represent the same idea of three.

In base 10 math, also called *decimal math*, you use combinations of the numerals 0, 1, 2, 3, 4, 5, 6, 7, 8, and 9 to represent all numbers. How is the number ten represented?

We could have evolved a strategy of using the letter A to represent ten; or we might have used IIIIIIIIII to represent that idea. The Romans used X. The Arabic system, which we use, makes use of position in conjunction with numerals to represent values. The first (rightmost) column is used for ones, and the next column (to the left) is used for tens. Thus, the number fifteen is represented as 15 (one, five). It is 1 ten and 5 ones.

Certain rules emerge from which generalizations can be made:

- **1.** Base 10 uses the digits 0–9.
- 2. The columns are powers of ten: 1s, 10s, 100s, and so on.
- **3.** If the third column is 100, the largest number you can make with two columns is 99. More generally, with n columns you can represent 0 to  $(10^n-1)$ . So with three columns, you can represent 0 to  $(10^3-1)$ , or 0-999.

## **Other Bases**

It is not an arbitrary choice that we use base 10; after all, our species has 10 fingers. One can imagine a different base, however. Using the rules found in base 10, here's how you can describe base 8:

- **1.** The digits in base 8 are 0-7.
- 2. The columns are powers of 8: 1s, 8s, 64s, and so on.
- **3.** With *n* columns, you can represent 0 to  $8^n-1$ .

To distinguish numbers written in each base, write the base as a subscript next to the number. The number fifteen in base 10 would be written as  $15_{10}$  and read as "one, five, base ten."

Therefore, to represent the number  $15_{10}$  in base 8, you would write  $17_8$ . This is read "one, seven, base eight." Note that it also can be read "fifteen," because that is the number it continues to represent.

Why 17? The 1 means 1 eight, and the 7 means 7 ones. One eight plus seven ones equals fifteen. Consider fifteen asterisks:

```
*****
****
```

The natural tendency is to make two groups, a group of ten asterisks and another of five. This would be represented in decimal as 15 (1 ten and 5 ones). You also can group the asterisks as follows:

```
****

****
```

That is, eight asterisks and seven. That would be represented in base eight as  $17_8$ . That is, 1 eight and 7 ones.

## **Around the Bases**

You can represent the number fifteen in base 10 as 15, or  $15_{10}$ , in base 9 as  $16_9$ , in base 8 as  $17_8$ , in base 7 as  $21_7$ . Why  $21_7$ ? In base 7, there is no numeral 8. To represent fifteen, you need two 7s and one 1.

How do you generalize the process? To convert a base 10 number to base 7, think about the columns: In base 7, they are ones, sevens, forty-nines, three-hundred forty-threes, and so on. Why these columns? They represent  $7^0$ ,  $7^1$ ,  $7^2$ ,  $7^3$ , and so forth. Create a table for yourself:

| 4              | 3              | 2              | 1              |
|----------------|----------------|----------------|----------------|
| 7 <sup>3</sup> | 7 <sup>2</sup> | 7 <sup>1</sup> | 7 <sup>0</sup> |
| 343            | 49             | 7              | 1              |

#### NOTE

One of the rules of mathematics is that any value raised to the zero power has a result of one.  $7^0 = 1, 10^0 = 1, 217, 549, 343^0 = 1$ .

The first row represents the column number. The second row represents the power of 7. The third row represents the decimal value of each number in that row.

To convert from a decimal value to base 7, here is the procedure: Examine the number and decide which column to use first. If the number is 200, for example, you know that column 4 (343) is 0, and you don't have to worry about it.

To find out how many 49s there are, divide 200 by 49. The answer is 4, so put 4 in column 3 and examine the remainder: 4. There are no 7s in 4, so put a 0 in the sevens column. There are 4 ones in 4, so put a 4 in the 1s column. The answer is  $404_7$ .

To convert the number  $968_{10}$  to base 6:

| 5              | 4              | 3              | 2              | 1              |
|----------------|----------------|----------------|----------------|----------------|
| 6 <sup>4</sup> | 6 <sup>3</sup> | 6 <sup>2</sup> | 6 <sup>1</sup> | 6 <sup>0</sup> |
| 1296           | 216            | 36             | 6              | 1              |

There are no 1296s in 968, so column 5 has 0. Dividing 968 by 216 yields 4 with a remainder of 104. Column 4 is 4. Dividing 104 by 36 yields 2 with a remainder of 32. Column 3 is 2. Dividing 32 by 6 yields 5 with a remainder of 2. The answer, therefore, is  $4252_6$ .

| 5              | 4              | 3              | 2              | 1              |
|----------------|----------------|----------------|----------------|----------------|
| 6 <sup>4</sup> | 6 <sup>3</sup> | 6 <sup>2</sup> | 6 <sup>1</sup> | 6 <sup>0</sup> |
| 1296           | 216            | 36             | 6              | 1              |
| 0              | 4              | 2              | 5              | 2              |

There is a shortcut when converting from a value of one base to a value of another base (such as 6) to base 10. You can multiply:

## **Binary**

Base 2 is the ultimate extension of this idea. There are only two digits: 0 and 1. The columns are as follows:

| Col:   | 8              | 7              | 6              | 5     | 4     | 3              | 2              | 1              |
|--------|----------------|----------------|----------------|-------|-------|----------------|----------------|----------------|
| Power: | 2 <sup>7</sup> | 2 <sup>6</sup> | 2 <sup>5</sup> | $2^4$ | $2^3$ | 2 <sup>2</sup> | 2 <sup>1</sup> | 2 <sup>0</sup> |
| Value: | 128            | 64             | 32             | 16    | 8     | 4              | 2              | 1              |

To convert the number  $88_{10}$  to base 2, you follow the same procedure. There are no 128s, so column 8 is 0.

There is one 64 in 88, so column 7 is 1, and 24 is the remainder. There are no 32s in 24, so column 6 is 0.

There is one 16 in 24, so column 5 is 1. The remainder is 8. There is one 8 in 8, and so column 4 is 1. There is no remainder, so the rest of the columns are 0:

0 1 0 1 1 0 0 0

To test this answer, convert it back:

1 \* 64 = 64 0 \* 32 = 0 1 \* 16 = 16 1 \* 8 = 8 0 \* 4 = 0 0 \* 2 = 0 0 \* 1 = 0

## Why Base 2?

The power of base 2 is that it corresponds cleanly to what a computer needs to represent. Computers do not know anything at all about letters, numerals, instructions, or programs. At their core, they are just circuitry, and at a given juncture, there either is a lot of power or there is very little.

To keep the logic clean, engineers do not treat this as a relative scale (a little power, some power, more power, or lots of power), but rather as a binary scale (enough power or not enough power). This is simplified to "yes" or "no." Yes or no can be represented as 1 or 0. By convention, 1 means true or yes.

After you make this great leap of intuition, the power of binary becomes clear: With 1s and 0s, you can represent the fundamental truth of every circuit. (There is power or there isn't.) All a computer ever knows is, "Is it on, or is it off?" On equals 1, off equals 0.

## Bits, Bytes, and Nybbles

After the decision is made to represent truth and falsehood with 1s and 0s, binary digits (or bits) become very important. Because early computers could send 8 bits at a time, it was natural to start writing code using 8-bit numbers (called *bytes*).

#### NOTE

Half a byte (4 bits) is called a *nybble!* You also may see this spelled as nibble.

With 8 binary digits, you can represent up to 256 different values. Why? Examine the columns: If all 8 bits are set (1), the value is 255. If none is set (all the bits are clear or zero), the value is 0. So 0–255 is 256 possible states.

#### What's a KB?

It turns out that  $2^{10}$  (1,024) is roughly equal to  $10^3$  (1,000). This coincidence was too good to miss, so computer scientists started referring to  $2^{10}$  bytes as 1KB or 1 kilobyte, based on the scientific prefix of kilo for thousand.

Similarly, 1,024 \* 1,024 (1,048,576) is close enough to one million to receive the designation 1MB or 1 megabyte, and 1,024 megabytes is called 1 gigabyte (giga implies thousand-million or billion).

## **Binary Numbers**

Computers use patterns of 1s and 0s to encode everything they do. Machine instructions are encoded as a series of 1s and 0s and interpreted by the fundamental circuitry. Arbitrary sets of 1s and 0s can be translated back into numbers by computer scientists, but it would be a mistake to think that these numbers have intrinsic meaning.

For example, the Intel x86 chip set interprets the bit pattern 1001 0101 as an instruction. You certainly can translate this into decimal 149, but that number has no special meaning.

Sometimes the numbers are instructions, sometimes they are values, and sometimes they are codes. One important standardized code set is ASCII. In ASCII, every letter and punctuation is given a seven-digit binary representation. For example, the lowercase letter a is represented by 110 0001. This is not a number, although you can translate it to the number  $97_{10}$  (64 + 32 + 1). It is in this sense that people say that the letter a is represented by  $97_{10}$  in ASCII; but the truth is that the binary representation of  $97_{10}$ , 1100001, is the encoding of the letter a, and the decimal value 97 is a human convenience.

## **Hexadecimal**

Because binary numbers are difficult to read, a simpler way to represent the same values is sought. Translating from binary to base 10 involves a fair bit of manipulation of numbers; but it turns out that translating from base 2 to base 16 is simple, because there is a very good shortcut.

To understand this, you must first understand base 16, which is known as hexadecimal. In base 16, there are 16 numerals: 0, 1, 2, 3, 4, 5, 6, 7, 8, 9, A, B, C, D, E, and F. The last six are arbitrary; the letters A–F were chosen because they are easy to represent on a keyboard. The columns in hexadecimal are as follows:

| 4               | 3               | 2               | 1               |
|-----------------|-----------------|-----------------|-----------------|
| 16 <sup>3</sup> | 16 <sup>2</sup> | 16 <sup>1</sup> | 16 <sup>0</sup> |
| 4096            | 256             | 16              | 1               |

To translate from hexadecimal to decimal, you can multiply. Thus, the number  $F8C_{16}$  represents the following:

```
F * 256 = 15 * 256 = 3840
8 * 16 = 128
C * 1 = 12 * 1 = 12
```

Translating the number  $FC_{16}$  to binary is best done by translating first to base 10, and then to binary:

```
F * 16 = 15 * 16 = 240
C * 1 = 12 * 1 = 12
252
```

Converting 252<sub>10</sub> to binary requires the chart:

```
Col: 9 8 7 6 5 4 3 2 1
Power: 28 27 26 25 24 23 22 21 20
Value: 256 128 64 32 16 8 4 2 1

There are no 256s.
1 128 leaves 124
1 64 leaves 60
1 32 leaves 28
1 16 leaves 12
1 8 leaves 4
1 4 leaves 0
0
```

Thus, the answer in binary is 1111 1100.

1 1 1 1 1 0 0

Now, it turns out that if you treat this binary number as two sets of four digits, you can do a magical transformation.

The right set is 1100. In decimal, that is 12, or in hexadecimal it is C.

The left set is 1111, which in base 10 is 15, or in hex is F.

Thus, you have the following:

```
1111 1100
F C
```

Putting the two hex numbers together is FC, which is the real value of  $1111\ 1100_2$ . This shortcut always works. You can take any binary number of any length and reduce it to sets of four, translate each set of four to hex, and put the hex numbers together to get the result in hex.

You can shortcut the hexadecimal to binary conversion by using the reverse process. Split the hexadecimal number into individual digits and convert each of them into four binary digits (bits). If you remember that the values of the first four bits are 8, 4, 2, and 1, you can easily convert from hexadecimal to binary—because each hex digit can be treated as an individual four bits.

Here's a much larger number:

```
1011 0001 1101 0111
```

The columns are 1, 2, 4, 8, 16, 32, 64, 128, 256, 512, 1024, 2048, 4096, 8192, 16384, and 32768:

```
1 \times 1 =
                    1
1 x 2 =
                    2
1 \times 4 =
                    4
0 \times 8 =
                    0
1 \times 16 =
                     16
0 \times 32 =
                      0
1 x 64 =
                      64
1 \times 128 =
                      128
1 \times 256 =
                       256
0 \times 512 =
                       0
0 \times 1024 =
                       0
0 \times 2048 =
1 \times 4096 =
                  4,096
1 \times 8192 =
                    8,192
0 \times 16384 =
1 \times 32768 =
                    32,768
Total:
                   45,527
```

Converting this to hexadecimal requires a chart with the hexadecimal values:

```
65536 4096 256 16 1
```

There are no 65,536s in 45,527, so the first column is 4096. There are 11 4096s (45,056), with a remainder of 471. There is one 256 in 471 with a remainder of 215. There are 13 16s (208) in 215 with a remainder of 7. Thus, the hexadecimal number is B1D7.

#### Checking the math:

```
B (11) * 4096 = 45,056

1 * 256 = 256

D (13) * 16 = 208

7 * 1 = 7

Total 45,527
```

The shortcut version is to take the original binary number, 1011000111010111, and break it into groups of four: 1011 0001 1101 0111. Each of the four is then evaluated as a hexadecimal number:

```
1011 =
1 \times 1 = 1
1 \times 2 = 2
0 \times 4 = 0
1 \times 8 = 8
Total
         11
Hex:
         В
0001 =
1 x 1 =
0 \times 2 =
0 \times 4 = 0
0 * 8 =
            0
Total
          1
Hex:
            1
1101 =
1 x 1 =
            1
0 \times 2 =
1 \times 4 =
1 x 8 =
            8
Total
          13
Hex =
            D
0111 =
1 x 1 =
            1
1 x 2 =
            2
1 \times 4 =
         4
0 \times 8 =
            0
Total
          7
Hex:
            7
```

Total Hex: B1D7

## APPENDIX B

## Glossary

This appendix contains definitions for the key terms you will see throughout the book in alphabetical order. As you read each hour and see a term you do not recognize, you should be able to turn to this appendix and find out more.

### A

**Abstract data type** (**ADT**): This represents a concept (like shape) rather than an object (like circle). As the name implies, it is an abstract form.

Accessor methods: Methods used to access private member variables.

ANSI: The American National Standards Institute is a nonprofit that acts as the guardian of standards within the United States. Most countries and many regions (for example, the European Union) have similar organizations. In some cases, those organizations are part of the government, but ANSI is not a governmental agency. Go to www.ansi.org for more information.

**Arity:** How many terms an operator takes. The possible values for a C++ operator's arity are unary, binary, and ternary.

Array: A collection of objects all of the same type.

**ASCII (American Standard Code for Information Interchange):** A system for encoding the characters, numerals, and punctuation used by many computers.

**Assignment operator** (=): Causes the operand on the left side of the assignment operator to have its value changed to the value on the right side of the assignment operator.

#### В

Binary operator: An operator that takes two terms, such as a+b.

#### C

C++14: The most recent release of the C++ language, which was published on December 15, 2014, after 19 months of development.

**Case sensitive:** When uppercase and lowercase letters are considered to be different. (playerScore is not the same as PlayerScore.)

Class: The definition of a new type. A class is implemented as data and related functions.

Clients: Other classes or functions that make use of your class.

**Comment:** Text that does not affect the operation of your program, but which is added to instruct or inform the programmer.

**Compiler:** Software that can translate a program from human-readable form to machine code, producing an object file that will later be linked (see linker) and run.

**Compiling:** The first step in transforming code from a compiler into what is called object code in an object file (.obj).

**Compound statement:** Replaces a single statement with a series of statements between an opening brace and a closing brace.

**Conceptualization:** The core idea of the software project.

Constant: Data storage locations whose value will not change while the program is running.

**Constant member function:** A constant member function promises that it won't change the value of any of the members of the class.

#### D

Data members: See member variables.

**Data hiding:** Hiding the state of a class in private member variables.

**Decrementing:** Decreasing a value by 1 (when applied to the -- operator).

**Deep copy:** Copies the values of member variables, and creates copies of objects pointed to by member pointers.

**Default** constructor: A constructor with no parameters.

**#define:** A command that defines a string substitution.

**Doubly linked list:** A linked list in which nodes point both to the next node in the list and also the previous node in the list.

Driver program: A test program.

#### E

Efficiency: A topic where major changes to program code are made to save minute amounts of time. Although you want to keep this in mind as you write programs, unless you are writing real-time systems (controlling medical equipment or missiles), in many situations you should let the compiler worry about the details of efficient code.

**Encapsulation:** Creating self-contained objects so that other objects cannot modify their internal state.

**Enumerated** constants: A named set of constants.

**Exception:** An object that is passed from the area of code where a problem occurs to the part of the code that is going to handle the problem.

**Executable program:** A program that runs on your operating system.

**Expression:** Any statement that returns a value.

#### F

**Friend:** Keyword to provide another class with access to the current class's private member variables and methods.

**Function:** A block of code that performs a service, such as adding two numbers or printing to the screen.

Function declaration: Tells the compiler the name, return type, and parameters of the function.

**Function definition:** Tells the compiler how the function works; it is the body of the function.

**Function parameter list**: The list of all the parameters and their types, separated by commas.

#### G

Global variables: Variables accessible from anywhere within the program.

#### Н

**Heap:** The area of memory left over after the code space, global name space, and stack are allocated. This also is known as the "free store" and is the source of memory dynamically allocated using new or malloc.

Implementation (also called class *implementation*): The code and declarations of data within a class. This is the code that is accessed using the **interface**. This information is typically stored in a .cpp file and compiled into object or library form. In many cases, the interface (in the form of a header file) and the compiled code (object or library file) is provided and not the actual class code—which prevents it from being modified.

**Incrementing:** Increasing a value by 1 (when applied to the ++ operator).

**Indirection:** Accessing the value at an address held by a pointer.

**Infinite loop:** A loop that has a condition which causes it to loop forever, instead of ending after looping a finite number of times. This can be a logic error or an intentional design by a programmer. When it's intentional, there must be something that causes the loop to end.

**Inheritance:** Creating a new type that can extend the characteristics of an existing type.

**Instantiation:** Creating an object from a class, or a type from a template.

**Interface** (also called class *interface*): The definition of data and methods that can be accessed by other classes and code. The interface tells how the code is used. This information often is stored in a header file and included into the using module.

**Interpreter:** An interpreter translates a program from human-readable form to machine code while the program is running.

**ISO:** International Organization for Standardization. An international standards body similar to ANSI. ISO is not a governmental agency. Go to www.iso.org for more information.

**Iteration:** Doing the same thing again and again.

#### L

**L-value**: An l-value is an operand that can be on the left side of an operator.

**Library:** A collection of linkable files that were supplied with your compiler, you purchased separately, or created yourself.

Linked list: A data structure that consists of nodes linked to one another.

**Linker:** A program that builds an executable (runnable) file from the object code files produced by the compiler.

**Linking:** The second step in creating an executable file; links together the object files produced by a compiler into an executable program.

**Literal constant**: A value typed directly into the program, such as 35.

Local variables: Variables that exist only within a function.

#### M

Member functions (also called member methods): The functions of your class.

Member methods: See member functions.

Member variables (also known as data members): The variables in your class.

**Method definition:** A definition that begins with the name of the class followed by two colons, the name of the function, and its parameters.

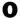

**Object:** An instance of a class.

**Object oriented:** A programming approach that takes the next step beyond procedural and structural programming. As the name implies, it takes advantage of the behavior of objects (defined in classes).

**OO**: See object oriented.

**Operand:** A mathematical term referring to the part of an expression operated upon by an operator.

Operator: A symbol that causes the compiler to take an action.

**Overriding:** When a derived class creates a member function that changes the implementation of a function in the base class. The overridden method must have the same return type and signature as the base method.

#### P

Pointer: A variable that holds a memory address.

**Problem space**: The set of problems and issues your program will try to solve.

**Procedural programming:** A series of actions performed on a set of data.

**Polymorphism:** The ability to treat many subtypes as if they were of the same base type.

Postfix operator: The postfix operator (zombies++) increments after evaluation in an expression.

**Precedence value**: The precedence value tells the compiler the order in which to evaluate operators.

Prefix operator: The prefix operator (--zombies) increments before evaluation in an expression.

**Preprocessor:** A program that runs before your compiler and handles lines that begin with a pound (#) symbol.

**Prototype:** Declaration of a function.

**Private access:** Access available only to the methods of the class itself or to methods of classes derived from the class.

Public access: Access available to methods of all classes.

**Pure virtual function:** A virtual function that must be overridden in the derived class because it has no code behind it. It is purely abstract with no implementation in the base class.

#### R

**R-value**: An r-value is an operand that can be on the right side of an operator.

RAM: Random access memory.

Reference: An alias to an object.

Relational operators: Determine whether two numbers are equal or if one is greater or less than

the other.

### S

Scope: Where a variable is visible and can be accessed.

Shallow copy: Copies the exact values of one object's member variables to another object.

Also called a member-wise copy.

Signature: The name of a function and its arguments.

Signed: A variable type that can hold negative and positive values.

Simulation: A computer model of part of a real-world system.

Singly linked list: A linked list in which nodes point to the next node in the list, but not back to

the previous.

**Solution space:** The set of possible solutions to the problem.

**Spaghetti code:** Programs written in a convoluted and difficult-to-read format with limited structure, which gets its name because program flow looks like a plate of spaghetti that is difficult to follow.

**Stack**: A special area of memory allocated for your program to hold the data required by each of the functions in your program. Another term for stack is LIFO (last in, first out) queue. The last (most recent) item placed in the LIFO is the first one pulled out.

**Statement:** A way to control the sequence of execution, evaluate an expression, or do nothing (the null statement).

**Static member data:** Unlike most member data elements within a class, this does not get replicated for each object created. Only one copy of these elements exists and can be accessed by all the objects of that class. It is typically used to keep track of the number of objects or anything else that applies to all member objects.

**Static member functions:** Like **static member data**, these exist in the scope of the class, not individual objects and can be invoked without referencing a specific object.

Stray pointer (also called a *dangling pointer*): The name for a pointer that is created when you perform delete on it and then try to access the memory that has been freed. This is a common bug that is difficult to debug because the fault (accessing the memory improperly) typically takes place long after the delete.

String: An array of characters ending with a null character.

Structured programming: A systematic approach to breaking programs down into procedures.

Symbolic constant: A typed and named value marked as constant, such as BoilingPoint.

Stubbing out: Writing only enough of a function to compile, leaving the details for later.

Subscript: Offsets into an array. The fourth element of myArray would be accessed as myArray[3].

#### T

**Template:** Provides the ability to create a general class or method and pass types as parameters.

**Ternary operator:** An operator that takes three terms. In C++, there is only one ternary operator, the ? operator, used as

```
a < b ? true : false;</pre>
```

which will return true if a is less than b, and otherwise will return false.

**Token:** A string of characters.

Tree: A complex data structure built from nodes, each of which points to one or more child nodes.

Type: The size and characteristics of an object.

**Typedef:** A data type definition, which acts as a synonym for a built-in data type.

### U

**UML:** Unified Modeling Language. A standard, graphical means of representing requirements and design.

**Unary operator:** An operator that takes only one term, such as a++, as opposed to a binary operator, which takes two terms, such as a++ b.

Unsigned: A variable type that only can hold positive values.

Use case: A description of how a program will be used.

#### V

Variable: A named memory location in which you can store a value.

**Virtual method:** One of the means by which C++ implements **polymorphism**. This allows you to treat derived objects as if they were base objects.

**v-table:** The internal mechanism that keeps track of the virtual functions created within individual objects.

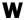

Waterfall: A method in which each stage is completed before the product is passed on to the next stage. Each stage is discrete and self-contained. This can be applied to software development or any project (including building a house or car or so forth).

Whitespace: Spaces, tabs, and new lines.

## APPENDIX C

## This Book's Website

This book has a website with source code files, answers to reader questions, and more assistance.

If you're unclear about any of the topics covered in the book, visit the book's website at http://cplusplus.cadenhead.org for assistance.

The book's website offers the following:

- ▶ Error corrections and clarifications: When errors are brought to my attention, they are described on the site with the corrected text and any other material that could help.
- ▶ Answers to reader questions: If readers have questions that aren't covered in this book's Q&A sections, many are presented on the site.
- ► The source code, class files, and resources required for all programs you create during the 24 hours of this book.
- Sample C++ programs: Working versions of some programs featured in this book are available on the site.
- ▶ Solutions, including source code, for activities suggested at the end of each hour.
- ▶ Updated links to the sites mentioned in this book: If sites mentioned in the book have changed addresses and I know about the new link, I'll offer it here.

You can also send me email by visiting the book's website. Click the Feedback link on any page.

-Rogers Cadenhead

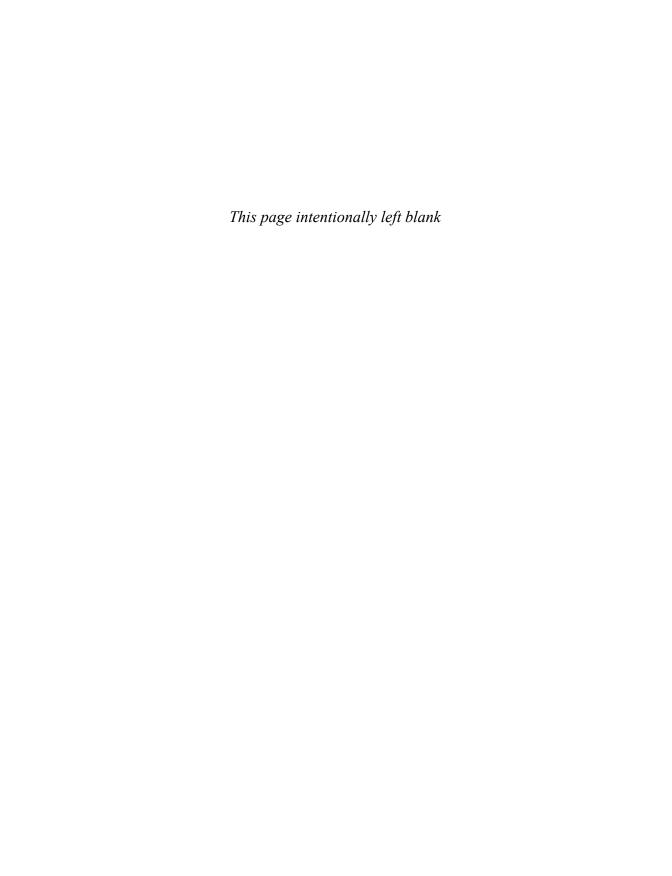

### APPENDIX D

## Using the MinGW C++ Compiler on Windows

This book works with any programming tool or integrated development environment (IDE) that supports C++14, the current version of the C++ programming language. If you already have an IDE such as Microsoft Visual Studio or C++ Builder and you know it supports C++14, you can use it and stop reading this appendix right now.

A popular and free option for Windows users who want to learn C++ is the GCC compiler, part of an open source programming toolkit for the language. GCC, which is available for Windows, Mac OS, and Linux, is a set of programs that are used in a command window instead of a graphical user interface. You edit programs in any text editor you like, then type commands to make the C++ compiler and linker create a program's executable code.

GCC is included in MinGW, a set of programs called Minimalist GNU for Windows. In this appendix you learn how to download, install, and set up MinGW to work on a Windows computer.

### **Downloading MinGW-w64**

The most up-to-date version of MinGW for Windows is MinGW-64, which can be downloaded from the project's SourceForge repository at http://sourceforge.net/projects/mingw-w64. This site holds a lot of files, including the source code for advanced programmers to examine and modify, but all you need is the program's main installation file for Windows.

Click the Files link in the navigation bar (which also includes links such as Summary, Support, and Wiki).

A page opens listing the project's folders and files. Near the top, there should be a line that reads "Looking for the latest version?" followed by a link with the text **Download Official MinGW-w64 installer**. Click this link. The MinGW-64 download should begin automatically after a few seconds.

(If you can't find this link, try http://sourceforge.net/projects/mingw-w64/files/latest/download?source=files.)

This download is an installation wizard. Run it to begin installing the software.

The wizard presents you with setup settings such as Version, Architecture, and Build Revision. As a new user of MinGW-w64, you can click Next to accept the default values for these settings.

You are asked for a destination folder in which to store the software. Instead of using the default value, here's a better choice: In the Destination Folder text field, type C:\MinGW\, as shown in Figure D.1. (This assumes that C:\ is your main drive, as it is for most Windows users.)

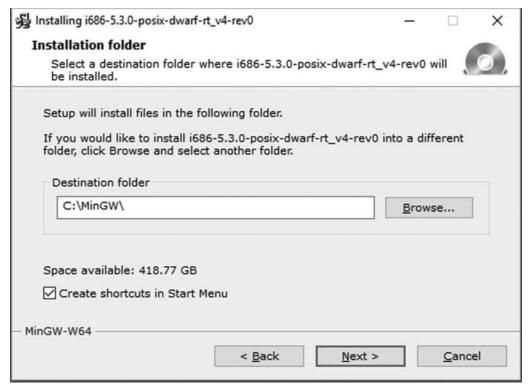

**FIGURE D.1** Choosing a folder for MinGW.

Click Next to install the software in the chosen folder. This process is tracked by a progress bar, and when it's complete, click Finish to close the wizard.

After the software has been installed, you must manually configure Path, a Windows environment variable.

### **Setting the Path Environment Variable**

The MinGW tools are used in a command window. For these commands to work, Windows must know where the GCC compiler and the other tools can be found.

These tools are in the bin subfolder inside the project's main folder.

If you chose C:\MinGW as the main folder, the tools are in C:\MinGW\minqw32\bin.

This folder must be included in Path, an environment variable that contains a list of folders. Windows uses Path to locate programs when you type a command.

There's an Environment Variables dialog in the Control Panel.

On Windows 10, set the Path variable with these steps:

- **1.** In the Search box on the task bar, enter **environment**. A list of search results appears above the box.
- **2.** One of the top search results is **Enter environment variables for your account**. Click this result. The System Properties dialog opens.
- **3.** Click the Environment Variables button. A dialog with that title opens.
- **4.** In the System Variables pane, scroll down and choose **Path**, then click the Edit button below the System Variables pane. The Edit Environment Variables dialog appears.
- **5.** The Edit Environment Variables dialog lists all the folders in the Path. To add a new folder, click the New button. An entry opens up at the bottom of the list, as shown in Figure D.2.

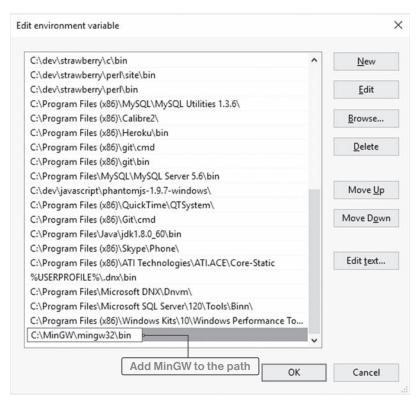

**FIGURE D.2** Editing the Path system variable.

Add MinGW to the Path

- **6.** Enter the location of the MinGW tools, **C:\MinGW\mingw32\bin**, and hit Enter. This folder is added to the list at the bottom.
- 7. Because there might be an older version of GCC on your computer, it's a good idea to move it to the top. Select C:\MinGW\mingw32\bin and click the Move Up button repeatedly until it is the first item in the list.
- **8.** Click OK to close the dialog, OK to close the Environment Variables dialog, and OK to close the System Variables dialog.

The location of MinGW has been added to your path. Proceed to the section "Testing Your Installation."

On earlier versions of Windows, set the Path variable with these steps:

- **1.** On the Start menu, right-click Computer or My Computer, then choose Properties from the pop-up menu that appears.
- **2.** Click the **Advanced system settings** link. The System Properties dialog opens.
- **3.** Click the Environment Variables button. The Environment Variables dialog opens.
- **4.** In the System Variables pane, scroll down until you see the Path item.
- **5.** Choose Path, then click the Edit button under the System Variables pane.
- **6.** The Edit System Variable dialog opens (Figure D.3).

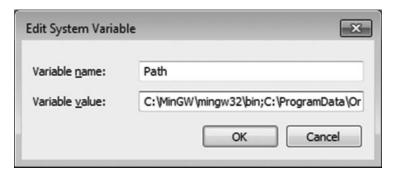

**FIGURE D.3** Editing the Path system variable.

- **7.** In the Variable Value field, move the cursor all the way to the left.
- **8.** At that cursor position, enter the location of the MinGW tools, C:\MinGW\mingw32\bin, and click OK.

This adds MinGW to your path.

After changing the path, close any command windows you currently have open and then open a new window.

### **Testing Your Installation**

MinGW requires the use of a command window to compile C++ programs, run them, and handle other tasks.

A command window is a way to operate a computer by typing commands using the keyboard, rather than using the mouse. Few programs designed for Windows users require the command window today.

To get to a command window in Windows, do one of the following:

- ▶ On Windows 10, enter Command Prompt in the search box, then click the Command Prompt icon.
- ▶ On Windows 8, choose Start, click the Search magnifying glass icon at upper-right, enter Command Prompt in the search box, and click the Command Prompt icon.
- ▶ On Windows 7, Vista, XP, or Server 2003, choose Start, All Programs, Accessories, Command Prompt.
- ▶ On Windows 98 or Me, choose Start, Programs, MS-DOS Prompt.
- ▶ On Windows NT or 2000, choose Start, Programs, Accessories, Command Prompt.

When you open a command window, it displays a line where you can type commands, as seen in Figure D.4.

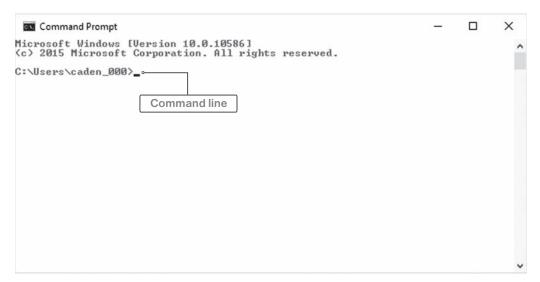

#### FIGURE D.4

Using a newly opened command-line window.

Command line

The command window uses commands adopted from MS-DOS, the Microsoft operating system that preceded Windows. MS-DOS supports the same functions as Windows—copying,

moving, and deleting files and folders; running programs; scanning and repairing a hard drive; formatting a floppy disk; and so on.

In the window, a cursor blinks on the command line whenever you can type in a new command. In Figure D.4, C:\Users\caden\_000> is the command line.

Because MS-DOS can be used to delete files and even format your hard drive, you should learn something about the operating system before experimenting with its commands.

However, you need to know only a few things about MS-DOS to use MinGW: how to create a folder, how to open a folder, and how to run a program.

### **Opening Folders in MS-DOS**

When you are using MS-DOS on a Windows system, you have access to all the folders you normally use in Windows. For example, if you have a Windows folder on your C: hard drive, the same folder is accessible as C:\Windows from a command line.

To open a folder in MS-DOS, type the command CD, followed by the name of the folder, and press Enter. Here's an example:

CD C:\Temp

When you enter this command, the Temp folder on your system's C: drive is opened, if it exists. After you open a folder, the command line is updated with the name of that folder, as shown in Figure D.5.

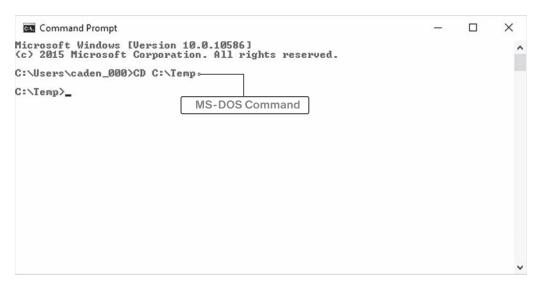

#### FIGURE D.5

Opening a folder in a command-line window.

You also can use the CD command in other ways:

- ▶ Type CD \ to open the root folder on the current hard drive.
- ▶ Type CD *foldername* to open a subfolder matching the name you've used in place of *foldername*, if that subfolder exists.
- ▶ Type CD .. to open the folder that contains the current folder. For example, if you are in C:\Windows\Fonts and you use the CD .. command, C:\Windows is opened.
- ▶ It's helpful to create a folder for the programs you create in this book, such as one named Cpp24. If you already have done this, you can switch to that folder by using the following commands:

```
CD \
```

If you haven't created that folder yet, you can do so using an MS-DOS command.

#### **Creating Folders in MS-DOS**

To create a folder from a command line, type the command  $\mathtt{MD}$  followed by the folder's name, and press Enter, as in the following example:

```
MD C:\Stuff
```

The Stuff folder is created in the root folder of the system's C: drive. To open a newly created folder, use the CD command followed by that folder's name, as shown in Figure D.6.

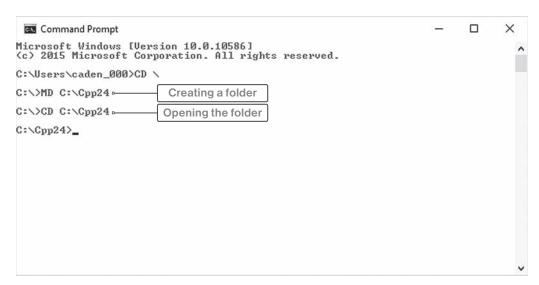

#### FIGURE D.6

Creating a new folder in a command-line window.

Creating a folder

Opening the folder

If you haven't already created a Cpp24 folder, you can do so from a command line:

- **1.** Change to the root folder (using the CD \ command).
- **2.** Type the command MD C:\Cpp24 and press Enter.

After C:\Cpp24 has been created, you can go to it at any time from a command line by using this command:

CD \Cpp24

The last thing you need to learn about MS-DOS to use MinGW is how to run programs.

#### **Running Programs in MS-DOS**

The simplest way to run a program at the command line is to type its name and press Enter. For example, type DIR and press Enter to see a list of files and subfolders in the current folder.

You also can run a program by typing its name followed by a space and some options that control how the program runs. These options are called *arguments*.

To see an example of this, change to the root folder (using  $CD \setminus$ ) and type DIR Cpp24. You'll see a list of files and subfolders contained in the Cpp24 folder, if it contains any.

After you have installed MinGW, run the GCC compiler to see that it works. Type the following command at a command line:

```
g++ --version
```

g++ is the name of the GCC compiler, and --version is an argument that tells it to display its version number.

You can see an example of this in Figure D.7, but your version number might be different, depending on what version of the kit you have installed.

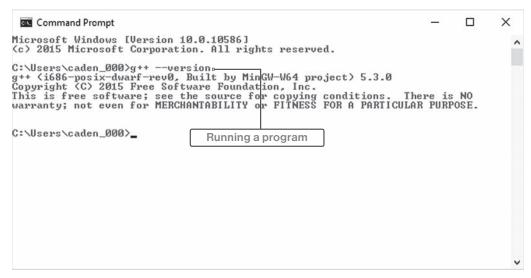

#### FIGURE D.7

Running GCC in a command window.

Running a program

If you see an incorrect version number or a "Bad command or filename" error after running g++-version, you need to check that the folder you added to Path for MinGW exists and contains the program g++.exe.

## Index

#### **Symbols**

```
+ (addition) operator
```

explained, 46

overloading, 219-220

& (address-of) operator, 169-171

&& (AND) operator, 56-57

#### = (assignment) operator

compared to copy

constructor, 228

explained, 33, 45–46 overloading, 221–223

\* (asterisk) with pointers, 169

\ (backslash), 137

{ } (braces), 19, 62, 403-404

<> brackets, 18

, (comma), 335

// comment notation, 19, 23

/\* \*/ comment notation, 20, 23

-- (decrement) operator, 47

/ (division) operator, 46

. (dot) operator, 103, 112, 157

" (double quotes), 137

== (equality) operator

explained, 52

overloading, 224

#### ! (exclamation point)

! (NOT) operator, 57

!= (inequality) operator, 52 numeric value, 31

> (greater than) operator, 52

>= (greater than or equals) operator, 52

# (hash) symbol, 23

++ (increment) operator

explained, 47

overloading

postfix operator, 217-218

prefix operator, 215-216

\* (indirection) operator, 140-141, 169

< (less than) operator, 52

<= (less than or equals) operator, 52

% (modulus) operator, 46

\* (multiplication) operator, 46, 169

|| (OR) operator, 57

r, 19

& (reference) operator, 169

+= (self-assigned addition) operator, 46–47

%= (self-assigned modulus)

operator, 46-47

| *= (self-assigned multiplication)   | accessors, 113, 123              | passing by reference,          |
|-------------------------------------|----------------------------------|--------------------------------|
| operator, 46–47                     | add() function, 21-23            | 172–174                        |
| -= (self-assigned subtraction)      | addition operator (+)            | passing to base constructors,  |
| operator, 46-47                     | explained, 46                    | 239–244                        |
| ' (single quotes)                   | overloading, 219–220             | ArrayFunction program, 316–318 |
| digit separator, 335                | Addresser program, 136–137       | ArrayMaxer program, 337        |
| displaying, 137                     | addresses                        | arrays                         |
| - (subtraction operator), 46        | examining in pointers, 143-144   | arrays of pointers             |
| :: (scope resolution operator), 114 | storing in pointers, 138–140     | to functions, 316-318          |
| ; (semicolon)                       | address-of operator (&), 169-171 | to member functions,           |
| common mistakes, 86                 | ADTs. See abstract data          | 325–327                        |
| in compound statements, 44          | types (ADT)                      | buffer overflow, 107           |
| with variables, 32                  | advantages of C++, 13-14         | character arrays, 102-104      |
| ~ (tilde), 117, 203                 | airplane black boxes, 92         | constant expressions,          |
| _ (underscore), 32                  | Alabama Crimson Tide, 409        | 335–338                        |
| 13, superstitions related to, 107   | allocating                       | declaring, 95                  |
| 80/20 rule, 358                     | linked lists, 294                | elements of, 95                |
| 80/80 rule, 358                     | memory, 146–147                  | explained, 95–97               |
|                                     | analysis and requirements, 345   | initializing, 98               |
|                                     | angle brackets (<>), 18          | memory, 101–102                |
| A                                   | Animal program, 280–283          | multidimensional arrays        |
| A                                   | anonymous functions (inline),    | explained, 99-100              |
| Aarhus University, 8                | 338-339                          | initializing, 100–101          |
| •                                   | APIs (application programming    | reading with foreach loops,    |
| abort() function, 399               | interfaces), 359-360             | 105–106                        |
| abstract data types (ADT)           | apostrophe (')                   | sizeof() function, 337-338     |
| advantages of, 284                  | digit separator, 335             | uninitialized array            |
| complex hierarchies of,             | displaying, 137                  | elements, 107                  |
| 279–283                             | application programming          | writing past end of, 97–98     |
| explained, 271–275, 346             | interfaces (APIs), 359–360       | Assignment class, 222–223      |
| when to use, 283–284                | architecture prototypes, 358     | assignment operator (=)        |
| access guidelines, 407              | Area program, 63                 | compared to copy               |
| accessing                           | AreaCube program, 71             | constructor, 228               |
| classes                             | arguments                        | explained, 33, 45-46           |
| class members, 112–113              | _                                | overloading, 221–223           |
| contained classes, 311              | compared to parameters, 23       | Assignment program 170-171     |

explained, 21-23

data members, 157-158

Assignment program, 170-171

| asterisk (*), 169               | bool type, 28, 31                                      | case sensitivity, 32, 112  |
|---------------------------------|--------------------------------------------------------|----------------------------|
| auto keyword                    | Boole, George, 28                                      | casting                    |
| explained, 38, 62               | Boolean variables, 28                                  | dynamic casting, 284       |
| in function return types,       | Box program, 100–101                                   | explicit casts, 257        |
| 332–334                         | BoxMaker program, 87–88                                | catch blocks, 393-397      |
| risks, 339                      | braces ({ }), 19, 62, 403-404                          | catching exceptions        |
| AutoArea program, 333           | break statement, 81-82                                 | advantages of, 408         |
| AutoCube program, 74-75         | breaking out of loops, 81–82                           | definition of, 393         |
| auto-typed return values, 73-75 | BridgeKeeper program,                                  | explained, 397–398         |
| auto-typed variables, 38-40     | 103-104                                                | multiple catches, 398      |
| Autry, Gene, 265                | buffer overflow, 107                                   | polymorphism, 398-403      |
| avoiding memory leaks, 149      | buffers, 102                                           | by reference, 398–403      |
|                                 | bug-free code. See                                     | try/catch blocks, 393–397  |
|                                 | professional-quality code,                             | char type, 28, 31, 102     |
| В                               | writing                                                | character arrays, 102-104  |
|                                 | bugs. See errors                                       | Circle program, 209        |
| backslash, displaying, 137      | bulletproof programs, 392                              | classes. See also objects; |
| Badger program, 84              |                                                        | polymorphism               |
| BadTeacher program, 90–91       |                                                        | accessing members of,      |
| base classes                    | C                                                      | 112–113                    |
| initializing, 239–244           |                                                        | Assignment, 222–223        |
| member functions                | .c file extension, 7                                   | base classes               |
| calling, 247–249                | C language, 5–6                                        | base class member          |
| constructors, passing           | The C++ Programming Language                           | functions, 246–249         |
| arguments to, 239–244           | (Stroustrop), 331                                      | constructors, 239-244      |
| hiding, 246-247                 | C++ standardization website, 340                       | initializing, 239–244      |
| base constructors, passing      | C++0x, 331                                             | class definitions          |
| arguments to, 239–244           | C++1z, 340                                             | organizing, 124            |
| BASIC, 13-14                    | C++14, 331, 332, 333                                   | writing, 407               |
| Bauman, Charlie, 328            | Calculator program, 21–23                              | contained classes          |
| Beaudouin, Paul, 92             | calling base class member                              | accessing members of, 311  |
| Bell Labs, 5-6                  | functions, 247–249                                     | copying by value versus    |
| binary integers, 334–335        | CamelCase, 33, 406  Canary Islands, Silbo language in, | copying by reference, 312  |
| binary literals, 335            | 284–285                                                | defining, 305–311          |
| binding, late, 255              | capitalization of names, 406                           | filtering access to, 312   |
| black boxes (airplane), 92      | tapitanization of number, 400                          | declaring, 111             |

| definition of, 7, 16            | private classes, 112–113,     | compound statements             |
|---------------------------------|-------------------------------|---------------------------------|
| design                          | 234                           | compound if, 54-56              |
| overview, 346-348               | protected classes, 234–236    | explained, 44                   |
| PostMaster case study,          | public class members,         | conceptualization, 344          |
| 353–354                         | 112–113, 121                  | const keyword, 123, 132, 208,   |
| encapsulation, 110              | Rectangle, 127–128            | 247, 408                        |
| explained, 110-111              | String, 306–309               | const member functions          |
| friend classes                  | TailNode, 290–297             | classes with other classes as   |
| disadvantages of, 327           | Tricycle, 111, 125-126,       | member data, 127–132            |
| explained, 312-313              | 205–207                       | declaring, 123                  |
| HeadNode, 290-297               | clauses, else, 53-54          | explained, 123, 124             |
| inheritance                     | clone() function, 260-263     | inline implementation,          |
| base class initialization,      | clown colleges, 196           | 124–127                         |
| 239–244                         | COBOL, 13-14                  | interface versus                |
| calling base class member       | code listings. See programs   | implementation, 124             |
| functions, 247-249              | code space, 145               | const objects, 165              |
| constructors, 236-239           | colon (:), 114                | const pointers                  |
| derivation, 232                 | Combat program, 39            | explained, 162–164              |
| destructors, 236-239            | combining operators, 46-47    | passing, 186–188                |
| explained, 16, 231              | comma (,), 335                | constant expressions, 335-338   |
| hiding base class member        | comments, 19-20, 23, 406-407  | Constantinople, 249             |
| functions, 246-247              | Compass program, 37-38        | constants                       |
| overriding functions,           | compilers                     | compile-time constant           |
| 244–246                         | constructors provided by com- | expressions, 208-210            |
| protected classes,              | piler, 118–120                | defining, 36–37                 |
| 234–236                         | explained, 5-6                | enumerated constants, 37-38     |
| syntax, 233-234                 | GCC, 7                        | explained, 36                   |
| InternalNode, 290-297           | history of, 13–14             | literal constants, 36           |
| member functions. See           | type inference, 332–334       | null pointer constant,          |
| functions                       | warning messages from, 9      | 150–151                         |
| member variables, 110           | compile-time constant expres- | symbolic constants, 36, 41      |
| Number, 213                     | sions, 208–210                | constexpr keyword, 209, 335-338 |
| object initialization, 203-204  | compiling                     | ConstPasser program, 186-188    |
| pAddress, 368-369               | definition of, 14             | ConstPointer program, 163-164   |
| pObject, 357                    | explained, 5–7                | constructors                    |
| Point, 127-128                  | components of linked lists,   | base constructors, passing      |
| PostMasterMessage, 358–359      |                               | arguments to, 239–244           |
| r ostiviasteriviessage, 550–555 | 289-297                       | a                               |

| constructors provided by       | Crimson Tide, 409                  | decrement operator (), 47         |
|--------------------------------|------------------------------------|-----------------------------------|
| compiler, 118–120              | crossword puzzles, invention       | deep copying, 204–208             |
| copy constructors, 228         | of, 340                            | DeepCopy program, 205–207         |
| declaring, 116–117, 210–211    | .cxx file extension, 7             | default constructors, 112-117     |
| default constructors, 112–117  |                                    | default function parameters,      |
| definition of, 117             |                                    | 70-72                             |
| explained, 204–208             | D                                  | default values                    |
| inheritance, 236-239           |                                    | advantages/                       |
| overloading, 203               | dangling pointers, 161–162         | disadvantages, 210                |
| contained classes              | data members                       | member functions, 201-203         |
| accessing members of, 311      | accessing with pointers,           | #define directive, 36             |
| copying by value versus        | 157–158                            | defining. See also declaring      |
| copying by reference, 312      | definition of, 111                 | constants, 36-37                  |
| defining, 305–311              | data types. See types              | contained classes, 305-311        |
| filtering access to, 312       | DataMember program, 158–159        | functions, 61-64                  |
| continue statement, 82-83      | decimal values, assigning to       | objects, 111-112, 116-117         |
| continuing to next loop, 82-83 | integers, 41                       | static member variables, 303      |
| conversion operators, 224-226  | declaring. See also defining       | templates, 374-381                |
| convert() function, 62, 65     | anonymous functions (inline),      | types, 110                        |
| copy constructors              | 338–339                            | variables, 32–33                  |
| explained, 183, 204-208, 228   | arrays, 95                         | delegation of responsibility, 289 |
| virtual copy constructors,     | classes, 111                       | delete keyword, 147-149           |
| 260–263                        | constructors, 116-117,             | deleting objects, 116–117,        |
| copying                        | 210–211                            | 155-157                           |
| deep copying, 204–208          | destructors, 117                   | derivation, inheritance and, 232  |
| shallow copying, 204           | functions                          | design                            |
| strings, 104–105               | const member<br>functions, 123     | analysis and requirements, 345    |
| Coulier, Dave, 228             | example, 61–64                     | classes, 346–348                  |
| Counter program, 214           | •                                  | conceptualization, 344            |
| Counter2 program, 215–216      | pointers<br>to functions, 313–316  | development cycle, 343            |
| Counter3 program, 217–218      | to variables, 138                  | event loops, 348-350              |
| Counter4 program, 219–220      | •                                  | high-level design, 345–346        |
| Counter5 program, 224          | pure virtual functions,<br>275–276 | low-level design, 345–346         |
| Counter6 program, 225          | references, 167–168                | PostMaster case study             |
| Counter7 program, 226-227      | virtual function members,          | 80/20 rule, 358                   |
| .cp file extension, 7          | 252–253                            | 80/80 rule, 358                   |
| .cpp file extension, 7         |                                    |                                   |

| API (application programming interface), 359–360 driver programs, 362–369 initial class design, 353–354 interfaces, 356–357 message format, 352–353 ongoing design considerations, 361–362 overview, 350–351 PostMasterMessage class, 358–359 programming in large groups, 360 prototype, 357–358 rooted versus non-rooted hierarchies, 354–355 subprojects, 351–352 simulation, 344 third-party libraries, 356 destructors explained, 117 inheritance, 236–239 overloading, 203 virtual destructors, 260 development cycle, 343 development of C++, 5–6, 331 Diogenes, 299 directives #define, 36 #include, 104, 309 overview, 17–18 displaying backslash, 137 | dot operator (.), 112, 157 double quotes ("), 137 double type, 31 doubly linked lists, 287-288 do-while loops, 83-84 draw() function, 276, 279 drawShape() function, 201 Driver program, 362-368 driver programs, 362-369 Dusky Seaside Sparrow, 181 dynamic casting, 284  E  easy-to-read code, writing, 405 Edit() function, 369 editors. See text editors elements of arrays, 95, 107 elephant mascot (Alabama Crimson Tide), 409 else clause, 53-54 Emerson, Ralph Waldo, 403 Employee program, 309-311 encapsulation definition of, 110 explained, 16 enum keyword, 37 enumerated constants, 37-38 enumerations, 37 equality operator (==) explained, 52 overloading, 223 errors. See also exceptions | overview, 391–392 professional-quality code, writing access, 407 braces ({ }), 403–404 class definitions, 407 comments, 406–407 const, 408 identifier names, 405–406 include files, 408 long lines, 404 overview, 403 program text, 405 spelling and capitalization of names, 406 switch statements, 404–405 event loops, 348–350 examining addresses stored in pointers, 143–144 Exception program, 394–397 exceptions catching advantages of, 408 definition of, 393 explained, 397–398 multiple catches, 398 polymorphism, 398–403 by reference, 398–403 try/catch blocks, 393–397 definition of, 393 explained, 393 throwing, 393 try/catch blocks, 393–397 |
|----------------------------------------------------------------------------------------------------|----------------------------------------------------------------------------------------------------|----------------------------------------------------------------------------------------------------|
| overview, 17–18 displaying                                                                                                    | explained, 52<br>overloading, 223                                                                                                    | throwing, 393                                                                                                    |

#### expressions fragility in code, 392 const member functions compile-time constant friend classes classes with other classes expressions, 208-210 as member data. disadvantages of, 327 127-132 constant expressions, explained, 312-313 335-338 declaring, 123 friend functions, pointers to explained, 123 explained, 44–45 arrays of pointers to functions, expression values, 58 function definitions. 316-318 organizing, 124 lambda expressions, 338-339 arrays of pointers to member inline implementation, functions, 325-327 124-127 declaring, 313-316 interface versus passing to other functions, F implementation, 124 319-321 constructors pointers to member functions, factor() function, 179, 180 base constructors, passing 322-324 Favre, Henri, 370 arguments to, 239-244 typedef, 321-322 Fell. Norman. 41 definition of, 117 func() function, 313 fence post errors, 97 inheritance, 236-239 funcPtr, 313 Fifteens program, 82-83 virtual copy constructors, function polymorphism, 17, 72 files. See also programs 260-263 functionality prototypes, 358 header files, 124 copy constructors. FunctionPasser program, include files, 18, 408 204-208, 228 319-321 names. 7 declaring, 61-64 FunctionPointer program, filtering access to contained default values, 201-203 314-316 members, 312 defining, 61–64 functions. See also specific findArea() function, 63, definition of, 7, 18, 61, 111 functions (for example, add() 71-72, 333 function) destructors float type, 29, 31 accessors, 113, 123 explained, 117 floating-point types, 29, 31 arguments inheritance, 236-239 flow control with loops virtual destructors, 260 explained, 21-23 breaking out of loops, 81-82 passing by reference, explained, 20-23 continuing to next loop, 82-83 172-174 friends. See friend functions. definition of, 79 pointers to auto-typed return values, do-while loops, 83-84 73-75 function definitions, for loops, 84-87 base class member functions organizing, 124 nested loops, 87-88 calling, 247-249 function polymorphism, 17 switch statements, 89-91 hiding, 246-247 headers, 177 while loops, 79-81 implementing, 114-116 compile-time constant expressions, 208-210 Fourteens program, 81 increment methods, 215-216

inline anonymous functions, 338-339 inline functions, 73 names, 20 overloading compared to overriding functions, 246 explained, 72, 199-201 overriding compared to function overloading, 246 syntax, 244-246 parameters default parameters, 70-72 explained, 21, 67-68 passing values to, 319-321 pointers to arrays of pointers to functions, 316-318 arrays of pointers to member functions, 325-327 declaring, 313-316 passing, 319-321 pointers to member functions, 322-324 typedef, 321-322 prototypes, 177 return values auto keyword, 332-334, 339 multiple values, 177-179 returning by reference, 179-180 returning values from, 68-70 signatures, 21

static member functions advantages of, 327 explained, 303-305 variables explained, 64 global variables, 66-67 local variables, 64-66 virtual function members cost of, 263-264 declaring, 252-253 how they work, 256-257 polymorphism, 252-255 pure virtual functions, 275-279 v-tables (virtual function tables), 256-257 when to use, 264

getUpperLeft() function, 131 global name space, 145 Global program, 66 global variables, 66-67 gnomes, lawn, 121 "gnoming", 121 gold, panning for, 388 goldmaps.com, 388 Grader program, 53 Granholm, Jackson W., 24 grapes, flavor of, 10 grasshopper ice cream, 133 greater than operator (>), 52 greater than or equals operator (>=), 52Griebel, Phillip, 121

#### G

Garden Gnome Liberation
Front, 121
gathering requirements, 345
GCC compiler, 7
GetAge() function, 188
getArea() function, 131, 274
getArraySize() function, 336
getHowMany() function, 305
getline() function, 103
getPerim() function, 274
getSalaryMultiple() function, 332
getSpeed() function, 115–116, 123, 125
getter functions, 123

#### Н

.h file extension, 124
hash (#) symbol, 23
Hayes, Woody, 327-328
head (linked lists), 287
headers
function headers, 177
header files, 124
HeadNode class, 290-297
heap
advantages of, 152
allocating memory on, 146-147
creating objects on, 155
deleting objects on, 155-157
explained, 145-146

| member data on heap,               | compound if statements,             | explained, 16, 231                                    |
|------------------------------------|-------------------------------------|-------------------------------------------------------|
| 158–160                            | 54–56                               | •                                                     |
|                                    |                                     | overriding functions                                  |
| referencing objects on,<br>192–194 | else clause, 53–54                  | compared to function                                  |
|                                    | explained, 52–53                    | overloading, 246                                      |
| restoring memory to, 147–149       | when to use, 92                     | syntax, 244-246                                       |
| Heap program, 148                  | implementing. See also initializing | protected classes, 234–236                            |
| HeapAccessor program, 157–158      | member functions                    | single inheritance, problems                          |
| HeapCreator program, 156           | explained, 114-116                  | with, 267–271                                         |
| hiding base class member           | inline implementation,              | syntax, 233-234                                       |
| functions, 246-247                 | 124–127                             | when to use, 388                                      |
| high-level design, 345-346         | interface versus                    | initializing                                          |
| history of C++, 5-6, 331           | implementation, 124                 | arrays, 98                                            |
| horseradish, 211                   | pure virtual functions,             | base classes, 239-244                                 |
| .hp file extension, 124            | 276–279                             | multidimensional arrays,                              |
| .hpp file extension, 124           | #include directive, 104, 309        | 100–101                                               |
| Hussenot, François, 92             | include files, 18, 408              | objects, 203-204                                      |
| hyphen (-)                         | increment methods, writing,         | variables, 33–34                                      |
| decrement operator (), 47          | 215-216                             | inline anonymous functions,                           |
| subtraction operator (-), 46       | increment operator (++), 47         | 338-339                                               |
|                                    | indirection operator (*), 140-141   | inline functions, 73                                  |
|                                    | inequality operator (!=), 52        | inline implementation of const                        |
| _                                  | inferring data type, 332-334        | member functions, 124-127                             |
| I                                  | infinite loops, 80, 295             | inline keyword, 73, 124                               |
|                                    | inheritance. See also               | insert() function, 295-296,                           |
| IDE (integrated development        | polymorphism                        | 381, 387                                              |
| environment), 9                    | base classes                        | instance variables, 111                               |
| identifier names, 405-406          | base class initialization,          | instances of templates, 374                           |
| if-else                            | 239–244                             | int() operator, 226-227                               |
| expression values, 58              | calling base class member           | integers                                              |
| logical operators                  | functions, 247–249                  | binary, 334–335                                       |
| explained, 56-57                   | hiding base class member            | explained, 28, 41                                     |
| logical AND, 56-57                 | functions, 246-247                  | •                                                     |
| logical NOT, 57                    | constructors, 236-239               | signed versus unsigned, 30                            |
| logical OR, 57                     | derivation, 232                     | table of, 31                                          |
| relational precedence, 57          | design, 354–355                     | integrated development                                |
| if-else statements                 | destructors, 236–239                | environment (IDE), 9 interface design prototypes, 357 |

| interfaces                                                     | kludge, 24                   | trees, 287-288                 |
|----------------------------------------------------------------|------------------------------|--------------------------------|
| versus implementation, 124                                     | Klugman, Jack, 41            | weaknesses of, 374             |
| PostMaster case study,                                         |                              | LinkedList program, 290-294    |
| 356–357                                                        |                              | linker, 5-6                    |
| InternalNode class, 290-297                                    | L                            | linking source code, 5-7       |
| International Code of Zoological                               | _                            | listings. See programs         |
| Nomenclature, 59                                               | lambda expressions, 338-339  | lists                          |
| International Union of Pure and                                | large groups, programming    | linked lists                   |
| Applied Chemistry (IUPAC), 370                                 | in, 360                      | advantages of, 299             |
| interpreters, 13-14                                            | late binding, 255            | allocating, 294                |
| isLeapYear() function, 69-70                                   | lawn gnomes, 121             | component parts,               |
| isothiocyanate, 211                                            | Leak program, 193            | 289–297                        |
| Istanbul, Turkey, 249                                          | leaks (memory), 149,         | cost of, 298                   |
| iterations, 79                                                 | 192-194, 195                 | definition of, 287             |
| IUPAC (International Union of Pure and Applied Chemistry), 370 | LeapYear program, 68-69      | delegation of                  |
| and Applied Chemistry), 370                                    | less than operator (<), 52   | responsibility, 289            |
|                                                                | less than or equals (<=)     | doubly linked lists,           |
|                                                                | operator, 52                 | 287–288                        |
| J-K                                                            | libraries, 7, 356            | explained, 287–288             |
| lace at 1 this Bill 000                                        | linked lists                 | head, 287                      |
| Jagged Little Pill, 228                                        | advantages of, 299           | infinite loops, 295            |
| keywords. See also statements                                  | allocating, 294              | LinkedList program,<br>290–294 |
| auto, 38, 62, 332–334, 339                                     | component parts, 289–297     | nodes, 287                     |
| catch, 393–397                                                 | cost of, 298                 | as objects, 298–299            |
| const, 123, 132, 208,<br>247, 408                              | definition of, 287           | singly linked lists, 287–288   |
| constexpr, 209, 335–338                                        | delegation of                | tail, 287                      |
| delete, 147–149                                                | responsibility, 289          | trees, 287–288                 |
| enum, 37                                                       | doubly linked lists, 287–288 | weaknesses of, 374             |
| inline, 73, 124                                                | explained, 287–288           | parameterized List objects,    |
| new, 146–147                                                   | head, 287                    | 374–381                        |
|                                                                | infinite loops, 295          | template lists, 381–387        |
| private, 113                                                   | LinkedList program, 290–294  | literal constants              |
| protected, 234                                                 | nodes, 287                   | binary literals, 335           |
| public, 112–113                                                | as objects, 298–299          | numeric literals, 334–335      |
| template, 374                                                  | singly linked lists, 287–288 | overview, 36                   |
| try, 393–397                                                   | tail, 287                    | local variables, 64-66, 75     |
| virtual, 252                                                   |                              | 100al Valiables, 04-00, 13     |

| Log() function, 350            | main() function, 18-19                               | declaring, 313–316                |
|--------------------------------|------------------------------------------------------|-----------------------------------|
| logic errors, 391              | Mammal1 program, 233-234                             | passing, 319–321                  |
| logical operators              | Mammal2 program, 235-236                             | pointers to member                |
| explained, 56-57               | Mammal3 program, 237-238                             | functions, 322–324                |
| logical AND, 56-57             | Mammal4 program, 239-242                             | typedef, 321-322                  |
| logical NOT, 57                | Mammal5 program, 244–245                             | global name space, 145            |
| logical OR, 57                 | Mammal6 program, 246–247                             | heap                              |
| long integers, 28, 41          | Mammal7 program, 248                                 | advantages of, 152                |
| long lines of code, 404        | Mammal8 program, 252-253                             | allocating memory on,             |
| long long int type, 30, 31     | Mammal9 program, 253-255                             | 146–147                           |
| long type, 31                  | Mammal10 program, 257-259                            | creating objects on, 155          |
| for loops                      | Mammal11 program, 260-263                            | deleting objects on,              |
| explained, 84-87, 92           | Mammal12 program, 267-268                            | 155–157                           |
| foreach, 105-106               | Mammal13 program, 269-271                            | explained, 145–146                |
| loops                          | Marks, Johnny, 265                                   | member data on heap,<br>158–160   |
| breaking out of, 81–82         | mathematical operators, 46                           |                                   |
| continuing to next loop, 82–83 | May, Robert, 264-265                                 | restoring memory to,<br>147–149   |
| definition of, 79              | member data on heap, 158-160                         | memory leaks, 149,                |
| do-while, 83-84                | member functions. See functions                      | 192–194, 195                      |
| event loops, 348-350           | member variables                                     | pointers                          |
| for                            | accessing members of con-                            | accessing data members            |
| explained, 84-87               | tained classes, 311                                  | with, 157–158                     |
| foreach, 105-106               | definition of, 110                                   | advantages of, 144-145            |
| infinite loops, 80, 295        | static member variables,                             | const pointers, 162-164,          |
| for loops, 92                  | 301–303                                              | 186–188                           |
| nested loops, 87-88            | MemberPointer program, 322–324                       | dangling pointers, 161–162        |
| switch statements, 89-91       | member-wise (shallow)                                | declaring, 138                    |
| while loops, 79-81, 92         | copies, 204                                          | distinction between point-        |
| low-level design, 345-346      | memory                                               | ers and addresses, 141            |
| l-values, 45                   | allocating on heap, 146–147                          | examining addresses               |
|                                | arrays, 101–102                                      | stored in, 143–144                |
|                                | code space, 145                                      | explained, 135–138                |
| М                              | function pointers                                    | importance of, 151                |
| IVI                            | arrays of pointers,                                  | indirection operator (*),         |
| machine code, 6                | 316–318                                              | 140–141                           |
|                                |                                                      |                                   |
| machine languages, 13          | arrays of pointers to mem-<br>ber functions, 325–327 | null pointer constant,<br>150–151 |

null pointers, 138 Number class, 213 multiplication operator (\*), 46 references as alternative numbers. See also mathematical MultTable program, 85-86 to. 189-190 operators storing addresses in, negative numbers, 59 138-140 Number class, 213 N stray pointers, 161-162 numeric literals, 334-335 this pointer, 160-161 thirteen, superstitions related \n character, 137 when to use, 191 to, 107 names wild pointers, 138 numeric literals, 334-335 function names, 20, 62 restoring to heap, 147-149 identifier names, 405-406 stack, 145-146 source code files, 7, 124 storing variables in, 28-30 0 spelling and capitalization, 406 message format (PostMaster case variable names, 32-33 study), 352-353 object code, 14 National Debt Clock, 335 messages, compiler warnings, 9 object-oriented programming. negative numbers, 59 mistakes. See errors See OOP (object-oriented nested loops, 87-88 Modern C++, 339 programming) new features (C++14) The Object-Oriented Thought modulus operator (%), 46 auto keyword in function Process, Fourth Edition Morissette, Alanis, 228 return types, 332-334 (Weisfeld), 347 Motto program constexpr keyword, 335-338 ObjectRef program, 184-185 comments, 19-20 lambda expressions, 338-339 objects. See also classes function arguments, 21-23 numeric literals, 334-335 const objects, 165 functions, 20-21 overview, 331 creating include files, 18 new keyword, 146-147 constructors, 116-117 overview, 7-8 NewGrader program, 54-55 on heap, 155 preprocessor directives. NewRectangle program, 35 defining, 111-112 17-18 NewTricycle program, 118-120 deleting source code, 18-19 nodes (linked lists), 287 destructors, 116-117 MPFunction program, 325-326 not equal operator (!=), 52 on heap, 155-157 multidimensional arrays NOT operator (logical), 57 initializing, 203-204 explained, 99-100 Notepad++, 6 linked lists as, 298-299 initializing, 100-101 null character, 102 references. See also pointers multiline comments, 20, 23 null pointers, 138, 172 address-of operator (&), multiple exception catches, 398 null references, 172 169-171 multiple values, returning, nullptr, 138, 172 advantages of, 181 177-179

| as alternative to pointers,<br>189–190 | definition of, 7, 16                   | overriding functions,<br>244–246                |
|----------------------------------------|----------------------------------------|-------------------------------------------------|
|                                        | explained, 110–111                     |                                                 |
| creating, 167–168                      | inheritance, 16                        | protected classes,                              |
| definition of, 167                     | member functions,                      | 234–236                                         |
| null references, 172                   | 114–116                                | syntax, 233–234                                 |
| objects not in scope,                  | private classes, 112-113,              | objects. See also classes                       |
| 191–192                                | 234                                    | creating, 116–117                               |
| objects on heap, 192-194               | protected classes,                     | defining, 111–112                               |
| passing by reference,                  | 234–236                                | deleting, 116–117                               |
| 172–174, 183–186                       | public class members,                  | operands, 45                                    |
| returning values by,                   | 112–113<br>design. See also PostMaster | AND operator (logical), 56-57                   |
| 179–180                                | case study                             | OR operator (logical), 57                       |
| swap() function, 175–177               | analysis and                           | operator=, 221-223                              |
| what can be referenced,<br>171–172     | requirements, 345                      | operators                                       |
| when to use, 191                       | classes, 346-348                       | addition operator (+),                          |
| ,                                      | conceptualization, 344                 | 219–220                                         |
| size of, 121                           | development cycle, 343                 | address-of operator (&),                        |
| template objects, passing, 381–387     | event loops, 348-350                   | 169–171                                         |
| Tricycle, 112                          | high-level design, 345-346             | assignment operator (=)                         |
| Ohio College of Clowning Arts, 196     | low-level design, 345-346              | compared to copy                                |
| OOP (object-oriented                   | simulation, 344                        | constructor, 228                                |
| programming). See also objects;        | third-party libraries, 356             | explained, 33, 45–46                            |
| polymorphism                           | encapsulation                          | overloading, 221–223                            |
| advantages of, 369–370                 | definition of, 110                     | combining, 46–47                                |
| classes                                | explained, 16                          | conversion operators,<br>224–226                |
| accessing members of,                  | explained, 15-16                       |                                                 |
| 112–113                                | inheritance                            | decrement operator (), 47                       |
| class polymorphism, 17                 | base class initialization,             | definition of, 45<br>dot operator (.), 112, 157 |
| constructors, 112-117,                 | 239–244                                | equality operator (==), 224                     |
| 118–120                                | calling base class member              |                                                 |
| constructors provided by               | functions, 247–249                     | increment operator (++), 47                     |
| compiler, 118–120                      | constructors, 236-239                  | indirection operator (*),<br>140–141            |
| contained classes,                     | derivation, 232                        |                                                 |
| 305–311                                | destructors, 236-239                   | int() operator, 226–227                         |
| declaring, 111                         | explained, 16, 231                     | logical operators                               |
| default constructors,                  | hiding base class member               | logical AND, 56–57                              |
| 112–117                                | functions, 246-247                     | logical NOT, 57                                 |

| logical OR, 57 overview, 56–57 mathematical operators, 46 output redirection operator (<<), 19 overloading addition operator (+), 219–220 advantages of, 228 conversion operators, 224–226 equality operator (==), 223 explained, 213–214 with increment method, 215–216 int() operator, 226–227 limitations, 220–221 operator=221–223 postfix operator (++), 217–218 prefix operator (++), 215–216 postfix operator (++) explained, 47–49, 228 overloading, 217–218 precedence, 49–51, 57, 59 prefix operator (++), 47–49, 215–216 reference operator (&), 169 relational operators, 51–52 scope resolution operator (::), 114 self-assignment operators, 46–47 | output redirection operator (<<), 19 Overbey, Charles, 388 overloading constructors, 203 destructors, 203 functions compared to overriding functions, 246 overview, 72 member functions, 199–201 operators addition operator (+), 219–220 advantages of, 228 conversion operators, 224–226 equality operator (==), 223 explained, 213–214 with increment method, 215–216 int() operator, 226–227 limitations, 220–221 operator=, 221–223 postfix operator (++), 217–218 prefix operator (++), 215–216 overriding functions compared to function overloading, 246 syntax, 244–246 | parameterized List object, 374–381 parameters     compared to arguments, 23 default parameters, 70–72 explained, 21, 67–68 ParamList program, 375–380 passing values     to base constructors, 239–244     const pointers, 186–188     contained classes, 312     function pointers to other functions, 319–321     by reference, 172–174, 183–186     template objects, 381–387     by value, 186 pedal() function, 208 pencil grades, 76 period (.), 103, 112, 157 pi, 209–210 pID type, 357 pObject class, 357 Point class, 127–128 Pointer program, 142 PointerCheck program, 143–144 pointers. See also heap; references     accessing data members with, 157–158     advantages of, 144–145, 181, 195 |
|----------------------------------------------------------------------------------------------------|----------------------------------------------------------------------------------------------------|----------------------------------------------------------------------------------------------------|
| order of precedence, 49–51 organizing                                                                                                    | P                                                                                                    | 186–188<br>dangling pointers, 161–162                                                                                                    |
| class definitions, 124 function definitions, 124                                                                                                    | pAddress class, 368–369<br>panning for gold, 388                                                                                                    | declaring, 138                                                                                                    |

| distinction between pointers             | abstract data types                            | interfaces, 356-357                           |
|------------------------------------------|------------------------------------------------|-----------------------------------------------|
| and addresses, 141                       | advantages of, 284                             | message format, 352–353                       |
| examining addresses stored in, 143–144   | complex hierarchies of abstraction, 279–283    | ongoing design considerations, 361–362        |
| explained, 135-138                       | explained, 271–275                             | overview, 350-351                             |
| to functions                             | when to use, 283-284                           | PostMasterMessage class,                      |
| arrays of pointers to functions, 316–318 | exceptions, catching,<br>398–403               | 358–359 programming in large groups           |
| arrays of pointers to                    | explained, 16-17, 251                          | 360                                           |
| member functions,<br>325–327             | explicit casts, 257                            | prototype, 357–358                            |
| declaring, 313–316                       | single inheritance, problems with, 267–271     | rooted versus non-rooted hierarchies, 354–355 |
| passing, 319–321                         | virtual copy constructors,                     | subprojects, 351-352                          |
| pointers to member functions, 322–324    | 260–263<br>virtual destructors, 260            | PostMasterMessage class,<br>358–359           |
| typedef, 321-322                         | virtual function members                       | PostMasterMessage program,                    |
| importance of, 151                       | cost of, 263-264                               | 359-360                                       |
| indirection operator (*),                | declaring, 252–253                             | potassium octanoate, 370                      |
| 140–141                                  | how they work, 256–257                         | pound sign (#), 23                            |
| manipulating data with,<br>141–143       | implementing, 252–255                          | precedence (operator), 49-51, 57, 59          |
| memory leaks, 195                        | pure virtual functions,                        | prefix operator (++)                          |
| null pointers, 138,                      | 275–279                                        | explained, 47-49                              |
| 150–151, 172                             | slicing, 257–260                               | overloading, 215–216                          |
| references as alternative to,            | v-tables (virtual function<br>tables), 256–257 | preprocessor directives                       |
| 189–190                                  | when to use, 264                               | #define, 36                                   |
| storing addresses in,                    | polymorphism (function), 72                    | #include, 104, 309                            |
| 138–140                                  | postfix operator (++)                          | overview, 17–18                               |
| stray pointers, 161–162                  | explained, 47–49, 228                          | printError() function, 402                    |
| swap() function, 174–175                 | overloading, 217–218                           | private classes, 112-113, 234                 |
| this pointer, 160–161                    | PostMaster case study                          | private keyword, 113                          |
| v-pointers, 256–257                      | 80/20 rule, 358                                | procedural programming, 14–15                 |
| when to use, 191                         | 80/80 rule, 358                                | Production program, 106                       |
| wild pointers, 138                       | API (application programming                   | professional-quality code, writing            |
| PointerSwap program, 174–175             | interface), 359–360                            | access, 407                                   |
| PolyException program, 399–402           | driver programs, 362–369                       | braces ({ }), 403-404                         |
| polymorphism. See also                   | initial class design, 353-354                  | class definitions, 407                        |
| inheritance                              | -                                              |                                               |

| comments, 406-407                | Counter3, 217-218        | Mammal13, 269–271          |
|----------------------------------|--------------------------|----------------------------|
| const, 408                       | Counter4, 219-220        | MemberPointer, 322–324     |
| identifier names, 405-406        | Counter5, 224            | Motto                      |
| include files, 408               | Counter6, 225            | comments, 19-20            |
| long lines, 404                  | Counter7, 226-227        | function arguments, 21–23  |
| overview, 403                    | creating, 7–8            | functions, 20-21           |
| program text, 405                | DataMember, 158–159      | include files, 18          |
| spelling and capitalization of   | DeepCopy, 205-207        | overview, 7–8              |
| names, 406                       | Driver, 362-368          | preprocessor directives,   |
| switch statements, 404-405       | Employee, 309-311        | 17–18                      |
| program text, writing, 405       | Exception, 394-397       | source code, 18-19         |
| programming in large groups, 360 | Expression, 45           | MPFunction, 325-326        |
| programming styles, 14–15        | Fifteens, 82-83          | MultTable, 85–86           |
| programs                         | Fourteens, 81            | NewGrader, 54–55           |
| Addresser, 136–137               | FunctionPasser, 319–321  | NewRectangle, 35           |
| Animal, 280–283                  | FunctionPointer, 314–316 | NewTricycle, 118-120       |
| Area, 63                         | Global, 66               | ObjectRef, 184-185         |
| AreaCube, 71                     | Grader, 53               | ParamList, 375–380         |
| ArrayFunction, 316–318           | Heap, 148                | Pointer, 142               |
| ArrayMaxer, 337                  | HeapAccessor, 157-158    | PointerCheck, 143-144      |
| Assignment, 170–171              | HeapCreator, 156         | PointerSwap, 174-175       |
| AutoArea, 333                    | Leak, 193                | PolyException, 399-402     |
| AutoCube, 74–75                  | LinkedList, 290-294      | PostMasterMessage,         |
| BadTeacher, 90-91                | Mammal1, 233-234         | 359–360                    |
| Box, 100–101                     | Mammal2, 235-236         | Production, 106            |
| BridgeKeeper, 103–104            | Mammal3, 237-238         | Rectangle, 33-34, 128-131, |
| bulletproof programs, 392        | Mammal4, 239-242         | 199–200                    |
| Calculator, 21–23                | Mammal5, 244–245         | Rectangle2, 201–202        |
| Circle, 209                      | Mammal6, 246–247         | Reference, 168             |
| Combat, 39                       | Mammal7, 248             | Reference2, 169            |
| Compass, 37-38                   | Mammal8, 252–253         | ReferenceSwap, 176         |
| ConstPasser, 186-188             | Mammal9, 253–255         | RefPasser, 189-190         |
| ConstPointer, 163-164            | Mammal10, 257-259        | ReturnPointer, 178         |
| Counter, 214                     | Mammal11, 260-263        | ReturnRef, 191–192         |
| Counter2, 215-216                | Mammal12, 267–268        | ReturnReference, 179–180   |
|                                  |                          |                            |

| Shape, 272–274<br>Shape2, 276–279        | Q-R                                    | returning values by, 179–180 swap() function, 175–177 |
|------------------------------------------|----------------------------------------|-------------------------------------------------------|
| SimpleEvent, 348-350                     | quotation marks                        | what can be referenced,                               |
| Sizer, 29-30                             | " (double quotes), 137                 | 171–172                                               |
| StaticFunction, 304–305                  | ' (single quotes)                      | when to use, 191                                      |
| StaticRobot, 302-303                     | digit separator, 335                   | ReferenceSwap program, 176                            |
| StringCopier, 105                        | displaying, 137                        | RefPasser program, 189-190                            |
| structure of                             | readability of code, 405               | registering your book, 3                              |
| comments, 19-20                          | reading arrays with foreach loops,     | relational operators, 51-52                           |
| function arguments, 21–23                | 105-106                                | relational precedence, 57                             |
| functions, 20-21                         | Rectangle class, 127-128               | requirement gathering, 345                            |
| overview, 17                             | Rectangle program, 33-34,              | responsibility, delegation of, 289                    |
| preprocessor directives,                 | 128-131, 199-200                       | restoring memory to heap,                             |
| 17–18                                    | Rectangle2 program, 201–202            | 147-149                                               |
| source code, 18-19                       | red-eye effect (photographs), 165      | return statement, 62                                  |
| Swapper, 150-151                         | reference operator (&), 169            | return values                                         |
| Temperature, 64–65                       | Reference program, 168                 | auto keyword, 332–334, 339                            |
| TemplateList, 381–387                    | Reference2 program, 169                | auto-typed return values,                             |
| Thirteens, 80                            | references. See also pointers          | 73–75                                                 |
| This, 160–161                            | address-of operator (&),               | multiple values, 177–179                              |
| Tricycle, 114–116                        | 169–171                                | obtaining, 68–70                                      |
| ValuePasser, 173                         | advantages of, 181                     | returning by reference,<br>179–180                    |
| Years, 47–49                             | as alternative to pointers,<br>189–190 | returning by value, 195                               |
| protected classes, 234-236               |                                        | 3 ,                                                   |
| protected keyword, 234                   | catching exceptions by,<br>398–403     | ReturnPointer program, 178                            |
| prototypes                               | creating, 167–168                      | ReturnRef program, 191–192                            |
| function prototypes, 177                 | definition of, 167                     | ReturnReference program,<br>179–180                   |
| PostMaster case study,<br>357–358        | null references, 172                   | reuse through inheritance, 16                         |
|                                          | objects not in scope, 191–192          | rooted versus non-rooted                              |
| public class members,                    | objects on heap, 192-194               | hierarchies, 354–355                                  |
| 112-113, 121                             | passing by reference                   | "Rudolph the Red-Nosed                                |
| public keyword, 112-113                  | contained classes, 312                 | Reindeer", 264-265                                    |
| pure virtual functions                   | explained, 183–186                     | runtime binding, 255                                  |
| declaring, 275–276 implementing, 276–279 | function arguments,<br>172–174         | r-values, 45                                          |

| S                                                                                                    | single quotes (')                                                                                                    | switch, 89-91, 92, 404-405                                                                                                    |
|----------------------------------------------------------------------------------------------------|----------------------------------------------------------------------------------------------------|----------------------------------------------------------------------------------------------------|
|                                                                                                    | digit separator, 335                                                                                                    | whitespace, 43-44, 59                                                                                                    |
| Sams Teach Yourself UML in                                                                                                    | displaying, 137                                                                                                    | static member functions,                                                                                                    |
| 24 Hours, Third Edition                                                                                                    | singly linked lists, 287-288                                                                                                    | 303–305, 327                                                                                                    |
| (Schmuller), 345                                                                                                    | size of objects, 121                                                                                                    | static member variables,                                                                                                    |
| Schlichter, Art, 328                                                                                                    | sizeof() function, 29-30,                                                                                                    | 301–303, 327                                                                                                    |
| Schuster, Lincoln, 340                                                                                                    | 337-338                                                                                                    | StaticFunction program, 304-305                                                                                                    |
| scope                                                                                                    | Sizer program, 29-30                                                                                                    | StaticRobot program, 302-303                                                                                                    |
| explained, 37                                                                                                    | slicing virtual function members,                                                                                                    | std=c++14 command-line                                                                                                    |
| objects not in scope,                                                                                                    | 257-260                                                                                                    | option, 333                                                                                                    |
| 191–192                                                                                                    | solution space, 345                                                                                                    | store() function, 72                                                                                                    |
| scope resolution operator (::), 114                                                                                                    | source code. See also programs                                                                                                    | storing                                                                                                    |
| self-assignment operators, 46-47                                                                                                    | compiling, 5–7                                                                                                    | addresses in pointers,                                                                                                    |
| semicolon (;)                                                                                                    | definition of, 6, 13                                                                                                    | 138–140                                                                                                    |
| common mistakes, 86                                                                                                    | filenames, 7                                                                                                    | variables in memory, 28–30                                                                                                    |
| in compound statements, 44                                                                                                    | header files, 124                                                                                                    | stray pointers, 161-162                                                                                                    |
| with variables, 32                                                                                                    | linking, 5–7                                                                                                    | strcpy() function, 105                                                                                                    |
| SetAge() function, 188                                                                                                    | space, 345                                                                                                    | strcpy_s() function, 105                                                                                                    |
|                                                                                                    |                                                                                                    | 0                                                                                                    |
| setFirstName() function, 311                                                                                                    | spelling of names, 406                                                                                                    | String class, 306–309                                                                                                    |
| setFirstName() function, 311<br>setLastName() function, 311                                                                                                    | spelling of names, 406<br>stack, 145–146                                                                                                    | StringCopier program, 105                                                                                                    |
|                                                                                                    |                                                                                                    |                                                                                                    |
| setLastName() function, 311                                                                                                    | stack, 145-146                                                                                                    | StringCopier program, 105                                                                                                    |
| setLastName() function, 311<br>setSalary() function, 311                                                                                                    | stack, 145-146<br>statements. See <i>also</i> loops                                                                                                    | StringCopier program, 105 strings                                                                                                    |
| setLastName() function, 311<br>setSalary() function, 311<br>setSpeed() function,                                                                                                    | stack, 145-146<br>statements. See also loops<br>break, 81-82                                                                                                    | StringCopier program, 105<br>strings<br>copying, 104–105                                                                                                    |
| setLastName() function, 311<br>setSalary() function, 311<br>setSpeed() function,<br>115-116, 123                                                                                                    | stack, 145-146 statements. See also loops break, 81-82 compound statements, 44                                                                                                    | StringCopier program, 105<br>strings<br>copying, 104–105<br>definition of, 102                                                                                                    |
| setLastName() function, 311<br>setSalary() function, 311<br>setSpeed() function,<br>115-116, 123<br>shallow copies, 204                                                                                                    | stack, 145-146<br>statements. See also loops<br>break, 81-82<br>compound statements, 44<br>continue, 82-83                                                                                                    | StringCopier program, 105<br>strings<br>copying, 104–105<br>definition of, 102<br>strncpy() function, 105                                                                                                    |
| setLastName() function, 311 setSalary() function, 311 setSpeed() function, 115-116, 123 shallow copies, 204 Shape program, 272-274                                                                                                    | stack, 145-146 statements. See also loops break, 81-82 compound statements, 44 continue, 82-83 definition of, 43                                                                                                    | StringCopier program, 105 strings copying, 104–105 definition of, 102 strncpy() function, 105 Stroustrop, Bjarne, 5–6, 47,                                                                                                    |
| setLastName() function, 311 setSalary() function, 311 setSpeed() function, 115–116, 123 shallow copies, 204 Shape program, 272–274 Shape2 program, 276–279                                                                                                    | stack, 145-146 statements. See also loops break, 81-82 compound statements, 44 continue, 82-83 definition of, 43 expressions, 44-45 if-else                                                                                                    | StringCopier program, 105 strings copying, 104–105 definition of, 102 strncpy() function, 105 Stroustrop, Bjarne, 5–6, 47, 331, 339                                                                                                    |
| setLastName() function, 311<br>setSalary() function, 311<br>setSpeed() function,<br>115-116, 123<br>shallow copies, 204<br>Shape program, 272-274<br>Shape2 program, 276-279<br>short integers, 28, 31, 41                                                                                                    | stack, 145-146 statements. See also loops break, 81–82 compound statements, 44 continue, 82–83 definition of, 43 expressions, 44–45                                                                                                    | StringCopier program, 105 strings copying, 104–105 definition of, 102 strncpy() function, 105 Stroustrop, Bjarne, 5–6, 47, 331, 339 structured programming, 14–15                                                                                                    |
| setLastName() function, 311 setSalary() function, 311 setSpeed() function, 115-116, 123 shallow copies, 204 Shape program, 272-274 Shape2 program, 276-279 short integers, 28, 31, 41 signatures (function), 21                                                                                                    | stack, 145-146 statements. See also loops break, 81-82 compound statements, 44 continue, 82-83 definition of, 43 expressions, 44-45 if-else compound if statements,                                                                                          | StringCopier program, 105 strings copying, 104–105 definition of, 102 strncpy() function, 105 Stroustrop, Bjarne, 5–6, 47, 331, 339 structured programming, 14–15 Strupper, Everett, 409                                                                                                    |
| setLastName() function, 311 setSalary() function, 311 setSpeed() function, 115-116, 123 shallow copies, 204 Shape program, 272-274 Shape2 program, 276-279 short integers, 28, 31, 41 signatures (function), 21 signed variables, 30                                                                                 | stack, 145-146 statements. See also loops break, 81-82 compound statements, 44 continue, 82-83 definition of, 43 expressions, 44-45 if-else compound if statements, 54-56                                                                                    | StringCopier program, 105 strings copying, 104–105 definition of, 102 strncpy() function, 105 Stroustrop, Bjarne, 5–6, 47, 331, 339 structured programming, 14–15 Strupper, Everett, 409 styles of programming, 14–15                                                                                                    |
| setLastName() function, 311 setSalary() function, 311 setSpeed() function, 115-116, 123 shallow copies, 204 Shape program, 272-274 Shape2 program, 276-279 short integers, 28, 31, 41 signatures (function), 21 signed variables, 30 silbadors, 284-285                                                              | stack, 145-146 statements. See also loops break, 81-82 compound statements, 44 continue, 82-83 definition of, 43 expressions, 44-45 if-else compound if statements, 54-56 else clause, 53-54                                                                 | StringCopier program, 105 strings copying, 104–105 definition of, 102 strncpy() function, 105 Stroustrop, Bjarne, 5–6, 47, 331, 339 structured programming, 14–15 Strupper, Everett, 409 styles of programming, 14–15 subtraction operator (–), 46 swap() function implementing with pointers,                                       |
| setLastName() function, 311 setSalary() function, 311 setSpeed() function, 115-116, 123 shallow copies, 204 Shape program, 272-274 Shape2 program, 276-279 short integers, 28, 31, 41 signatures (function), 21 signed variables, 30 silbadors, 284-285 Silbo, 284-285                                               | stack, 145-146 statements. See also loops break, 81-82 compound statements, 44 continue, 82-83 definition of, 43 expressions, 44-45 if-else compound if statements, 54-56 else clause, 53-54 explained, 52-53                                                | StringCopier program, 105 strings copying, 104–105 definition of, 102 strncpy() function, 105 Stroustrop, Bjarne, 5–6, 47, 331, 339 structured programming, 14–15 Strupper, Everett, 409 styles of programming, 14–15 subtraction operator (–), 46 swap() function implementing with pointers, 174–175                               |
| setLastName() function, 311 setSalary() function, 311 setSpeed() function, 115-116, 123 shallow copies, 204 Shape program, 272-274 Shape2 program, 276-279 short integers, 28, 31, 41 signatures (function), 21 signed variables, 30 silbadors, 284-285 Silbo, 284-285 Simon, Dick, 340                              | stack, 145-146 statements. See also loops break, 81-82 compound statements, 44 continue, 82-83 definition of, 43 expressions, 44-45 if-else compound if statements, 54-56 else clause, 53-54 explained, 52-53 expression values, 58                          | StringCopier program, 105 strings copying, 104–105 definition of, 102 strncpy() function, 105 Stroustrop, Bjarne, 5–6, 47, 331, 339 structured programming, 14–15 Strupper, Everett, 409 styles of programming, 14–15 subtraction operator (–), 46 swap() function implementing with pointers, 174–175 implementing with references, |
| setLastName() function, 311 setSalary() function, 311 setSpeed() function, 115-116, 123 shallow copies, 204 Shape program, 272-274 Shape2 program, 276-279 short integers, 28, 31, 41 signatures (function), 21 signed variables, 30 silbadors, 284-285 Silbo, 284-285 Simon, Dick, 340 SimpleEvent program, 348-350 | stack, 145-146 statements. See also loops break, 81-82 compound statements, 44 continue, 82-83 definition of, 43 expressions, 44-45 if-else compound if statements, 54-56 else clause, 53-54 explained, 52-53 expression values, 58 logical operators, 56-57 | StringCopier program, 105 strings copying, 104–105 definition of, 102 strncpy() function, 105 Stroustrop, Bjarne, 5–6, 47, 331, 339 structured programming, 14–15 Strupper, Everett, 409 styles of programming, 14–15 subtraction operator (–), 46 swap() function implementing with pointers, 174–175                               |

| Swapper, 150-151                            | tilde (~), 117, 203           | Unified Modeling Language          |
|---------------------------------------------|-------------------------------|------------------------------------|
| switch statements, 89-91, 92,               | trees, 287-288                | (UML), 345                         |
| 404–405                                     | Tricycle class, 111, 125-126, | uninitialized array elements, 107  |
| symbolic constants, 36, 41                  | 205-207                       | unsigned variables, 30             |
| syntactic errors, 391                       | Tricycle object, 112          |                                    |
|                                             | Tricycle program, 114–116     |                                    |
|                                             | triskaidekaphobia, 107        | V                                  |
| Т                                           | try blocks, 393-397           |                                    |
|                                             | type definitions, 34-36       | value, passing by                  |
| \t character, 137                           | type inference, 332-334       | contained classes, 312             |
| tail (linked lists), 287                    | typedef, 34-36, 321-322       | explained, 186                     |
| TailNode class, 290-297                     | types                         | ValuePasser program, 173           |
| Temperature program, 64-65                  | abstract data types           | values                             |
| template keyword, 374                       | advantages of, 284            | assigning to variables, 33–34      |
| TemplateList program,                       | complex hierarchies of        | default values, 210                |
| 381-387                                     | abstraction, 279–283          | passing by reference               |
| templates                                   | explained, 271–275            | contained classes, 312             |
| advantages of, 387                          | when to use, 283-284          | explained, 172-174,                |
| defining, 374–381                           | auto-typed variables, 38–40   | 183–186                            |
| explained, 373                              | creating, 110                 | passing by value                   |
| instances of, 374                           | explained, 109                | contained classes, 312             |
| template objects, passing,                  | integers                      | explained, 186                     |
| 381–387                                     | explained, 28                 | passing with const pointers,       |
| when to use, 388                            | signed versus                 | 186–188                            |
| text editors                                | unsigned, 30                  | return values                      |
| compared to word                            | pID, 357                      | auto-typed return values,          |
| processors, 9                               | table of, 31                  | 73–75                              |
| overview, 6                                 | type definitions, 34–36       | explained, 68-70                   |
| third-party libraries, 356                  | type inference, 332-334       | multiple values, 177–179           |
| thirteen, superstitions                     | void, 62                      | obtaining from functions,          |
| related to, 107                             |                               | 68–70                              |
| Thirteens program, 80 this pointer, 160–161 |                               | returning by reference,<br>179–180 |
| This program, 160–161                       | U                             | returning by value, 195            |
| throwing exceptions                         |                               | variables. See also pointers       |
| definition of, 393                          | UML (Unified Modeling         | defining, 32–33                    |
| try/catch blocks, 393–397                   | Language), 345                | explained, 27                      |
| ay/ outon blooms, 555-551                   | underscore (_), 32            | • ,                                |

Visual Studio Community, 7

| with functions                                 | void type, 62                       |    |
|------------------------------------------------|-------------------------------------|----|
| explained, 64                                  | v-pointers, 256-257                 |    |
| global variables, 66–67                        | vptrs, 256-257                      |    |
| local variables, 64-66                         | v-tables (virtual function tables), |    |
| initializing, 33–34                            | 256-257                             |    |
| local variables, 75                            |                                     |    |
| members of contained                           |                                     |    |
| classes, accessing, 311                        | W-X-Y-Z                             |    |
| names, 32–33                                   |                                     |    |
| signed, 30                                     | warnings (compiler), 9              |    |
| static member variables,                       | Warren, David, 92                   |    |
| 301–303, 327                                   | wasabi, 211                         |    |
| storing in memory, 28–30                       | Washington, George, 152             |    |
| types                                          | Washington, Paul Emory, 152         |    |
| auto-typed variables,                          | waterfall technique, 343            | W  |
| 38–40                                          | Web Edition of book, 3              | W  |
| table of, 31                                   | websites                            | Ye |
| type definitions, 34-36                        | Bjarne Stroustrop, 339              |    |
| unsigned, 30                                   | C++ standardization                 |    |
| values, assigning, 33–34                       | website, 340                        |    |
| virtual destructors,                           | first crossword puzzle, 340         |    |
| 260-263                                        | goldmaps.com, 388                   |    |
| virtual function members                       | WeightGoals program, 96             |    |
| cost of, 263–264                               | Weinberg, Gerald, 391               |    |
| declaring, 252–253                             | while loops, 79-81, 92              |    |
| how they work, 256-257                         | Whistled Languages (Busnel and      |    |
| polymorphism, 252-255                          | Classe), 284-285                    |    |
| pure virtual functions                         | white-eye effect                    |    |
| declaring, 275–276                             | (photographs), 165                  |    |
| implementing, 276–279                          | whitespace, 43-44, 59, 405          |    |
| v-tables (virtual function                     | wild pointers, 138, 161-162         |    |
| tables), 256–257                               | word processors, 9                  |    |
| when to use, 264                               | writing                             |    |
| virtual function tables (v-tables),<br>256–257 | increment methods,                  |    |
| virtual keyword, 252                           | 215–216                             |    |
| m taar nojmora, 202                            | professional quality code           |    |

professional-quality code

access, 407 braces ({ }), 403-404 class definitions, 407 comments, 406-407 const, 408 identifier names, 405-406 include files, 408 long lines, 404 overview, 403 program text, 405 spelling and capitalization of names, 406 switch statements, 404-405 riting past end of a rrays, 97-98 Vynne, Arthur, 340 ears program, 47-49

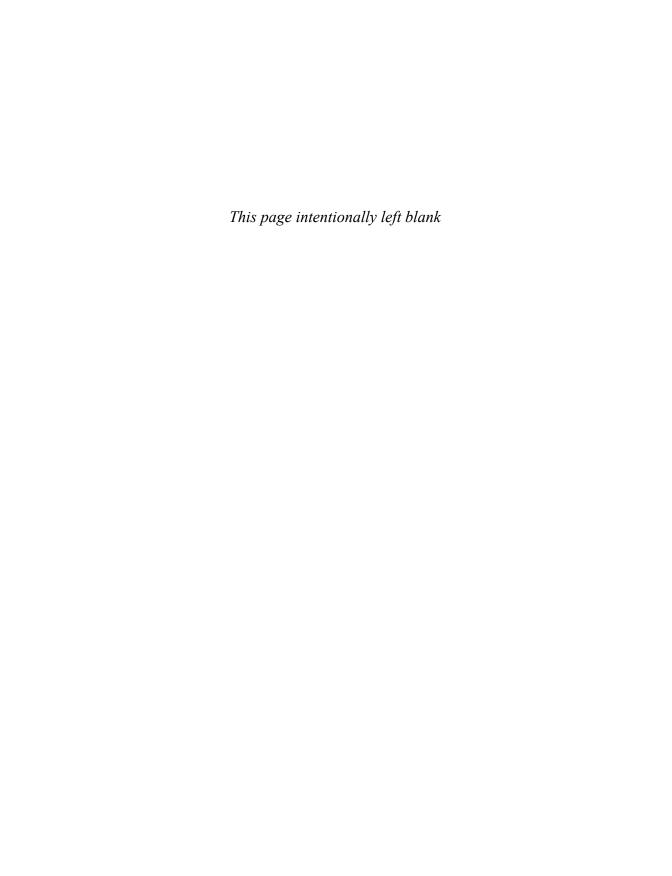

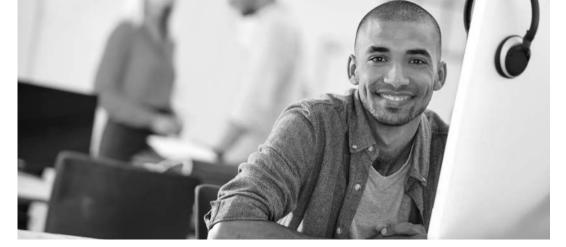

### REGISTER YOUR PRODUCT at informit.com/register Access Additional Benefits and SAVE 35% on Your Next Purchase

- Download available product updates.
- Access bonus material when applicable.
- Receive exclusive offers on new editions and related products. (Just check the box to hear from us when setting up your account.)
- Get a coupon for 35% for your next purchase, valid for 30 days. Your code will be available in your InformIT cart. (You will also find it in the Manage Codes section of your account page.)

Registration benefits vary by product. Benefits will be listed on your account page under Registered Products.

InformIT.com—The Trusted Technology Learning Source InformIT is the online home of information technology brands at Pearson, the world's foremost education company. At InformIT.com you can

- Shop our books, eBooks, software, and video training.
- Take advantage of our special offers and promotions (informit.com/promotions).
- Sign up for special offers and content newsletters (informit.com/newsletters).
- Read free articles and blogs by information technology experts.
- Access thousands of free chapters and video lessons.

Connect with InformIT–Visit informit.com/community Learn about InformIT community events and programs.

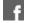

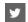

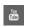

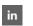

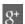

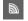

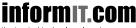

## Sams Teach Yourself

# When you only have time **for the answers**™

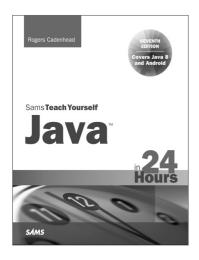

Whatever your need and whatever your time frame, there's a **Sams Teach Yourself** book for you. With a **Sams Teach Yourself** book as your guide, you can **quickly get up to speed** on just about any new product or technology—in the absolute **shortest period of time possible**. Guaranteed.

Learning how to do new things with your computer shouldn't be tedious or time-consuming. **Sams Teach Yourself** makes learning anything **quick**, **easy**, and even a little bit **fun**.

#### Java in 24 Hours

Rogers Cadenhead ISBN-13: 978-0-672-33702-4

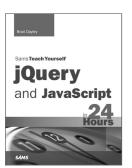

jQuery and JavaScript in 24 Hours

Brad Dayley ISBN-13: 978-0-672-33734-5

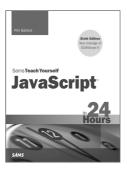

JavaScript in 24 Hours

Phil Ballard ISBN-13: 978-0-672-33738-3

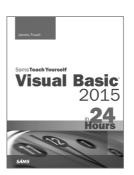

Visual Basic 2015 in 24 Hours

James Foxall ISBN-13: 978-0-672-33745-1

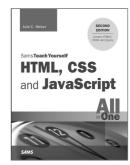

HTML, CSS and JavaScript All in One

Julie C. Meloni ISBN-13: 978-0-672-33714-7

Sams Teach Yourself books are available at most retail and online bookstores. For more information or to order direct, visit our online bookstore at **informit.com/teachyourself**.

Online editions of all Sams Teach Yourself titles are available by subscription from Safari Books Online at **safari.informit.com**.